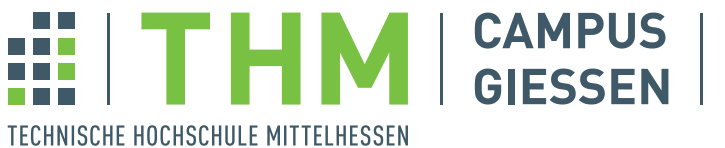

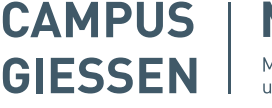

MNI Mathematik, Naturwissenschaften und Informatik

**Masterarbeit**

### **Entwicklung eines generischen, quantensicheren Watchdog-Timer-Protokolls**

zur Erlangung des akademischen Grades Master of Science (M. Sc.)

vorgelegt dem

Fachbereich Mathematik, Naturwissenschaften und Informatik an der der Technischen Hochschule Mittelhessen

**Tanja Gutsche**

am 30. Januar 2023

Referent: Prof. Dr.-Ing. André Rein Korreferent: Prof. Dr. Hagen Lauer

### **Eidesstattliche Erklärung**

Hiermit versichere ich, die vorliegende Arbeit selbstständig und unter ausschließlicher Verwendung der angegebenen Literatur und Hilfsmittel erstellt zu haben. Die Arbeit wurde bisher in gleicher oder ähnlicher Form keiner anderen Prüfungsbehörde vorgelegt und auch nicht veröffentlicht.

Gießen, 30. Januar 2023

Unterschrift

#### **Danksagung**

Diese Masterarbeit wurde zwischen August 2022 und Januar 2023 in Kooperation mit dem Fraunhofer-Institut für Sichere Informationstechnologie (SIT) mit Sitz in Darmstadt verfasst. Daher möchte ich mich zuallererst für die Ermöglichung des Verfassens meiner Abschlussarbeit am Fraunhofer SIT in Darmstadt bedanken. Ich hoffe, dass die Erkenntnisse aus dieser Masterarbeit eine Unterstützung bei der Umsetzung von Projekten des Fraunhofer SIT darstellen. Hierbei möchte ich einen besonderen Dank an Herrn Michael Eckel (Fraunhofer SIT) aussprechen, der mich während der Bearbeitung der Masterarbeit betreute und mir bei Fragen mit Rat und Tat zur Seite stand. Ein weiterer Dank gilt Herrn Prof. Dr. Hagen Lauer, der mich sowohl am Fraunhofer SIT als auch als Referent vonseiten der THM betreute und mich bei der Themenfindung der Masterarbeit unterstützt hat, sowie mich mit weiteren Personen bekannt gemacht hat, die ähnliche Themen bearbeiten. Für meine anfänglichen Schritte am Fraunhofer SIT bedanke ich mich außerdem bei Herrn Richard Petri und Herrn Norman Lahr, die mir einen Einblick in die Post-Quantum-Kryptographie im Zusammenhang mit eingebetteten Systemen ermöglicht haben. Dadurch habe ich ein Teilgebiet des Themas dieser Masterarbeit kennengelernt.

Vonseiten meiner Hochschule, der Technischen Hochschule Mittelhessen am Standort Gießen, gilt ein großer Dank Herrn Prof. Dr.-Ing. André Rein. Er war mein Mentor während meiner Zeit im Masterstudium und hat mich bei der Organisation, von der Bewerbung beim Fraunhofer SIT bis hin zur Betreuung der Masterarbeit stark unterstützt. Des Weiteren möchte ich mich bei ihm für viele interessante Gespräche bedanken.

Ein besonderer Dank geht an meinen Freund, für seine Begleitung durch alle Höhen und Tiefen während der Bearbeitung der Masterarbeit. Außerdem möchte ich mich bei ihm für das Korrekturlesen meiner Masterarbeit bedanken.

Ein großer Dank geht außerdem an meine Eltern, meine Familie und meine Freunde, die mich immer unterstützen und für mich da sind.

#### **Abstract**

This work aims to design and implement a generic, quantum-safe watchdog timer protocol using various quantum-safe digital signature algorithms. The protocol is to be applied in the field of the Internet of Things.

After answering the research question of how a classical watchdog timer protocol is implemented, replacing the classical protocol with a quantum-safe watchdog timer protocol follows. Subsequently, the research question arises as to how high the performance difference between the two versions of the protocol is, concerning the exchanged functions and particular processes of the protocol.

A combination of methods is used to answer the research questions. First, a concept of the watchdog timer protocol is developed, considering possible scenarios, which is successfully verified by a proof-of-concept implementation in Python. Then, measurements to compare different algorithms are performed and quantitatively evaluated by statistical methods. This thesis uses an inductive research approach, as the results are used to establish theories at the end to answer the research questions.

The replacement of quantum-safe signature algorithms in the watchdog timer protocol is successfully implemented. The implementation and evaluation of measurements of CPU cycles show that the performance of tested quantumsafe algorithms is better or similar compared to tested classical algorithms. A quantum-safe algorithm is recommended for use with the watchdog timer protocol in terms of performance.

#### **Zusammenfassung**

Das Ziel dieser Arbeit ist die Konzeption und Implementierung eines generischen, quantensicheren Watchdog-Timer-Protokolls unter Verwendung verschiedener quantensicherer digitaler Signaturalgorithmen. Das Protokoll soll im Bereich des Internet of Things Anwendung finden.

Nach der Beantwortung der Forschungsfrage, wie ein klassisches Watchdog-Timer-Protokoll umgesetzt wird, folgt die Ersetzung des klassischen Protokolls durch ein quantensicheres Watchdog-Timer-Protokoll. Anschließend stellt sich die Forschungsfrage, wie hoch der Performance-Unterschied der beiden Versionen des Protokolls in Bezug auf die ausgetauschten Funktionen und bestimmte Abläufe im Protokoll ist.

Um die Forschungsfragen zu beantworten, wird eine Kombination aus verschiedenen Methoden angewandt. Zunächst wird ein Konzept des Watchdog-Timer-Protokolls unter der Berücksichtigung möglicher Szenarien entwickelt, das durch eine Proof-of-Concept-Implementierung in Python erfolgreich verifiziert wird. Anschließend werden Messungen zum Vergleichen verschiedener Algorithmen durchgeführt und quantitativ durch statistische Methoden ausgewertet. Es handelt sich um einen induktiven Forschungsansatz, da mit den Ergebnissen am Ende Theorien zur Beantwortung der Forschungsfragen aufgestellt werden.

Die Ersetzung quantensicherer Signaturalgorithmen im Watchdog-Timer-Protokoll wurde erfolgreich umgesetzt. Die Durchführung und Auswertung von Messungen der CPU-Zyklen zeigt, dass die Performance von getesteten quantensicheren im Vergleich zu getesteten klassischen Algorithmen besser bzw. annähernd gleich ist. Es wird ein quantensicherer Algorithmus für die Verwendung des Watchdog-Timer-Protokolls in Bezug auf Performance empfohlen.

## **Inhaltsverzeichnis**

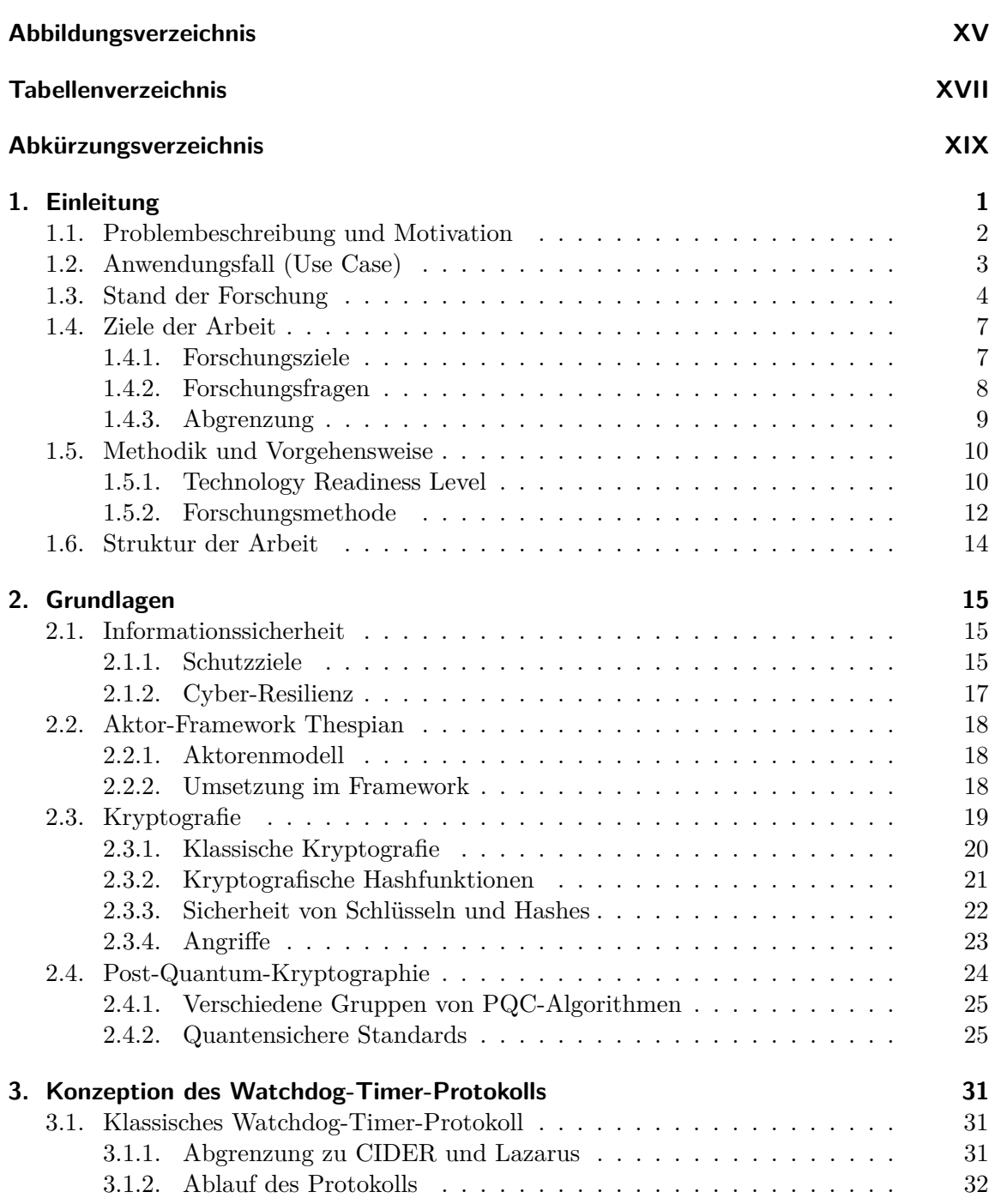

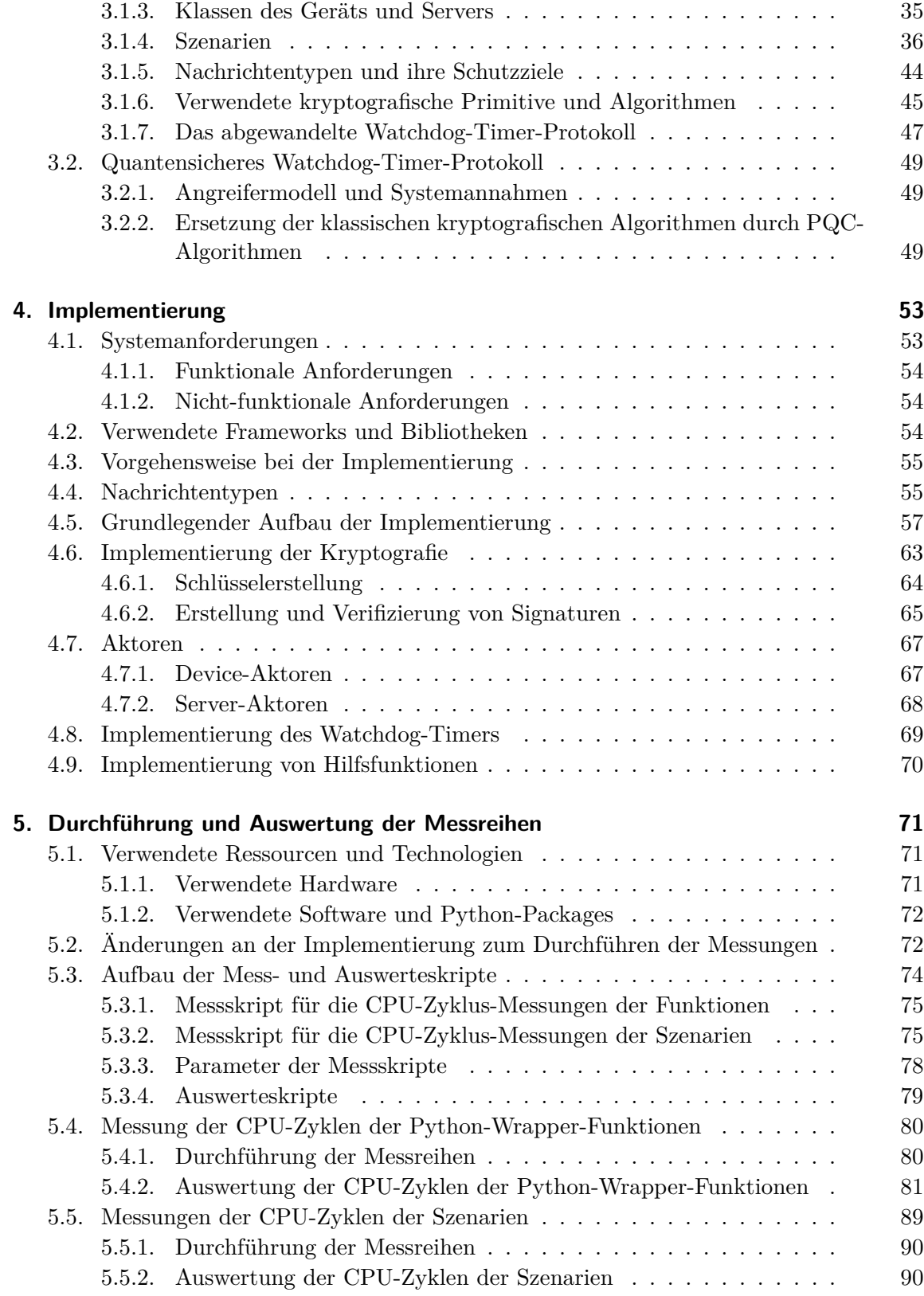

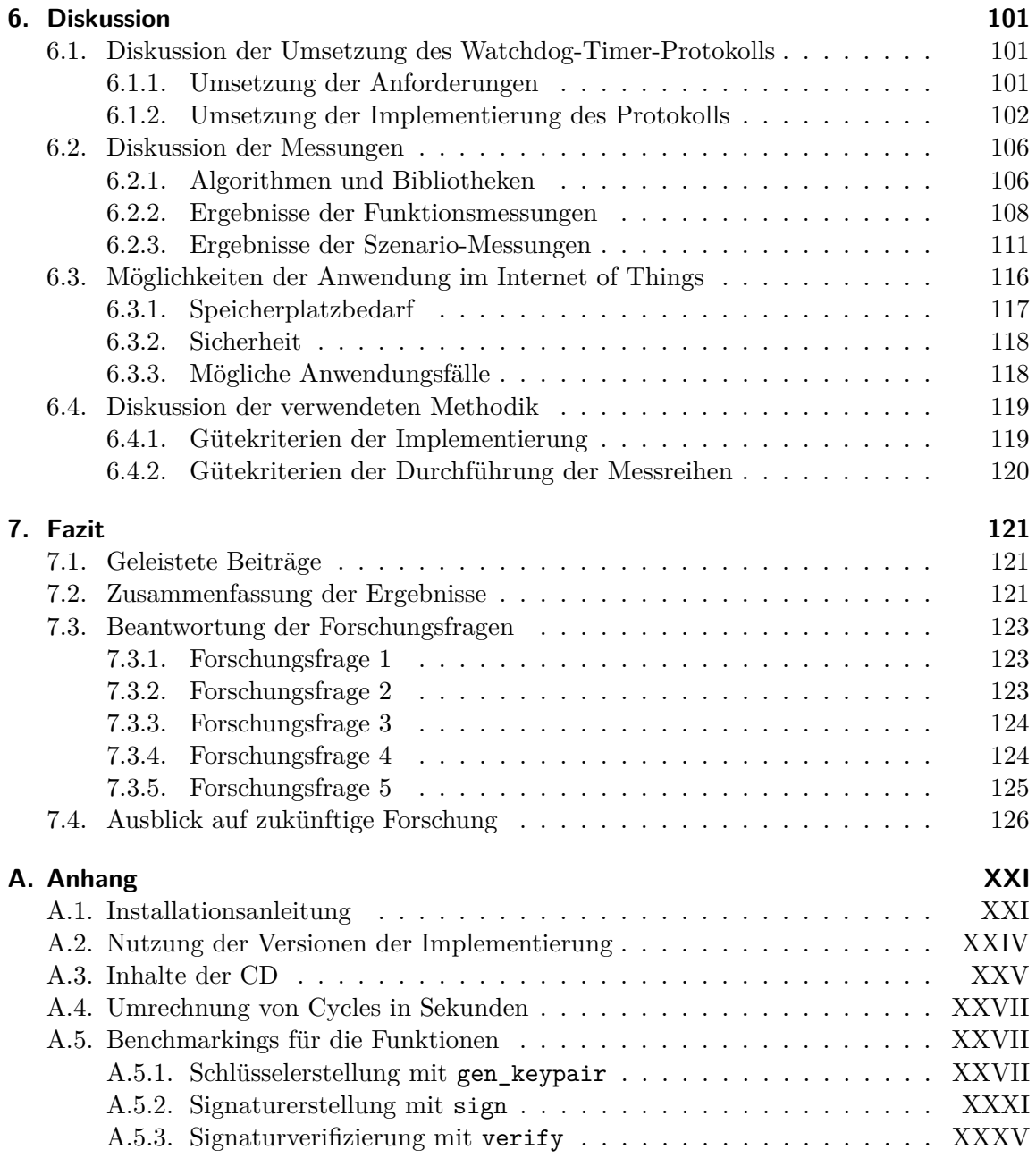

#### **[Literaturverzeichnis](#page-166-0) XXXIX**

# <span id="page-14-0"></span>**Abbildungsverzeichnis**

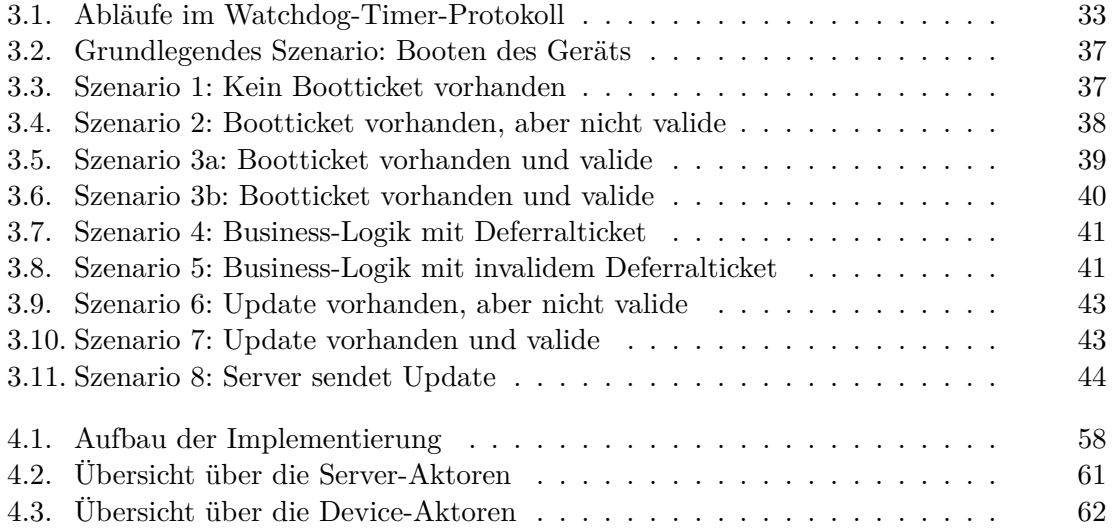

# <span id="page-16-0"></span>**Tabellenverzeichnis**

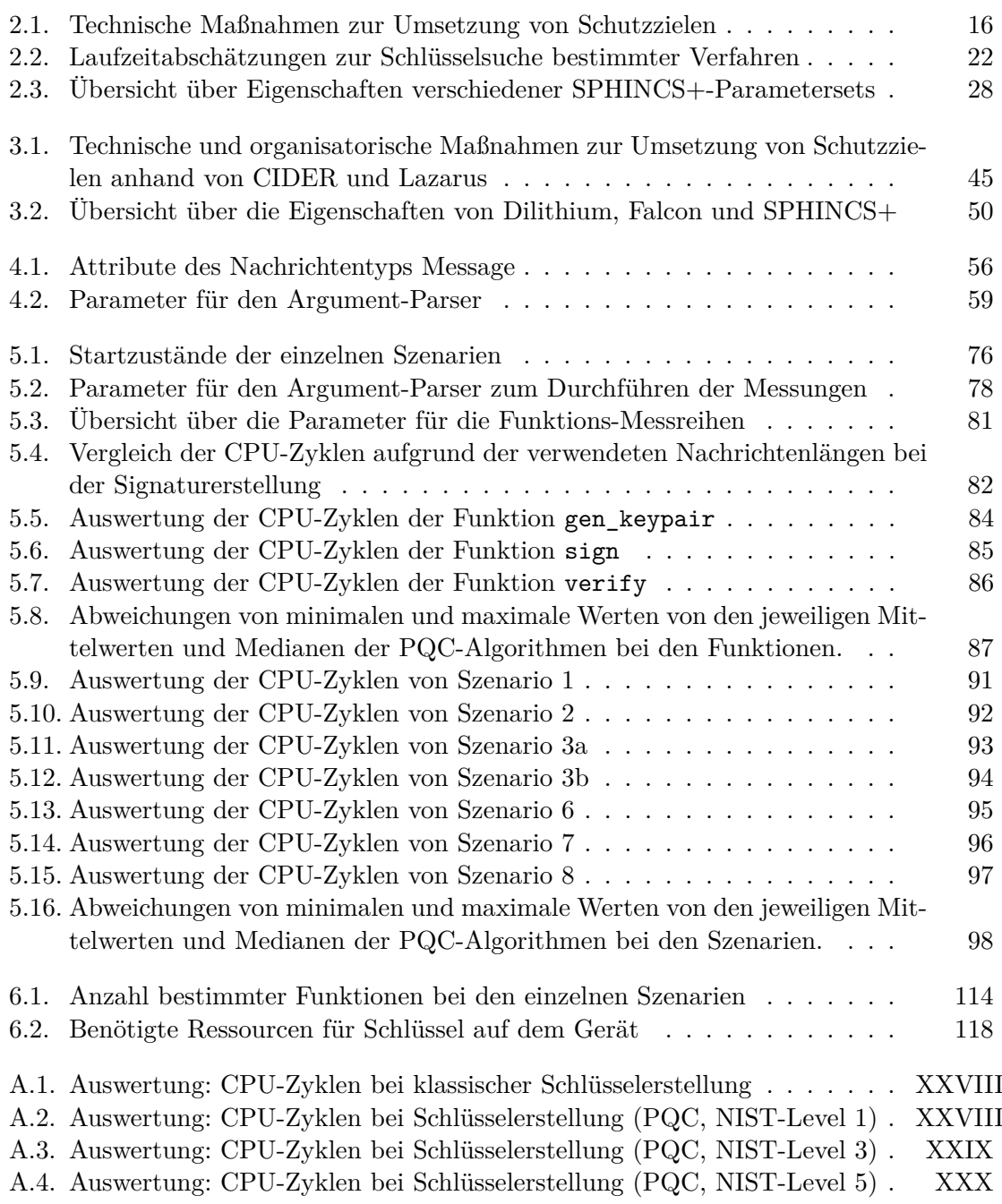

A.5. Auswertung: [CPU-Zyklen bei klassischer Signaturerstellung](#page-158-1) . . . . . . . XXXI A.6. Auswertung: [CPU-Zyklen bei Signaturerstellung \(PQC,](#page-159-0) [NIST-](#page-19-1)Level 1) . XXXII A.7. Auswertung: [CPU-Zyklen bei Signaturerstellung \(PQC,](#page-160-0) [NIST-](#page-19-1)Level 3) . XXXIII A.8. Auswertung: [CPU-Zyklen bei Signaturerstellung \(PQC,](#page-161-0) [NIST-](#page-19-1)Level 5) . XXXIV A.9. Auswertung: [CPU-Zyklen bei klassischer Signaturverifizierung](#page-162-1) . . . . . . XXXV A.10.Auswertung: [CPU-Zyklen bei Signaturverifizierung \(PQC,](#page-163-0) [NIST-](#page-19-1)Level 1) XXXVI A.11.Auswertung: [CPU-Zyklen bei Signaturverifizierung \(PQC,](#page-164-0) [NIST-](#page-19-1)Level 3) XXXVII

A.12.Auswertung: [CPU-Zyklen bei Signaturverifizierung \(PQC,](#page-165-0) [NIST-](#page-19-1)Level 5) XXXVIII

# <span id="page-18-0"></span>**Abkürzungsverzeichnis**

<span id="page-18-13"></span><span id="page-18-12"></span><span id="page-18-11"></span><span id="page-18-10"></span><span id="page-18-9"></span><span id="page-18-8"></span><span id="page-18-7"></span><span id="page-18-6"></span><span id="page-18-5"></span><span id="page-18-4"></span><span id="page-18-3"></span><span id="page-18-2"></span><span id="page-18-1"></span>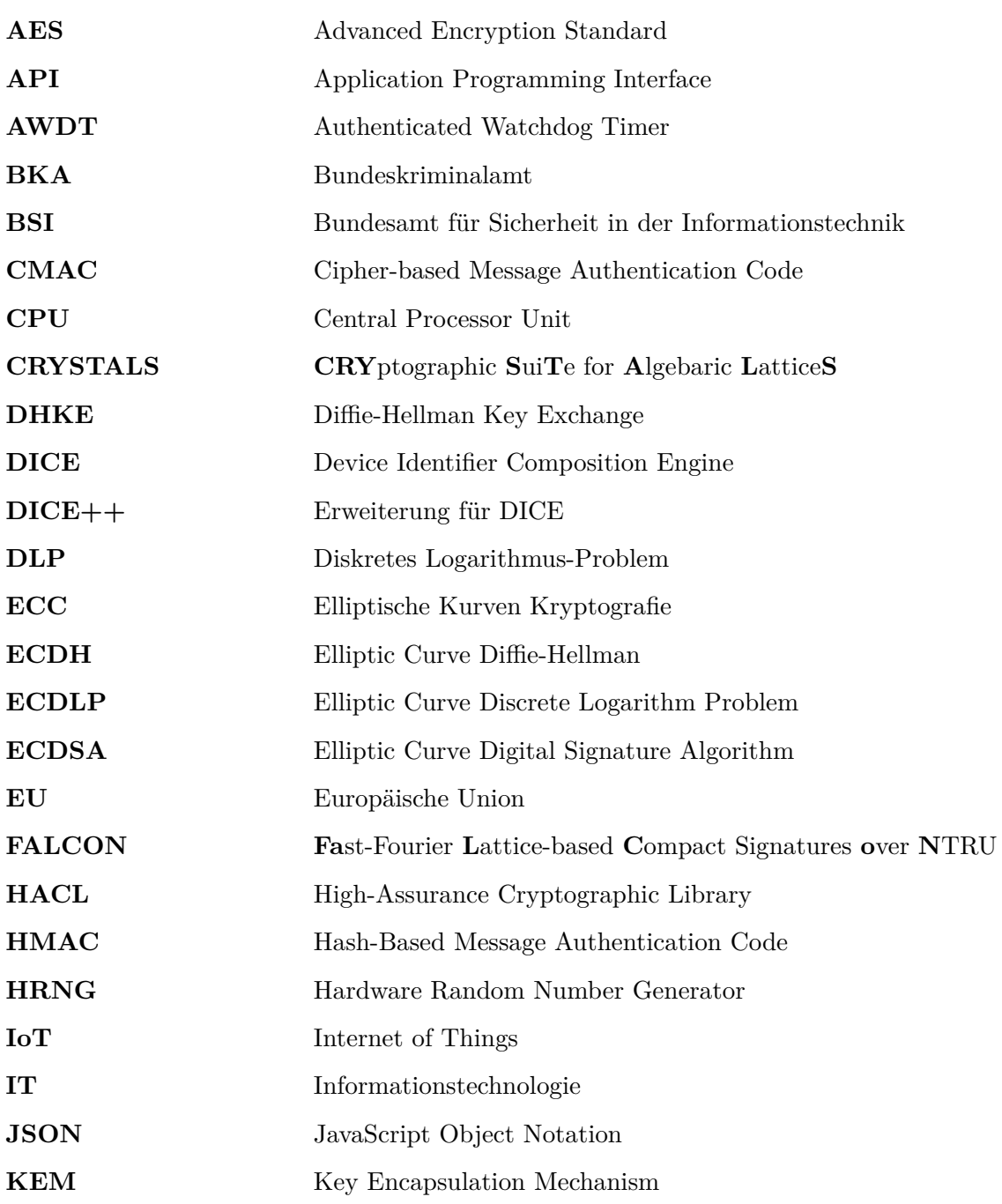

<span id="page-19-18"></span><span id="page-19-17"></span><span id="page-19-16"></span><span id="page-19-15"></span><span id="page-19-14"></span><span id="page-19-13"></span><span id="page-19-12"></span><span id="page-19-11"></span><span id="page-19-10"></span><span id="page-19-9"></span><span id="page-19-8"></span><span id="page-19-7"></span><span id="page-19-6"></span><span id="page-19-5"></span><span id="page-19-4"></span><span id="page-19-3"></span><span id="page-19-2"></span><span id="page-19-1"></span><span id="page-19-0"></span>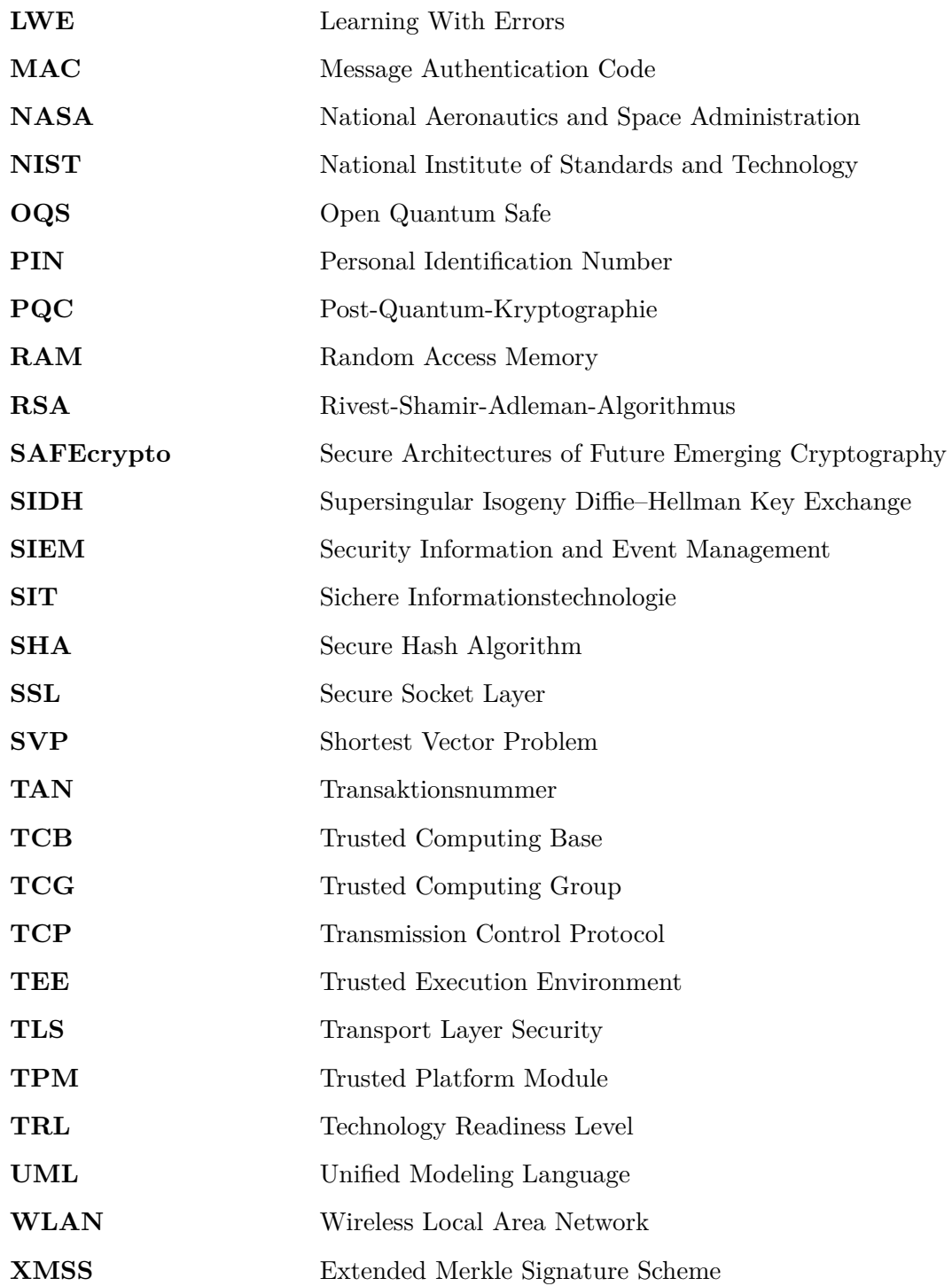

### <span id="page-20-0"></span>**1. Einleitung**

<span id="page-20-3"></span>Das Internet of Things [\(IoT\)](#page-18-3) (zu Deutsch: Internet der Dinge) ist ein breites Feld, bestehend aus verschiedenen vernetzten Objekten. Nach Dorsemaine *et al.* [\[1\]](#page-166-1) besteht das [IoT](#page-18-3) aus einer "Gruppe von Infrastrukturen, die vernetzte Objekte miteinander verbinden und deren Verwaltung, Data Mining und den Zugriff auf die von ihnen erzeugten Daten ermöglichen."

Aktuell verbreitet sich das Internet of Things immer weiter. Es besteht aus vielen Geräten, die eine bestimmte Aufgabe erfüllen sollen und mit einem Server über ein meist kabelloses Netzwerk verbunden sind [\[2\]](#page-166-2). Es gibt verschiedene Klassen an [IoT-](#page-18-3)Geräten, deren Standorte mobil oder fest sind und solche die ununterbrochen mit dem Server kommunizieren oder nur periodisch Daten austauschen. Manche [IoT-](#page-18-3)Geräte müssen durchgängig am Stromnetz angeschlossen sein und andere nicht [\[1\]](#page-166-1). Beispiele sind Smartcards [\[1\]](#page-166-1), Monitoring von Aufzügen oder der Luftqualität, sowie Verkehrskontrollsysteme [\[3\]](#page-166-3).

Zum [IoT](#page-18-3) zählen u.a. kritische Infrastrukturen, wie z.B. intelligente Energiesysteme, die auch in Zukunft sicher funktionieren sollen. Des Weiteren sollen kritische Infrastrukturen nach einem Angriff schnell wiederhergestellt werden und dürfen durch Angriffe nicht funktionsuntüchtig werden. Viele dieser Geräte sind ressourcenbeschränkt und können nur wenig Speicherplatz sowie Rechenleistung aufweisen und benötigen dementsprechend mehr Rechenzeit [\[4\]](#page-166-4). Generell kommt die Sicherheit solcher weit verbreiteter [IoT-](#page-18-3)Geräte zu kurz, was viele Angriffe in der Vergangenheit zeigen, wie z.B. von Botnetzen [\[5\]](#page-166-5) [\[6\]](#page-166-6). Um die Sicherheit von [IoT-](#page-18-3)Geräten bereitzustellen, müssten einige kostenintensive Anforderungen umgesetzt werden, die im aktuellen Preisrahmen der Geräte nicht umsetzbar sind [\[5\]](#page-166-5).

<span id="page-20-2"></span><span id="page-20-1"></span>Um die Sicherheit von [IoT-](#page-18-3)Geräten bereitzustellen, können Protokolle genutzt werden, die Algorithmen der klassischen Kryptografie zum Verschlüsseln von Nachrichten und Authentifizieren von Kommunikationspartnern verwenden. Laut Bundesamt für Sicherheit in der Informationstechnik [\(BSI\)](#page-18-4) [\[7\]](#page-166-7) basieren die asymmetrischen kryptografischen Algorithmen auf mathematischen Problemen wie Faktorisierung und dem Diskretes Logarithmus-Problem [\(DLP\)](#page-18-5), die mit klassischen Computern nicht in polynomieller Zeit lösbar sind. Shor [\[8\]](#page-166-8) fand jedoch im Jahr 1994 heraus, dass mit quantenmechanischen Computern die genannten mathematischen Probleme in polynomieller Zeit gelöst werden können und somit die asymmetrischen Algorithmen gebrochen werden können.

Nicht alle heutzutage verwendeten Verschlüsselungsalgorithmen können von Quantencomputern gebrochen werden. Grover's Algorithmus sorgt dafür, dass bei Suchproblemen in der symmetrischen Kryptografie die Suche nach einem geheimen Schlüssel quadratisch beschleunigt werden kann [\[7\]](#page-166-7). Zum Finden des geheimen Schlüssels für AES-128 wird der Zeitaufwand von 2<sup>128</sup> auf 2<sup>64</sup> reduziert. Um die Sicherheit eines Algorithmus zu erhöhen, kann die Schlüssellänge erhöht werden. Laut [BSI](#page-18-4) [\[7\]](#page-166-7) gibt es noch weitere Quantenalgorithmen, die klassische Probleme schneller lösen können. In Zukunft könnten Quantenalgorithmen entwickelt werden, die auch die symmetrische Kryptografie brechen können [\[9\]](#page-166-9).

#### <span id="page-21-0"></span>**1.1. Problembeschreibung und Motivation**

<span id="page-21-1"></span>In den letzten Jahren sind die erfassten Cyberkriminalitätsfälle in Deutschland gestiegen. Im Jahr 2021 gab es 124.137 Fälle, von denen ca. ein Drittel aufgeklärt wurde [\[10\]](#page-167-0). Laut dem Bundeskriminalamt [\(BKA\)](#page-18-6) war 2021 geprägt von Ransomware-Angriffen auf kritische Infrastrukturen, öffentliche Verwaltungen und internationale Lieferketten [\[10\]](#page-167-0). Zu kritischen Infrastrukturen zählen u.a. Windkraftanlagen. Es ist wichtig, dass diese trotz Kompromittierung ihre Aufgabe weiterhin einwandfrei erledigen. Um das System bzw. das Gerät, das die Windkraftanlage steuert, schnell wieder in einen sicheren, vertrauenswürdigen Zustand zu bringen, kann mithilfe eines Watchdog-Timers der Reboot eines Geräts kontrolliert hervorgerufen werden. Die Häufigkeit des Resets hängt vom Anwendungsfall ab. Durch diese Zustandswiederherstellung ist ein Angriff wirtschaftlich nicht rentabel, da ein Reboot ggf. schneller erfolgt als der Angreifer benötigt, um das System erneut zu kompromittieren.

Bei großen Rechenzentren gibt es die Möglichkeit, dass die Administratoren Software-Updates - z.B. zur Wiederherstellung - auf allen Servern installieren können, unabhängig vom Zustand, in dem sich die Server jeweils befinden [\[11\]](#page-167-1). Diese Möglichkeit besteht bei [IoT-](#page-18-3)Geräten nicht, da diese u.a. beschränkte Ressourcen im Vergleich zu Servern besitzen [\[3\]](#page-166-3). Daher muss eine Alternative für den [IoT-](#page-18-3)Bereich gefunden werden [\[3\]](#page-166-3).

<span id="page-21-3"></span><span id="page-21-2"></span>Manche [IoT-](#page-18-3)Geräte haben eine Trusted Execution Environment [\(TEE\)](#page-19-2) im Prozessor integriert, womit unsicherer Code - wie der zur Kommunikation zwischen Gerät und Server - von der sogenannten Trusted Computing Base [\(TCB\)](#page-19-3) und dem zu schützenden Code isoliert werden kann [\[2\]](#page-166-2). Dadurch können z.B. Seitenkanalangriffe vermieden werden und Sicherheitshardware, die für sogenannte cyber-resiliente Architekturen benötigt wird, kann mit einer [TEE](#page-19-2) emuliert werden [\[2\]](#page-166-2). Huber *et al.* [\[2\]](#page-166-2) gehen davon aus, dass [TEEs](#page-19-2) in Low-End-Mikroprozessoren in Zukunft weiter verbreitet sind. Daher wird im Folgenden davon ausgegangen, dass in den Mikroprozessoren eine [TEE](#page-19-2) integriert ist und genutzt werden kann.

Aktuell werden in Kommunikationsprotokollen klassische kryptografische Verfahren genutzt, um die Kommunikation zwischen Geräten und Servern zu verschlüsseln und zu signieren. Es wird davon ausgegangen, dass Quantencomputer in wenigen Jahren so weit entwickelt sind, dass Angreifer diese nutzen, um bei der Kommunikation kritischer Infrastrukturen, wie z.B. Windkraftanlagen, mit ihren Servern, die versendeten Nachrichten zu entschlüsseln. Das [BSI](#page-18-4) arbeitet aktuell unter der Hypothese (in Bezug auf den Hochsicherheitsbereich), dass Quantencomputer Anfang der 2030er-Jahre zur Verfügung stehen [\[7\]](#page-166-7).

Die Motivation dieser Arbeit liegt darin, dass die Sicherheit von Applikationen und Protokollen im [IoT-](#page-18-3)Bereich auch in Zukunft gewährleistet werden soll. Um die Sicherheit wei<span id="page-22-2"></span><span id="page-22-1"></span>terhin gewährleisten zu können, müssen die aktuellen Verschlüsselungsverfahren überarbeitet oder durch neue quantensichere Algorithmen ersetzt werden. Das National Institute of Standards and Technology [\(NIST\)](#page-19-1) hat daher im Jahr 2016 zu einem Standardisierungsverfahren für quantensichere Public-Key-Verschlüsselungsalgorithmen und digitale Signaturen aufgerufen [\[12\]](#page-167-2). Nach der dritten Runde wurden bereits ein Public-Key-Verschlüsselungsalgorithmus/Key Encapsulation Mechanism [\(KEM\)](#page-18-7) und drei Verfahren für digitale Signaturen als Finalisten festgelegt und keine weiteren wurdne in die vierte Runde aufgenommen. Diese vier Algorithmen sollen im Jahr 2023 standardisiert werden. Des Weiteren wurden vier Public-Key-Verschlüsselungsalgorithmen[/KEMs](#page-18-7) in die vierte Runde übernommen. [\[13\]](#page-167-3) Die Kandidaten in Runde vier werden weiterhin untersucht und auf Schwachstellen überprüft. Es sollen jedoch noch weitere mögliche Standards für digitale Signaturverfahren geprüft werde, sodass ein weiterer *Call for Proposals* [\[13\]](#page-167-3) durchgeführt wurde.

<span id="page-22-3"></span>Das Problem bei den einzuführenden Standards ist, dass diese nicht ohne Anpassungen in bestehende Implementierungen eingefügt werden oder bestehende Code-Bausteine ersetzen können. Es müssen viele verschiedene Anforderungen der unterschiedlichen verwendeten Geräte und Systeme überprüft werden - und das nicht nur im Bereich [IoT.](#page-18-3) Das Konzept "Store now, decrypt later" [\[7\]](#page-166-7) zeigt die Dringlichkeit der Forschung zur Post-Quantum-Kryptographie [\(PQC\)](#page-19-0) auf. Bei diesem Konzept werden aktuelle Kommunikationen verschlüsselt gespeichert, um sie später von Quantencomputern entschlüsseln lassen und rückwirkend mitzulesen zu können [\[7\]](#page-166-7).

In der heutigen Zeit sind kritische Infrastrukturen laut [BKA](#page-18-6) beliebte Angriffsziele [\[10\]](#page-167-0). Die Motivation dieser Arbeit besteht des Weiteren darin, eine quantensichere Alternative für die Wiederherstellung von [IoT-](#page-18-3)Geräten, die auch für kritische Infrastrukturen genutzt werden, nach einer Kompromittierung zu finden.

#### <span id="page-22-0"></span>**1.2. Anwendungsfall (Use Case)**

Es gibt viele verschiedene Anwendungsfälle bei denen Cyber-Resilienz und speziell die Wiederherstellung eines vertrauenswürdigen und funktionierenden Zustands nach einem Angriff auf ein System relevant sind. Das Projekt *SecDER* [\[14\]](#page-167-4) des Fraunhofer [SIT](#page-19-4) in Kooperation mit dem Fraunhofer Institut für Energiewirtschaft und Energiesystemtechnik sowie Decoit GmbH, Enertrag AG, Trust at HSH und Ane GmbH & Co. KG beschäftigt sich mit der Erkennung von und Wiederherstellung nach Cyber-Angriffen auf bzw. technische Störungen von dezentralen Energieanlagen und virtuellen Kraftwerken.

Ein weiterer Anwendungsfall könnte das Projekt IMMUNE sein, bei dem das Projektziel darin liegt, "ein Immunsystem für zukünftige industrielle Produktionsinfrastrukturen in der Form von sich selbst verteidigenden Netzwerken umzusetzen" [\[15\]](#page-167-5) im Bereich Industrial [IoT](#page-18-3) und Industrie 4.0 [\[15\]](#page-167-5).

Diese Arbeit soll dazu beitragen dem Projekt SecDER [\[14\]](#page-167-4) und IMMUNE [\[15\]](#page-167-5) Möglichkeiten aus dem [IoT-](#page-18-3)Bereich aufzuzeigen. Ein möglicher Anwendungsfall könnte ein intelligentes Energiesystem am Beispiel von Windkraftanlagen sein.

### <span id="page-23-0"></span>**1.3. Stand der Forschung**

Es wird in allen Bereichen geforscht, in denen diese Masterarbeit anzusiedeln ist. Zunächst werden einige verwandte Arbeiten zu Cyber-Resilienz im Bereich [IoT](#page-18-3) und ihren Bausteinen wie z.B. Watchdog-Timern vorgestellt. Anschließend wird die Forschung im Bereich der Post-Quanten-Kryptografie und diverse Arbeiten zu quantensicheren Protokollen vorgestellt.

<span id="page-23-2"></span>Das [NIST](#page-19-1) hat im Jahr 2018 Richtlinien zu *Platform Firmware Resiliency* veröffentlicht [\[16\]](#page-167-6). Darin wurden drei grundlegende Konzepte vorgestellt: Protection, Detection und Recovery. Eine Arbeitsgruppe der Trusted Computing Group [\(TCG\)](#page-19-5) arbeitet an Anforderungen, die von cyber-resilienten Modulen und Bausteinen [\[17\]](#page-167-7) erfüllt werden sollen, und spezifizieren Bausteine, wie z.B. Latches oder Watchdog-Timer, die bei der Wiederherstellung eingesetzt werden können.

Die Arbeit von Jin *et al.* [\[18\]](#page-167-8) setzt sich mit sicheren und cyber-resilienten Microgrids auseinander, die mithilfe von Software-definiertem Networking umgesetzt werden sollen. Hier geht es hauptsächlich um die Erkennung von Angriffen auf Microgrids.

Xu *et al.* [\[3\]](#page-166-3) stellen in ihrem Paper ein System namens *CIDER* vor, das [IoT-](#page-18-3)Geräte schnell wiederherstellen kann, auch wenn der Angreifer die Root-Kontrolle des Geräts erhalten hat. Der Administrator kann das Gerät nach der Erkennung einer Kompromittierung remote wiederherstellen, indem er ein aktualisiertes Firmware-Image erstellt und CIDER anweist, das Gerät zurückzusetzen, die Firmware zu installieren und damit das Gerät neu zu booten. Xu *et al.* [\[3\]](#page-166-3) testen *CIDER* mit drei verschiedenen [IoT-](#page-18-3)Plattformen unterschiedlicher Preisund Leistungsklasse. Sie fanden heraus, dass der Leistungs-Overhead von *CIDER* generell vernachlässigbar ist [\[3\]](#page-166-3).

Es gibt einige Industriestandards, die gleichbedeutend sind mit dem Begriff *Dominance* [\[3\]](#page-166-3). Diese Standards ermöglichen die Fernkonfiguration und das Fernmonitoring von Servern, die allerdings nicht auf den [IoT-](#page-18-3)Bereich angewendet werden können, da sie mehr Hardwareund Softwareanforderungen erfüllen müssen als es bei [IoT-](#page-18-3)Geräten möglich ist. [\[3\]](#page-166-3)

<span id="page-23-1"></span>Huber *et al.* [\[2\]](#page-166-2) entwarfen das cyber-resiliente System *Lazarus*, das die Fernwiederherstellung von kompromittierten [IoT-](#page-18-3)Geräten in einer festgelegten Zeitspanne ermöglicht. Dies geschieht mithilfe eines Watchdog-Timers, der in einer [TEE](#page-19-2) ausgeführt wird. Des Weiteren wird eine zeitliche und räumliche Trennung der Trusted Computing Base [\(TCB\)](#page-19-3) von der nicht-vertrauenswürdigen Software durch die Verwendung der [TEE](#page-19-2) sichergestellt [\[2\]](#page-166-2). Durch diese zeitliche Isolierung sind Angriffe auf Seitenkanäle zwecklos, da sie keine Daten leaken können. Außerdem verwenden Huber *et al.* [\[2\]](#page-166-2) eine erweiterte Form der Device Identifier Composition Engine [\(DICE\)](#page-18-2), um festzustellen, ob Updates installiert wurden, in dem die Geräteidentität auch nach einem Update und mit einem neuen öffentlichen Schlüssel noch

erfolgreich zugeordnet werden kann [\[2\]](#page-166-2). Lazarus ist hauptsächlich auf einfache, kostengünstige [IoT-](#page-18-3)Geräte ausgelegt, was auch auf einem ARM-Cortex-M33-basierten Mikrocontroller getestet wurde [\[2\]](#page-166-2). Wie auch bei *CIDER* [\[3\]](#page-166-3) sind die Auswirkungen auf die Laufzeitleistung vernachlässigbar [\[2\]](#page-166-2).

Die Arbeit von Medwed *et al.* [\[19\]](#page-167-9) beschäftigt sich mit der Cyber-Resilienz von [IoT-](#page-18-3)Geräten, die sich selbst überwachen. Dabei soll eine große Anzahl an [IoT-](#page-18-3)Geräten aus der Ferne rechtzeitig wiederhergestellt werden können, ohne dass ein langer Ausfall sich negativ auf die Geräte auswirkt oder diese physisch zerstört. Bei diesem erweiterten Ansatz gehen Medwed *et al.* [\[19\]](#page-167-9) davon aus, dass die [IoT-](#page-18-3)Geräte auch physisch zerstört werden könnten. Speziell wird dabei auf verschiedene Bausteine zur Angriffserkennung und Wiederherstellung eingegangen.

<span id="page-24-2"></span><span id="page-24-0"></span>In der Veröffentlichung von Jäger *et al.* [\[20\]](#page-167-10) geht es darum die Resilienz mithilfe eines eingebetteten Netzwerk-Knotens in den Bereich Industrial [IoT](#page-18-3) einzuführen. Trusted Platform Modules [\(TPMs](#page-19-6)) und Remote Attestation werden verwendet, um Angriffe zu detektieren und davon zu berichten. Ein Authenticated Watchdog Timer [\(AWDT\)](#page-18-8) hilft dabei die Plattform in einen unkompromittierten Zustand zurückzubringen. Die Kombination soll dazu dienen, dass die Ausfallsicherheit auf Plattformebene gewährleistet ist. Sie soll auch als Grundlage zur Ausfallsicherheit von Netzwerken dienen. Abschließend wird der Ressourcenverbrauch und die Performance des Netzwerk-Knotens auf Eignung im industriellen [IoT-](#page-18-3)Umfeld überprüft. [\[20\]](#page-167-10)

Des Weiteren wird sich damit beschäftigt wie bestehende Systeme und Protokolle quantensicher gemacht werden können.

<span id="page-24-1"></span>Bisher gibt es einige Arbeiten, die die Möglichkeiten betrachten Post-Quantum-Kryptographie [\(PQC\)](#page-19-0) in verschiedene Protokolle wie OpenVPN und Transport Layer Security [\(TLS\)](#page-19-7) in OpenSSL [\[21\]](#page-167-11) zu integrieren. Dazu gehört u.a. die Arbeit von Bürstinghaus-Steinbach *et al.* [\[22\]](#page-168-0), die die Algorithmen Kyber und SPHINCS+ in die eingebettete [TLS](#page-19-7) Bibliothek *mbed TLS* integriert. Anschließend wurde die Performance der quantensicheren Primitive auf vier unterschiedlichen eingebetteten Plattformen mit verschiedenen Prozessoren gemessen. Außerdem wurde die Performance der quantensicheren [TLS-](#page-19-7)Varianten mit den klassischen [TLS-](#page-19-7)Varianten, die auf elliptischen Kurven aufbauen, miteinander verglichen. Das Ergebnis zeigte, dass die quantensichere Schlüsseleinrichtung mit Kyber performant lief im Vergleich zu den klassischen Varianten der Elliptische Kurven Kryptografie. Bei der Verwendung des Signaturverfahrens SPHINCS+ wurde festgestellt, dass eingebettete Systeme besser als [PQC-](#page-19-0)[TLS-](#page-19-7)Clients geeignet sind als als Server, da die Signaturgrößen und die Zeit für die Erstellung der Signatur hoch für eingebettete Systeme sind. [\[22\]](#page-168-0)

<span id="page-24-3"></span>Auch Hülsing *et al.* forschten an der Verwendbarkeit von SPHINCS-256 für eingebette Systeme im Vergleich zu Extended Merkle Signature Scheme [\(XMSS\)](#page-19-8). Dabei wurde herausgefunden, dass obwohl die SPHINCS-Signatur nicht in den Speicher des [IoT-](#page-18-3)Geräts passt, die Ausführung von SPHINCS-Signaturen im Hinblick auf die Performance und den Speicherverbrauch auf [IoT-](#page-18-3)Geräten machbar ist. Schlussfolgerung von Hülsing *et al.* ist, dass SPHINCS-256 eine gute Möglichkeit für ein quantensicheres Cross-Plattform-Signaturverfahren ist. [\[23\]](#page-168-1)

Stebila und Mosca [\[24\]](#page-168-2) betrachten zwei Protokolle, die jeweils einen quantenresistenten Schlüsselaustausch auf gitterbasierten Problemen beinhalten. Sie erörtern u.a. deren Sicherheit sowohl im Kontext von [TLS](#page-19-7) als auch einzeln. Des Weiteren führen sie das Projekt Open Quantum Safe [\[25\]](#page-168-3) ein. Dabei handelt es sich um ein Open-Source-Software-Projekt, das die Implementierung von Prototypen mit quantenresistenter Kryptografie ermöglicht. Dies inkludiert außerdem eine C-Bibliothek [\[26\]](#page-168-4), die verschiedene quantensichere Algorithmen zur Verfügung stellt.

<span id="page-25-2"></span>Duits [\[27\]](#page-168-5) hat in ihrer Masterarbeit das Signal-Protokoll für Chat-Applikationen untersucht, das aktuell die ellitptische Kurve *Curve25519* für den Schlüsseltausch und die Schlüsselableitungsfunktion [SHA-](#page-19-9)256 als kryptografische Primitiven verwendet. Die elliptische Kurve wird durch 44 verschiedene Versionen von zehn verschiedenen quantensicheren [KEMs](#page-18-7) und dem Algorithmus Supersingular Isogeny Diffie–Hellman Key Exchange [\(SIDH\)](#page-19-10) ersetzt. Duits [\[27\]](#page-168-5) hat einen Großteil der Algorithmen der Open-Quantum-Safe-Bibliothek [\[26\]](#page-168-4) implementiert, um zu evaluieren, wie der jeweilige Algorithmus die Performance des Signal-Protokolls in Bezug auf Laufzeit [\(CPU-](#page-18-1)Zyklen), Bandbreite, Energieeffizienz sowie Speicherplatzanforderungen beeinflusst. Des Weiteren hat Duits [\[27\]](#page-168-5) verschiedene teilweise quantensichere Signal-Protokolle, die einfacher zu implementieren sind, analysiert.

Im Workshop *Identifying Research Challenges in Post Quantum Cryptography Migration and Cryptographic Agility* [\[28\]](#page-168-6) wurde sich damit auseinandergesetzt, wie die Migration von klassischer zu quantensicherer Kryptografie erfolgen und wie agile Kryptografie entwickelt werden kann. Es wurde herausgefunden, dass die Ersetzung der implementierten Algorithmen durch quantensichere Algorithmen in allen möglichen Systemen einen großen Forschungsbedarf hat, um zu verstehen und zu quantifizieren wie sich diese Ersetzungen auf das jeweilige System auswirken können [\[28\]](#page-168-6). Da [PQC-](#page-19-0)Algorithmen z.B. mehr Speicherplatz und eine höhere Rechenleistung erfordern, muss entsprechend geforscht und prototypisiert werden [\[28\]](#page-168-6). Des Weiteren sollte die Einführung von hybriden Systemen erforscht werden, um quantensichere Kryptografie in laufende Systeme zu integrieren, die nicht gestoppt werden sollten, um neue Software aufspielen zu können [\[28\]](#page-168-6).

Das Projekt [SAFEcrypto](#page-19-11) ist ein Akronym für *Secure Architectures of Future Emerging Cryptography* [\[29\]](#page-168-7). Bei [SAFEcrypto](#page-19-11) geht es um die Bereitstellung einer neuen "Generation praktischer, robuster und physisch sicherer Post-Quantum-Kryptographielösungen" [\[29\]](#page-168-7), die die Sicherheit von Systemen der Informations- und Kommunikationstechnik sowie deren Dienste und Anwendungen langfristig gewährleisten sollen. Hauptsächlich werden Public-Key-Verfahren basierend auf dem Gitterproblem entwickelt und analysiert. Des Weiteren werden Analysen durchgeführt und Schutzmethoden entwickelt, die vor physischen Angriffen auf Hard- und Softwareimplementierungen, die gitterbasierte Kryptografie nutzen, schützen sollen. Außerdem wird die Schlüsselverteilung betrachtet. [\[29\]](#page-168-7)

<span id="page-25-1"></span><span id="page-25-0"></span>Open Quantum Safe [\(OQS\)](#page-19-12) ist ein weiteres Open-Source-Projekt, bei dem eine Bibliothek mit einem Großteil der beim [NIST](#page-19-1) eingereichten [PQC-](#page-19-0)Algorithmen zusammengetragen wurde [\[30\]](#page-168-8). Mit dieser Bibliothek wird ein Application Programming Interface [\(API\)](#page-18-9) zum Testen und Prototyping dieser [PQC-](#page-19-0)Algorithmen bereitgestellt. Die Bibliothek ist in C implementiert - da die Referenzimplementierungen für den [NIST-](#page-19-1)Wettbewerb in C eingereicht werden mussten. [OQS](#page-19-12) stellt jedoch Bindings für die Programmiersprachen Rust, Go, C++, Python, .NET und Java in ihrem GitHub-Repertoire [\[31\]](#page-168-9) zur Verfügung. Auch Duits [\[27\]](#page-168-5) hat in ihrer Thesis mit der Bibliothek liboqs gearbeitet. Weitere bekannte Projekte und Bibliotheken, die mit liboqs arbeiten, sind OpenSSL [\[32\]](#page-168-10) und OpenSSH [\[33\]](#page-168-11).

PQCrypto ist ein Open-Source-Projekt, für das Wissenschaftler weltweit arbeiten und Ideen und Algorithmen in Bezug auf Post-Quanten-Kryptografie entwickeln. Aus dem PQCrypto-Projekt ist die kryptografische Software-Bibliothek libpqcrypto [\[34\]](#page-168-12) entstanden. Die Bibliothek besitzt jeweils eine [API](#page-18-9) für Python und C, kann aber auch von der Kommandozeile aus ausgeführt werden. Die Bibliothek enthält 19 der 22 beim [NIST-](#page-19-1)Standardisierungsprozess eingereichten Algorithmen, insgesamt jedoch 77 kryptografische Systeme.

Es gibt noch viel mehr Forschung in den genannten Bereichen. Weitere Nennungen würden jedoch den Rahmen dieser Arbeit überschreiten.

#### <span id="page-26-0"></span>**1.4. Ziele der Arbeit**

Im Folgenden werden die Forschungsziele der Masterarbeit genauer definiert (Abschnitt [1.4.1\)](#page-26-1) sowie die Forschungsfragen aufgestellt (Abschnitt [1.4.2\)](#page-27-0). In Abschnitt [1.4.3](#page-28-0) wird das Thema der Arbeit eingegrenzt.

#### <span id="page-26-1"></span>**1.4.1. Forschungsziele**

Ziel dieser Arbeit ist es, die im *Lazarus*-System [\[2\]](#page-166-2) verwendeten Bausteine zu betrachten und analysieren, welche Bausteine ein neu konzipiertes Watchdog-Timer-Protokoll verwenden soll, um quantensicher zu sein. Mithilfe dieses quantensicheren Protokolls soll die Cyber-Resilienz durch die Wiederherstellung eines sicheren, vertrauenswürdigen Zustands eines [IoT-](#page-18-3)Geräts erhöht werden.

In der Masterarbeit werden folgende Ziele und die damit verbundene Konzeptionierung, Implementierung und Evaluierung betrachtet:

- Es soll aufbauend auf der Forschung von Huber *et al.* [\[2\]](#page-166-2) ein auf dem Lazarus-System und deren Prototyp [\[35\]](#page-168-13) basierendes Watchdog-Timer-Protokoll zur Wiederherstellung eines [IoT-](#page-18-3)Geräts konzeptioniert und als Proof-of-Concept-Implementierung in Software umgesetzt werden.
- Es soll überprüft werden, ob das neu konzipierte Watchdog-Timer-Protokoll unter Verwendung quantensicherer Algorithmen theoretisch und praktisch als Proof-of-Concept-Implementierung in Software umsetzbar ist. Dazu werden folgende Schritte durchgeführt:
	- **–** Eine Analyse der in den CIDER- [\[3\]](#page-166-3) und Lazarus-Protokollen [\[2\]](#page-166-2) verwendeten Bausteine.
- **–** Eine Analyse der klassischen Bausteine des neu konzipierten Watchdog-Timer-Protokolls, die gegen quantensichere Bausteine ausgetauscht werden müssen, um das Protokoll quantensicher zu gestalten.
- **–** Eine Übersicht und Analyse verschiedener Eigenschaften der zu standardisierenden PQC-Algorithmen.
- **–** Eine Proof-of-Concept-Implementierung des klassischen und quantensicheren Watchdog-Timer-Protokolls.
- **–** Die Ermöglichung der Nutzung verschiedener klassischer und quantensicherer Algorithmen in der Implementierung des Watchdog-Timer-Protokolls.
- **–** Eine Durchführung und Auswertung von Messungen bezüglich des Ressourcenbedarfs von Python-Wrapper-Funktionen verschiedener PQC-Algorithmen als Vergleich zu Funktionen, die klassische Algorithmen nutzen.
- **–** Eine Durchführung und Auswertung von Messungen des Ressourcenbedarfs unterschiedlicher Abläufe des neu konzipierten Watchdog-Timer-Protokolls.
- **–** Eine Einschätzung über die Spezifikationen, die [IoT-](#page-18-3)Geräte benötigen, um das neu konzipierte Watchdog-Timer-Protokoll verwenden zu können.

#### <span id="page-27-0"></span>**1.4.2. Forschungsfragen**

Die folgenden Forschungsfragen werden in der Masterarbeit behandelt und in Abschnitt [7.3](#page-142-0) final beantwortet:

- 1. Wie kann ein Watchdog-Timer-Protokoll unter Verwendung klassischer Kryptografie umgesetzt werden, um ein [IoT-](#page-18-3)Gerät wiederherzustellen?
- 2. Wie kann ein Watchdog-Timer-Protokoll unter Verwendung quantensicherer Kryptografie umgesetzt werden, um ein [IoT-](#page-18-3)Gerät wiederherzustellen?
- 3. Wie hoch ist die Performance-Unterschied (in [CPU-](#page-18-1)Zyklen) zwischen den Funktionen ausgewählter PQC-Algorithmen im Vergleich zu den Funktionen ausgewählter klassischer Algorithmen unter der Verwendung von Python-Wrappern?
- 4. Wie hoch ist der Performance-Unterschied (in [CPU-](#page-18-1)Zyklen) zwischen einem quantensicheren Watchdog-Timer-Protokoll im Vergleich zu einem klassischen Watchdog-Timer-Protokoll für unterschiedliche Szenarien?
- 5. Welche Eigenschaften sollte ein IoT-Gerät besitzen, um das quantensichere Watchdog-Timer-Protokoll nutzen zu können?

#### <span id="page-28-0"></span>**1.4.3. Abgrenzung**

In dieser Arbeit liegt der Fokus auf der quantensicheren Kommunikation zwischen einem Server und einem [IoT-](#page-18-3)Gerät. Für die Kommunikation soll ein neu konzipiertes Watchdog-Timer-Protokoll, das mit digitalen Signaturen arbeitet, verwendet werden. In dieser Arbeit wird das [IoT-](#page-18-3)Gerät in der Konzeption (Kapitel [3\)](#page-50-0) als *Gerät* und in der Implementierung (Kapitel [4\)](#page-72-0) als Device bezeichnet.

Der Lebenszyklus eines solchen Systems kann aus drei Phasen bestehen:

- 1. Device Provisioning (Gerätebereitstellung) Verteilung der [IoT-](#page-18-3)Geräte mit Anschluss an den Server sowie Verteilung der öffentlichen Schlüssel von Server und Gerät
- 2. System im Einsatz mit verschiedenen möglichen Szenarien
- 3. Trennung eines Geräts von einem Server (Entfernung aus einem System)

Die Phase der Gerätebereitstellung und der Entfernung von [IoT-](#page-18-3)Geräten aus einem System werden nicht betrachtet. Dazu zählt u.a. die Änderung des Geräteeigentümers, wofür z.B. ein neuer öffentlicher Server-Schlüssel bereitgestellt sowie der öffentliche Schlüssel des Geräts an den neuen Server ausgehändigt werden müsste.

Die drei Prinzipien, die zur Cyber-Resilienz gehören sind: Erkennung, Schutz und Wiederherstellung [\[36\]](#page-169-0)(vgl. Abschnitt [2.1.2\)](#page-36-0). In dieser Arbeit wird ausschließlich die Wiederherstellung von [IoT-](#page-18-3)Geräten betrachtet. Des Weiteren wird davon ausgegangen, dass erkannt wird, wann und ob ein Gerät kompromittiert oder eine Schwachstelle gefunden wurde. Neben der (quantensicheren) Verschlüsselung werden keine weiteren Schutzmaßnahmen berücksichtigt.

Da bei der Implementierung des Lazarus-Systems in Hardware einige Probleme auftreten könnten und der Fokus in dieser Arbeit nicht auf der Hardware liegt, wird auf eine Hardware-Implementierung verzichtet. Um ein besseres Verständnis zum Ablauf des Protokolls zu bekommen und möglichst kostengünstig eine funktionierende Implementierung zu realisieren, wird eine Proof-of-Concept-Implementierung basierend auf dem Prototyp von Huber *et al.* [\[2\]](#page-166-2) [\[35\]](#page-168-13) ausschließlich in Software nachgebaut. Hierbei wird außerdem darauf verzichtet, dass die kritischen Abschnitte (wie z.B. der Watchdog-Timer) innerhalb einer [TEE](#page-19-2) laufen sollen, da dies vorausgesetzt werden kann.

Ein Fokus dieser Arbeit liegt auf der Resilienz, weshalb der Watchdog-Timer einen Hauptteil einen großen Teil der Konzeption und Implementierung einnimmt. Remote Attestation als Methode der Angriffserkennung wird nicht betrachtet.

In dieser Arbeit wird davon ausgegangen, dass nur die asymmetrischen Verfahren gebrochen werden können. Es werden daher ausschließlich quantensichere, digitale Signaturverfahren berücksichtigt. Die Erstellung und Verteilung von Schlüsseln soll provisorisch erfolgen, sodass das Signieren und Verifizieren von Nachrichten bzw. Signaturen umgesetzt werden kann. Um die Szenarien zu implementieren und die digitalen Signaturverfahren nutzen zu können, werden im Vorfeld Schlüssel erstellt und diese mithilfe des Dateisystems an die richtigen Speicherorte gelegt (vgl. Abschnitt [4\)](#page-72-0). Es wird davon ausgegangen, dass die Zertifikate mit den öffentlichen Schlüsseln sicher bzw. quantensicher sind - je nachdem welches Signaturverfahren zur Schlüsselerstellung verwendet wurde. Des Weiteren wird angenommen, dass der Server sicher und verfügbar ist.

Alle aufgeführten Exklusionen gehen über den Rahmen dieser Arbeit hinaus, können aber als Grundlage für weiterführende Forschung (siehe Diskussionskapitel [6](#page-120-0) und Abschnitt [7.4\)](#page-145-0) dienen.

#### <span id="page-29-0"></span>**1.5. Methodik und Vorgehensweise**

<span id="page-29-4"></span>In diesem Kapitel werden die in dieser Arbeit verwendeten Methoden mit ihren jeweiligen Vorgehensweisen vorgestellt. Die Technology Readiness Levels [\(TRLs](#page-19-13)) (Abschnitt [1.5.1\)](#page-29-1) sowie eine Kombination induktiver und quantitativer, sowie qualitativer Forschungsmethoden mithilfe der Durchführung von Messreihen (Abschnitt [1.5.2\)](#page-31-0) wird gewählt und erläutert.

#### <span id="page-29-1"></span>**1.5.1. Technology Readiness Level**

Die Entwicklung eines generischen, quantensicheren Watchdog-Timer-Protokolls kann als Entwicklung einer neuen Technologie bezeichnet werden. Um das Protokoll zu entwickeln, werden die Stufen 1 bis 3 der Technology Readiness Level [\(TRL\)](#page-19-13) nacheinander abgearbeitet. Bei den [TRLs](#page-19-13) handelt es sich um eine Methode, mit der die technische Reife einer Technologie angegeben werden kann [\[37\]](#page-169-1). So kann festgestellt werden wie weit fortgeschritten die Forschung und Entwicklung einer Technologie ist. Ursprünglich nutzte die National Aeronautics and Space Administration [\(NASA\)](#page-19-14) die [TRL,](#page-19-13) die Europäische Union [\(EU\)](#page-18-10) hat die Definitionen jedoch normalisiert. Die [TRL](#page-19-13) setzen sich aus neun Stufen [\[37\]](#page-169-1) zusammen, von denen in dieser Arbeit die ersten drei Stufen betrachtet werden.

- <span id="page-29-3"></span><span id="page-29-2"></span>1. Grundlegende Prinzipien beobachtet und beschrieben
- 2. Technologie-Grundprinzipien beobachtet und beschrieben Konzept formuliert
- 3. Konzept experimentell bewiesen

#### **1.5.1.1. TRL 1: Grundlegende Prinzipien beobachten**

In dieser Arbeit wird Stufe 1 mithilfe der Methode *Literaturrecherche* durchgeführt. Aus den Beobachtungen, die in der Einleitung (Kapitel [1\)](#page-20-0) dargestellt wurden, hat sich das Thema der Masterarbeit herauskristallisiert. Der aktuelle Forschungsstand (Abschnitt [1.3\)](#page-23-0) und die relevanten Technologien, sowie deren Grundlagen (Abschnitt [2\)](#page-34-0) werden herausgearbeitet. Zuvor werden die Ziele der Masterarbeit und die Forschungsfragen (Abschnitt [1.4\)](#page-26-0) beschrieben. Das Thema der Masterarbeit wird von bereits bestehenden Konzepten abgegrenzt und eingeordnet (Abschnitt [1.4.3\)](#page-28-0).

#### **1.5.1.2. TRL 2: Technologiekonzept formulieren**

Die zweite Stufe erfolgt basierend auf den Ergebnissen der Literaturrecherche aus Stufe 1. In Bezug auf [TRL](#page-19-13) 2 wird ein Konzept formuliert, das die Technologie eines Watchdog-Timer-Protokolls beschreibt.

Das Konzept basiert auf der Grundlage zweier Paper [\[3\]](#page-166-3) [\[2\]](#page-166-2) und einem Lazarus-Prototyp [\[35\]](#page-168-13). Die genannten Paper verwenden standardisierte klassische Signaturalgorithmen. Im Zuge der Konzeption (Kapitel [3\)](#page-50-0) werden die in den Papern beschriebenen Bausteine, Algorithmen und Nachrichtentypen eines klassischen Watchdog-Timer-Protkolls (Abschnitt [3.1\)](#page-50-1) herausgearbeitet.

Das Protokoll wird evaluiert und auf die Funktionen und Aufgaben, die das neu zu konzipierende Protokoll erfüllen soll, angepasst. Das neu entwickelte Konzept ist eine vereinfachte Version der bereits bestehenden Protokolle CIDER [\[3\]](#page-166-3) und Lazarus [\[2\]](#page-166-2). Die Bausteine der Protokolle werden zum Teil in das neue Konzept übertragen. Daraufhin wird der Gesamtablauf des klassischen Protokolls (Abschnitt [3.1.2\)](#page-51-0) herausgearbeitet. Der Ablauf soll möglichst gleich bleiben, kann aber etwas abgewandelt werden, da durch die bestehende Forschung schon einige Aspekte als funktionstüchtig angesehen werden können (Abschnitt [3.2.1\)](#page-68-1). Die unterschiedlichen Abläufe des Protokolls aufgrund verschiedener Zustände werden als Szenarien in Abschnitt [3.1.4](#page-55-0) mithilfe von Sequenzdiagrammen dargestellt. Die Sequenzdiagramme wurden mit der Online-Software diagrams.net (ehemals: draw.io) erstellt.

Um einen neuen Ansatz für ein quantensicheres Watchdog-Timer-Protokoll zu erreichen, wird das bereits bestehende Konzept für das klassische Watchdog-Timer-Protokoll betrachtet. Es wird analysiert, welche Bausteine und Algorithmen ausgetauscht werden müssen, um das Protokoll quantensicher zu machen (Abschnitt [3.2.2\)](#page-68-2). Der im klassischen Watchdog-Timer-Protokoll verwendete Algorithmus *secp256r1* wird aus dem Lazarus-Prototyp [\[35\]](#page-168-13) übernommen und es werden zusätzlich noch die klassischen Verfahren RSA2048 und RSA4096 eingesetzt und getestet. Die Formulierung des Konzepts beinhaltet außerdem eine Festlegung der zu testenden [PQC-](#page-19-0)Algorithmen.

#### <span id="page-30-0"></span>**1.5.1.3. TRL 3: Experimenteller Nachweis des Konzepts**

Bei den Forschungsfragen 1 und 2 (Abschnitt [1.4.2\)](#page-27-0) soll herausgefunden werden, ob die Umsetzung eines klassischen und quantensicheren Watchdog-Timer-Protokolls möglich wäre.

Der experimentelle Nachweis des Konzepts erfolgt in dieser Arbeit anhand eines Proofof-Concepts in Software des in Stufe 2 formulierten Konzepts. Die Implementierung des Proof-of-Concepts erfolgt in der Programmiersprache Python und wird mithilfe des Aktor-Frameworks Thespian umgesetzt. Dazu werden mithilfe einer Literaturrecherche, mögliche zu verwendende Python-Bibliotheken bestimmt (Abschnitt [4.2\)](#page-73-2).

#### 1. Einleitung

Die Implementierung des Konzepts erfolgt schrittweise. Als Erstes wird das bestehende Konzept als Grundlage für ein zunächst unverschlüsseltes Watchdog-Timer-Protokoll verwendet. Dies dient der Übersicht über die generellen Abläufe und den Versand von Nachrichten zwischen Gerät und Server. Es wurde mit einzelnen Aktoren begonnen, die sich Nachrichten senden und nach und nach werden weitere Aktoren implementiert.

Die Funktionen und Aufgaben der einzelnen Aktoren werden nacheinander ergänzt. Es wird darauf geachtet, dass die Funktionen für die Erstellung und Verifizierung der digitalen Signatur austauschbar sind, sodass generisch noch weitere Bibliotheken verwendet werden können. Der genaue Ablauf und Prozess der Implementierung wird in den Abschnitten [4.4](#page-74-1) und [4.5](#page-76-0) beschrieben.

Die Proof-of-Concept-Implementierung des vom Lazarus-Protokoll abgewandelten Watchdog-Timer-Protokolls dient zur teilweisen Validierung des Lazarus-Protokolls [\[2\]](#page-166-2) in der Skriptsprache Python. Somit kann die klassische und die quantensichere Version des Protokolls miteinander verglichen werden. Mithilfe des Proof-of-Concepts soll überprüft werden, ob es möglich ist quantensichere Algorithmen in das bestehende Protokoll funktionsgemäß zu implementieren. Die Proof-of-Concept-Implementierung wird jeweils mit unterschiedlichen Systemzuständen getestet. So wird überprüft, ob alle möglichen Schritte bzw. Szenarien, die ein solches System durchlaufen kann, erfolgreich implementiert wurden.

Durch die Umsetzung der dritten [TRL-](#page-19-13)Stufe soll qualitativ nachgewiesen werden, dass die Abläufe und Szenarien des Watchdog-Timer-Protokolls sowohl mit klassischen als auch mit quantensicheren Algorithmen als kryptografische Bausteine umgesetzt werden können.

#### <span id="page-31-0"></span>**1.5.2. Forschungsmethode**

Um die Forschungsfragen 3, 4 und 5 (vgl. Abschnitt [1.4.2\)](#page-27-0) beantworten zu können, wird eine induktive Forschungsmethode in Kombination mit einer quantitativen und qualitativen Forschungsmethode gewählt. Bei einer induktiven Forschung geht es um die Erstellung von Theorien [\[38\]](#page-169-2). Die neue Theorie bezieht sich auf die Beantwortung der genannten Forschungsfragen.

Anhand der durchzuführenden Messreihen soll die Anzahl der jeweils benötigten [CPU-](#page-18-1)Zyklen unter der Verwendung der klassischen und quantensicheren Algorithmen der Python-Bibliotheken bestimmt werden, da es dafür keine Benchmarks gibt. Diese Messreihen dienen der Beantwortung der Forschungsfrage 3. Durch die Messung der [CPU-](#page-18-1)Zyklen der Funktionen kann im besten Fall auf die [CPU-](#page-18-1)Zyklen der Szenarien, bei denen die Signier- und Verifizierfunktionen Einsatz finden, geschlossen werden.

Die induktive Forschung baut auf dem in Schritt 3 (vgl. Abschnitt [1.5.1.3\)](#page-30-0) implementierten Protokoll auf. Es wird induktiv geforscht, welche Auswirkungen die Ersetzung von klassischen kryptografischen Primitiven durch quantensichere Primitive auf das Protokoll und seine Eigenschaften hat. Es soll mithilfe der durchzuführenden Messreihen unter

Verwendung verschiedener [PQC-](#page-19-0)Algorithmen herausgefunden werden, welcher Algorithmus sich für den Einsatz des in Kapitel [3](#page-50-0) konzipierten und in Kapitel [4](#page-72-0) implementierten Watchdog-Timer-Protokolls eignet. Dafür werden die [CPU-](#page-18-1)Zyklen ausgewählter Algorithmen beim Durchlaufen verschiedener Szenarien des Protokollablaufs gemessen. Die für die Messungen gewählten quantensicheren, digitalen Signaturalgorithmen sind die Gewinner des [PQC-](#page-19-0)Standardisierungsprojekts des [NIST.](#page-19-1) Im Vergleich dazu werden die klassischen Algorithmen RSA2048, RSA4096 und secp256r1 gewählt. Anhand der Messergebnisse der Szenario-Messreihen soll eine Generalisierung für das Watchdog-Timer-Protokoll abgeleitet werden.

Die Durchführung der Szenario-Messreihen kann auch als sogenannte Mehrfachfallstudie angesehen werden und zählt somit als qualitative Forschungsmethode [\[39\]](#page-169-3). Bei Mehrfachfallstudien kann laut Saric [\[40\]](#page-169-4) ein Vergleich über die Ergebnisse mehrerer Fälle gezogen werden. Dabei wird das Vertrauen in die finalen Ergebnisse erhöht und eine Grundlage für die Bildung von Theorien geschaffen. Auch im Falle von Replikation kann bestimmt werden, ob sich theoretische Aussagen bestätigen. Durch den Vergleich können entstehende Theorien verallgemeinert werden. Bei der Planung solcher Fallstudien muss festgelegt werden, was genau der eigentliche Fall ist. Der Fall sollte von den zu beantwortenden Forschungsfragen abhängen. [\[40\]](#page-169-4) Bei einer Fallstudie wird empirisch vorgegangen und es wird ein Fall aus mehreren Blickwinkeln betrachtet [\[39\]](#page-169-3). In Bezug auf das Watchdog-Timer-Protokoll werden die Fälle durch die verschiedenen Abläufe des Protokolls als Szenarien hergeleitet (vgl. Abschnitt [3.1.4\)](#page-55-0).

Die quantitative Forschungsmethode beruht auf der statistischen Auswertung der durchgeführten Messreihen (vgl. Abschnitte [5.4.2](#page-100-0) und [5.5.2\)](#page-109-1). Es sollen Mediane, Mittelwerte, Standardabweichung, niedrigste und höchste Werte der Messreihen unter Zuhilfenahme des Python-Packages numpy bestimmt werden. Der Vergleich und die Bestimmung der Unterschiede zwischen den Messergebnissen für die verschiedenen Algorithmen wird mithilfe von Excel durchgeführt.

Auf Grundlage der ausgewerteten Messergebnisse sowie den Schlüssel- und Signaturgrößen, die bei den verschiedenen Algorithmen erstellt werden, soll die Forschungsfrage 5 (Abschnitt [1.4.2\)](#page-27-0) mit dem Aufstellen einer neuen Theorie beantwortet werden.

Es wird darauf geachtet, dass die Gütekriterien der qualitativen und quantitativen Forschung erfüllt werden. Zu den Gütekriterien qualitativer Forschung zählen: Transparenz, Reichweite und Intersubjektivität [\[41\]](#page-169-5) . Validität, Reliabilität, Variierbarkeit, Objektivität und Planbarkeit gehören zu den Gütekriterien für gültige Experimente [\[42\]](#page-169-6). Die Messungen der Funktionen und Szenarien werden in dieser Arbeit anhand dieser Gütekriterien bewertet. Inwiefern die Gütekriterien während der Durchführung der Masterarbeit eingehalten wurden, wird in den Abschnitten [6.4.1](#page-138-1) und [6.4.2](#page-139-0) diskutiert.

#### <span id="page-33-0"></span>**1.6. Struktur der Arbeit**

Im weiteren Verlauf der Masterarbeit werden zuerst die Grundlagen zu Informationssicherheit, der klassischen und quantensicheren Kryptografie sowie dem Thespian-Framework in Kapitel [2](#page-34-0) zusammengefasst. In Kapitel [3](#page-50-0) wird das abgewandelte Watchdog-Timer-Protokoll konzipiert und der Ablauf verschiedener möglicher Szenarien und wichtige Nachrichtentypen beschrieben. Die Proof-of-Concept-Implementierung wird in Kapitel [4](#page-72-0) vorgestellt. Anschließend erfolgen die Messungen und die Auswertung der Messreihen in Kapitel [5.](#page-90-0) In Kapitel [6](#page-120-0) werden die Ergebnisse der Implementierung und der Messungen sowie benötigte Eigenschaften zur Anwendung des Watchdog-Timer-Protokolls im [IoT-](#page-18-3)Bereich diskutiert. Außerdem werden in diesem Kapitel die Forschungsfragen final beantwortet sowie ein Ausblick auf mögliche weitergehende Forschung gegeben. In Kapitel [7](#page-140-0) werden die Ergebnisse der Arbeit abschließend zusammengefasst.

### <span id="page-34-0"></span>**2. Grundlagen**

Dieses Kapitel liefert zuerst eine Erklärung des Begriffs Informationssicherheit (Abschnitt [2.1\)](#page-34-1) und die dazugehörigen Schutzziele (Abschnitt [2.1.1\)](#page-34-2). Anschließend folgt eine Erläuterung zum Thema Cyber-Resilienz (Abschnitt [2.1.2\)](#page-36-0). In Abschnitt [2.2](#page-37-0) wird das Aktor-Framework vorgestellt und in Abschnitt [2.3](#page-38-0) eine Einführung in die Kryptografie gegeben, gefolgt von Erläuterungen zur klassischen Kryptografie (Abschnitt [2.3.1\)](#page-39-0) sowie der Post-Quantum-Kryptographie [\(PQC\)](#page-19-0) (Abschnitt [2.4\)](#page-43-0).

#### <span id="page-34-1"></span>**2.1. Informationssicherheit**

Das National Institute of Standards and Technology [\(NIST\)](#page-19-1) und das Bundesamt für Sicherheit in der Informationstechnik [\(BSI\)](#page-18-4) setzen sich mit dem Thema IT-Sicherheit auseinander. Zu den Aufgaben des [BSI](#page-18-4) gehören u.a. "Förderung und Verbesserung der Sicherheit in der Informationstechnik in allen Bereichen", "Bearbeiten von Grundlagen der IT-Sicherheit", "Entwicklung von 'sichere' Systemen und Komponenten in Kooperation mit Herstellern und Anwendern", sowie die "Überprüfung (Evaluierung) und Zertifizierung von Produkten und Systemen nach internationalen Sicherheitskriterien". [\[43\]](#page-169-7) Das [NIST](#page-19-1) ist eine Organisation, die Standards publiziert und Empfehlungen für die Verwendung bestimmter Verfahren an die amerikanische Regierung richtet. [\[44\]](#page-169-8) Das [NIST](#page-19-1) versteht unter dem Begriff Informationssicherheit bzw. IT-Sicherheit den Schutz von Informationen und Informationssystemen vor unautorisiertem Zugriff, sowie der Verwendung, Offenlegung, Unterbrechung, Modifizierung oder Zerstörung dieser, um Vertraulichkeit, Integrität und Verfügbarkeit zu gewährleisten [\[45\]](#page-169-9).

#### <span id="page-34-2"></span>**2.1.1. Schutzziele**

In dieser Arbeit werden ausschließlich die Schutzziele Vertraulichkeit, Integrität von Daten und Kommunikationspartnern, sowie die Verfügbarkeit und Authentizität von Daten und Kommunikationspartnern behandelt. Weitere Schutzziele, die in dieser Arbeit nicht betrachtet werden, sind z.B. Nachweisbarkeit/Nicht-Abstreitbarkeit, Privatheit, Vertrauenswürdigkeit und Widerstandsfähigkeit [\[46\]](#page-169-10).

In Tabelle [2.1](#page-35-0) werden technische Maßnahmen und dazugehörige Beispiele aufgeführt, die dafür sorgen können, dass in einem System Schutzziele eingehalten werden können.

Neben den in Tabelle [2.1](#page-35-0) aufgeführten technischen Maßnahmen, können auch organisatorische Maßnahmen zum Einhalten der Schutzziele umgesetzt werden. Eine organisatorische

<span id="page-35-0"></span>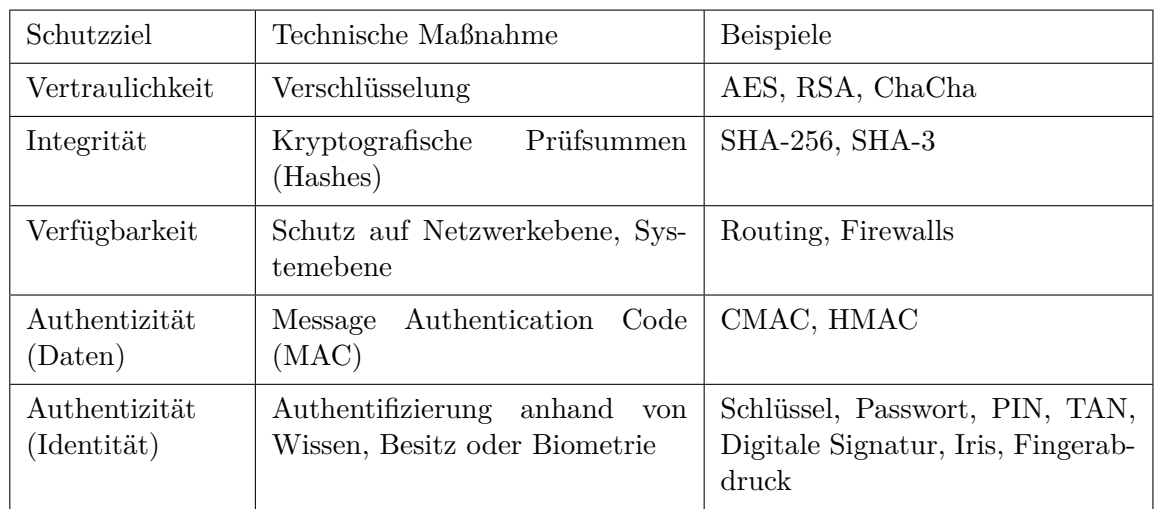

Tabelle 2.1.: Technische Maßnahmen zur Umsetzung von Schutzzielen (mit Beispielen) [\[46\]](#page-169-10)

Maßnahme zum Einhalten der Integrität ist die Verwaltung und Veröffentlichung von Prüfsummen von Informationen, die mithilfe von Hashwerten von Dokumenten bereitgestellt werden können. Des Weiteren hilft das Management von Identitäten und die 2-Faktor-Authentisierung durch die Verwendung digitaler Signaturen bei der Gewährleistung der Authentizität.

**Vertraulichkeit.** Bei der Vertraulichkeit soll gewährleistet werden, dass Informationen, die zwischen zwei Parteien ausgetauscht werden, nicht an Dritte weitergegeben werden. Ein Synonym für diese Eigenschaft ist der Begriff Geheimhaltung. Um Vertraulichkeit zu erreichen, können Nachrichten bzw. Informationen verschlüsselt werden. Die Parteien, die die Information im Klartext lesen dürfen, haben einen Schlüssel um die Nachricht zu veroder entschlüsseln. Eine dritte Person, die die Nachricht nicht lesen soll, sieht nur eine für sie unlesbare Nachricht, den sogenannten Ciphertext. Die dritte Person darf nicht in der Lage sein an den Schlüssel zu gelangen. [\[44\]](#page-169-8)

**Integrität.** Laut Barker [\[44\]](#page-169-8) soll bei der Integrität gewährleistet werden, dass Daten beim Transport nicht unbemerkt verändert werden. Es sollen weder Informationen hinzugefügt noch ersetzt oder gelöscht werden. Um diese Eigenschaft zu erreichen, werden kryptografische Hashfunktionen (Abschnitt [2.3.2\)](#page-40-0) oder digitale Signaturen (Abschnitt [2.3.1.3\)](#page-40-3) verwendet. Mit ihnen kann geprüft werden, ob Nachrichten verändert wurden, egal ob durch einen Angreifer oder durch Rauschen. Sie dienen als Integritätsschutz.

**Verfügbarkeit.** Laut [NIST](#page-19-1) [\[45\]](#page-169-9) handelt es sich bei der Verfügbarkeit um eine Eigenschaft bei der gewährleistet sein soll, dass das Zugreifen und die Verwendung von Informationen bei Bedarf immer möglich ist. Dazu können Backups, Redundanz oder Watchdog-Timer helfen. Durch Watchdog-Timer wird sichergestellt, dass das System schnell wieder verfügbar ist.
**Authentizität.** Das [NIST](#page-19-0) [\[45\]](#page-169-0) beschreibt Authentizität als die Eigenschaft, echt zu sein und verifiziert werden zu können sowie vertrauenswürdig zu sein. Authentisierung beschreibt den Nachweis einer Person, dass diese diejenige Person ist, die sie vorgibt zu sein. Um die Authentizität feststellen zu können, werden Authentifizierungsverfahren angewendet, bei denen es sich um einen Prozess zur Überprüfung von Identitäten oder des Ursprungs einer Nachricht sowie die Integrität von Daten handelt. Ein Beispiel wäre das Nachweisen des Besitzes eines Passworts [\[47\]](#page-169-1). Die Authentifizierung der Identität berechtigt meist zum Zugriff auf bestimmte Daten. Bei der Nachrichtenauthentizität kann eine empfangende Partei zweifelsfrei nachweisen von welchem Sender die Nachricht stammt [\[48\]](#page-170-0), z.B. anhand einer Unterschrift, die auch digital sein kann. Darunter zählen z.B. auch Signaturverfahren, für die keine Verifikation von einem Geheimnis notwendig ist [\[47\]](#page-169-1).

#### <span id="page-36-0"></span>**2.1.2. Cyber-Resilienz**

Es gibt unterschiedliche Definitionen für den Begriff Resilienz. Bei der Cyber-Resilienz handelt es sich laut [TCG](#page-19-1) um die drei Prinzipien Erkennung, Schutz und Wiederherstellung [\[36\]](#page-169-2). In dieser Arbeit wird sich ausschließlich mit dem Thema *Wiederherstellung* beschäftigt.

Die Wiederherstellung eines Systems kann dann relevant sein, wenn ein System ausfällt z.B. durch einen Stromausfall oder einen Hack bzw. eine Manipulation des Systems. Um in einem System Resilienz zu erreichen, werden von der [TCG](#page-19-1) [\[17\]](#page-167-0) Latches und Watchdog-Timer als Bausteine empfohlen. In dieser Arbeit wird sich ausschließlich mit dem Watchdog-Timer beschäftigt. Weiterführende Literatur zum Thema Latches stellt die [TCG](#page-19-1) unter [\[17\]](#page-167-0) zur Verfügung.

Beim *Watchdog-Timer* handelt es sich um einen Mechanismus, der ein Signal auslöst oder eine Aktion durchführt, wenn ein Zähler abgelaufen ist. Der Ablauf des Zählers kann hinauszögert werden, in dem er wieder um eine gewisse Zeitspanne erhöht wird, dies wird *bedienen*/to service genannt. Wenn der Watchdog-Timer nicht von z.B. der Firmware deaktiviert oder rekonfiguriert werden kann, wenn er gestartet wurde, wird er als cyber-resilient betrachtet. [\[17\]](#page-167-0) Dies trifft auch auf solche Systeme zu, bei denen das Gerät kompromittiert wurde, aber der Watchdog-Timer nicht deaktiviert oder vom Gerät hinausgezögert werden kann. Es gibt verschiedene Arten an Watchdog-Timern [\[17\]](#page-167-0). Der Watchdog-Timer, der in dieser Arbeit betrachtet wird, kann nur von einem autorisierten Server mithilfe sogenannter *Deferraltickets* (siehe auch Kapitel [3\)](#page-50-0) bedient werden.

Informationssysteme haben viele mögliche Angriffsflächen, die sie nicht ausnahmslos schützen können. Ein realistischeres Ziel ist in dem Fall die Cyber-Resilienz [\[20\]](#page-167-1). Jäger *et al.* [\[20\]](#page-167-1) beschreiben Systeme oder Netzwerke, die kompromittierte Teile vom restlichen System isolieren oder einen vertrauenswürdigen Zustand wiederherstellen können, als resilient. Dabei sollen sie nur einen geringen Einfluss auf die Funktionalität des Gesamtsystems haben. Um diese Resets zur Wiederherstellung des Systems garantieren zu können, verwenden Jäger *et al.* [\[20\]](#page-167-1) einen [AWDT.](#page-18-0) Nach dem Reset kehrt das System in einen nicht-kompromittierten Zustand zurück. Besonders in der Industrie ist es wichtig, dass Systeme schnell wieder richtig funktionieren, da ansonsten hohe Kosten entstehen könnten [\[20\]](#page-167-1).

# **2.2. Aktor-Framework Thespian**

Das grundlegende Modell des Framewoks *Thespian*, das von der Hosting-Gruppe des Unternehmens GoDaddy entwickelt wurde, ist ein Aktorenmodell [\[49\]](#page-170-1)[\[50\]](#page-170-2). Die Open-Source Python-Bibliothek stellt nebenläufige, verteilte und fehlertolerante Anwendungen bereit. Das Design ist vereinfacht und es besteht die Möglichkeit, später ohne die Aktor-basierte Anwendung an sich zu ändern, die Gleichzeitigkeit oder den Transport anzupassen. [\[49\]](#page-170-1) So können weitere Aktoren dynamisch hinzugefügt oder entfernt werden, wie es z.B. bei Cloud-Anwendungen der Fall sein kann.

## **2.2.1. Aktorenmodell**

Das Aktorenmodell besteht aus Aktoren, die ausschließlich durch den Versand von Nachrichten miteinander kommunizieren. Je nach Art der empfangenen Nachricht führt ein Aktor eine bestimmte Aktion durch. So kann ein Programmcode in viele verschiedene Aktoren aufgeteilt werden, von dem jeder nur eine Aufgabe hat. Jeder Aktor hat eine Adresse, über die er Nachrichten empfangen kann. Um die Nachricht zu senden, wird die Adresse des Empfängers benötigt. Dieser wiederum benötigt eine Art Briefkasten, der nach dem FIFO-Prinzip arbeitet. [\[51\]](#page-170-3)

#### **2.2.2. Umsetzung im Framework**

Das Aktorensystem, das eine externe Komponente darstellt, wird vom Thespian-Framework bereitgestellt und verwaltet. Ein Aktorensystem kann von einem externen Sender, z.B. von einem Python-Skript, erstellt werden und von diesem eine Nachricht empfangen. [\[52\]](#page-170-4)

Ein Aktorensystem kann folgende Funktionen ausführen [\[49\]](#page-170-1):

- Erstellen von Aktor-Instanzen
- Verwalten der Nachrichtenverteilung von einem Aktor zu einem anderen Aktor
- Verwalten der Lebenszyklen der Aktoren
- Planung und Verwaltung der Nebenläufigkeit und des Zeitmanagements zwischen den Aktoren

Um einen Aktor auf einem System ausführen zu können, muss dort eine Instanz von Thespian gestartet werden. Die in einem Aktorensystem laufenden Aktoren sind unabhängig voneinander und können als eigene Prozesse oder Threads laufen. Da sie nicht voneinander abhängen, können sie auch auf unterschiedlichen Systemen befinden. Thespian verwaltet die Kommunikation zwischen den Aktoren selbst. [\[49\]](#page-170-1)

Aufgrund der Unabhängigkeit der Aktoren von anderen Aktoren, behalten diese ihren internen Zustand bei und teilen diesen Zustand und ihren Speicher nicht mit anderen Aktoren.

Aktoren können verschiedene Aktionen ausführen, wenn sie eine Nachricht erhalten [\[49\]](#page-170-1):

- 1. Senden einer endlichen Anzahl an Nachrichten
- 2. Erstellen einer endlichen Anzahl an weiteren Aktoren
- 3. Aktualisieren des internen Zustands

Damit ein Aktor einem anderen Aktor eine Nachricht senden kann, benötigt er die Adresse des Empfänger-Aktors. Die Adresse kann entweder in einer Nachricht enthalten sein, die er selbst erhalten hat oder er erhält sie durch das direkte Erstellen des Aktors, mithilfe des Rückgabewerts von self.createActor(), an den die Nachricht gesendet wird. Eine Nachricht wird mit self.send(ActorAddress, message) an den empfangenden Aktor gesendet. [\[52\]](#page-170-4)

Das Verhalten der Aktoren ist bei der Verwendung der simpleSystemBase deterministisch. Da in der Arbeit aber gewollt ist, dass mehrere Aktoren parallel und verteilt ausgeführt werden, ist die Nutzung von simpleSystemBase nicht möglich. [\[53\]](#page-170-5) Stattdessen wird die multiprocTCPBase verwendet, die die nebenläufige Ausführung der Aktoren unterstützt. Bei der nebenläufigen Ausführung kann keine bestimmte Reihenfolge bei den empfangenden Nachrichten garantiert werden.

Ein Aktor kann mit der receiveMessage-Funktion Nachrichten unterschiedlicher Typen empfangen und anschließend diese Nachrichten je nach Typ verarbeiten. Eine WakeupMessage ist ein Nachrichtentyp, den ein Aktor durch eine eigene receiveMessage-Funktion abfangen kann. Wenn der Aktor eine solche Nachricht erhält, führt er eine festgelegte Aktion aus. Diese WakeupMessage wird immer in einem festgelegten Zeitabstand an den gewünschten Aktor gesendet. Ein Aktor kann auch sich selbst eine WakeupMessage senden (u.a. Abschnitt [4.5\)](#page-76-0). Weitere Nachrichtentypen in Bezug auf diese Arbeit werden im Implementierungskapitel [4](#page-72-0) näher erläutert, sobald sie erwähnt werden.

# <span id="page-38-0"></span>**2.3. Kryptografie**

Kryptografie ist ein Teilbereich der Kryptologie, bei dem es sich um den Entwurf verschiedener Verschlüsselungsverfahren handelt [\[48\]](#page-170-0). Das Ziel der Kryptografie ist es Nachrichten, die von einer Person - Alice - zu einer anderen Person - Bob - gesendet werden, so zu verschlüsseln und entschlüsseln, dass nur diese beiden Personen die Nachricht im Klartext lesen können. Um diese Verschlüsselung zu erreichen, werden *kryptografische Protokolle* verwendet. Ein Protokoll ist eine Festlegung von Verfahren und Regeln, an die sich z.B. beim Nachrichtenaustausch gehalten werden muss. Ein Beispiel für ein kryptografisches Protokoll ist die Verwendung eines einfachen Verschlüsselungsalgorithmus. Protokolle können sich auch aus vielen kleineren Protokollen zusammensetzen.

*Kryptografische Primitive* - wie z.B. Verschlüsselungsalgorithmen, Schlüsselherleitungen oder der Schlüsselaustausch - basieren größtenteils auf mathematischen Problemen, die unter Verwendung klassischer Computer nicht gelöst werden können, da die Berechnung zu lange dauern würde.

#### **2.3.1. Klassische Kryptografie**

Bei der klassischen Kryptografie, die sich in symmetrische und asymmetrische Kryptografie aufteilt, handelt es sich um Verschlüsselungsverfahren, die von klassischen Computern nicht in polynomieller Zeit gebrochen werden können. In den nachfolgenden Abschnitten werden die asymmetrische Kryptografie (Abschnitt [2.3.1.1\)](#page-39-0), Einwegfunktionen (Abschnitt [2.3.1.2\)](#page-39-1), digitale Signaturen (Abschnitt [2.3.1.3\)](#page-40-0), kryptografische Hashfunktionen (Abschnitt [2.3.2\)](#page-40-1) und elliptische Kurven (Abschnitt [2.3.1.4\)](#page-40-2) näher erläutert. Abschließend wird die Sicherheit von Schlüssellängen (Abschnitt [2.3.3\)](#page-41-0) sowie mögliche Angriffe (Abschnitt [2.3.4\)](#page-42-0) beschrieben.

#### <span id="page-39-0"></span>**2.3.1.1. Asymmetrische Kryptografie**

Die asymmetrische Kryptografie wird auch Public-Key-Kryptografie genannt. Hierbei handelt es sich um einen Nachrichtenaustausch zwischen zwei Parteien, bei dem jeder Kommunikationspartner ein Schlüsselpaar - bestehend aus einem öffentlichen und einem privaten Schlüssel - besitzt. Der öffentliche Schlüssel kann über einen unsicheren Kanal an den jeweiligen Kommunikationspartner gesendet werden. Um zu kommunizieren, verschlüsselt Alice eine Nachricht mit dem öffentlichen Schlüssel von Bob mit  $c = E(m)$  und sendet sie an Bob. Bob erhält die Nachricht und entschlüsselt sie mit seinem privaten Schlüssel *m* = *D*(*c*)*b*. Der Angreifer - kann zwar die Nachricht abfangen, aber sie nicht entschlüsseln, da er dazu den privaten Schlüssel von Bob benötigt. Die Gefahr hierbei ist das Abfangen der Schlüssel durch eine dritte Person, die sich dann als Alice und Bob ausgibt und mit diesen beiden kommuniziert (vgl. Abschnitt [2.3.4\)](#page-42-0). Bei der symmetrischen Kryptografie besitzen Alice und Bob einen gemeinsamen Schlüssel zum Austausch von Nachrichten. Verschlüsselungs- und Entschlüsselungsverfahren sind hierbei sehr ähnlich [\[54\]](#page-170-6).

Laut Paar [\[54\]](#page-170-6) sind asymmetrische Verfahren rechenintensiv und für die Verschlüsselung von langen Nachrichten nicht geeignet. Daher wird die Public-Key-Kryptografie meistens zum Schlüsselaustausch von symmetrischen Schlüsseln verwendet. In dieser Arbeit wird das Thema *Schlüsselaustausch* nicht behandelt.

#### <span id="page-39-1"></span>**2.3.1.2. Einwegfunktionen**

Bei asymmetrischen Verschlüsselungsverfahren (Abschnitt [2.3.1.1\)](#page-39-0) werden Einwegfunktionen verwendet. Einwegfunktion bedeutet, dass die Berechnung in eine Richtung leicht durchzuführen ist, aber in die andere unter Verwendung klassischer Computer bis zu 100.000 Jahre dauern würde. Diese Einwegfunktionen basieren hauptsächlich auf zwei mathematischen Problemen - dem diskreten Logarithmus-Problem (z.B. Diffie-Hellman Key Exchange [\(DHKE\)](#page-18-1)) sowie dem Faktorisierungsproblem (z.B. Rivest-Shamir-Adleman-Algorithmus [\(RSA\)](#page-19-2)) [\[54\]](#page-170-6). Beim Faktorisierungsproblem wird davon ausgegangen, dass das Produkt zweier großer Primzahlen schnell zu berechnen ist. Wenn allerdings nur das Produkt gegeben ist, ist es nicht möglich daraus die verwendeten Produzenten zu berechnen. Das [DLP](#page-18-2) ist ähnlich schwer zu berechnen [\[54\]](#page-170-6).

## <span id="page-40-0"></span>**2.3.1.3. Digitale Signaturen**

Eine digitale Signatur kann nur mithilfe eines Public-Key-Kryptosystems durchgeführt werden, da sowohl der öffentliche als auch der private Schlüssel der Kommunikationspartner benötigt wird. Beim Erstellen der Signatur wird eine Nachricht mit einer kryptografischer Hashfunktion gehasht. Anschließend wird dieser Hash als Nachricht angesehen und mit dem privaten Schlüssel des Senders signiert, wodurch eine Signatur erstellt wird. Der Empfänger verifiziert die Signatur, indem er die Nachricht mit dem öffentlichen Schlüssel des Senders verifiziert und anschließend den dadurch erhaltenen Hash mit dem selbst generierten Hash der mitgesendeten originalen Nachricht vergleicht. Ist dies der Fall, so wird die Nachricht als authentisch angesehen. [\[55\]](#page-170-7)

## <span id="page-40-2"></span>**2.3.1.4. Elliptische Kurven Kryptografie [\(ECC\)](#page-18-3)**

Elliptische Kurven sind eine weitere Algorithmenfamilie, die zur asymmetrischen Kryptografie zählt. Ein Vorteil dieser Algorithmen ist, dass sie die gleiche Sicherheit wie [RSA](#page-19-2) oder DL-Verfahren bieten, aber kürzere Schlüssel und Signaturen benötigen, sowie häufig schneller sind und eine geringere Bandbreite benötigen [\[54\]](#page-170-6). Weiterhin können [RSA-](#page-19-2)Signaturen mit geringen Exponenten bei der Verwendung von [ECC](#page-18-3) jedoch schneller verifiziert werden.

Bei [ECC](#page-18-3) handelt es sich um eine Verallgemeinerung der auf dem [DLP](#page-18-2) basierenden Verfahren über endlichen Körpern. Dies ist der Grund, warum z. B. [DHKE](#page-18-1) (basierend auf dem [DLP\)](#page-18-2) auch mit elliptischen Kurven realisiert werden kann. [\[54\]](#page-170-6) Die zugrundeliegende Mathematik ist um einiges komplexer als bei [RSA](#page-19-2) und dem [DLP.](#page-18-2) Die Grundlagen dazu können u.a. in [\[54\]](#page-170-6) nachgelesen werden. Beim *Elliptic Curve Digital Signature Algorithm [\(ECDSA\)](#page-18-4)* handelt es sich um einen digitalen Signaturalgorithmus basierend auf elliptischen Kurven. Es handelt sich hierbei um eine Variante der digitalen Signatur nach ElGamal, die mit elliptischen Kurven verwendet werden kann.

#### <span id="page-40-1"></span>**2.3.2. Kryptografische Hashfunktionen**

Eine Hashfunktion ist eine Funktion *h*, die als Eingabe *x* eine Nachricht beliebiger Länge erwartet und diese auf Ausgaben einer festgelegten Länge abbildet [\[55\]](#page-170-7) (siehe Gleichung [2.1\)](#page-40-3). Wird an der Nachricht nun auch nur ein einziger Buchstabe verändert und erneut ein Hashwert berechnet, so kommt ein um viele Stellen verschiedener Hashwert heraus als der zuvor berechnete. [\[55\]](#page-170-7) So kann festgestellt werden, ob eine Nachricht bei der Übertragung verändert wurde. [\[55\]](#page-170-7) Diese Eigenschaft wird Integrität genannt und ist eine der Hauptschutzziele der IT-Sicherheit (siehe Abschnitt [2.1.1\)](#page-34-0).

<span id="page-40-3"></span>
$$
Hashwert = h(x) \tag{2.1}
$$

Die Berechnung des Hashwerts erfolgt in polynomieller Zeit [\[55\]](#page-170-7). Da Hashfunktionen Einwegfunktionen sind, ist es in polynomieller Zeit nicht möglich eine Rückberechnung des Hashwerts auf die ursprüngliche Nachricht durchzuführen.

Ein Beispiel für Gruppen standardisierter kryptografischer Hashfunktionen sind der Secure Hash Algorithm [\(SHA\)](#page-19-3) und SHAKE. *[SHA](#page-19-3)* hat drei verschiedene Hashfamilien [\(SHA1](#page-19-3), [SHA2](#page-19-3), [SHA3](#page-19-3)), von denen in dieser Arbeit ausschließlich mit den [SHA2](#page-19-3)-Algorithmen gearbeitet wird. Die verschiedenen [SHA-](#page-19-3)Algorithmen unterscheiden sich laut [\[55\]](#page-170-7) in der Wahl der verwendeten Konstanten und Kompressionsfunktionen. *SHAKE* ist eine *extendableoutput function (XOF)* der [SHA3](#page-19-3)-Familie und der Name setzt sich zusammen aus **[SHA](#page-19-3)** und **KE**ccak. SHAKE ist *light-weight* und energieeffizient und kann somit gut in [IoT-](#page-18-5)Geräten verwendet werden [\[56\]](#page-170-8). Die Ausgabelänge der Hashfunktion ist bei SHAKE variabel. Die Sicherheit der Algorithmen ist anhand der Suffixe 128 oder 256 festgemacht. Wie genau SHAKE funktioniert, wird in dieser Arbeit nicht näher betrachtet. Weiterführende Informationen sind in [\[57\]](#page-170-9) zu finden.

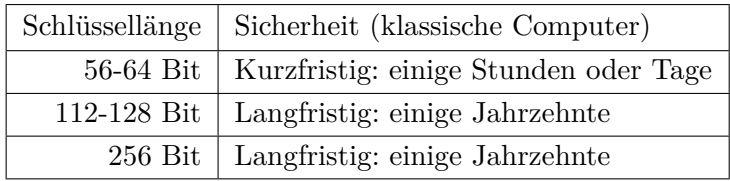

# <span id="page-41-1"></span><span id="page-41-0"></span>**2.3.3. Sicherheit von Schlüsseln und Hashes**

Tabelle 2.2.: Abschätzung der Zeit, die ein Angreifer benötigt, um den Schlüssel von symmetrischen Verfahren zu berechnen. Übernommen aus [\[54\]](#page-170-6).

In der Kryptografie hat die Bitsicherheit verschiedener Schlüssellängen eine bedeutende Rolle. Daher werden in Tabelle [2.2](#page-41-1) mögliche Schlüssellängen in Bit mit der Zeitspanne aufgeführt, in der diese sicher sind. Dies wird sowohl für klassische Computer als auch für Quantencomputer in [\[54\]](#page-170-6) von Paar geschätzt.

Eine Bitsicherheit von z.B. 80 Bit bedeutet, dass der beste Angriff 2<sup>80</sup> Schritte benötigt, um den Schlüssel zu berechnen. Bei symmetrischen Algorithmen ist die Schlüssellänge *n* in Bit gleich der Bitsicherheit. Bei asymmetrischen Algorithmen werden z.T. viel längere Schlüssel benötigt, um das gleiche Sicherheitsniveau zu erhalten. Um zu gewährleisten, dass der Schlüssel nicht bestimmt werden kann, sollte mindestens eine Bitsicherheit von 128 Bit erreicht werden. Die größeren Schlüssellängen machen den Algorithmus rechenintensiver, wodurch sich der Rechenaufwand kubisch erhöht.

Bei einer kryptografischen Hashfunktion geht es nicht um die Bitsicherheit, sondern um die Kollisionsresistenz. Kollision beschreibt die Möglichkeit, dass durch Brute Force zwei gleiche Hashwerte aus zwei verschiedenen Eingaben generiert werden können.

Laut [\[54\]](#page-170-6) ist die Langzeitsicherheit von 112 bis 128 Bit für einige Jahrzehnte ausreichend, außer der Angreifer besitzt einen Quantencomputer mit genügend Qubits. Wenn eine Sicherheit von 256 Bit für Schlüssel und Hashwerte vorliegt, so sind diese auch gegen Angriffe von Quantencomputern geschützt [\[54\]](#page-170-6). Dies gilt jedoch nur für symmetrische Algorithmen, bei denen Quantencomputer die effektive Länge der Schlüssel halbieren. Asymmetrische Algorithmen können gegenüber Quantenalgorithmen grundsätzlich nicht mehr als sicher

angenommen werden [\[54\]](#page-170-6). Daher wird im folgenden Verlauf dieser Arbeit auf dieser Aussage basierend angenommen, dass eine Bitsicherheit von mindestens 256 Bit gewährleistet werden muss, damit die symmetrischen Algorithmen als quantensicher angenommen werden können.

# <span id="page-42-0"></span>**2.3.4. Angriffe**

Die Datensicherheit von Informationssystemen ist durch Man-in-the-Middle-Angriffe, passives Abhören, aktives Mithören, Replay-Angriffe und vielem mehr bedroht [\[58\]](#page-170-10) (vgl. Abschnitt [2.3.4\)](#page-42-0). In dieser Arbeit wird auf Datensicherheit mithilfe von Kryptografie und Sicherheitsprotokollen eingegangen.

Es wird von einem Angriff gesprochen, wenn eine dritte Partei - der Angreifer - die Nachricht auf dem Transportweg zwischen Alice und Bob abfängt und sie mitliest oder verändert. In den verwendeten Beispielen kann Bob der Sender oder der Empfänger sein und Alice der Empfänger respektive Sender. Es gibt verschiedene Arten von Angriffen auf eine Kommunikation.

Bei passiven Angriffen hört der Angreifer die Konversation mit oder sammelt die gesendeten Nachrichten, ohne sie zu verändern [\[54\]](#page-170-6). Diese Art von Angriffen kann auch jetzt schon bei der Kommunikation zwischen einem [IoT-](#page-18-5)Gerät und einem Server ausgenutzt werden. Wie in der Einleitung (Abschnitt [1.1\)](#page-21-0) beschrieben, gibt es das Sprichwort *Store now, decrypt later*. Es wird davon ausgegangen, dass bestimmte Organisationen, die heute versendeten Nachrichten sammeln und darauf warten, dass Quantencomputer diese Nachrichten in Zukunft entschlüsseln können [\[7\]](#page-166-0).

Bei aktiven Angriffen wird angenommen, dass der Angreifer die gesendeten Nachrichten abgreift, sie verändert oder neu erstellt und erst dann an den eigentlichen Empfänger sendet [\[54\]](#page-170-6). Ein Beispiel dafür ist der Man-in-the-middle-Angriff, bei dem der Angreifer die öffentlichen Schlüssel der Kommunikationspartner z.B. beim Schlüsselaustausch aufgreift und Alice und Bob jeweils seinen eigenen öffentlichen Schlüssel sendet [\[54\]](#page-170-6).

Ein weiteres Beispiel eines aktiven Angriffs ist der Replay-Angriff, bei dem ein Angreifer zuvor versendete Daten sammelt und zu einem späterenZeitpunkt gezielt wieder in die Kommunikation einspeist [\[59\]](#page-170-11). Hierbei gibt der Angreifer vor Alice zu sein und Bob eine Nachricht zu senden. Beispielsweise könnte dies bei einer Überweisung von Geld passieren.

Alice und Bob gehen in beiden genannten Fällen davon aus, dass sie sich miteinander unterhalten, obwohl sie beide mit dem Angreifer kommunizieren.

Eine Maßnahme um gegen Replay-Angriffe vorzugehen ist die Verwendung von sogenannten *Noncen*. Der Begriff Nonce ist eine Abkürzung für *used only once* oder *number used once*. Diese Zahl darf nicht mehr als einmal verwendet werden und dient zur Randomisierung des Chiffretexts. Wird angenommen, dass zweimal genau die gleiche Nachricht versendet wird, aber jeweils eine unterschiedliche Nonce mit dem geheimen Schlüssel verwendet wird, so sind zwei verschiedene Chiffretexte das Ergebnis für die gleiche Nachricht.

# **2.4. Post-Quantum-Kryptographie**

In diesem Abschnitt wird eine Einführung in die Post-Quantum-Kryptographie [\(PQC\)](#page-19-4) gegeben. Dazu werden verschiedene Klassen von [PQC-](#page-19-4)Algorithmen (Abschnitt [2.4.1\)](#page-44-0) und quantensichere Standards (Abschnitt [2.4.2\)](#page-44-1) vorgestellt.

Die klassische Kryptografie wie sie noch heute verwendet wird, besteht (wie in Abschnitt [2.3](#page-38-0) beschrieben) aus symmetrischer und asymmetrischer Kryptografie. Die asymmetrischen Verfahren (siehe Abschnitt [2.3.1.1\)](#page-39-0) basieren auf den in Abschnitt [2.3.1.2](#page-39-1) beschriebenen Einwegfunktionen. Zur Public-Key-Kryptografie zählen außerdem die RSA-Signaturen, die auf der Schwierigkeit des Faktorisierungsproblems basieren. Des Weiteren gehört der Diffie-Hellman Schlüsselaustausch, der auf der Schwierigkeit des Problems elliptischer Kurven Diskreten Algorithmen basiert, zu den asymmetrischen Verfahren.

Shor hat 1994 einen Algorithmus veröffentlicht, der die beiden genannten Probleme in effizienter Zeit auf einem Quantencomputer lösen kann. Die symmetrische Kryptografie zu der AES und die kryptografischen Hashfunktionen wie die [SHA-](#page-19-3)2-Algorithmen gehören, sind auch gefährdet. Mithilfe von Grover's Algorithmus, der 1996 veröffentlicht wurde, kann mit einem Quantencomputer ein Schlüssel in der Hälfte der Zeit gefunden werden [\[7\]](#page-166-0). Bei Hashfunktionen muss die Ausgabegröße des Hashes länger sein, damit es schwieriger wird, durch Zufall den gleichen Hashwert zu errechnen. Dies wird auch Kollisionsresistenz genannt. [\[54\]](#page-170-6) Durch die Erhöhung der Schlüsselgrößen und Hashlängen kann diesem Problem entgegengewirkt werden. Wie in Tabelle [2.2](#page-41-1) bereits aufgeführt, sollten langfristig mindestens Schlüssellängen von 256 Bit verwendet werden, dies gilt auch für Hashlängen. Für diese dauert die Berechnung mithilfe eines Quantencomputers bis zu einige Jahrzehnte. [\[54\]](#page-170-6)

Zur Berechnung des Elliptic Curve Discrete Logarithm Problem [\(ECDLP\)](#page-18-6) mit 256 Bit werden 2330 Qubits benötigt und zum Lösen des Faktorisierungsproblems (RSA) für 3072 Bit werden 6146 Qubits benötigt [\[60\]](#page-170-12). IBM veröffentlichte im November 2022 den Quantenprozessor Osprey mit 433 Qubits [\[61\]](#page-170-13).

Des Weiteren empfiehlt das [BSI](#page-18-7) hybride Verschlüsselungsverfahren zu benutzen [\[7\]](#page-166-0). Das bedeutet, dass neben den aktuell implementierten klassischen Verfahren wie z.B. [RSA](#page-19-2) noch ein weiterer quantensicherer Algorithmus parallel dazu implementiert wird. Um die Algorithmen in einer Implementierung zu brechen, müssen dafür beide Verfahren, sowohl der klassische als auch der quantensichere Algorithmus gebrochen werden. Dies ist vorallem jetzt in der Transition von klassischer zu quantensicherer Kryptografie wichtig. Grund dafür ist, dass die quantensicheren Algorithmen noch nicht ausgiebig genug getestet wurden und es möglich ist, dass plötzlich eines dieser quantensicheren Verfahren gebrochen wird. Sollte dies bei einer hybriden Implementierung der Fall sein, ist die Implementierung jedoch weiterhin mit dem klassischen Algorithmus geschützt - so fern dieser nicht auch gebrochen wurde. [\[7\]](#page-166-0)

# <span id="page-44-0"></span>**2.4.1. Verschiedene Gruppen von [PQC-](#page-19-4)Algorithmen**

Für Public-Key-Verschlüsselung und digitale Signaturen gibt es [PQC-](#page-19-4)Algorithmen, wovon es fünf verschiedene Arten gibt. Diese lauten:

- Gitterbasierte Verfahren
- Hashbasierte Verfahren
- Codebasierte Verfahren
- Isogeniebasierte Verfahren
- Multivariate Verfahren

Von diesen verschiedenen Arten werden in dieser Arbeit nur die gitterbasierten und die hashbasierten Verfahren kurz beschrieben, da die anderen drei bisher nicht als zukünftige quantensichere Standards festgelegt wurden (siehe Abschnitt [2.4.2\)](#page-44-1)

Die gitterbasierte Kryptografie baut auf dem mathematisch schwer zu lösenden Shortest Vector Problem [\(SVP\)](#page-19-5) in mathematischen Gittern auf [\[7\]](#page-166-0) ist. Ein Gitter ist eine Sammlung aus Punkten in einem Raum. Dieser Raum wird als privater Schlüssel angesehen und eine verschlüsselte Version dieser Basis ist der öffentliche Schlüssel.

Bei den hashbasierten Verfahren liegt dem Algorithmus die Sicherheit eines digitalen Signaturverfahrens bzw. der dabei verwendeten Hashfunktion zugrunde und wird mithilfe dieser konstruiert [\[7\]](#page-166-0). Es wird unterschieden zwischen zustandslosen und zustandsbehafteten hashbasierten Signaturverfahren. Die Zustandsbehaftung geht auf sogenannte Merkle-Signaturen zurück, was bedeutet, dass der Ersteller der Signatur sich merken muss, welche Einmal-Signaturschlüssel er schon verwendet hat. Bei den zustandslosen Verfahren wie z.B. SPHINCS, das auf einer Konstruktion von Goldreich basiert, muss der Signaturersteller sich nicht mehr merken, welche Signaturschlüssel er schon verwendet hat. Dadurch entsteht der Nachteil einer längeren Signatur. [\[7\]](#page-166-0)

# <span id="page-44-1"></span>**2.4.2. Quantensichere Standards**

Das [NIST](#page-19-0) hat 2016 einen Aufruf zur Einreichung von [PQC-](#page-19-4)Verfahren sowohl für Public-Key-Verfahren als auch für digitale Signaturen gestartet [\[12\]](#page-167-2). Dieser wird auch häufig als Wettbewerb bezeichnet, in dem mehrere Verfahren eingereicht werden, die getestet werden und am Ende standardisiert werden sollen.

# <span id="page-44-2"></span>**2.4.2.1. Sicherheitsanforderungen**

Das [NIST](#page-19-0) hat fünf verschiedene Sicherheitsanforderungen für die zu standardisierenden Algorithmen gestellt, die aufsteigend in ihrer Stärke dargestellt werden [\[12\]](#page-167-2): *Jeder Angriff, der die einschlägige Sicherheitsdefinition umgeht, muss Berechnungsressourcen erfordern, die vergleichbar oder besser sind als die, die für die:*

- 1. *Schlüsselsuche bei einer Block-Chiffre mit einem 128-Bit-Schlüssel (z.B. [AES1](#page-18-8)28)*
- 2. *Kollisionssuche auf einer 256-Bit-Hashfunktion (z.B. [SHA2](#page-19-3)56[/SHA3](#page-19-3)-256)*
- 3. *Schlüsselsuche bei einer Block-Chiffre mit einem 192-Bit-Schlüssel (z.B. [AES1](#page-18-8)92)*
- 4. *Kollisionssuche auf einer 384-Bit-Hashfunktion (z.B. [SHA3](#page-19-3)84[/SHA3](#page-19-3)-384)*
- 5. *Schlüsselsuche bei einer Block-Chiffre mit einem 256-Bit-Schlüssel (z.B. [AES2](#page-18-8)56)*

*benötigt werden.*

#### **2.4.2.2. Empfehlungen des [BSI](#page-18-7) und des [NIST](#page-19-0)**

Das [BSI](#page-18-7) hat im Jahr 2021 ein Dokument über die Einführung von quantensicherer Kryptografie herausgebracht [\[7\]](#page-166-0). In diesem Dokument werden Grundlagen erläutert, Entwicklungen dargelegt, sowie Handlungsempfehlungen für die Verwendung quantensicherer Kryptografie gegeben. Das [BSI](#page-18-7) [\[7\]](#page-166-0) spricht sich für die Anwendung hybrider Ansätze für Schlüsseleinigung und digitale Signaturen aus. Hybrid bedeutet in diesem Zusammenhang, dass sowohl klassische als auch quantensichere Algorithmen implementiert werden. Dies ist hauptsächlich für die Übergangszeit von der Verwendung klassischer zu quantensicherer Kryptografie zu empfehlen, da die quantensicheren Algorithmen noch nicht ausreichend getestet wurden und somit noch Mängel aufweisen. Wird der quantensichere Algorithmus gebrochen, so wird die Nachricht zumindest noch durch den klassischen Algorithmus geschützt. Andersherum ist dies auch möglich.

Das [BSI](#page-18-7) hat Anfang 2020 erstmals zwei quantensichere Schlüsseleinigungsverfahren in einer technischen Richtlinie empfohlen: Des Weiteren empfiehlt das [BSI](#page-18-7) den Einsatz von hashbasierten Signaturen, die allerdings nicht für jeden Anwendungsfall geeignet sind [\[7\]](#page-166-0). Die drei folgenden Signaturverfahren zur Authentisierung werden außerdem vom [BSI](#page-18-7) empfohlen:

- [CRYSTALS-](#page-18-9)Dilithium (gitterbasiert)
- [FALCON](#page-18-10) (gitterbasiert)
- SPHINCS+ (zustandslos, hashbasiert)

Neben diesen drei werden auch Merkle-Signaturen als quantensichere Signaturverfahren empfohlen. Das [BSI](#page-18-7) hat in absehbarer Zeit nicht vor multivariate oder isogeniebasierte Verfahren zu empfehlen. [\[7\]](#page-166-0)

Das [NIST](#page-19-0) hat im Juli 2022 das Ende der dritten Runde des [PQC-](#page-19-4)Standardisierungsprozesses und damit die Finalisten CRYSTALS-Dilithium, [FALCON](#page-18-10) und SPHINCS+ verkündet [\[62\]](#page-170-14). Hierbei wurden Algorithmen bekannt gegeben, die entweder standardisiert oder noch weiter getestet werden sollen. Des Weiteren wurde ein Aufruf gestartet, dass bis 01. Juni 2023 weitere *public-key (quantum-resistant) digital signature algorithms* eingereicht werden können, damit das Repertoire an digitalen Signaturverfahren noch erweitert werden kann.

# <span id="page-46-0"></span>**2.4.2.3. [CRYSTALS-](#page-18-9)Dilithium**

Dieser Signaturalgorithmus ist Teil der **CRY**ptographic **S**ui**T**e for **A**lgebaric **L**attice**S** und wird im weiteren Verlauf der Arbeit *Dilithium* genannt. Dilithium ist ein gitterbasierter Signaturalgorithmus, der sicher gegenüber *Chosen Message Attacks* ist, die auf der Schwierigkeit zur Lösung des Gitterproblems über Modulgittern des **L**earning **W**ith **E**rror basieren. [\[63\]](#page-171-0)

Die Designer des Verfahrens empfehlen Dilithium im hybriden Modus zu implementieren sowie das Parameterset 3 zu verwenden, das eine Bitsicherheit von mehr als 128 gegen alle klassischen Angriffe und Quantenangriffe aufzuweisen hat [\[64\]](#page-171-1). Des Weiteren gehen die Designer davon aus, dass Dilithium den kleinsten Größen, wenn es um die Kombination von öffentlichem Schlüssel und Signatur der gitterbasierten Signaturverfahren hat [\[64\]](#page-171-1).

Dilithium verwendet SHAKE-128 und SHAKE-256. Es gibt eine Möglichkeit den Algorithmus deterministisch zu gestalten, in dem ein Seed an den privaten Schlüssel angehängt wird, um in Kombination mit der Nachricht eine Zufälligkeit zu erreichen. Die Referenz-Implementierung wurde auf einem Computer mit Intel Core-i7 6600U (Skylake) [CPU](#page-18-11) und einer optimierten Implementierung unter der Verwendung von AVX2-Vektorinstruktionen für drei Parametersets getestet. Tabelle [3.2](#page-69-0) in Abschnitt [3.2.2](#page-68-0) zeigt eine Übersicht über diese Parametersets.

Um die Algorithmen bezüglich ihrer [NIST-](#page-19-0)Sicherheitslevel vergleichen zu können, wird Dilithium2 bei den Messungen nicht berücksichtigt, da es keinen vergleichbaren Algorithmus von Falcon oder SPHINCS+ mit dem Sicherheitslevel 2 gibt.

# <span id="page-46-1"></span>**2.4.2.4. [FALCON](#page-18-10)**

[FALCON](#page-18-10) ist ein gitterbasierter kryptografischer Signaturalgorithmus, dessen Name sich aus dem Akronym **FA**st-Fourier **L**attice-based **CO**mpact Signatures over **N**TRU ergibt. NTRU ist ein ringbasiertes Public-Key-Kryptosystem [\[65\]](#page-171-2). [FALCON](#page-18-10) wird in weiteren Verlauf der Arbeit *Falcon* genannt.

Laut der Webseite des Algorithmus hat Falcon folgende Eigenschaften [\[66\]](#page-171-3):

- *Sicherheit*: Durch die Verwendung eines Gaußschen Abtasters wird das Durchsickern von Informationen zum geheimen Schlüssel vernachlässigbar klein und es wird eine sehr hohe Anzahl  $(2^{64})$  an Signaturen garantiert.
- *Kompaktheit*: Durch die Verwendung von NTRU-Gittern sind die Signaturen kürzer. Die Länge des öffentlichen Schlüssels ist in etwa gleich groß wie bei anderen gitterbasierten Signaturverfahren. Die Sicherheitsgarantien bleiben gleich.
- *Geschwindigkeit*: Durch die Verwendung der schnellen Fourier-Abtastung, können die gängigen klassischen Computer pro Sekunde Tausende Signaturen erstellen. Deren Verifizierung ist 5- bis 10-Mal schneller.
- *Skalierbarkeit*: Die Verwendung langfristiger Sicherheitsparameter kann zu moderaten Kosten ermöglicht werden. Operationen haben O(n log n)
- *Speichereffizienz [\(RAM\)](#page-19-6)*: Durch den verbesserten Algorithmus der Schlüsselgenerierung benötigt Falcon weniger als 30 KB des Random Access Memory.

Es gibt zwei Varianten des Falcon-Algorithmus: Falcon-512 und Falcon-1024.

# <span id="page-47-1"></span>**2.4.2.5. SPHINCS+**

SPHINCS+ ist ein zustandsloses, hashbasiertes Signaturverfahren, das vom [NIST](#page-19-0) standardisiert werden soll. Es wurden drei verschiedene Signaturverfahren eingereicht:

- SPHINCS+ SHAKE256
- SPHINCS+ [SHA2](#page-19-3)56
- SPHINCS+ Haraka

Diese drei Signaturverfahren bestehen jeweils aus verschiedenen SPHINCS+-Varianten (siehe Tabelle [2.3\)](#page-47-0). Die Designer dieses Verfahrens veröffentlichen Beispiel-Parametersets in der Spezifikation [\[67\]](#page-171-4), die die Sicherheitslevel 1, 3 und 5 des [NIST](#page-19-0) [PQC](#page-19-4) Wettbewerbs betreffen. Diese Parametersets wurden für die dritte Runde des Wettbewerbs geändert [\[67\]](#page-171-4). Die SPHINCS+-Varianten stellen für die drei [NIST-](#page-19-0)Sicherheitslevel jeweils vier Parametersets bereit: *s-simple* und *s-robust* sowie *f-simple* und *f-robust*. Die Varianten sollen verschiedene Trade-Offs zwischen Signaturgröße und Geschwindigkeit bereitstellen. *s* steht für *small* und ist ein speicherplatzoptimiertes Parameterset. *f* steht für *fast* und ist ein geschwindigkeitsoptimiertes Parameterset. Die Variante *simple* wurde in der Abgabe zur zweiten Runde des NIST-Wettbewerbs eingeführt und verwendet, im Gegensatz zu der bestehenden Variante, die von dem Zeitpunkt an *robust* genannt wird, keine Bitmasken. [\[67\]](#page-171-4)

Die Hasfunktionen SHAKE256 und [SHA2](#page-19-3)56 sind vom [NIST](#page-19-0) standardisiert. Haraka ist keine vom [NIST](#page-19-0) genehmigte Hashfunktion, daher wird in dieser Arbeit nicht weiter auf diese Variante eingegangen.

<span id="page-47-0"></span>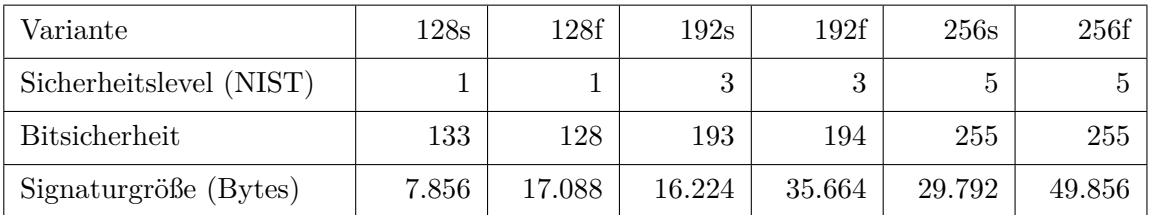

Tabelle 2.3.: Übersicht über die Sicherheitslevel, Bitsicherheit sowie die Signaturgrößen der verschiedenen SPHINCS+-Parametersets [\[67\]](#page-171-4) für [SHA2](#page-19-3)56, SHAKE256 und Haraka. *s* steht für *space* (speicherplatzoptimiert) und *f* steht für *fast* (geschwindigkeitsoptimiert) [\[67\]](#page-171-4).

Vorteile von SPHINCS+ sind laut den Designern [\[67\]](#page-171-4) die kleinen Schlüsselgrößen und die einfache Analyse von State-of-the-art-Angriffen. Bei SPHINCS+ werden etablierte Bausteine wiederverwendet und der Algorithmus überlappt sich mit Extended Merkle Signature Scheme [\(XMSS\)](#page-19-7). Die Sicherheit von SPHINCS+ basiert auf der Sicherheit der verwendeten Hashfunktion.

Die Nachteile von SPHINCS+ liegen laut den Designern [\[67\]](#page-171-4) entweder in der langsamen Signaturerstellung oder in den großen Signaturen. Durch die Parametersets kann sich für eine der den beiden Varianten entschieden werden, solange der andere Nachteil tolerierbar ist [\[67\]](#page-171-4).

# <span id="page-50-0"></span>**3. Konzeption des Watchdog-Timer-Protokolls**

In diesem Kapitel wird ein zunächst auf klassischer Kryptografie basierendes Watchdog-Timer-Protokoll neu konzipiert (Abschnitt [3.1\)](#page-50-1). Anschließend werden drei verschiedene quantensichere Signaturverfahren in einer Übersicht mit den jeweiligen Eigenschaften dargestellt (Abschnitt [3.2\)](#page-68-1), die die klassischen Algorithmen ersetzen könnten.

Dieses Kapitel dient als Grundlage für die Proof-of-Concept-Implementierung eines quantensicheren Watchdog-Timer-Protokolls in Kapitel [4.](#page-72-0)

# <span id="page-50-1"></span>**3.1. Klassisches Watchdog-Timer-Protokoll**

In diesem Abschnitt wird ein neues Watchdog-Timer-Protokoll konzipiert, das auf den Grundlagen und Abläufen der Systeme CIDER- [\[3\]](#page-166-1) und Lazarus [\[2\]](#page-166-2) basiert. Die Abgrenzungen zu den beiden bestehenden Protokollen werden in Abschnitt [3.1.1](#page-50-2) zusammengefasst. In Abschnitt [3.1.2](#page-51-0) wird der grobe Ablauf des Protokolls mithilfe eines Ablaufdiagramms (Abbildung [3.1\)](#page-52-0) beschrieben und anschließend in kleinere Szenarien aufgeteilt (Abschnitt [3.1.4\)](#page-55-0). Des Weiteren werden die einzelnen zu versendenden Nachrichten mit ihren Schutzzielen aufgeführt (Abschnitt [3.1.5\)](#page-63-0) und die verwendeten kryptografischen Primitiven und Algorithmen vorgestellt (Abschnitt [3.1.6\)](#page-64-0). In Abschnitt [3.1.7](#page-66-0) werden die Konzepte und kryptografischen Primitiven aufgeführt, mit denen das neu konzipierte Watchdog-Timer-Protokoll umgesetzt wird.

# <span id="page-50-2"></span>**3.1.1. Abgrenzung zu CIDER und Lazarus**

In dieser Arbeit wird der Fokus auf die Ersetzung der klassischen Kryptografie im Watchdog-Timer-Protokoll durch quantensichere Kryptografie gelegt. Daher kann das neu konzipierte Protokoll als eine abgewandelte Version des CIDER- [\[3\]](#page-166-1) bzw. Lazarus-Protokolls [\[2\]](#page-166-2) angesehen werden. Es ist eine in Teilen vereinfachte Version der bestehenden Prokolle, da einige Systemkomponenten als gegeben angenommen werden oder in der späteren Implementierung (Kapitel [4\)](#page-72-0) nicht betrachtet werden, da sie für die Beantwortung der Forschungsfragen nicht relevant sind.

Huber *et al.* [\[2\]](#page-166-2) setzen eine Trennung von vertrauenswürdiger und nicht-vertrauenswürdiger Software bzw. Ausführungsumgebungen mit einer Trusted Execution Environment [\(TEE\)](#page-19-8) um. Innerhalb dieser [TEE](#page-19-8) werden sicherheitskritische Funktionen ausgeführt, wohingegen außerhalb der [TEE](#page-19-8) die nicht-vertrauenswürdige Software wie der Update-Downloader und die Business-Logik ausgeführt werden. Des Weiteren wird [DICE](#page-18-12) und die Erweiterung [DICE++](#page-18-13) verwendet, um eine Attestierung der Kommunikationspartner durchzuführen [\[2\]](#page-166-2). Auf die Schlüssel wird, nachdem sie gelatchet wurden, nur noch lesend und nur von der vertrauenswürdigen Software in der [TEE](#page-19-8) zugegriffen. Um das Konzept und die Implementierung dieser Arbeit so einfach wie möglich zu gestalten, wird keine sichere Ausführungsumgebung hergestellt und vom Einsatz von [DICE](#page-18-12) abgesehen, da durch den Lazarus-Prototyp [\[35\]](#page-168-0) bereits gezeigt wurde, dass dies möglich ist. Es wird davon ausgegangen, dass dies auch für quantensichere Algorithmen möglich ist.

Zur Vereinfachung wird bei der neuen Konzeption angenommen, dass das System nur aus einem Gerät und einem Server besteht. Um zu zeigen, dass ein Austausch der klassischen kryptografischen Primitive gegen quantensichere Primitive grundsätzlich möglich ist, wird sich auf die Erstellung von einem Schlüsselpaar pro Gerät und pro Server beschränkt. Mithilfe der beiden Schlüsselpaare können das Gerät und der Server sicher miteinander kommunizieren.

Bei Lazarus [\[2\]](#page-166-2) werden noch zusätzliche Schlüssel erstellt, um z.B. die Attestierung eines Geräts mithilfe von [DICE](#page-18-12) und [DICE+](#page-18-12)+ auch nach einem Update zu ermöglichen. Die Erstellung weiterer Schlüsselpaare liegt jedoch außerhalb des Rahmens dieser Arbeit.

## <span id="page-51-0"></span>**3.1.2. Ablauf des Protokolls**

Zur Übersicht über die zusammenhängenden Abläufe im Watchdog-Timer-Protokoll wird das Diagramm in Abbildung [3.1](#page-52-0) teilweise aus dem Protokollablauf von Lazarus [\[2\]](#page-166-2) übernommen, erweitert und teilweise abgewandelt. Mithilfe des Ablaufdiagramms in Abbildung [3.1](#page-52-0) werden die möglichen Szenarien, die das Protokoll ablaufen kann, aufgezeigt. Im linken Bereich werden die Abläufe abgebildet, die innerhalb des Geräts möglich sind. Der rechte Bereich der Abbildung [3.1](#page-52-0) stellt die Aufgaben des Servers dar.

Die Hauptfunktionalität des Protokolls ist der Watchdog-Timer im Gerät. Dieser hat wie bei CIDER [\[3\]](#page-166-1) und Lazarus [\[2\]](#page-166-2) beschrieben drei Schnittstellen zur Außenwelt:

- *AWDT\_Init*
- *AWDT\_GetNonce*
- *AWDT\_PutTicket*

Mit der Schnittstelle *AWDT\_Init* wird der Timer initialisiert und gestartet. Dabei erhält der Timer eine Zeitangabe, die ursprünglich vom Server kommt oder fest im Gerätespeicher hinterlegt ist. Diese Zeitangabe stellt eine Zeit dar, die vom Starten des Timers bis zum Ablauf des Timers verstreichen darf. Nach dem Ablaufen des Timers wird das Gerät neu gestartet, um das Protokoll resilient zu machen.

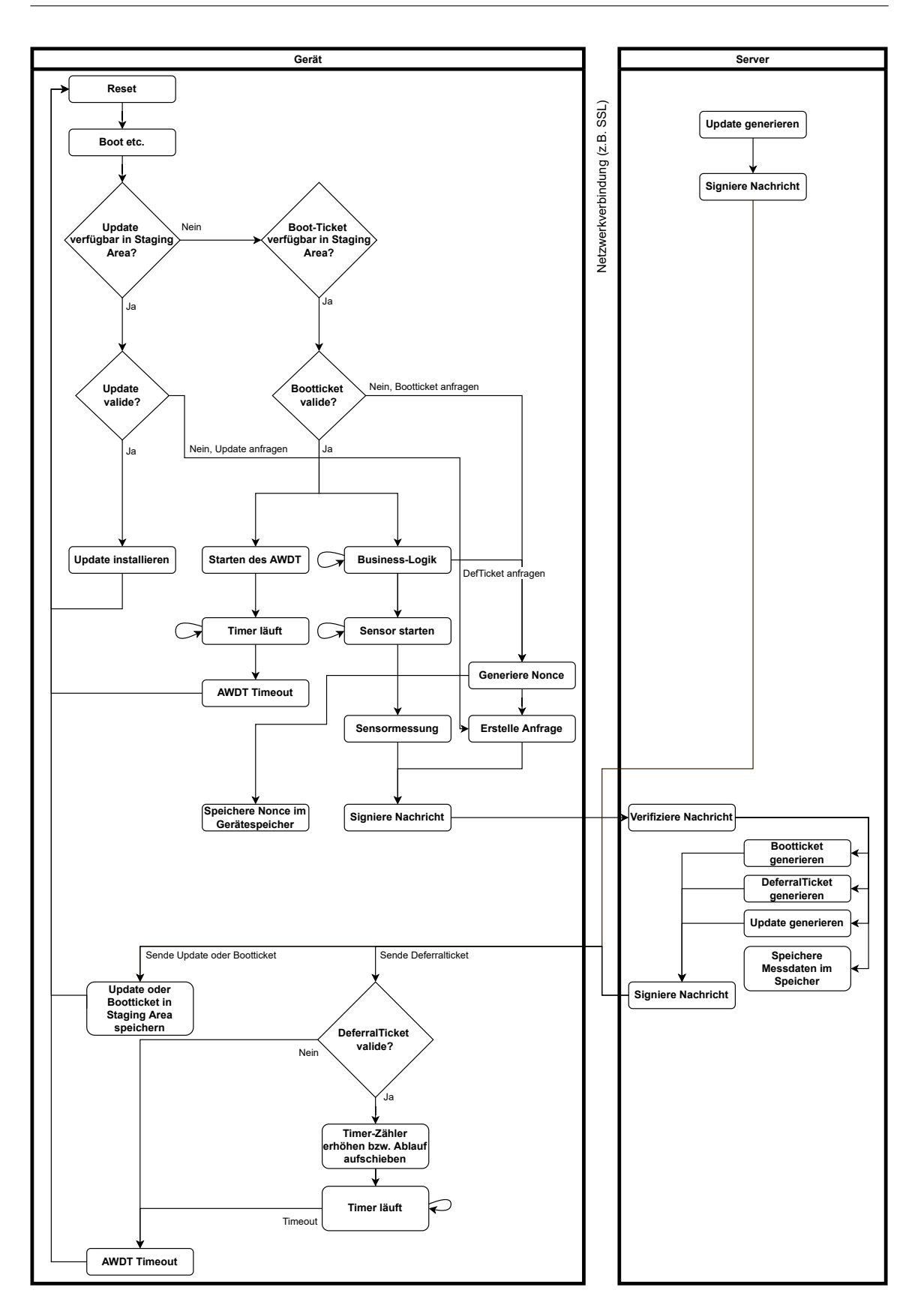

<span id="page-52-0"></span>Abbildung 3.1.: Die Abläufe im Watchdog-Timer-Protokoll. Angelehnt an [\[2\]](#page-166-2).

In bestimmten Zeitintervallen wird überprüft, ob der Timer bereits abgelaufen ist. Das Überprüfen wird durch einen auf sich selbstzeigenden Pfeil des Blocks *Timer läuft* dargestellt (vgl. Abbildung [3.1\)](#page-52-0). Um ein Timeout zeitlich hinauszuzögern, generiert das Gerät eine Nonce mit der Schnittstelle *AWDT\_GetNonce* und sendet diese an den Server. Der Server nutzt die Nonce und erstellt ein sogenanntes Deferralticket, das signiert und zurück an das Gerät gesendet wird. Die dritte Schnittstelle stellt das Anwenden des Deferraltickets mit *AWDT\_PutTicket* dar. Der Timer erhält das Deferralticket und setzt den Timer auf die Zeit, die im Deferralticket steht. Das Gerät benötigt diese Deferraltickets vom Server damit es sich nicht aufgrund eines Timeouts herunterfahren muss (vgl. Abschnitt [2.1.2\)](#page-36-0).

Grundsätzlich wird davon ausgegangen, dass das Gerät ausschließlich sich selbst neu starten und booten kann. Alles Weitere geschieht aufgrund bestimmter Zustände des Geräts, dass z. B. ein Update oder ein Bootticket in der sogenannten Staging Area, einem persistenten Speicher des Geräts, vorliegt. Der Server kann ein Update an das Gerät senden, wohingegen ein Bootticket vom Gerät beim Server angefragt werden muss. Das vom Server an das Gerät gesendete Update oder Bootticket wird in der Staging Area des Geräts gespeichert.

Ein Neustart kann durch ein Timeout des Watchdog-Timers oder ein erfolgreiches Abspeichern von einem Update oder einem Bootticket in der Staging Area des Geräts hervorgerufen werden. Nach einem erneuten Bootvorgang kann ein in der Staging Area befindliches Update oder Booticket verifiziert werden. Es wird immer zuerst überprüft, ob ein Update in der Staging Area verfügbar ist (vgl. Abbildung [3.1\)](#page-52-0) und danach, ob ein Bootticket verfügbar ist. Ein Update ist somit relevanter als ein Bootticket, da das Update z.B. einen Sicherheitspatch für die Business-Logik oder die Firmware des Geräts beinhalten könnte. Ein valides Bootticket dient dazu, dass nach dem Bootprozess direkt in die Business-Logik gestartet werden kann, ohne dass der Server erneut kontaktiert werden muss. Das Bootticket ist sozusagen ein Freiticket, damit das Gerät mit der Ausführung der Funktionalität beginnen kann.

Die Business-Logik kann unterschiedliche Funktionen ausführen, wie z.B. das Messen der Temperatur mithilfe eines Sensors. Die gemessenen Daten werden zur Speicherung und Verarbeitung an den Server gesendet und in dieser Arbeit nicht weiter betrachtet. Der Sensor soll in einem bestimmten Zeitintervall einen Wert messen, dies wird durch den auf sich selbstzeigenden Pfeil dargestellt.

Der auf sich selbstzeigende Pfeil bei dem Kästchen *Business-Logik* stellt dar, dass die Business-Logik des Geräts in festgelegten Zeitintervallen ein Deferralticket beim Server anfragt. Ist das Gerät kompromittiert und kann deswegen keine Deferralticket-Anfragen mehr stellen, so wird es heruntergefahren und beim Neustart wieder in einen sicheren, nicht kompromittierten Zustand versetzt. Eine andere Möglichkeit ist, dass der Server durch z.B. Maßnahmen des Security Information and Event Management [\(SIEM\)](#page-19-9) Kenntnis davon erhalten hat, dass das Gerät kompromittiert ist und kein Deferralticket mehr an das Gerät sendet, obwohl er eine Anfrage erhalten hat.

Ein vertrauenswürdiger und sicherer Zustand des Geräts kann durch das Update eines Servers oder durch einen Reset des Geräts wiederhergestellt werden. Mithilfe eines Updates vom Server kann die Sicherheitslücke, die zur Kompromittierung geführt hat, geschlossen

werden. Updates können vom Server gesendet werden, wenn z.B. der Händler des Geräts ein neues Update herausbringt und dieses verteilen will. Der Händler sendet das Update an den Server und dieser verteilt es dann an seine Geräte, die das Update benötigen. Zur Vereinfachung erwartet das Gerät in der Konzeption und der PoC-Implementierung dieser Arbeit nur Updates von einem Server und nicht von weiteren Servern.

## **3.1.3. Klassen des Geräts und Servers**

Zur Prozessmodellierung wird der [UML-](#page-19-10)Diagrammtyp *Sequenzdiagramm* gewählt. Um Objekte für die Sequenzdiagramme des Watchdog-Timer-Protokolls zu erhalten, werden zunächst Klassen gesammelt, die aus dem Ablaufdiagramm in Abbildung [3.1](#page-52-0) hervorgehen. Jede Klasse hat eine eigene Aufgabe.

Es gibt zwei Hauptklassen: *Device* und *Server*. Die Klasse *Device* hat folgende Unterklassen mit der jeweils aufgeführten Funktion:

- *Boot*: Das Gerät wird neu gestartet und führt den Bootprozess durch.
- *AWDT\_Init*: Initialisiert den Watchdog-Timer, damit dieser anfängt einen Zähler herunterzuzählen.
- *AWDT* GetNonce: Generiert eine Nonce für eine Deferralticket-Anfrage und sendet diese Anfrage an den *Signer*.
- *AWDT\_PutTicket*: Erhält ein Deferralticket vom *Server* und erhöht den Zähler, um das Timeout des Watchdog-Timer hinauszuzögern.
- *Timer*: Der *Timer* zählt herunter und überprüft in einem festgelegten Zeitintervall, ob die Zeit abgelaufen ist.
- *Sensor*: Misst bestimmte Werte in einem festgelegten Zeitintervall z.B. Temperaturen - und sendet diese an den *Signer*.
- *StagingArea*: Dort werden Updates und Boottickets gespeichert. Von dort wird beim Empfang dieser Nachrichten ein Reset getriggert oder nach einem Neustart der *Verifier* aufgerufen, um die Validität der Updates und Boottickets zu überprüfen.
- *UpdateDownloader*: Generiert Anfragen für Boottickets oder Updates und sendet diese an den *Signer*.
- *Shutdown*: Resettet das Gerät.

Die Klasse *Server* hat folgende Unterklassen mit der jeweils aufgeführten Funktion:

- *Storage*: Speichert die Werte, die der *Sensor* des Geräts gemessen hat.
- *BootticketGenerator*: Generiert ein Bootticket für das Gerät und sendet es an den *Signer*.
- *DeferralticketGenerator*: Generiert ein Deferralticket für das Gerät und sendet es an den *Signer*.
- *UpdateGenerator*: Generiert ein Update für das Gerät und sendet es an den *Signer*.

Beide Klassen *Device* und *Server* haben jeweils folgende Unterklassen mit den aufgeführten Funktionen:

- *Signer*: Signiert jede Nachricht, die er erhält und je nach Nachrichtentyp, wird die signierte Nachricht an den entsprechenden Aktor gesendet.
- *Verifier*: Verifiziert jede Nachricht, die er erhält und je nach Nachrichtentyp, wird die verifizierte Nachricht an den entsprechenden Aktor gesendet.

# <span id="page-55-0"></span>**3.1.4. Szenarien**

Mithilfe des Protokollablaufs (Abbildung [3.1\)](#page-52-0) und den aufgeführten Klassen werden die einzelnen möglichen Szenarien herausgearbeitet, die das Watchdog-Timer-Protokoll abhandeln soll. Die Abläufe, die in Abbildung [3.1](#page-52-0) in Abhängigkeit zueinander aufgezeichnet sind, werden in kleinere Szenarien aufgeteilt sowie grafisch und zeitlich in Sequenzdiagrammen dargestellt. Die Sequenzdiagramme dienen der übersichtlichen Darstellung der zeitlichen Abläufe der Szenarien und des Protokolls. Es wurde nicht darauf geachtet, dass die Vorgaben zur Erstellung nach Unified Modeling Language [\(UML\)](#page-19-10) umgesetzt wurden.

Im Folgenden werden nur die Szenarien betrachtet, in denen kryptografische Primitive verwendet werden, um die Hauptfunktionalität des Protokolls - die Funktion des Watchdog-Timers - umzusetzen. Dafür werden Boottickets, Updates und Deferraltickets benötigt. In Abschnitt [3.1.5](#page-63-0) werden die verschiedenen Nachrichtentypen näher erläutert. Die blauen Kästchen stellen Objektklassen der Klasse Device dar und die grauen Kästchen stellen Objektklassen der Klasse Server dar.

Die Schlüsselpaare von Gerät und Server, die für die Erstellung und Verifizierung von Signaturen benötigt werden, wurden bereits erstellt und im sicheren Speicher des jeweils anderen Kommunikationspartner gespeichert.

#### **3.1.4.1. Grundlegendes Szenario: Booten des Geräts bis zur Staging Area**

Das Gerät startet sich selbst neu. Nach dem Booten wird die Staging Area auf ihre Inhalte überprüft. Dieser Ablauf (Abbildung [3.2\)](#page-56-0) ist der Beginn der Szenarien 1, 2, 3, 6 und 7.

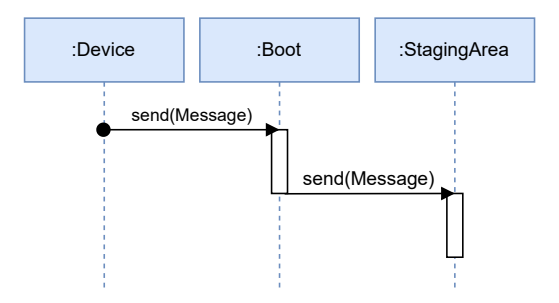

<span id="page-56-0"></span>Abbildung 3.2.: Grundlegendes Szenario: Booten des Geräts.

#### **3.1.4.2. Szenario 1: Kein Bootticket vorhanden**

Nachdem das grundlegende Szenario (Abbildung [3.2\)](#page-56-0) erfolgt ist, überprüft das Gerät, ob in der Staging Area ein Update vorhanden ist. Falls nicht, wird als nächstes überprüft, ob ein Bootticket in der Staging Area vorhanden ist.

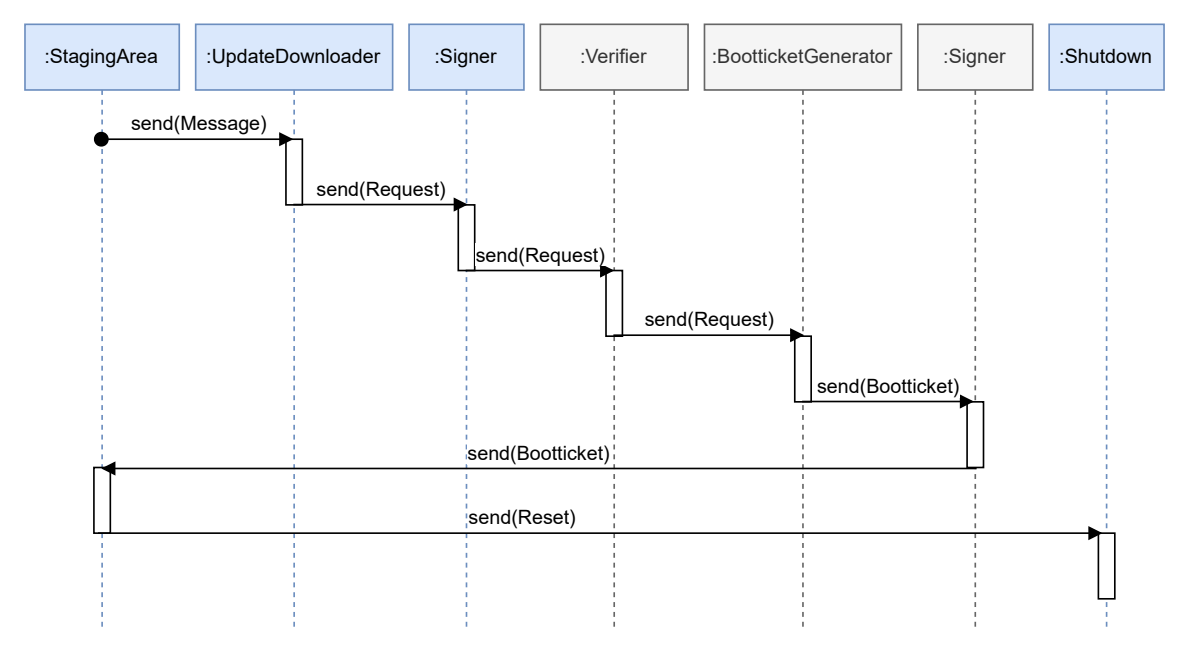

<span id="page-56-1"></span>Abbildung 3.3.: Szenario 1: Kein Bootticket in der Staging Area vorhanden. Blaue Kästchen: Device-Klassen. Graue Kästchen: Server-Klassen.

Die Business-Logik kann nur mithilfe eines validen Boottickets ausgeführt werden. Abbildung [3.3](#page-56-1) zeigt, dass wenn kein Bootticket vorhanden ist, vom sogenannten Update-Downloader des Geräts eine signierte Bootticket-Anfrage (Request) an den Server gesendet

wird. Dazu wird außerdem eine Nonce mit einem Hardware Random Number Generator [\(HRNG\)](#page-18-14) generiert und mitsigniert. Die Nonce wird zusätzlich im sicheren Gerätespeicher gespeichert. Der Server verifiziert die Anfrage, erstellt ein Bootticket, signiert es und sendet es an das Gerät. Das Gerät speichert das Bootticket in der Staging Area und führt anschließend einen Reset durch.

# **3.1.4.3. Szenario 2: Bootticket vorhanden, aber nicht valide**

Nachdem das grundlegende Szenario (Abbildung [3.2\)](#page-56-0) erfolgt ist, überprüft das Gerät, ob in der Staging Area ein Update vorhanden ist. In Szenario 2 (Abbildung [3.4\)](#page-57-0) liegt kein Update vor, daher wird die Staging Area auf das Vorhandensein eines Boottickets überprüft, das mithilfe des öffentlichen Schlüssels des Servers, von dem das Bootticket erwartet wird, verifiziert wird.

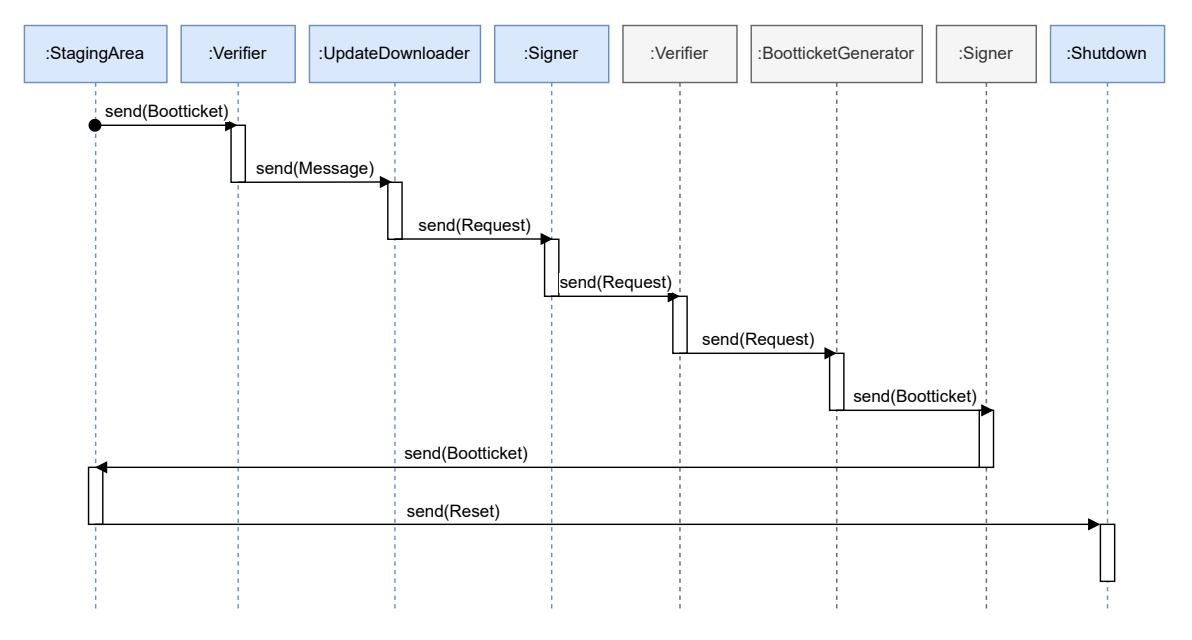

<span id="page-57-0"></span>Abbildung 3.4.: Szenario 2: Bootticket in der Staging Area vorhanden, aber nicht valide. Blaue Kästchen: Device-Klassen. Graue Kästchen: Server-Klassen.

Die Gründe dafür, dass das Bootticket nicht verifiziert werden kann, sind entweder:

- Die Signatur kann nicht verifiziert werden, da der öffentliche Schlüssel nicht korrekt ist (Authentizität nicht gegeben).
- Die Integrität der Nachricht ist nicht gegeben, da der selbst generierte Hash des Boottickets nicht mit dem Hash des empfangenen Boottickets übereinstimmt und somit die Signatur nicht verifiziert werden kann.
- Die in Szenario 1 generierte Nonce ist nicht identisch mit der Nonce des empfangenen Boottickets (Integrität nicht gegeben).

Da das Bootticket nicht valide ist, fragt das Gerät ein neues Bootticket beim Server an. Dies geschieht wie in Szenario 1 beschrieben vom Update-Downloader an.

#### **3.1.4.4. Szenario 3: Bootticket vorhanden und valide**

Zunächst erfolgt das grundlegende Szenario (Abbildung [3.2\)](#page-56-0). Da in diesem Szenario kein Update vorhanden ist, wird in den Abbildungen [3.5](#page-58-0) und [3.6](#page-59-0) die Staging Area auf das Vorhandensein eines Boottickets überprüft, das mithilfe des öffentlichen Schlüssels des Servers, von dem das Bootticket erwartet wird, verifiziert wird. Nachdem die Signatur verifiziert wurde, wird die in Szenario 1 generierte Nonce verifiziert, indem sie mit der in Szenario 1 gespeicherten Nonce verglichen wird. Sind die gespeicherte und die empfangene Nonce gleich, so ist das gesamte Bootticket verifiziert und gilt als valide. Anschließend startet das Gerät zeitgleich den [AWDT](#page-18-0) (Abbildung [3.5\)](#page-58-0) mit *AWDT\_Init* und die Business-Logik (Abbildung [3.6\)](#page-59-0).

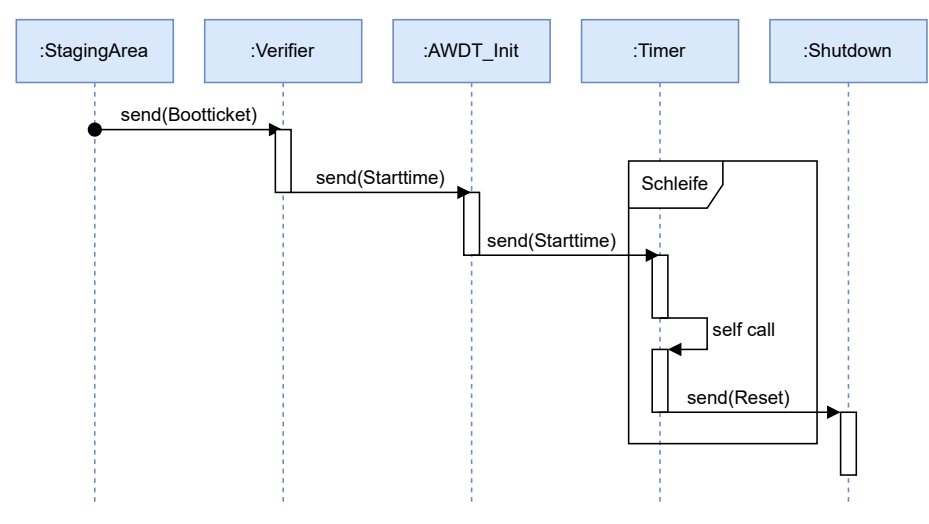

<span id="page-58-0"></span>Abbildung 3.5.: Szenario 3a: Bootticket in der Staging Area vorhanden und valide: Mit dem Start in die Business-Logik wird der Timer des Geräts gestartet.

In Abbildung [3.5](#page-58-0) wird der Timer gestartet. In festgelegten Zeitintervallen überprüft er sich selbst, ob die Zeit abgelaufen ist. Falls die Zeit abgelaufen ist, wird das Gerät heruntergefahren und neu gestartet.

Als Business-Logik wird in dieser Arbeit ein *Sensor* gewählt, der zufällig eine Zahl zwischen 4 und 14 wählt und als Messwert festlegt. In Abbildung [3.6](#page-59-0) wird dieser Sensor gestartet, der sich selbst in einem festgelegten Zeitintervall immer wieder auffordert eine Messung aufzunehmen, diese mit dem Zeitstempel der Messung zu signieren und an den Server zu senden. Der Server verifiziert die Nachricht mit dem Sensor-Messwert. Anschließend speichert der Server den Messwert im *Storage* oder verarbeitet ihn weiter.

In Szenario 3 wird kein Deferralticket gesendet, das heißt, wenn der Timer abgelaufen ist, erfolgt ein Shutdown des Geräts (vgl. Abbildung [3.5\)](#page-58-0). Damit der Timer nicht abläuft, werden die Szenarien 4 und 5 ergänzt.

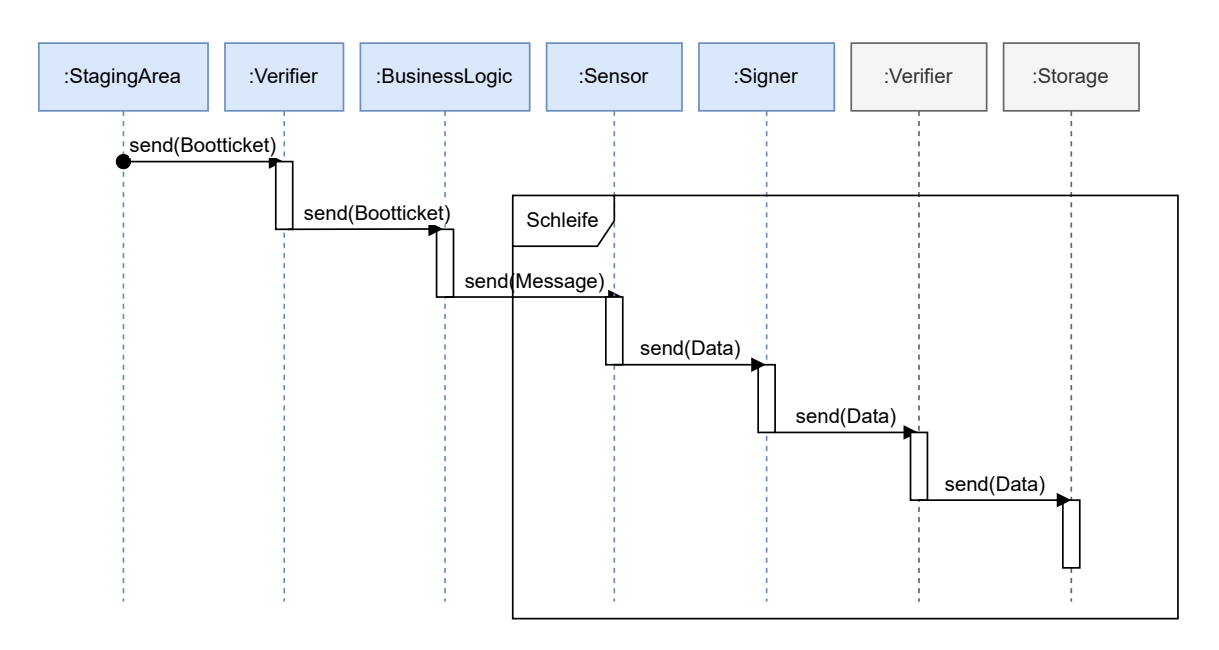

<span id="page-59-0"></span>Abbildung 3.6.: Szenario 3b: Bootticket in der Staging Area vorhanden und valide: Mit dem Start in die Business-Logik wird der Sensor gestartet. Blaue Kästchen: Device-Klassen. Graue Kästchen: Server-Klassen.

#### **3.1.4.5. Szenario 4: Business-Logik mit Deferralticket**

Der Ablauf in Abbildung [3.7](#page-60-0) geht aus Szenario 3 hervor. Der Timer und die Business-Logik mit dem Sensor werden gestartet und laufen parallel zu Szenario 4 ab.

In Abbildung [3.7](#page-60-0) wird die Business-Logik nach einem festgelegten Zeitintervall getriggert und erstellt mit *AWDT\_GetNonce* eine Deferralticket-Anfrage (Request) mit einer neu generierten Nonce. Die Nachricht wird im Anschluss signiert und an den Server gesendet. Wurde die Nachricht erfolgreich vom Server verifiziert, wird ein Deferralticket generiert und signiert an das Gerät gesendet. Das Gerät verifiziert das Deferralticket und wendet es mit *AWDT\_PutTicket* an. Der Timer wird erhöht und überprüft in festgelegten Zeitintervallen, ob der Timer abgelaufen ist. Falls der Timer abgelaufen ist, wird das Gerät heruntergefahren. Der Fall des Timeouts des Watchdog-Timers tritt in diesem Szenario nicht auf, da in festgelegten Abständen immer wieder neue Deferraltickets angefragt und vom Server an das Gerät gesendet werden. Das gewünschte Deferralticket wird nicht gesendet, wenn der Server die Verlängerung aufgrund von z.B. einer Kompromittierung des Geräts verweigert. Sollte es zu einem Timeout kommen, wird das Gerät geresettet.

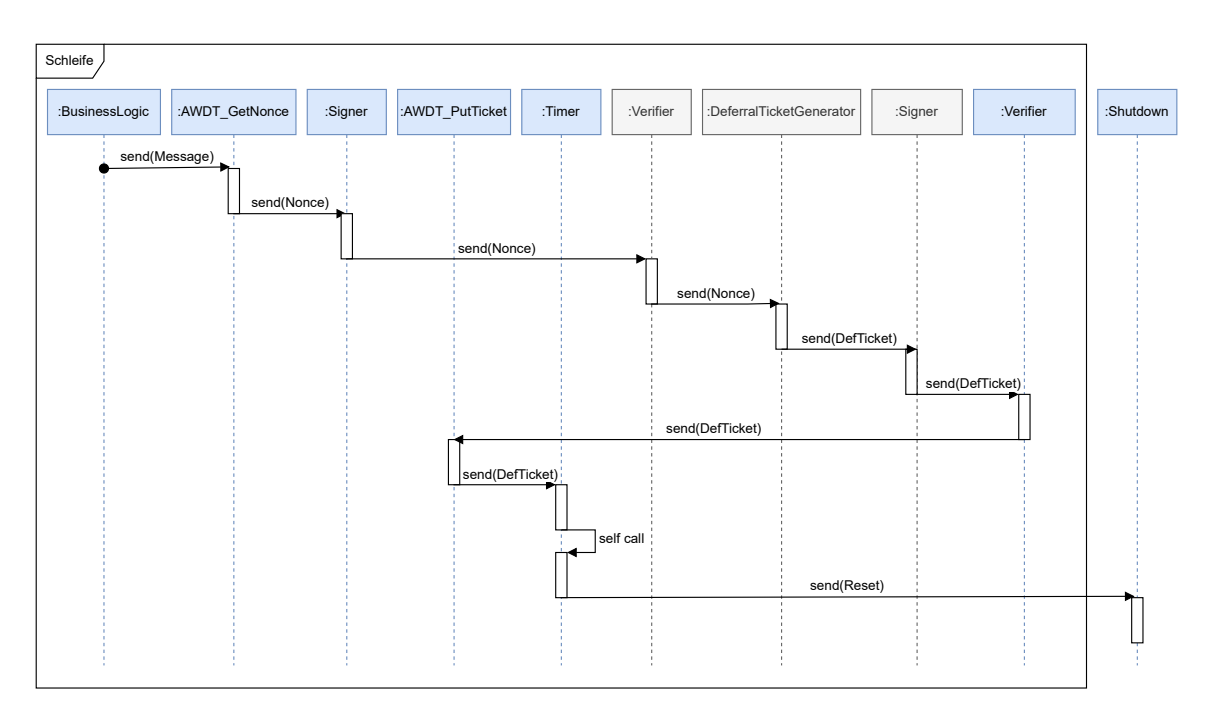

<span id="page-60-0"></span>Abbildung 3.7.: Szenario 4: Business-Logik mit Deferralticket. Blaue Kästchen: Device-Klassen. Graue Kästchen: Server-Klassen.

#### **3.1.4.6. Szenario 5: Business-Logik mit invalidem Deferralticket**

Szenario 5 geht aus Szenario 3 hervor. Abbildung [3.8](#page-60-1) beginnt mit der Business-Logik neben der parallel der Timer und der Sensor gestartet werden.

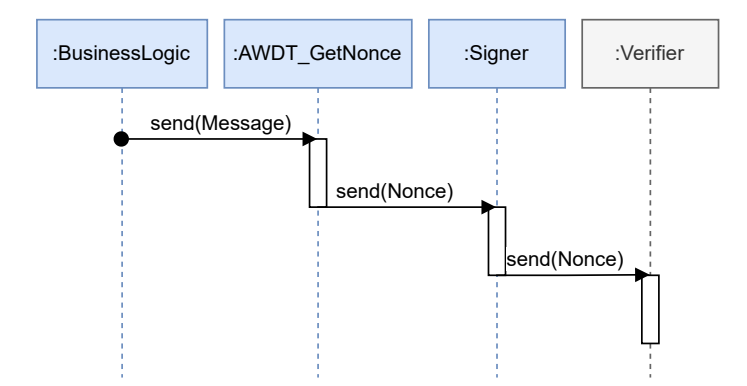

<span id="page-60-1"></span>Abbildung 3.8.: Szenario 5: Business-Logik mit invalidem Deferralticket. Blaue Kästchen: Device-Klassen. Graue Kästchen: Server-Klassen.

In diesem Fall erstellt die Business-Logik wie in Szenario 4 eine Deferralticket-Anfrage (Request) mit Nonce und signiert diese. Nachdem die signierte Nachricht an den Server gesendet wurde, versucht der Server die Nachricht zu verifizieren. Die Verifizierung ist nicht möglich, weil dem Server bekannt ist, dass das Gerät kompromittiert wurde oder die Signatur der Nachricht nicht stimmt. In diesem Fall generiert der Server kein Deferralticket und beendet somit das Szenario.

Da das Gerät ohne Deferralticket das Timeout nicht hinauszögern kann, wird das Gerät geresettet. Der Resetvorgang wird in Abbildung [3.8](#page-60-1) nicht dargestellt, kann aber aus Abbildung [3.7](#page-60-0) ab dem Timer eingesehen werden.

#### **3.1.4.7. Szenario 6: Update vorhanden, aber nicht valide**

Nachdem das grundlegende Szenario (Abbildung [3.2\)](#page-56-0) erfolgt ist, überprüft das Gerät, ob in der Staging Area ein Update vorhanden ist. In diesem Szenario ist ein Update vorhanden. Aus Abbildung [3.9](#page-62-0) geht hervor, dass das Update zur Überprüfung an den Verifizierer gesendet wird. Der Verifizierer überprüft die Versionsnummer und die Signatur des Updates.

Das Update kann nicht verifiziert werden. Die Gründe dafür sind z.B.:

- Die empfangene und gespeicherte Versionssnummer können nicht miteinander verifiziert werden.
- Die Signatur kann nicht verifiziert werden, da der öffentliche Schlüssel nicht korrekt ist (Authentizität nicht gegeben).
- Die Integrität der Nachricht ist nicht gegeben, da der selbst generierte Hash des Updates nicht mit dem Hash des empfangenen Updates übereinstimmt und somit die Signatur nicht verifiziert werden kann.

Wenn der Vergleich der Versionsnummern oder die Verifizierung der Signatur nicht möglich ist, gilt das Update als invalide.

Der Update-Downloader wird beauftragt eine Update-Anfrage (Request) zu erstellen. Die Anfrage wird signiert und an den Server gesendet. Der Server verifiziert die Anfrage des Geräts mit dem öffentlichen Schlüssel des Geräts. Falls ein Update bereitsteht, generiert der Server ein neues Update. Falls kein neues Update bereitsteht, kann der Server zum Beispiel die aktuelle Version erneut senden. Das Update wird vom Server in der Staging Area des Geräts gespeichert. Das Speichern eines Elements in der Staging Area löst einen Reset des Geräts aus.

Der Fall, dass kein Update bereitsteht, wird in dieser Konzeption nicht berücksichtigt.

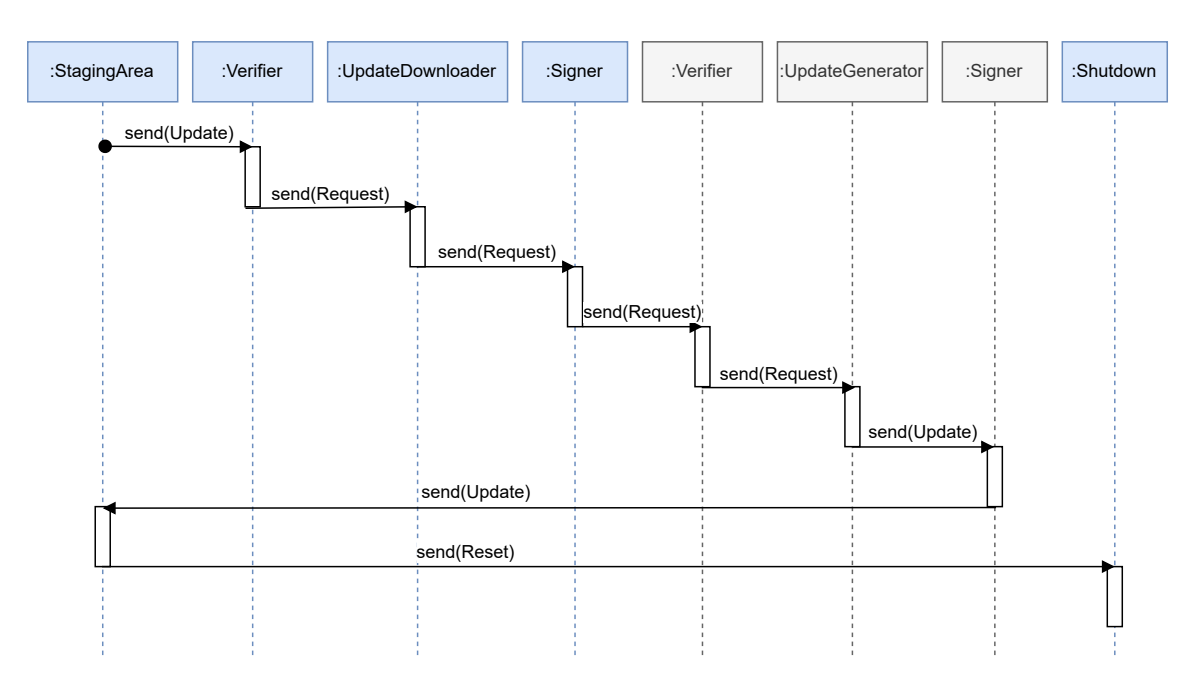

<span id="page-62-0"></span>Abbildung 3.9.: Szenario 6: Update in Staging Area vorhanden, aber nicht valide. Blaue Kästchen: Device-Klassen. Graue Kästchen: Server-Klassen.

#### **3.1.4.8. Szenario 7: Update vorhanden und valide**

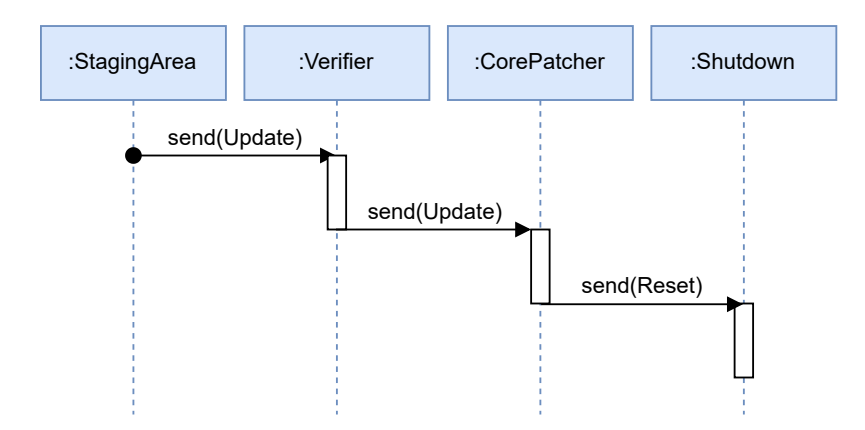

<span id="page-62-1"></span>Abbildung 3.10.: Szenario 7: Update in Staging Area des Geräts vorhanden und valide.

Nachdem das grundlegende Szenario (Abbildung [3.2\)](#page-56-0) erfolgt ist, überprüft das Gerät, ob in der Staging Area ein Update vorhanden ist. Aus Abbildung [3.10](#page-62-1) geht hervor, dass ein Update vorliegt und dieses zur Überprüfung an den Verifizierer gesendet wird. Der Verifizierer überprüft die Versionsnummer und die Signatur des Updates. In diesem Szenario konnte das Update verifiziert werden und gilt somit als valide. Der Core-Patcher installiert das Update und das Gerät wird neu gestartet.

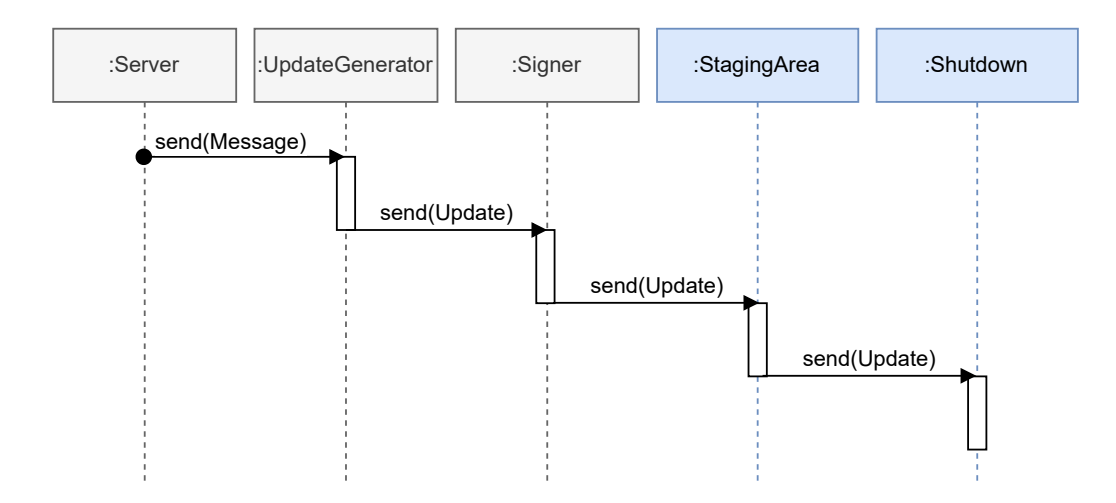

## **3.1.4.9. Szenario 8: Server sendet Update**

<span id="page-63-1"></span>Abbildung 3.11.: Szenario 8: Server sendet Update an das Gerät. Blaue Kästchen: Device-Klassen. Graue Kästchen: Server-Klassen.

Abbildung [3.11](#page-63-1) zeigt, dass der Server mithilfe des Update-Generators ein Update erstellt hat. Der Server signiert das Update und sendet es an die Staging Area des Geräts. Das Gerät speichert das Update im Speicher der Staging Area und startet sich neu.

## <span id="page-63-0"></span>**3.1.5. Nachrichtentypen und ihre Schutzziele**

In den Watchdog-Timer-Protokollen von Huber *et al.* [\[2\]](#page-166-2) und Xu *et al.* [\[3\]](#page-166-1) werden folgende Nachrichten versendet:

- Verschiedene *Updates* vom Server an das Gerät
- *Boottickets* vom Server an das Gerät
- *Deferraltickets* vom Server an das Gerät
- Monitoring-Daten oder andere *Messdaten* vom Gerät an den Server
- *Noncen* werden vom Gerät an den Server gesendet und wieder zurück um Integrität der Daten zu gewährleisten

Diese Nachrichtentypen werden auch in das neue Konzept des Watchdog-Timer-Protokolls übernommen. Es werden noch weitere Nachrichtentypen wie *Request*, *Addresses* und *Message* ergänzt, wobei letztere in Abschnitt [4.4](#page-74-0) beschrieben werden. Ein *Request* ist eine Anfrage, die vom Gerät an den Server gesendet wird. So kann das Gerät entweder ein Bootticket, ein Deferralticket oder ein Update beim Server anfragen. Für die Anfrage eines Boot- oder Deferraltickets wird eine vom Gerät generierte Nonce mitgesendet, damit das Gerät später verifizieren kann, dass die Nachricht von dem Server gesendet wurde, an

den auch die Anfrage gesendet wurde. Noncen dienen außerdem dem Schutz vor Replay-Angriffen (Abschnitte [2.3.4\)](#page-42-0). In Abschnitt [4.4](#page-74-0) wird beschrieben wie die Nachrichtentypen in der Implementierung umgesetzt werden.

Die zu versendenden Nachrichtentypen sollen durch kryptografische Primitive geschützt werden. Im Paper von Xu *et al.* [\[3\]](#page-166-1) wird *Verfügbarkeit* als eines der zentralen Schutzziele dargestellt. Des Weiteren werden *Vertraulichkeit* und *Integrität* des Systems *CIDER*, sowie die Authentifizierung und Attestierung der Kommunikationspartner genannt [\[3\]](#page-166-1). Auch Huber *et al.* [\[2\]](#page-166-2) schreiben von Integrität, Verfügbarkeit, Attestierung und Authentifizierung. Die einzelnen Schutzziele wurden in Abschnitt [2.1.1](#page-34-0) erläutert. Für die Herstellung der *Authentizität* werden Verfahren der Authentifizierung und Attestierung verwendet. Wie bereits in der Abgrenzung in Abschnitt [3.1.1](#page-50-2) erklärt, wird die Attestierung in dieser Arbeit nicht betrachtet. Die Verfügbarkeit soll für das gesamte System und Vertraulichkeit, Integrität und Authentizität für jede Nachricht gewährleistet werden. Die Umsetzung dieser Schutzziele wird im nachfolgenden Abschnitt [3.1.6](#page-64-0) beschrieben.

# <span id="page-64-0"></span>**3.1.6. Verwendete kryptografische Primitive und Algorithmen**

In Tabelle [3.1](#page-64-1) werden die technischen und organisatorischen Maßnahmen zusammengetragen, die bei CIDER [\[3\]](#page-166-1) und Lazarus [\[2\]](#page-166-2) angewendet werden, um die in Abschnitt [3.1.5](#page-63-0) aufgeführten Schutzzziele zu erreichen.

<span id="page-64-1"></span>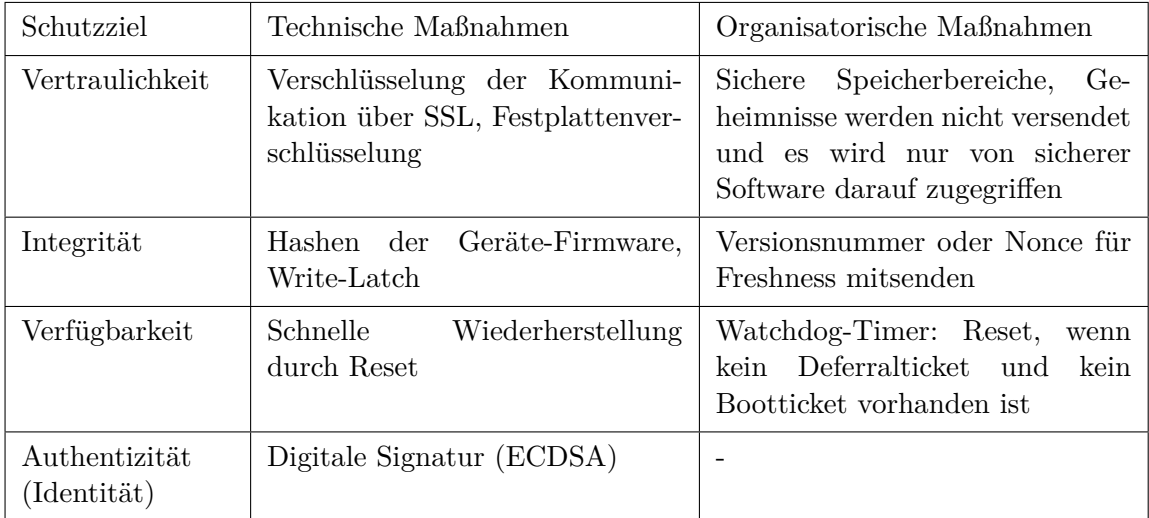

Tabelle 3.1.: Übersicht über die technischen und organisatorischen Maßnahmen, die bei den Protokollen CIDER [\[3\]](#page-166-1) und Lazarus [\[2\]](#page-166-2) verwendet werden - ohne Berücksichtung der Primitive zum Umsetzen von [DICE.](#page-18-12)

*Vertraulichkeit* kann durch symmetrische Verschlüsselung erreicht werden. Laut Xu *et al.* [\[3\]](#page-166-1) reichen Kryptografie und Protokollcode wie z.B. [SSL](#page-19-11) oder verschlüsselte Festplatten aus, um die Vertraulichkeit und Integrität der Daten, "die an nicht-vertrauenswürdige Speicherund Netzwerkgeräte gesendet werden," zu schützen. Im Paper von Huber *et al.* [\[2\]](#page-166-2) wird beschrieben, dass manche Schlüssel vor der Übertragung an den Server verschlüsselt werden - eine Verschlüsselung der versendeten Nachrichten wird nicht erwähnt. Daher wird bei der Durchführung dieser Arbeit davon ausgegangen, dass die Nachrichten nicht verschlüsselt werden müssen, da die Vertraulichkeit kein Kriterium beim Lazarus-Protokoll ist. Es wird jedoch davon ausgegangen, dass die verwendete [SSL-](#page-19-11)Verbindung sicher ist und die Festplatten verschlüsselt werden.

Die *Integrität* und die *Authentizität von Identitäten* der Kommunikationspartner wird bei CIDER [\[3\]](#page-166-1) und Lazarus [\[2\]](#page-166-2) mithilfe digitaler Signaturverfahren sichergestellt (vgl. Abschnitt [2.3.1.3\)](#page-40-0). Bevor Updates installiert werden, wird die Herkunft des Updates überprüft, indem der Sender mithilfe der Signatur der Nachricht verifiziert wird. Updates und Boottickets werden nur nach einem Neustart überprüft und durchgeführt da der Systemzustand nach einem sogenannten ordentlichen Neustart als sauber bezeichnet werden kann [\[2\]](#page-166-2). Boottickets und Deferraltickets können nur mithilfe von Noncen und Signaturen verifiziert werden. Xu *et al.* [\[3\]](#page-166-1) nutzen das digitale Signaturverfahren *Ed25519* zum Sicherstellen der Authentizität der Identität der Kommunikationspartner (vgl. Tabelle [3.1\)](#page-64-1). Des Weiteren werden SHA2- 256-Komponenten der formal-verifizierten High-Assurance Cryptographic Library [\(HACL\)](#page-18-15) verwendet [\[3\]](#page-166-1).

Der Server bei CIDER entscheidet aufgrund des Hashes der Geräte-Firmware und einer Gerät-spezifischen Identifikationsnummer, ob er ein Deferralticket für dieses Gerät erstellt, dies wird u.a. mit [DICE](#page-18-12) umgesetzt. Der Hash der Geräte-Firmware wurde vom Server vor dem Verteilen der Firmware auch erstellt und gespeichert. [\[3\]](#page-166-1)

Wie in Tabelle [3.1](#page-64-1) zusammengetragen, wurde bei der Implementierung des Prototyps von Lazarus [\[35\]](#page-168-0) *ECDSA-secp256r1 Sign + Verify* [\[2\]](#page-166-2) verwendet, um die Integrität und Authentizität der Nachrichten des Geräts sicherzustellen. Zum Signieren und Verifizieren wurde beim Lazarus-Prototyp [\[35\]](#page-168-0) mit dem Modul pk gearbeitet, das [ECDSA](#page-18-4) zur Authentifizierung der Kommunikationspartner nutzt (siehe Abschnitt [2.3.1.4\)](#page-40-2). Die zum Signieren verwendete Funktion heißt mbedtls pk sign und die zum Verifizieren mbedtls pk verify. Diese Funktionen verwendeten digitale Signaturverfahren mit elliptischen Kurven. Huber *et al.* [\[2\]](#page-166-2) schreiben davon, dass Lazarus die elliptische Kurve *prime256v1* (auch bekannt als *secp256r1* ) zum Herleiten von Geräteschlüsselpaaren einsetzt. Die öffentlichen Schlüssel dieser Kurve sind in einem Zertifikat des Typs X.509 inbegriffen. Des Weiteren verwendet Lazarus *HMAC[-SHA2](#page-19-3)56* zum Herleiten weiterer interner Geheimnisse beim Boot, die für [DICE](#page-18-12) und [DICE++](#page-18-13) relevant sind.

Die *Verfügbarkeit* soll durch eine schnelle Wiederherstellung der Funktionsfähigkeit des [IoT-](#page-18-5)Geräts durch den Reset erfolgen, der durch den Ablauf eines Watchdog-Timers bzq. Authenticated Watchdog Timers [\(AWDTs](#page-18-0)) getriggert wird. Hier spielt der Watchdog-Timer bzw. Authenticated Watchdog Timer der eine große Rolle, da durch ihn ein Neustart des [IoT-](#page-18-5)Geräts hervorgerufen werden kann und das Gerät somit schnell wieder verfügbar ist. Verfügbarkeit wird in CIDER durch die zusätzliche Verwendung von Speichertreiber, Netzwerk-Stack und geräteabhängigem Low-Level Initialisierungscode erreicht [\[3\]](#page-166-1). Damit die Firmware selbst bis zum nächsten Reset keine Schutzmaßnahmen außer Kraft setzen kann - falls sie von einem Angreifer kontrolliert wird - werden Hardware-Latches verwendet. Zwei weitere Primitive, die CIDER verwendet sind *Gated Boot* und *Reset Trigger* [\[3\]](#page-166-1).

Gated Boot garantiert, dass das Gerät nur in die Firmware bootet, die zu diesem Zeitpunkt vom Server authorisiert wurde. Wenn ein Angreifer die Kontrolle übernommen hat, muss ein Reset Trigger implementiert sein, der das Gerät neu startet. Der Reset Trigger ist bei CIDER ein [AWDT.](#page-18-0)

Beim CIDER-Protokoll [\[3\]](#page-166-1) wurden weitere Schutzmaßnahmen angewandt, um die Schutzziele zu gewährleisten. Der Fokus von CIDER liegt auf der Dominanz, die laut Xu *et al.* [\[3\]](#page-166-1) als eine stärkere Version von Attestierung angesehen werden kann, da sie dem Backend die Möglichkeit gibt die Software eines Geräts zu steuern, anstatt sie nur zu identifizieren - wie es bei der Attestierung der Fall ist. Für die Attestierung und Authentifizierung des Geräts wird [DICE](#page-18-12) verwendet. Bei Lazarus wird ein [HRNG](#page-18-14) zum Erstellen von Noncen eingesetzt, um vor verfälschten Nachrichten zu schützen und Freshness zu gewährleisten [\[2\]](#page-166-2). CIDER verwendet Noncen, um sich vor Replay-Angriffen zu schützen [\[3\]](#page-166-1).

# <span id="page-66-0"></span>**3.1.7. Das abgewandelte Watchdog-Timer-Protokoll**

In diesem Abschnitt werden die kryptografischen Primitiven von CIDER und Lazarus aufgeführt, die in das abgewandelte zunächst klassische Watchdog-Timer-Protokoll übernommen werden. Des Weiteren wird begründet, welche Konzepte nicht übernommen werden.

Bei der *Vertraulichkeit* werden die technischen und organisatorischen Maßnahmen aus CI-DER und Lazarus als ausreichend angenommen (vgl. Tabelle [3.1\)](#page-64-1). Es wird bei der Konzeption und Implementierung des abgewandelten Watchdog-Timer-Protokolls davon ausgegangen, dass eine Festplattenverschlüsselung vorliegt und die Verschlüsselung der Kommunikation übers Internet sicher ist.

Die *Integrität* wird im abgewandelten Watchdog-Timer-Protokoll durch die Verwendung einer Hashfunktion im Signaturalgorithmus sichergestellt. Die verwendete Hashfunktion ist abhängig vom Algorithmus. Des Weiteren wird ein [HRNG](#page-18-14) verwendet, um Noncen für Boottickets und Deferraltickets zu erstellen und somit vor Replay-Angriffen und gefälschten Nachrichten zu schützen. Bei Updates werden die Versionsnummern mitgesendet und überprüft.

Um zu überprüfen, ob die *Authentizität der Daten und Identitäten* der Kommunikationspartner gewährleistet ist, wird die Nachricht - bzw. der daraus generierte Hash - mithilfe des Signatualgorithmus und privaten Schlüssel des Senders signiert und kann vom Empfänger mit dem öffentlichen Schlüssel des Senders die Signatur verifizieren.

Die Signatur wird bei neu konzipierten Watchdog-Timer-Protokoll mithilfe des digitalen Signaturalgorithmus Elliptic Curve Digital Signature Algorithm [\(ECDSA\)](#page-18-4), der auf einer elliptischen Kurve basiert, erstellt. Speziell werden die Kurve *secp256r1* sowie die Verfahren *RSA-2048* und *RSA-4096* testweise bei der Proof-of-Concept-Implementierung eingesetzt, bei denen die zu verwendende Hashfunktion als Parameter mitangegeben werden kann. HMAC[-SHA2](#page-19-3)56 wurde bei Lazarus verwendet, um [DICE-](#page-18-12) und [DICE++-](#page-18-13)spezifische Schlüssel herzuleiten [\[2\]](#page-166-2). Da weder [DICE-](#page-18-12) noch [DICE++](#page-18-13) im abgewandelten Watchdog-Timer-Protokoll umgesetzt werden, wird HMAC[-SHA2](#page-19-3)56 nicht implementiert.

Die *Verfügbarkeit* des Systems wird mithilfe des Watchdog-Timers erreicht, der das [IoT-](#page-18-5)Gerät neu startet, wenn der Timer abgelaufen ist. Der Timer kann Deferraltickets vom Server erhalten und so das Timeout und die Zeit des Resets auf einen späteren Zeitpunkt verschieben. Sollte das Gerät jedoch kompromittiert sein, wird somit garantiert, dass ein Timeout schneller eintritt. Mit einem Neustart wird das Gerät in einen sicheren Zustand versetzt, die Verbindung zum Server kann wieder hergestellt werden und die Nachrichtenversendung ist wieder möglich.

Bei der Konzeption des abgewandelten Watchdog-Timer-Protokolls werden keine Algorithmen zur Attestierung betrachtet (vgl. Abschnitt [3.1.1\)](#page-50-2). Des Weiteren setzten Huber *et al.* [\[2\]](#page-166-2) das Lazarus-System mithilfe einer Trusted Execution Environment [\(TEE\)](#page-19-8) um, damit alle sicherheitskritischen Funktionen innerhalb dieser Umgebung - und somit isoliert von nichtvertrauenswürdiger Software - durchgeführt werden können. Die Download-Funktionalität für Boottickets und Updates vom Server sowie die Business-Logik laufen außerhalb der [TEE.](#page-19-8) In dieser Arbeit wird davon ausgegangen, dass der später zu verwendende Mikroprozessor eine [TEE](#page-19-8) besitzt und sicher ist, obwohl Lapid und Wool [\[68\]](#page-171-5) gezeigt haben, dass Seitenkanal-Angriffe auf [TEEs](#page-19-8) möglich sind. Es wird angenommen, dass die Isolierung prinzipiell möglich ist. Im abgewandelten Protokoll wird keine [TEE](#page-19-8) verwendet, da dies außerhalb des Rahmens dieser Arbeit liegt.

In Bezug auf das abgewandelte Watchdog-Timer-Protokoll wird angenommen, dass die Umgebung, in der das Device Provisioning (die Erstbereitstellung des Geräts) durchgeführt wurde, sicher war und die öffentlichen Schlüssel sicher zwischen Gerät und Server ausgetauscht wurden (vgl. Abschnitt [3.1.4\)](#page-55-0). Das Konzept und die Implementierung sieht demnach kein Device Provisioning vor und es wird vorab ein Schlüsselpaar für jeden Kommunikationspartner erstellt und im jeweiligen Gerätespeicher abgelegt.

In der realen Welt gibt es nicht nur einen Server, der Geräten Updates oder andere Nachrichten senden kann. Es könnte z.B. einen Server geben, von dem ausschließlich Updates gesendet werden und einen von dem ausschließlich Boottickets oder Deferraltickets gesendet werden. Damit jeder dieser Server den Geräten Nachrichten senden kann, muss zur Authentifizierung dieser weiteren Server deren jeweiliger öffentlicher Schlüssel auf den Geräten gespeichert sein. Das neu konzipierte Watchdog-Timer-Protokoll beschränkt sich jedoch auf die Kommunikation zwischen einem Server und einem Gerät.

Des Weiteren könnten mehrere voneinander unabhängige Geräte mit gleicher Funktionalität, parallel nebeneinander laufen und mit demselben Server kommunizieren. Die Einbindung weiterer möglicher Geräte und Server liegt außerhalb des Rahmens dieser Arbeit.

# <span id="page-68-1"></span>**3.2. Quantensicheres Watchdog-Timer-Protokoll**

In diesem Abschnitt werden zunächst die Angriffsflächen des neu konzipierten Watchdog-Timer-Protokolls beschrieben (Abschnitt [3.2.1\)](#page-68-2). Um die Angriffsflächen des Protokolls zu verringern, wird anschließend analysiert, inwiefern die im klassischen Watchdog-Timer-Protokoll verwendeten kryptografischen Primitive (vgl. Abschnitt [3.1.6\)](#page-64-0) ersetzt und somit quantensicher gemacht werden können (Abschnitt [3.2.2\)](#page-68-0).

## <span id="page-68-2"></span>**3.2.1. Angreifermodell und Systemannahmen**

Es wird angenommen, dass der Angreifer keinen physischen Zugriff auf das [IoT-](#page-18-5)Gerät oder den Server hat, womit Seitenkanal-Angriffe in dieser Arbeit nicht betrachtet werden. Des Weiteren wird davon ausgegangen, dass der Angreifer einen Quantencomputer zur Verfügung hat. Daher muss das Watchdog-Timer-Protokoll mit quantenresistenten Algorithmen implementiert werden, wobei die Annahme besteht, dass die quantensicheren Algorithmen nicht gebrochen werden können. Es wird davon ausgegangen, dass der verwendete Server genügend Speicherplatz hat, sowie vertrauenswürdig und sicher gegenüber Angriffen ist. Des Weiteren kann davon ausgegangen werden, dass die Angreifer sich einen Fernzugriff auf das [IoT-](#page-18-5)Gerät verschafft haben und es manipulieren können. Dies kann durch Security Information and Event Management [\(SIEM\)](#page-19-9) bzw. den Server festgestellt werden. Ziel ist in dieser Arbeit nicht die Vermeidung oder Erkennung solcher Angriffe, sondern die schnelle Wiederherstellung des [IoT-](#page-18-5)Geräts mithilfe des Watchdog-Timer-Protokolls.

# <span id="page-68-0"></span>**3.2.2. Ersetzung der klassischen kryptografischen Algorithmen durch PQC-Algorithmen**

In Tabelle [3.1](#page-64-1) werden die kryptografischen Primitiven aufgeführt, die bei Lazarus [\[2\]](#page-166-2) und CIDER [\[3\]](#page-166-1) verwendet wurden. Des Weiteren wurden in Abschnitt [3.1.7](#page-66-0) die klassischen Primitiven beschrieben, die im neu konzipierten Watchdog-Timer-Protokoll verwendet werden. Von diesen Primitiven müssen einige ersetzt werden, da sie durch Quantencomputer gebrochen werden können.

Bei der in Lazarus [\[2\]](#page-166-2) verwendeten elliptischen Kurve *prime256v1* (auch bekannt als: *secp256r1* ) handelt es sich um ein digitales Signaturverfahren und somit um einen asymmetrischen Algorithmus, der gebrochen werden kann. In Tabelle [3.2](#page-69-0) werden [PQC-](#page-19-4)Algorithmen aufgeführt, die die elliptische Kurve ersetzen könnten. Die Empfehlungen des [BSI](#page-18-7) [\[7\]](#page-166-0) stimmen mit den Finalisten des Standardisierungsprozesses des [NIST](#page-19-0) für digitale Signaturverfahren überein [\[69\]](#page-171-6). Das [NIST](#page-19-0) [\[13\]](#page-167-3) hat im Jahr 2022 bekannt gegeben, dass die digitalen Signaturverfahren Dilithium, Falcon und SPHINCS+ standardisiert werden sollen. Aus diesem Grund wird sich in der folgenden Analyse und Diskussion ausschließlich mit den in Abschnitt [2.4.2](#page-44-1) vorgestellten und in Tabelle [3.2](#page-69-0) aufgeführten Verfahren auseinandergesetzt.

Da alle drei Verfahren standardisiert werden sollen, wird davon ausgegangen, dass sie die Anforderungen, die in Abschnitt [2.4.2.1](#page-44-2) aufgeführt wurden, erfüllen. Dilithium (Abschnitt [2.4.2.3\)](#page-46-0) wurde gewählt, da es eine hohe Sicherheit bietet und eine hervorragende Leistung erzielt. Das [NIST](#page-19-0) geht davon aus, dass Dilithium in einer Mehrheit an Anwendungen gut funktionieren wird. Der Nachteil bei den Signaturen, die Dilithium erstellt, ist die Signaturgröße. Falcon (Abschnitt [2.4.2.4\)](#page-46-1) wurde als Alternative ausgewählt, um einen Standard zu bieten, der für Anwendungsfälle geeignet ist, bei dem die Dilithium-Signaturen zu groß sind. Um neben gitterbasierten Verfahren auch eine hashbasierte Alternative zu haben, falls gitterbasierte Verfahren gebrochen werden, wurde SPHINCS+ (Abschnitt [2.4.2.5\)](#page-47-1) ausgewählt. [\[13\]](#page-167-3) Es wurde ein weiterer Aufruf für digitale Signaturverfahren gestartet, um weitere Alternativen zu finden.

<span id="page-69-0"></span>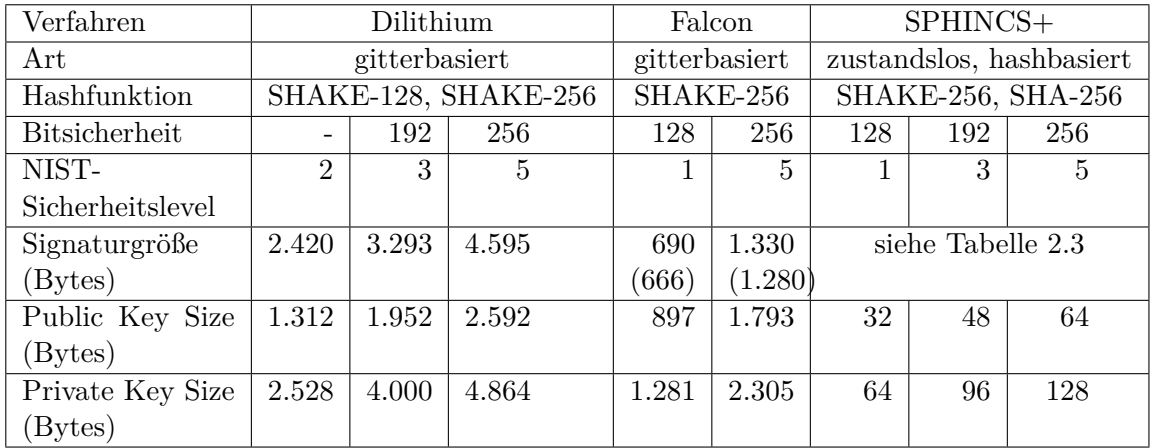

Tabelle 3.2.: Übersicht über die Eigenschaften der verschiedenen Parametersets von Dilithium [\[70\]](#page-171-7), Falcon [\[71\]](#page-171-8) und SPHINCS+ [\[67\]](#page-171-4). Die Signaturgrößen der unterschiedlichen SPHINCS+-Versionen sind in Tabelle [2.3](#page-47-0) aufgeführt. Die Größen für die privaten Schlüssel für Dilithium und Falcon wurden mithilfe von signer.details der Bibliothek liboqs-python bestimmt. Die Signaturgrößen von Falcon, die bei liboqs-python verwendet werden, weichen von denen in der Spezifikation [\[71\]](#page-171-8) ab, dies stehen in Klammern. Im Folgenden wird sich auf die Größen aus der Bibliothek bezogen.

Die Hashfunktionen, die in Tabelle [3.2](#page-69-0) für jeden Algorithmus aufgeführt sind, sind Teil des Algorithmus und werden innerhalb der jeweiligen sign- und verify-Funktionen durchgeführt. Hashfunktionen können nicht von Quantencomputern gebrochen werden, wenn die resultierenden Hashes groß genug sind, um dem Grover Algorithmus Stand zu halten. Mit Grover's Algorithmus [\[7\]](#page-166-0) wird die Berechnungszeit von Schlüsseln halbiert. Bei Hashfunktionen wird hingegen die Zeit reduziert, die ein Quantencomputer benötigt, um einen Kollisionsangriff erfolgreich durchzuführen. Bei [SHA2](#page-19-3)56 verringert sich die Sicherheit von 128 auf 80 Bit und bei [SHA3](#page-19-3)84 von 192 auf 128 Bit [\[72\]](#page-171-9). Laut [BSI](#page-18-7) gilt eine Größenordnung von 2 <sup>128</sup> Quantenoperationen allerdings als nicht realisierbar, da hohe Anforderungen an die Quantencomputerschaltkreise gestellt werden, die die Implementierung einer Suche auf der Basis des Grover Algorithmus erschweren [\[7\]](#page-166-0). Des Weiteren wird bei [SHA-](#page-19-3)256 davon ausgegangen, dass 13 Millionen Qubits benötigt werden, um eine Hashkollision innerhalb

eines Tages zu finden [\[73\]](#page-171-10). Aktuell arbeitet ein Quantenprozessor vom IBM mit 433 Qubits [\[61\]](#page-170-13). Preston [\[74\]](#page-172-0) kam jedoch zu dem Ergebnis, dass [SHA2](#page-19-3)-512 die kryptografische Hashfunktion ist, die am quantensichersten ist. Daher wird für die Messungen der Funktionen und Szenarien unter Verwendung klassischer Algorithmen die Hashfunktion [SHA2](#page-19-3)-512 verwendet. Für die genannten quantensicheren Signatualgorithmen sind die Hashfunktionen bereits inkludiert.
# <span id="page-72-1"></span>**4. Implementierung**

In diesem Kapitel werden zunächst die Anforderungen an das System (Abschnitt [4.1\)](#page-72-0) und die verwendeten Frameworks und Bibliotheken (Abschnitt [4.2\)](#page-73-0) aufgeführt. In Abschnitt [4.3](#page-74-0) wird die Vorgehensweise bei der Implementierung beschrieben, gefolgt von den zu versendenden Nachrichtentypen (Abschnitt [4.4\)](#page-74-1) und dem grundlegenden Aufbau in Abschnitt [4.5.](#page-76-0) Außerdem wird dargestellt wie die Kryptografie (Abschnitt [4.6\)](#page-82-0) umgesetzt wurde und es werden weitere Device- und Server-Aktoren vorgestellt (Abschnitt [4.7\)](#page-86-0). Abschließend wird in Abschnitt [4.8](#page-88-0) die Umsetzung des Watchdog-Timer erläutert.

Der Code der Implementierung ist der gebundenen Ausgabe der Masterarbeit auf CD als .zip-Datei beigefügt. In Anhang [A.3](#page-152-0) wird aufgeführt, welche Dateien und Ordner in der .zip-Datei enthalten sind. In der README.md sowie im Anhang unter [A.1](#page-148-0) befindet sich eine Anleitung zum Installieren der Software mithilfe der .zip-Datei.

Die Proof-of-Concept-Implementierung des Watchdog-Timer-Protokolls beinhaltet verschiedene Ordner und Python-Skripte. Den Hauptteil der Implementierung stellen die drei Dateien app.py, device.py und server.py dar, die den Aufbau und die Funktionen des Aktorsystems und ihrer Aktoren beinhalten (Abschnitte [4.5,](#page-76-0) [4.7.1](#page-86-1) und [4.7.2\)](#page-87-0). Des Weiteren werden Module erstellt, die die Implementierung des Protokolls erleichtern. Die Implementierung orientiert sich stark an der Konzeption (Kapitel [3\)](#page-50-0) und den dort beschriebenen Szenarien (Abschnitt [3.1.4\)](#page-55-0). In diesem Kapitel werden die Abweichungen der Implementierung zur Konzeption und relevante Implementierungsdetails beschrieben.

## <span id="page-72-0"></span>**4.1. Systemanforderungen**

Es wird davon ausgegangen, dass klassische kryptografische Primitive gebrochen wurden oder in Zukunft gebrochen werden können (vgl. Abschnitt [1.1\)](#page-21-0). Daher werden in diesem Abschnitt die Anforderungen an die Implementierung und die dazugehörige Hardware gestellt, die das neu konzipierte Protokoll erfüllen muss, um sich vor potenziellen Angreifern zu schützen. Aus Abschnitt [3.1.7](#page-66-0) zum abgewandelten Watchdog-Timer-Protokoll gehen die funktionalen Anforderungen hervor. Ein Teil der nicht-funktionalen Anforderungen wurden in Absprache mit den Referenten der Masterarbeit festgelegt. Die weiteren nichtfunktionalen Anforderungen wurden durch die Protokolle CIDER [\[3\]](#page-166-0) und Lazarus [\[2\]](#page-166-1), sowie durch die Einschränkungen aufgrund der gewählten Programmiersprache, vorgegeben.

#### **4.1.1. Funktionale Anforderungen**

Das System soll aus einem Server und einem [IoT-](#page-18-0)Gerät bestehen, die mithilfe des Watchdog-Timer-Protokolls miteinander kommunizieren, das in Kapitel [3](#page-50-0) neu konzipiert wurde. Die in Abschnitt [3.1.5](#page-63-0) erläuterten Nachrichtentypen sollen im Protokoll verwendet werden und deren jeweilige Schutzziele müssen erfüllt werden. Das Protokoll soll alle Szenarien durchführen können, die in Abschnitt [3.1.4](#page-55-0) herausgearbeitet wurden. Zum Sicherstellen der Integrität der Nachrichten soll mindestens die Hashfunktion [SHA2](#page-19-0)56 genutzt werden. Um das Protokoll auch im Zeitalter von Quantencomputern einsetzen zu können, soll die Authentizität der Kommunikationspartner im Protokoll durch quantensichere digitale Signaturalgorithmen sichergestellt werden. Das Ziel soll es sein, den klassischen Algorithmus so zu implementieren, dass er leicht gegen den quantensicheren Algorithmus ausgetauscht werden kann.

#### **4.1.2. Nicht-funktionale Anforderungen**

Das Protokoll soll in der Skriptsprache Python mithilfe des Aktor-Frameworks Thespian (vgl. Abschnitt [2.2\)](#page-37-0) in Software implementiert werden. Die möglichen zu verwendenden Bibliotheken werden daher auf Python-Packages und Wrapper-Bibliotheken beschränkt (vgl. Abschnitt [4.2\)](#page-73-0). Das Design des Watchdog-Timer-Protokolls soll generisch umgesetzt werden, sodass Aktoren und deren Aufgaben leicht hinzugefügt oder entfernt werden können. Die Schlüsselverteilung soll nicht als Bestandteil des Protokolls angesehen werden.

## <span id="page-73-0"></span>**4.2. Verwendete Frameworks und Bibliotheken**

Das Proof-of-Concept des Watchdog-Timer-Protokolls wurde mithilfe des Aktor-Frameworks und Python-Packages thespian (Abschnitt [2.2\)](#page-37-0) ausschließlich in Software in einer virtuellen Python-Umgebung implementiert. Vor- und Nachteile der Skriptsprache und des Aktor-Frameworks werden in Abschnitt [6.1.2](#page-121-0) diskutiert.

Für CIDER gibt es laut aktuellem Stand keinen Prototyp, der online verfügbar ist. Laut Huber *et al.* [\[2\]](#page-166-1) verwendet Lazarus zum Teil die kryptografische Bibliothek RIoT [\[75\]](#page-172-0), um kryptografische Primitive wie die Verifizierung des Boottickets umzusetzen. Der Lazarus-Prototyp [\[35\]](#page-168-0) wurde in C implementiert und arbeitet mit der C-Bibliothek mbedtls [\[76\]](#page-172-1). Um die klassischen Signaturalgorithmen zu implementieren, wird die Wrapper-Bibliothekt python-mbedtls [\[77\]](#page-172-2) verwendet. In Abschnitt [3.2](#page-68-0) wurde erläutert, welche [PQC-](#page-19-1)Algorithmen im weiteren Verlauf der Arbeit betrachtet und bei den Messungen in Kapitel [5](#page-90-0) verwendet werden. In der Wrapper-Bibliothek liboqs-python sind alle zu testenden Algorithmen (vgl. [3.2.2](#page-68-1) und [2.4.2\)](#page-44-0) vorhanden: Dilithium, Falcon und SPHINCS+.

# <span id="page-74-0"></span>**4.3. Vorgehensweise bei der Implementierung**

Aus den möglichen Szenarien und ihren Sequenzdiagrammen (Abschnitt [3.1.4\)](#page-55-0) wurde ein Proof-of-Concept implementiert. Die Aktoren orientieren sich an den Klassen, die in Abschnitt [3.1.4](#page-55-0) beschrieben wurden.

Als Erstes wurden die AWDT-Schnittstellen (AWDT\_Init, AWDT\_GetNonce, AWDT\_PutTicket), die im Lazarus-System [\[2\]](#page-166-1) verwendet werden, sinngemäß mithilfe des Python-Aktor-Frameworks Thespian (Abschnitt [2.2\)](#page-37-0) umgesetzt. Die Implementierung der AWDT-Schnittstellen (AWDT\_Init, AWDT\_GetNonce, AWDT\_PutTicket) diente dem Verständnis über Anwendung des Watchdog-Timers im Aktorenmodell und innerhalb des Watchdog-Timer-Protokolls.

Anschließend wurden die Aktoren mit print-Statements nacheinander ausgeführt, damit der Nachrichtenfluss nachvollzogen werden konnte. Die print-Statements dienten dem Verständnis über die Aktionen, die ein Aktor ausführt, sowie den Versand der Nachrichten zwischen den Aktoren. Diese Implementierung wurde durch weitere Aktoren (vgl. Abschnitt [3.1.4\)](#page-55-0) ergänzt, um das gesamte System nachzustellen. Anschließend wurden anstelle der print-Statements die jeweiligen Aufgaben der Aktoren implementiert. Die Aktoren versendeten zunächst keine signierten Nachrichten, sondern Klartext-Strings. Des Weiteren wurden die verschiedenen Nachrichtentypen (vgl. Abschnitt [3.1.5\)](#page-63-0) implementiert und das neu konzipierte, zunächst jedoch klassische, Watchdog-Timer-Protokoll wurde umgesetzt. Dafür wurden die Aktoren Signer und Verifier mit einem klassischen Signaturverfahren der Bibliothek python-mbedtls ausgestattet, sodass die Nachrichten, die zwischen dem Gerät und dem Server versendet werden, vom Sender signiert und vom Empfänger verifiziert werden. Als Nächstes wurden die Funktionen sign und verify der Aktoren Signer und Verifier durch verschiedene quantensichere Signaturverfahren der Bibliothek liboqs-python ausgetauscht.

# <span id="page-74-1"></span>**4.4. Nachrichtentypen**

Die folgenden Nachrichtentypen wurden implementiert (vgl. Abschnitt [3.1.5\)](#page-63-0):

- Addresses (enthält die ActorAddress von Device und Server)
- Message (enthält Addresses und einen der nachfolgenden Nachrichtentypen)
- BootTicket
- Update
- DefTicket (kurz für Deferralticket)
- Request
- MeasuredData

#### 4. Implementierung

Die Noncen vom Typ String wurden nicht als alleiniger Nachrichtentyp implementiert, sondern als ein Attribut der Nachrichtentypen BootTicket, DefTicket und Request, die ausschließlich die Datentypen Integer und String enthalten. In der Proof-of-Concepts ist der Inhalt des Update-Strings nur "update\_{timestamp}" und benötigt somit kaum Speicherplatz.

Die Datenstruktur Message stellt den primär verwendeten Typ, der zwischen den Aktoren versendeten Nachrichten dar. Die Attribute von Message sind in Tabelle [4.1](#page-75-0) dargestellt. Message-Nachrichten werden zwischen den Aktoren und somit auch zwischen Device und Server hin- und hergesendet.

<span id="page-75-0"></span>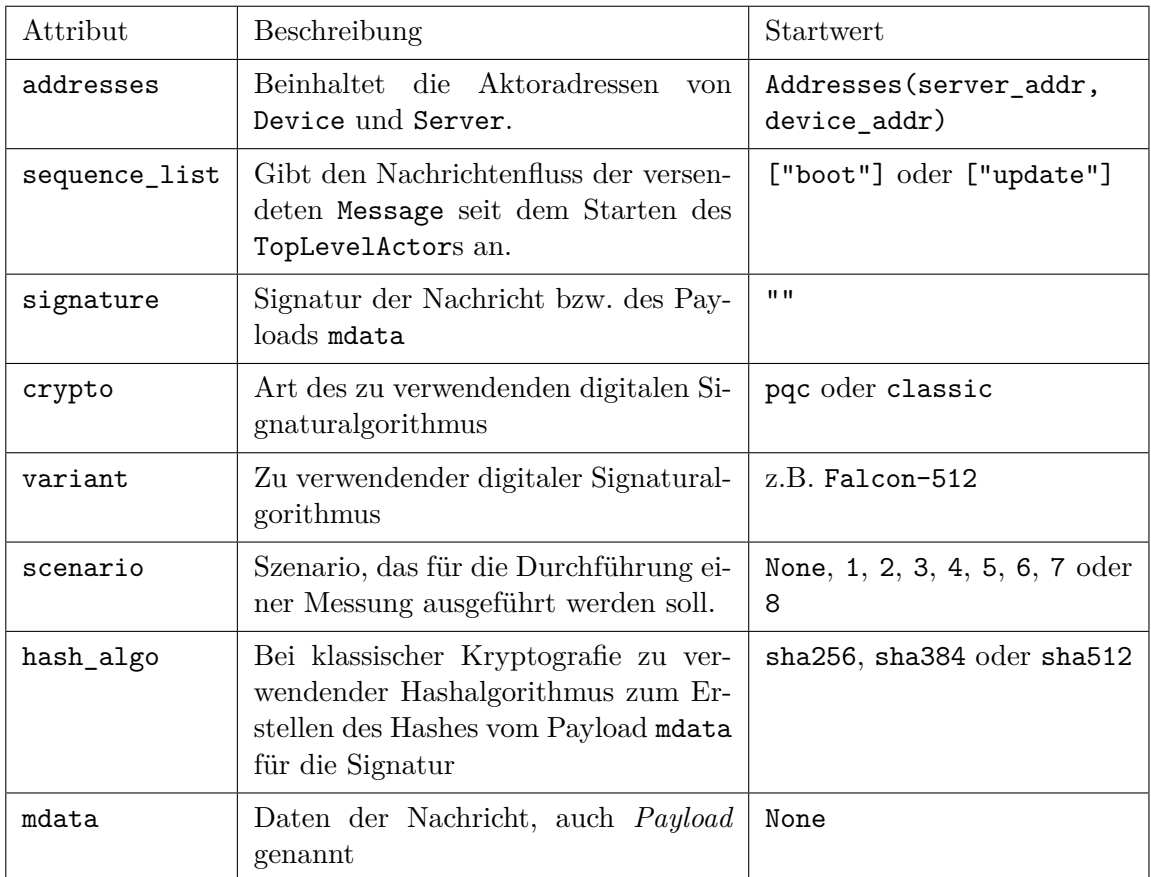

Tabelle 4.1.: Startwerte der Attribute des Nachrichtentyps Message mit Beschreibung. Addresses ist ein Datentyp, der aus zwei ActorAddress-Datentypen zusammengesetzt ist.

Messages können von jedem Aktor verändert werden, indem die Inhalte überschrieben werden. Ein Beispiel ist das Senden eines Requests an den Server. Der Verifier verifiziert die Signatur der Anfrage und der BootticketGenerator ersetzt in Message.mdata die Anfrage Request mit dem generierten BootTicket. Die Message beinhaltet außerdem Attribute, die als Zustandsvariablen über den zu verwendenden Signaturalgorithmus und im Fall eines klassischen Signaturalgorithmus ggf. den darin zu verwendenden Hashalgorithmus agieren. Die Attribute heißen crypto, variant und hash\_algo (vgl. Tabelle [4.1\)](#page-75-0) und werden ent-

weder durch Parametereingaben vom Anwender (vgl. Abbildung [4.1](#page-77-0) und Tabelle [4.2\)](#page-78-0) oder durch die Standardeinstellungen beim Starten der Anwendung gewählt. Das Programm wendet aufgrund der Inhalte der Attribute den gewünschten Signaturalgorithmus an. Die sequence\_list wird von jedem Aktor durch seinen Aktornamen ergänzt, sodass der Versand der Nachrichten zwischen den Aktoren später nachvollzogen werden kann. Die Wahl des scenario ist nur bei der Durchführung von Messungen wie [CPU-](#page-18-1)Zyklen relevant (siehe auch Kapitel [5\)](#page-90-0). mdata kann nach dem Start einen der Nachrichtentypen BootTicket, Update, DefTicket, Request oder MeasuredData als Datentyp haben.

Die Nachrichten des Typs Message, die zwischen den Aktoren Device und Server ausgetauscht werden, müssen in der realen Welt übers Internet versendet werden. Die Kommunikationspartner nutzen in der realen Welt nicht zwangsläufig jeweils die gleiche Technologie. Um Daten zum Versenden einheitlich zu gestalten, wird daher das Standard-Dateiformat JavaScript Object Notation [\(JSON\)](#page-18-2) verwendet. Die darin gespeicherten Datenstrukturen dürfen ausschließlich serialisierbare Datentypen enthalten.

In einer Message werden allerdings auch die Adressen der Aktoren Device und Server als Datentyp Addresses gespeichert. Die Adressen haben im Framework den nicht serialisierbaren Typ ActorAddress. Um dieses Problem zu umgehen, werden die Nachrichten zwischen den Device- und Server-Aktoren weiterhin als Messages versendet.

Für die Nachrichten, die zwischen Device und Server ausgetauscht werden, wird in der Implementierung ein Tupel erstellt: (Message, Addresses). Die Datentypen in Message werden alle so angepasst, dass sie bei Bedarf mit Hilfsfunktionen serialisiert oder deserialisiert werden können, um als [JSON-](#page-18-2)String über das Netzwerk versendet werden zu können. Dabei wird die ActorAddress wird als String dargestellt. Das Addresses im Tupel enthält die beiden Aktoradressen von Device und Server, da der Empfänger diese noch benötigt und sie nicht von einem String wieder in eine ActorAddress umgewandelt werden können. Um eine teilweise reale Datenübertragung widerzuspiegeln, wird der restliche Teil von Message beim Sender serialisiert und beim Empfänger deserialisiert. Die Strings in Message.addresses werden durch die Addresses vom Typ ActorAddress aus dem Tupel ersetzt. So können die Aktoren der Empfänger-Seite wieder mithilfe der Aktoradressen und dem ursprünglichen Typ Message kommunizieren.

## <span id="page-76-0"></span>**4.5. Grundlegender Aufbau der Implementierung**

Das Skript app.py dient als Startprogramm für die Implementierung bzw. die Applikation (vgl. Abbildung [4.1\)](#page-77-0). Das Startprogramm ist ein Python-Skript, das in einer virtuellen Umgebung unter Angabe von Parametern als Argumente gestartet wird. Die Argumente werden mithilfe eines Argument-Parsers implementiert und in Variablen gespeichert.

Die Parameter, die der Argument-Parser entgegennehmen kann, sind in Tabelle [4.2](#page-78-0) aufgeführt. Neben den festgelegten Standardparametern können auch abweichende Parameter,

#### 4. Implementierung

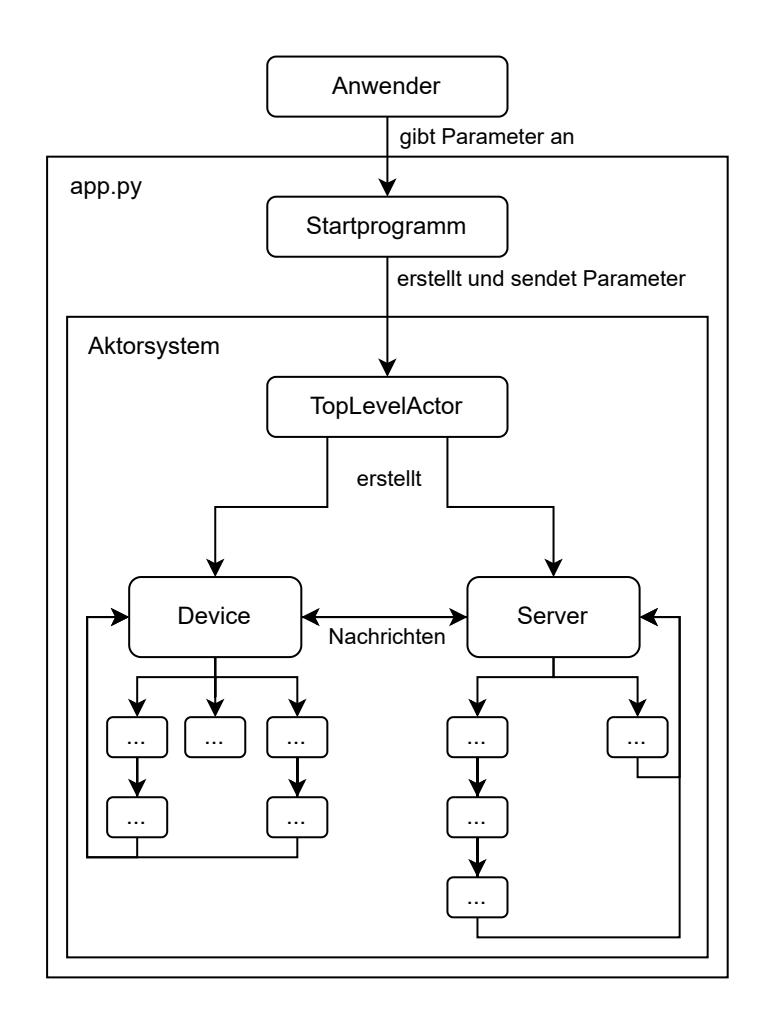

<span id="page-77-0"></span>Abbildung 4.1.: Aufbau der Implementierung

wie z.B. die aus der Spalte *Optionen* eingegeben werden. app.py kann noch weitere Parameter entgegennehmen, die jedoch nur bei der Durchführung von Messungen relevant sind (siehe Abschnitt [5.3.3](#page-97-0) und Tabelle [5.2\)](#page-97-1).

Neben der Entgegennahme der Parameter werden in der Datei settings.py Konstanten wie z.B. Speicherpfade und Dateinamen definiert, auf die alle anderen Dateien und Skripte Zugriff haben. Des Weiteren werden dort die Intervalle für die WakeupMessages festgelegt, die den zeitlichen Verlauf des Watchdog-Timer-Protokolls beeinflussen (vgl. Abschnitt [2.2\)](#page-37-0).

Um das Protokoll z.B. unter Verwendung des quantensicheren Algorithmus Falcon-1024 für die Erstellung und Verifizierung der Signatur auszuführen, erfolgt die folgende Eingabe der Parameter.

python3 app.py --action=boot --crypto=pqc --variant=Falcon-1024

<span id="page-78-0"></span>

| Parameter | Beschreibung                                                                                                    | Standardwert | Optionen                                      |  |
|-----------|----------------------------------------------------------------------------------------------------|--------------|-----------------------------------------------|--|
| action    | Booten des Geräts oder Server ge-<br>neriert ein Update                                                         | boot         | boot, update                                  |  |
| crypto    | Art der zu verwendenden Krypto-<br>grafie                                                                       | pqc          | classic, pqc                                  |  |
| variant   | Zu verwendender Algorithmus                                                                                     | Falcon-512   | andere Algorith-<br>men (vgl. Tabelle<br>5.3) |  |
| hash      | Zu verwendender Hashalgorith-<br>mus beim Signieren bzw. Verifi-<br>zieren mit einem klassischen Ver-<br>fahren | sha256       | $sha256$ ,<br>$sha384$ ,<br>sha512            |  |
| scenario  | Für die Messreihe durchzufüh-<br>rendes Szenario (vgl. Abschnitt<br>3.1.4)                                      | None         | 1, 2, 3, 4, 5, 6, 7,<br>8                     |  |

Tabelle 4.2.: Auswahl an optionalen Parametern für den Argument-Parser

Wird das Startskript ohne Parameter gestartet, wird das klassische Watchdog-Timer-Protokoll ohne bestimmtes Szenario unter Verwendung des secp256r1-Algorithmus mit der Hashfunktion [SHA2](#page-19-0)56 angewandt.

Durch die Abgrenzungen (Abschnitte [1.4.3](#page-28-0) und [3.1.1\)](#page-50-1) und Systemanforderungen (Abschnitt [4.1\)](#page-72-0) wird festgelegt, dass sich bei der Konzeption und Implementierung des Watchdog-Timer-Protokolls auf ein Gerät und einen Server beschränkt wird. Daher wird bei der Umsetzung des Protokolls ein Aktorsystem entwickelt, das jeweils nur ein Gerät und einen Server erstellt.

Der Aufbau der Anwendung mit dem Protokoll als Thespian-Aktorsystem wird in Abbildung [4.1](#page-77-0) dargestellt. Um das Gesamtsystem (Abbildung [4.1\)](#page-77-0) zu starten, wird vom Startprogramm zunächst eine Thespian-Aktorsystem-Instanz auf dem Hostsystem initialisiert, auf dem das Watchdog-Timer-Protokoll genutzt werden soll.

Als ActorSystemBase der Instanz ActorSystem wird multiprocTCPBase gewählt, sodass alle Nachrichten zwischen den Aktoren per Transmission Control Protocol [\(TCP\)](#page-19-2) versendet werden und parallel mehrere Aktoren Aufgaben ausführen können. Mit dieser Basis wird ein persistentes Aktorsystem erstellt, das auch nach der Beendigung des Startprozesses weiter existiert [\[53\]](#page-170-0).

Nach der Initialisierung des Aktorsystems, erstellt das Aktorsystem automatisch die Aktor-Instanz TopLevelActor, die den höchsten Aktor darstellt und das Protokoll innerhalb des Aktorsystems startet. Der TopLevelActor kann als ein sogenannter ParentActor bezeichnet werden, da von ihm alle weiteren Aktoren ausgehen.

Als Erstes erstellt der TopLevelActor die beiden Instanzen Device und Server - sogenannte ChildActors. Im Folgenden wird jedoch nicht der TopLevelActor als ParentActor bezeichnet, sondern nur die Aktoren Device und Server, die in dieser Implementierung jeweils als Untersysteme des Aktorsystems angesehen werden. Das Aktorsystem kann vom Skript oder vom TopLevelActor mit dem Aufruf von ActorSystem().shutdown() beendet bzw. heruntergefahren werden. Von allen Aktoren existiert immer nur eine Instanz. Aus diesem Grund kann davon ausgegangen werden, dass immer die Instanz eines Aktors gemeint ist, wenn von einem Aktor geschrieben wird. Aktoren wie Device, Server, Timer und Sensor haben jeweils einen globalen Namen, mit dem die existierende Instanz angesprochen wird. Das Aktorsystem erstellt den Aktor mit diesem globalen Namen, wenn er noch nicht im Aktorsystem existiert. So kann verhindert werden, dass eine neue Instanz erstellt wird, wenn bereits eine existiert.

Die Namen der Aktoren werden aus den Namen der Klassen aus Abschnitt [3.1.3](#page-54-0) übernommen. Der Zusatz Aktor ist optional, das bedeutet Signer und Signer-Aktor werden als äquivalent angesehen. Alle Aktornamen werden in diesem Kapitel in der Schriftart Verbatim geschrieben. Device- bzw. Server-Aktoren werden die Aktoren genannt, die Kind-Aktoren des Device- bzw. des Server-Aktors sind. Sobald ein Aktor erstellt wurde, können diesem Aktor Nachrichten gesendet werden, die eine bestimmte Aktion in diesem Aktor auslösen. Nachdem der TopLevelActor die beiden Aktoren Device und Server erstellt hat, startet er das Programm, indem er eine initiale Nachricht an das Device oder den Server sendet.

Der Anwender legt beim Starten von app.py fest, mit welchem Signaturalgorithmus das Protokoll durchgeführt werden soll. Die entgegengenommenen Parameter (Tabelle [4.2\)](#page-78-0) werden mithilfe einer sogenannten Startnachricht als Dictionary an den TopLevelActor übergeben. Der TopLevelActor erstellt zunächst eine Message (vgl. Abschnitt [4.4\)](#page-74-1) mit leeren Strings für das Header-Attribut signature und füllt die übrigen Attribute mit den Parameterangaben aus der Startnachricht (vgl. Attribute mit Startwerten aus Tabelle [4.1\)](#page-75-0). Der TopLevelActor erhält mit der Startnachricht eine Stringvariable, die angibt, an welchen Aktor er die Message senden soll. Es gibt zwei Möglichkeiten:

- "boot": Device erhält eine Message mit sequence\_list=["boot"].
- "update": Server erhält eine Message mit sequence\_list=["send\_update"].

Für jeden weiteren Aktor, in dem die Nachricht später verarbeitet wird, wird der Name des Aktors in der sequence\_list als Element angehängt. Diese Liste dient dazu, im Nachhinein die Reihenfolge der angesprochenen Aktoren nachvollziehen zu können.

Jeder Aktor hat den Zweck eine bestimmte Aufgabe zu erledigen oder eine bestimmte Aktion durchzuführen, die aus mehreren Teilen oder Varianten bestehen kann. Die zu erledigende Aufgabe wird durch die Kombination aus Art und Sender der Nachricht bestimmt. Falls bespielsweise der Device-Aktor eine Nachricht vom TopLevelActor erhält, wird der Bootvorgang gestartet, der anschließend eines der Szenarien 2, 3, 6 oder 7 startet, abhängig davon, welche Datei in der Staging Area des Geräts vorliegt (vgl. Szenarien in Abschnitt [3.1.4\)](#page-55-0). Erhält der Server-Aktor eine Nachricht vom TopLevelActor, so generiert der Server-Aktor ein Update und führt Szenario 8 durch (vgl. Abschnitt [3.1.4\)](#page-55-0). Erhält der

Device-Aktor Nachrichten vom Server so wird nach der Art der Nachricht entschieden, an welchen Kind-Aktor die Nachricht weitergeleitet wird. Vom Device-Aktor kann der Server-Aktor verschiedene andere Nachrichten erhalten. Je nachdem welche Nachricht der Server-Aktor erhält, erstellt er sich einen ChildActor, der dann eine bestimmte Aktion durchführt.

Server und Device können jeweils nur bestimmte Aktoren erstellen, wie in den Abbildungen [4.2](#page-80-0) und [4.3](#page-81-0) dargestellt ist. Grund dafür ist, dass der Server nicht die Aufgaben des Geräts ausführen darf und vice versa.

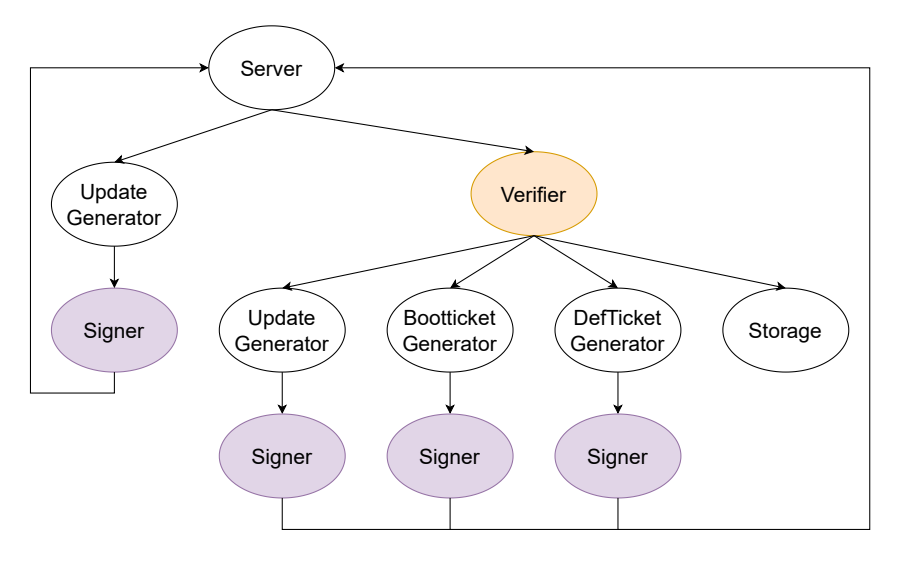

<span id="page-80-0"></span>Abbildung 4.2.: Übersicht über die Server-Aktoren, die zeigt, welche Aktoren von welchem Aktor erstellt werden können.

In Abbildung [4.3](#page-81-0) haben die Aktoren unterschiedliche Farben, die unterschiedliche Merkmale darstellen. Timer und Sensor können parallel zu anderen Aktoren laufen und haben immer die gleiche ActorAddress, da sie globale Namen haben. Signer und Verifier werden in Device und Server jedes Mal neu erstellt, da sie keinen globalen Namen haben (vgl. Abbildungen [4.2](#page-80-0) und [4.3\)](#page-81-0).

Für die Kommunikation zwischen den beiden Systemen, die durch die Aktoren Server und Device dargestellt werden, wurde eine Schnittstelle implementiert, über die jegliche Nachrichten versendet werden. Die Kommunikation zwischen Device und Server wurde so umgesetzt, dass sie nur durch diese beiden Aktoren möglich ist (vgl. Abbildung [4.1\)](#page-77-0). Alle anderen Aktoren sind so implementiert, dass sie keine Nachricht direkt an beliebige Aktoren des Kommunikationspartners (Device oder Server) senden können, sondern die Nachricht zuerst an den jeweiligen ParentActor gesendet werden muss, damit dieser die Nachricht dann aufbereitet und versendet.

Dies wird auch in den Abbildungen [4.1,](#page-77-0) [4.3](#page-81-0) und [4.2](#page-80-0) deutlich. Jeder Pfeil eines Aktors führt am Ende wieder zum ParentActor, damit dieser dann eine Nachricht an den Kommunikationspartner senden kann. Grund dafür ist eine bessere Übersicht und die Tatsache, dass die

#### 4. Implementierung

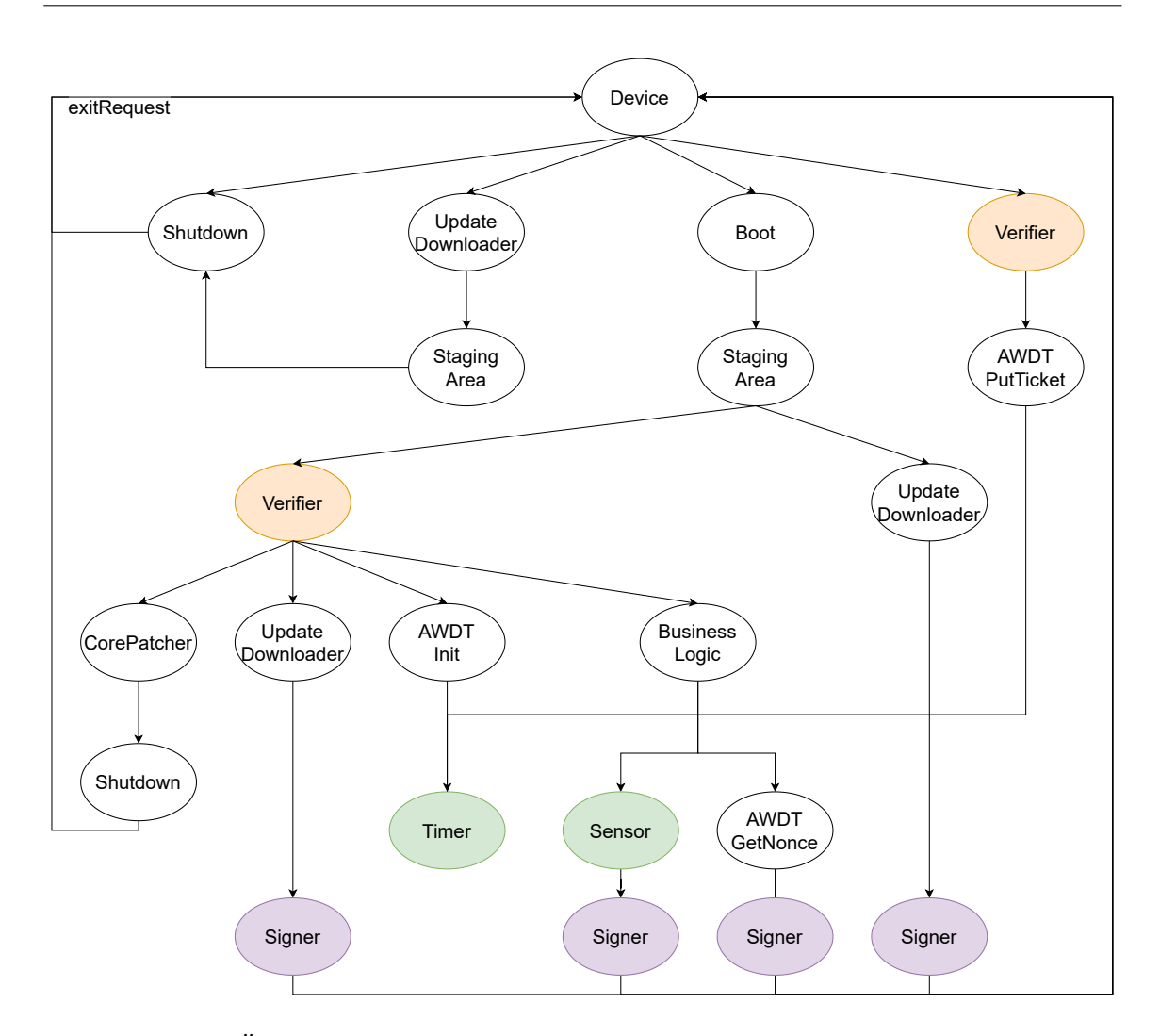

<span id="page-81-0"></span>Abbildung 4.3.: Übersicht über die Device-Aktoren, die zeigt, welche Aktoren von welchem Aktor erstellt werden können.

Message nicht vor jedem Senden innerhalb des Devices oder Servers in das [JSON-](#page-18-2)Format umgewandelt werden muss.

Wenn es keinen Pfeil gibt, ist das Szenario mit der Durchführung der Aufgabe des Aktors beendet. Ein Beispiel dafür ist das Speichern von Daten im Storage des Servers in Abbildung [4.2.](#page-80-0) Wenn der Storage seine Aufgabe erfüllt hat, beendet er sich selbst und sendet eine ActorExitRequest an seinen Sender, damit dieser sich auch beendet. Wenn ein Aktor seine Aufgabe erfüllt hat und die Aufgaben seiner Kinder-Aktoren erfüllt wurden, kann an diese Aktoren eine ActorExitRequest gesendet werden, woraufhin der Aktor und alle seine Kinder-Aktoren beendet werden. Diese Nachricht kann der Aktor sich selbst oder anderen Aktoren senden.

Um einen Device-Reset herbeizuführen, wird der Shutdown-Aktor benachrichtigt, der dann eine ActorExitRequest an das Device, den Timer und den Sensor sendet. Durch den Empfang der ActorExitRequest wird das Device beendet und der TopLevelActor wird darüber durch eine ChildActorExited-Nachricht informiert. Durch die ChildActorExited-Nachricht sendet der TopLevelActor sich selbst ein shutdown() [\[52\]](#page-170-1), woraufhin sich das Aktorsystem mit allen Device- und Server-Aktoren herunterfährt.

In der Theorie muss jedoch nur das Gerät heruntergefahren werden, da der Server nicht kompromittiert wurde. Um einen Reset des Geräts durchzuführen, ohne das gesamte Aktorsystem neu zu starten, kann der Shutdown-Aktor so angepasst werden, dass der Aktor eine Message an das Device sendet anstelle einer ActorExitRequest. Das Device erstellt dann eine neue und leere Message mit den relevanten Parametern und das Device startet sich selbst neu, ohne dass der TopLevelActor benachrichtigt wird.

Alternativ könnte der TopLevelActor eine ChildActorExited-Nachricht vom beendeten Device erhalten, daraufhin ein neues Device erstellen und diesem mit einer neuen Message eine Nachricht (inklusive der neuen ActorAddress) senden, um den Aktor zu resetten.

Um zu garantieren, dass das Skript app.py so lange aktiv ist, wie das Aktorsystem selbst existieren soll, wird eine while-Schleife implementiert. Mithilfe der Schleife wird alle 2 Sekunden überprüft, ob eine bestimmte Dummy-Datei vorhanden ist. Wenn sie nicht mehr vorhanden ist, ist das Aktorsystem beendet worden. Der TopLevelActor erhält eine ActorExitRequest und löscht die Dummy-Datei bevor er aufgrund der ActorExitRequest das gesamte Aktorsystem - inklusive sich selbst - mit dem Aufruf von shutdown() beendet. Da sich die Schleifenbedingung durch das Löschen der Dummy-Datei geändert hat, beendet sich das Aktorsystem, falls es nicht schon vom TopLevelActor beendet wurde. Anschließend wird das Skript beendet und es kann neu ausgeführt werden. Da die while-Schleife in app.py und der TopLevelActor parallel laufen bevor der TopLevelActor bzw. das Aktorsystem beendet wird, ist es möglich, dass entweder der externe Code oder der TopLevelActor das Aktorsystem mit shutdown() beendet.

# <span id="page-82-0"></span>**4.6. Implementierung der Kryptografie**

Die Funktionen zum Erstellen von Schlüsselpaaren und Signaturen sowie der Verifizierung von Signaturen sind im Modul crypto zusammengefasst. Dem Modul crypto gehören die drei Objektklassen KeyGen (Abschnitt [4.6.1\)](#page-83-0), SignMessage und VerifyMessage (Abschnitt [4.6.2\)](#page-84-0) an. Bei den Objektklassen SignMessage und VerifyMessage können bei Bedarf noch weitere spezifische sign- und verify-Funktionen generisch hinzugefügt werden, ohne dass am Aktor selbst etwas geändert werden muss.

Die Implementierung wurde so modularisiert, dass sie entweder unter der Verwendung eines klassischen oder eines quantensicheren Algorithmus ausgeführt werden kann. Der verwendenden Signaturalgorithmus wird durch die Parameterangaben --hash, --crypto und --variant beim Starten des Skripts app.py bestimmt (vgl. Abschnitt [4.5\)](#page-76-0). Bei den quantensicheren Signaturalgorithmen werden direkt die darin inkludierten Hashfunktionen,

meist SHAKE256, verwendet und auf die Angabe eines gewünschten Hashalgorithmus wird nicht eingegangen.

#### <span id="page-83-0"></span>**4.6.1. Schlüsselerstellung**

Die Implementierung des Device Provisionings stellt keine Systemanforderung dar. Da die Schlüsselpaare allerdings für die Verwendung der Funktionen sign und verify relevant sind, wurde zunächst ein einzelnes Python-Skript key\_generation.py geschrieben, das mit den Methoden der Klasse KeyGen die Schlüsselpaare von Gerät und Server vor dem Ausführen der Anwendung erstellt und verteilt.

Zum Erstellen der Schlüsselpaare kann sowohl ein klassischer als auch ein quantensicherer Algorithmus verwendet werden (vgl. Abschnitt [4.2\)](#page-73-0). Der zu verwendende digitale Signaturalgorithmus wird durch die Parametereingabe beim Ausführung des key\_generation.py-Skripts mithilfe der Variablen --crypto und --variant bestimmt. Die Erklärungen zur Parametereingabe sind die gleichen wie beim Startskript (Tabelle [4.2\)](#page-78-0). Bei --crypto kann zwischen classic oder pqc gewählt werden. --variant gibt den konkreten Signaturalgorithmus an. Für die Erstellung von Schlüsselpaaren mit klassischer Kryptografie wird wahlweise der Typ ECC oder RSA (vgl. Abschnitte [2.3.1.3](#page-40-0) und [2.3.1.4\)](#page-40-1) der Bibliothek python-mbedtls verwendet. Die Bibliothek unterstützt viele verschiedene elliptische Kurven (Abschnitt [2.3.1.4\)](#page-40-1). Um jedoch die Auswahl gering zu halten und die Schlüssel im .der-Format speichern zu können, wurde sich bei dieser Implementierung auf die Kurve *secp256r1* beschränkt. Zur quantensicheren Erstellung von Schlüsselpaaren wird die Funktion signer.generate\_keypair sowie signer.export\_secret\_key der Bibliothek liboqs-python verwendet.

Bei der Schlüsselerstellung muss bereits der Algorithmus feststehen, der bei der Erstellung und Verifizierung der Signatur bei der Anwendung im Protokoll verwendet werden soll, da bei allen drei Funktionen der gleiche Algorithmus verwendet werden muss. Ist dies nicht der Fall, kann die Signatur später nicht erstellt bzw. verifiziert werden.

Die Verteilung der Schlüssel wird im Skript key\_generation.py durch das Speichern der jeweiligen Schlüssel in festgelegte Ordner im Dateisystem des Hosts umgesetzt. Die Speicherorte und Dateinamen der Schlüssel werden in der Datei settings.py als Pfade festgelegt und das Skript key\_generation.py kann darüber auf alle Speicherbereiche des Geräts und des Servers zugreifen.

Nachdem die Schlüsselpaare erstellt wurden, werden die jeweiligen öffentlichen und privaten Schlüssel im .der-Format in Dateien, wie z.B. device\_pub\_key.der und device\_priv\_key.der, exportiert und gespeichert. Der öffentliche und der private Schlüssel des Geräts werden im sicheren Speicher des Geräts device\_secure\_storage abgelegt. Der öffentliche und der private Schlüssel des Servers hingegen werden im sicheren Speicher des Servers server\_secure\_storage abgelegt. Außerdem wird der öffentliche Schlüssel des Geräts im Speicher des Servers und der öffentliche Schlüssel des Servers im Speicher des Geräts hinterlegt.

Zusätzlich zum Abspeichern der Schlüssel werden noch die Signer-Details des zur Erstellung verwendeten Algorithmus in einer Datei gespeichert, damit später manuell überprüft werden kann, auf der Basis welchen Commits der Algorithmus verwendet wurde (vgl. Gütekriterien in Abschnitt [6.4.2\)](#page-139-0).

Um das Skript mit z.B. einem klassischen Signaturalgorithmus secp256r1 anstelle des standardmäßig festgelegten Signaturalgorithmus (Falcon-512) auszuführen, erfolgt die folgende Eingabe in der eingerichteten und zu verwendenden virtuellen Python-Umgebung bevor app.py ausgeführt werden sollte:

```
python3 key_generation.py --crypto=classic --variant=secp256r1
```
#### <span id="page-84-0"></span>**4.6.2. Erstellung und Verifizierung von Signaturen**

Die Objektklassen SignMessage und VerifyMessage implementieren jeweils Funktionen zum Erstellen bzw. Verifizieren einer Signatur. Signer und Verifier des Devices und des Servers können nur auf die Ordner zugreifen, die für sie vorgesehen sind (device\_secure\_storage und server\_secure\_storage). Die jeweils zur Erstellung oder Verifizierung der Signatur benötigten Schlüssel werden aus dem jeweiligen Speicherort gelesen und entweder als Variable des Typs ECC, RSA (bei python-mbedtls) oder Bytes (bei liboqs-python) zur weiteren Verwendung gespeichert.

#### **4.6.2.1. Erstellen einer Signatur**

Sowohl im Device als auch im Server kann ein Signer-Aktor initialisiert werden, der dazu da ist eine Signatur zu erstellen. Um Nachrichten digital signieren zu können, wird in der Funktion sign der Payload (Abschnitt [4.4\)](#page-74-1) zunächst in einen [JSON-](#page-18-2)Bytestring umgewandelt. In der Implementierung wird als Payload der Inhalt des Attributs Message.mdata bezeichnet. Anschließend wird evaluiert, ob ein klassischer oder quantensicherer Algorithmus verwendet werden soll und die benötigten Variablen werden dementsprechend an die jeweilige Signierfunktion weitergegeben: liboqs\_sign für die Verwendung eines quantensicheren Algorithmus oder classic\_sign bei der Verwendung eines klassischen Algorithmus. Bei der Methode classic\_sign gibt es entweder die Möglichkeit mit ECC oder mit RSA und dem privaten Schlüssel zu signieren.

Der Name des dabei zu verwendende Signaturalgorithmus wird beim Starten des Protokolls durch den Anwender festgelegt und im Header der Message.variant gespeichert. Der Name des bei einem klassischen Signaturverfahren zu verwendenden Hashalgorithmus wird ebenfalls beim Starten des Protokolls festgelegt und im Header unter Message.hash\_algo gespeichert. Wie bereits in Abschnitt [3.2.2](#page-68-1) erwähnt, ist die Funktion [SHA5](#page-19-0)12 am quantensichersten, wobei bei den aktuellen Möglichkeiten von Quantencomputern auch [SHA2](#page-19-0)56 als sicher gilt [\[74\]](#page-172-3).

Bei der Verwendung eines quantensicheren Signaturalgorithmus wird liboqs\_sign() mit dem privaten Schlüssel des aktuellen ParentActors durchgeführt. Die Hashfunktion wird

#### 4. Implementierung

vom quantensicheren Signaturalgorithmus vorgegeben und kann nicht vom Anwender festgelegt werden.

Anschließend wird im Header der Message die Signatur unter Message.signature gespeichert und der originale Payload Message.mdata bleibt erhalten. Der Signer leitet die Nachricht dann an den aktuellen ParentActor weiter, damit dieser die Nachricht an den Kommunikationspartner senden kann. Nach dem Senden der Message an den ParentActor beendet sich der Signer, da er als Aktor nicht mehr benötigt wird. Der ParentActor sendet die Message dann an den Kommunikationspartner.

#### **4.6.2.2. Verifizieren einer Signatur**

Der Verifier von Device oder Server empfängt eine Nachricht und kann Updates, BootTickets, DefTickets oder Requests verifizieren. Der Verifier wandelt anschließend den Payload dieser Nachricht in einen [JSON-](#page-18-2)Bytestring um und verifiziert die Signatur.

Bei der Methode classic\_verify gibt es die Möglichkeit die Signatur mit entweder ECC oder RSA zu verifizieren. Die Signatur wird mithilfe des festgelegten digitalen Signaturalgorithmus und dem öffentlichen Schlüssel des Kommunikationspartners verifiziert. Der Name des dabei zu verwendende Signaturalgorithmus wird beim Starten des Protokolls durch den Anwender festgelegt und im Header unter Message.variant gespeichert.

Zusätzlich zur Signaturverifizierung werden beim Empfang eines BootTickets oder DefTickets die empfangene und die im Geät gespeicherte Nonce miteinander verglichen. Erst wenn bestätigt wird, dass die Noncen gleich sind, wird die jeweilige verify()-Funktion ausgeführt. Beim Empfang eines Updates hingegen wird überprüft, ob die Versionsnummer vom neu empfangenen Update genau um eins höher ist als das Update, das als letztes implementiert wurde. Im Proof-of-Concept gilt ein Update als installiert, wenn es vom Verifier verfiziert sowie vom CorePatcher "installiert" und aus der StagingArea des Geräts entfernt wurde. In einer realen Anwendung muss gewährleistet sein, dass ein richtiges Update installiert wird.

Die Verifizierung von Requests und den Sensordaten MeasuredData beruht nur auf der Verifizierung der Signatur und des Hashes, die der Server vom Device empfangen hat. Im Request von einem Gerät ist immer eine Nonce gespeichert, die mit dem BootTicket oder DefTicket wieder an das Device zurückgesendet werden muss, damit der Verifier des Devices die zuvor mitgesendete Nonce und die neu empfangene Nonce miteinander vergleichen kann, um Freshness bzw. Integrität sicherzustellen.

Um den Fall darzustellen, in dem der Server Kenntnis davon hat, dass das Device kompromittiert ist, wird im Ordner server\_data\_storage manuell die Datei compromised.device erstellt. Der Verifier validiert erst die Signatur und überprüft anschließend, ob diese Datei vorliegt. Wenn die Datei nicht vorliegt, beauftragt der Verifier den jeweiligen Generator mit der Erstellung einer Nachricht. Liegt die Datei vor, wird keine Nachricht generiert und der Timer des Devices läuft nach Ablauf der zu Beginn festgelegten Zeit ab.

## <span id="page-86-0"></span>**4.7. Aktoren**

Die Aktoren werden in zwei Aktorenklassen aufgeteilt: Device-Aktoren (Abschnitt [4.7.1\)](#page-86-1) und Device-Aktoren (Abschnitt [4.7.2\)](#page-87-0). Beide Aktorklassen haben jeweils einen Signer und einen Verifier, die in der Implementierung ähnliche, aber unterschiedliche Aufgaben durchführen, die spezifisch für den jeweiligen Aktor sind (vgl. Abschnitte [4.6](#page-82-0) und [3.1.3\)](#page-54-0).

## <span id="page-86-1"></span>**4.7.1. Device-Aktoren**

In der Datei device.py sind alle Aktoren implementiert, die Aufgaben erledigen sollen, die vom Gerät ausgeführt werden müssen, sowie der Aktor Device selbst. In Abbildung [4.3](#page-81-0) werden die Device-Aktoren mit ihren jeweiligen ParentActors dargestellt.

#### **4.7.1.1. Staging Area**

Ein wichtiger Device-Aktor ist die StagingArea, die auf den Ordner device staging area zugreifen kann. Der Server sendet Updates oder BootTickets an das Device, das die Nachrichten direkt an die StagingArea weiterleitet und mithilfe des Dateisystems in dem dafür vorgesehenen Ordner speichert.

Die StagingArea ist so implementiert, dass maximal ein Update und maximal ein BootTicket vorliegen kann. Wird z.B. ein Update in der StagingArea gespeichert, obwohl dort bereits eines vorliegt, wird das vorhandene Update vom neuen Update überschrieben. Das Gleiche gilt für eine BootTicket-Datei. Der Fall, dass mehrere Updates vorliegen, wird nicht berücksichtigt.

Invalide Updates oder BootTickets können vom Verifier aus der StagingArea entfernt werden, sowie erfolgreich installierte Updates vom CorePatcher entfernt werden können. Das BootTicket kann von der BusinessLogic nach erfolgreichem Boot aus dem Ordner der StagingArea entfernt werden. Nachdem ein Update oder BootTicket in der StagingArea gespeichert wurde, wird das Gerät resettet (siehe Abschnitte [4.5](#page-76-0) und [4.8\)](#page-88-0).

#### **4.7.1.2. Update Downloader**

Der UpdateDownloader kann Requests für die Nachrichtentypen Update, BootTicket oder DefTicket erstellen. Es wird davon ausgegangen, dass wenn der UpdateDownloader ein Request sendet, der Server antwortet. Es wurde somit kein Timeout implementiert, um den Fall abzufangen, in dem der Server nicht antwortet. Wenn der Server zu lange nicht antwortet, kann er keine DefTickets senden. Der Timer läuft irgendwann ab und resettet das Gerät und - im Falle der Proof-of-Concept-Implementierung - das gesamte Aktorsystem. Sollte der Server runtergefahren worden sein, wird er durch einen Neustart des Aktorsystems erneut hochgefahren und kann wieder Nachrichten an das Device senden.

## **4.7.1.3. Business-Logik**

Die BusinessLogic kann unterschiedliche Funktionen ausführen. In dieser Proof-of-Concept-Implementierung handelt es sich um einen Sensor, der einen gewissen Wert messen und diesen Wert zur weiteren Verarbeitung an den Server senden soll.

Eine weitere Aufgabe der BusinessLogic ist das Anfordern einer Nonce mithilfe des Aktors AWDT\_GetNonce und damit das Erstellen einer DefTicket-Request, die vom UpdateDownloader erstellt wird.

Alle 10 Sekunden soll eine DefTicket-Request an den Server gesendet werden. Die wiederholte Erstellung der Request wird durch eine WakeupMessage von der BusinessLogic an sich selbst realisiert. Das Zeitintervall von 10 Sekunden wird in der Datei settings.py festgelegt.

## **4.7.1.4. Sensor**

Der Sensor ist ein Aktor, der zunächst von der BusinessLogic gestartet wird und der alle 10 Sekunden einen Wert messen und ihn an den Signer senden soll. Als Beispiel für einen Messwert wird hier eine zufällige Zahl aus Integern zwischen 4 und 14 ausgewählt und symbolisch als Messwert an den Server gesendet. Die wiederholte Aufnahme eines Messwerts wird durch eine WakeupMessage vom Sensor an sich selbst realisiert. Das Zeitintervall von 10 Sekunden wird in der Datei settings.py festgelegt.

## **4.7.1.5. Shutdown**

Der Shutdown-Aktor beendet das Device, den Timer und den Sensor, da diese sonst weiterhin parallel laufen würden. Das Device kann einen Shutdown von sich selbst hervorrufen, wenn z.B. der Timer abgelaufen ist, wird dem Aktor Shutdown eine Nachricht gesendet. Der Shutdown-Aktor sendet eine ActorExitRequest an den Device-Aktor.

## <span id="page-87-0"></span>**4.7.2. Server-Aktoren**

In der Datei server.py sind alle Aktoren implementiert, die die Aufgaben haben, die vom Server ausgeführt werden müssen, sowie der Aktor Server selbst. In Abbildung [4.2](#page-80-0) werden die Server-Aktoren mit ihren jeweiligen ParentActors dargestellt.

Die Aktoren BootticketGenerator, UpdateGenerator und DefticketGenerator implementieren jeweils eine Funktion, die den jeweiligen Nachrichtentyp erstellt und in Message.mdata zum weiteren Versand speichert. Das jeweils generierte BootTicket oder Update wird sicherheitshalber noch zur späteren Referenz im Speicher des Servers abgelegt.

Der Fall, dass der Server außerplanmäßig nicht mehr zur Verfügung steht, wird nicht berücksichtigt.

#### **4.7.2.1. Storage**

Im Aktor Storage wird die Funktion data\_processing() aufgerufen. In dieser Implementierung wird darin der empfangene Messwert des Sensors mit dem Zeitstempel in eine Datei im Ordner server\_data\_storage gespeichert. Der Speicherpfad für die Sensordaten MeasuredData wurde wiederum in der Datei settings.py festgelegt. Theoretisch könnten an dieser Stelle weitere Funktionen zur Datenverarbeitung ergänzt werden.

Wenn die Verarbeitung des Nachrichtentyps MeasuredData erfolgt ist, beendet der Storage-Aktor sich selbst.

# <span id="page-88-0"></span>**4.8. Implementierung des Watchdog-Timers**

Der Watchdog-Timer wird mithilfe des Aktors Timer als ChildActor der Device-Instanz implementiert. Der Aktor hat eine Methode zum Empfangen von Nachrichten sowie zwei weitere Methoden zum Ausführen seiner Funktionalität.

Timer wird über drei mögliche Schnittstellen (AWDT\_\*), die jeweils als Aktor dargestellt werden, angesprochen. Der Aktor AWDT\_Init wird erstellt, damit dieser den Aktor Timer initialisieren kann. Der Timer erhält eine Message mit einem zuvor verifizierten BootTicket als Payload. Die Zeit bis zum Reset des Geräts wurde in der Implementierung als Startzeit bezeichnet und ist im BootTicket gespeichert. Der Startwert für den Timer wird bei der BootTicket-Generierung in der Datei generate\_objects.py festgelegt und über das BootTicket an den Timer weitergegeben. Die im BootTicket gespeicherte Zeit von 25 Sekunden - festgelegt in der Datei settings.py - stellt die Zeit dar, die bis zu einem Reset maximal verstreichen darf. Um die Zeit des Resets festzulegen, wird auf den aktuellen Zeitstempel diese Startzeit aufaddiert. Zum Überprüfen, ob die Zeit des Timers abgelaufen ist, fragt sich der Timer alle 2 Sekunden mithilfe einer WakeupMessage, ob die Zeit des Resets bereits eingetreten ist. Dafür wurde die Funktion check\_countdown implementiert, die überprüft, ob die Differenz zwischen der Resetzeit und der aktuellen Zeit negativ ist. Falls die Differenz negativ ist, wird der Shutdown-Aktor benachrichtigt, der alle Aktoren im Aktorsystem beendet.

Mit dem Aktor AWDT\_GetNonce, der von der BusinessLogic aus erstellt wird, wird eine DefTicket-Anfrage mit Nonce generiert. Um die Zeit des Resets mit einem verifizierten DefTicket hinauszögern zu können, wurde die Funktion defer\_countdown implementiert. AWDT\_PutTicket übergibt das vom Server generierte DefTicket an den Timer. Die Zeit des Resets wird neu festgelegt mit der Zeit in Sekunden, die im DefTicket gespeichert ist. Dafür wird die Zeit aus dem DefTicket zum aktuellen Zeitstempel hinzuaddiert.

Um den Watchdog-Timer quantensicher zu machen, wurde darauf geachtet, dass der Timer-Aktor nur Nachrichten von den AWDT-Schnittstellen-Funktionen AWDT\_Init und AWDT\_PutTicket empfangen kann. Diese wiederum wurden so implementiert, dass sie nur vom Verifier verifizierte BootTickets oder DefTickets mit AWDT\_PutTicket an den

Timer-Aktor weiterleiten können. Somit ist gewährleistet, dass der Timer nur dann initialisiert wird oder das Timeout aufgeschoben werden kann, wenn ein verifiziertes BootTicket oder DefTicket vorliegt.

Die Umsetzung des Resets, das durch ein Timeout des Watchdog-Timers oder dem Speichern eines Nachrichtentyps in der StagingArea hervorgerufen wird, wurde bereits in Abschnitt [4.5](#page-76-0) erläutert.

# **4.9. Implementierung von Hilfsfunktionen**

Es wurden verschiedene Funktionen implementiert, um Codedoppelungen auszulagern und somit Codezeilen in den Aktor-Klassen zu reduzieren.

- Eine Funktion zum Überprüfen, von welchem Aktor eine Nachricht gesendet wurde. Dies wird anhand der Aktor-Namen, die in einer sogenannten Sequenzliste gespeichert werden, nachvollzogen. So kann an jeder Stelle im Code der Weg, den eine Nachricht abgelaufen ist, nachvollzogen werden.
- Verschiedene Funktionen zum Speichern und Lesen unterschiedlicher Datentypen.
- Funktionen zum Lesen aus Dateien und speichern in eine Variable.
- Ordner können erstellt werden, wenn sie noch nicht existieren.
- Das Lesen von Schlüsseln aus dem .der-Format heraus in Formate wie ECC, RSA oder Bytes wurde außerdem implementiert, damit diese direkt als Parameter für die Signier- und Verifizierfunktionen verwendet werden können.
- Eine Klasse zum Generieren unterschiedlicher Objekte bzw. Nachrichtentypen erstellt, jeweils aufgeteilt in Nachrichtentypen, die nur vom Gerät und solche, die nur vom Server erstellt werden dürfen.
- Eine andere Klasse beschreibt die Datentypen, die die Klassenvariablen der jeweiligen Nachrichtentypen für den Payload Message.mdata annehmen sollen.

# <span id="page-90-0"></span>**5. Durchführung und Auswertung der Messreihen**

In diesem Kapitel wird beschrieben unter welchen Bedingungen die Messreihen durchgeführt und ausgewertet wurden. In Abschnitt [5.1](#page-90-1) werden die dafür verwendeten Ressourcen und Technologien beschrieben. Anschließend wird aufgeführt inwiefern, die in Kapitel [4](#page-72-1) beschriebene Implementierung für die Durchführung der Messungen der Szenarien abgeändert wurde (Abschnitt [5.2\)](#page-91-0). Es wurden zwei Arten von Messskripten entwickelt, mit denen [CPU-](#page-18-1)Zyklus-Messungen durchgeführt werden können (Abschnitt [5.3\)](#page-93-0).

Der Hauptteil dieses Kapitels beschäftigt sich nacheinander jeweils mit der Durchführung und Auswertung der Messreihen. Dafür werden zunächst die Messungen der [CPU-](#page-18-1)Zyklen (Zyklen der Central Processor Unit [\(CPU\)](#page-18-1)) der Python-Wrapper-Funktionen (Abschnitt [5.4\)](#page-99-0) und anschließend der Szenarien des Watchdog-Timer-Protokolls (Abschnitt [5.5\)](#page-108-0) betrachtet.

# <span id="page-90-1"></span>**5.1. Verwendete Ressourcen und Technologien**

Für die Umsetzung und Durchführung der [CPU-](#page-18-1)Zyklus-Messungen wurden sowohl Hardware- als auch Softwarekomponenten (Abschnitte [5.1.1](#page-90-2) und [5.1.2\)](#page-91-1) eingesetzt.

## <span id="page-90-2"></span>**5.1.1. Verwendete Hardware**

Für die Messungen wurde ein Notebook mit den folgenden Spezifikationen verwendet:

- [RAM:](#page-19-3) 7,7 GiB
- Prozessor: Intel Core i7-5600U [CPU](#page-18-1) @ 2,60 GHz x 4
- Graphik: Mesa Intel HD Graphics 5500 (BDW GT2)
- Betriebssystem: Ubuntu 20.04.5, 64-bit

Das Notebook wurde für die Messungen vom [WLAN](#page-19-4) getrennt und alle anderen Programme wurden geschlossen, um die Durchführungszeit der Messreihen so gering wie möglich zu halten. Des Weiteren wurden die Messskripte (siehe Abschnitt [5.3\)](#page-93-0) direkt vom Terminal aus gestartet.

#### <span id="page-91-1"></span>**5.1.2. Verwendete Software und Python-Packages**

Die Implementierung sowie die Messskripte wurden auf Ubuntu 20.04 in einer virtuellen Python-Umgebung ausgeführt. In der virtuellen Umgebung wurden u.a. die Python-Packages hwcounter, liboqs-python, python-mbedtls und thespian verwendet.

Es wurden Änderungen an der in Kapitel [4](#page-72-1) vorgestellten Implementierung vorgenommen, damit die Messungen zu den Szenarien durchgeführt werden konnten (Abschnitt [5.2\)](#page-91-0). Des Weiteren wurden unterschiedliche Messskripte (Abschnitt [5.3\)](#page-93-0) geschrieben und für die Durchführung der Messreihen verwendet (Abschnitte [5.4.1](#page-99-1) und [5.5.1\)](#page-109-0). In der Installationsanleitung im Anhang unter [A.1](#page-148-0) wird beschrieben wie die Implementierung ausgeführt wird.

# <span id="page-91-0"></span>**5.2. Änderungen an der Implementierung zum Durchführen der Messungen**

Um die Messungen der [CPU-](#page-18-1)Zyklen einzelner Programmabschnitte bzw. Szenarien des Watchdog-Timer-Protokolls (vgl. Abschnitt [3.1.4\)](#page-55-0) durchführen zu können, wurden Änderungen am Programmcode vorgenommen. Die Skripte app.py, device.py und server.py wurden dahingehend angepasst, dass die Implementierung (Kapitel [4\)](#page-72-1) nun mit der Intention gestartet werden kann, eine [CPU-](#page-18-1)Zyklus-Messung eines angegebenen Szenarios aufzunehmen, um z.B. Startzustände herzustellen. Des Weiteren können die Szenarien des Protokolls ausgeführt werden, ohne dass Messungen aufgenommen werden. Aufgrund der Änderungen wird nun an festgelegten Stellen im TopLevelActor, Timer, Storage und im Verifier des Servers mithilfe einer Variablen auf das aktuelle Szenario geprüft. Je nachdem welches Szenario vorliegt, wird der Wert, der bis zu diesem Zeitpunkt benötigten [CPU-](#page-18-1)Zyklen, gemessen und gespeichert. Dies kann sowohl ein Startpunkt als auch ein Endpunkt der gewünschten Messung sein.

Die Voraussetzung zum Starten von Messungen und zum Speichern von Messwerten ist, dass einer der beiden optionalen Parameter saveb (bei den Szenarien 1, 2, 3, 6 und 7) oder saveu (bei Szenario 8) auf True gesetzt wird (siehe Abschnitt [5.3.3\)](#page-97-0). Die Messung wird kurz vor dem Senden einer Nachricht an Device oder Server gestartet und der Startpunkt der Messung - als aktueller [CPU-](#page-18-1)Zyklus-Zählerstand - wird in einer Datei gespeichert.

Für die Messungen wird festgelegt, dass für Szenario 3 (vgl. Abschnitt [3.1.4.4\)](#page-58-0) immer nach dem Initialisieren des Timers (Szenario 3a) und dem Speichern des ersten Sensor-Messwerts (Szenario 3b) die jeweilige aktuelle [CPU-](#page-18-1)Zyklus-Anzahl als Endpunkt der Messung gespeichert wird. Mit dem an Szenario 3 anschließenden Szenario 4 (vgl. Abschnitte [3.1.4.4](#page-58-0) und [3.1.4.5\)](#page-59-0) wird das Aktorsystem durch den Empfang eines validen DefTickets beendet. So können die [CPU-](#page-18-1)Zeiten für einen Durchlauf gemessen werden und das Startskript kann weitere Messungen mit einem komplett neuen Aktorsystem durchführen. Vorteil ist, dass damit keine möglichen Altlasten mit in die neue Messung übernommen werden und der Startzustand neu hergestellt wird.

Der Programmcode wurde so umgeschrieben, dass immer ein Szenario angegeben wird, das einen Startzustand vorgeben kann bzw. für das Speichern von Messwerten relevant ist. Ein Startzustand kann jedoch nur hergestellt werden, wenn app.py vom Messskript aus mit einem Parameter für scenario gestartet wird. Wird app.py direkt vom Terminal ausgeführt - ohne Messskript - so wird der Standardparameter scenario=none gewählt. Die Implementierung wird nun zwar mit dem Parameter gestartet, jedoch wird - wie in Kapitel [4](#page-72-1) erläutert - das Protokoll durchlaufen, je nachdem welche Dateien an welchen Speicherorten vorliegen. Es wird nicht geprüft, ob der Startzustand des gewählten Szenarios im Dateisystem vorliegt.

Die Angabe des Szenarios muss nur dann erfolgen, wenn für eine bestimmte Messung der richtige Startzustand hergestellt werden muss und die Messungen mit einem spezifischen Dateinamen gekennzeichnet werden sollen.

Durch das Einfügen szenariospezifischer Messpunkte und das frühzeitige Beenden der Ausführung des Programms bei den Messungen von Szenario 3 und 4, wird der ursprüngliche Protokollablauf der Implementierung beeinflusst (vgl. Abschnitt [5.5\)](#page-108-0). Damit das Programm so durchläuft, wie in Kapitel [4](#page-72-1) beschrieben, muss Szenario 3 mit anschließendem Szenario 4 durch das Vorhandensein eines BootTickets in der StagingArea getriggert werden, ohne dass auf das mitgesendete Szenario geachtet wird. Dabei würde das Gerät immer wieder Messwerte vom Sensor an den Server senden und das Timeout des Timers wird durch DefTickets immer wieder neu hinausgezögert.

Für die Messung des Szenario 3 beendet der Storage-Aktor das Device, um danach das gesamte Aktorsystem herunterzufahren und mit dem Antriggern der neuen Messung wieder ein neues Aktorsystem zu erstellen. Um die in Kapitel [4](#page-72-1) beschriebene Implementierung wieder zu erhalten, darf sich der Storage-Aktor nur selbst beenden und nicht das Device. Daher muss der Empfänger-Aktor der ActorExitRequest von Device auf self.myAddress angepasst werden. Alternativ kann scenario=none und die Speicherung von Messwerten False gewählt werden, damit es zu keinem Problem mit den Szenario-Abfragen kommt. Die Zeile self.send(updated\_message.addresses.device\_addr, ActorExitRequest()) muss im Timer-Aktor entfernt werden, damit das Device und somit das Aktorsystem nicht nach dem ersten Erhalt eines Deferraltickets beendet wird.

Prinzipiell muss app.py so lange laufen, wie das Aktorsystem selbst existieren soll, damit keine weitere Messung gestartet werden kann, während die vorherige noch läuft (vgl. Abschnitt [4.5\)](#page-76-0). Auch beim einmaligen Ausführen des Protokolls sollte darauf geachtet werden, dass nicht mehr als ein Aktorsystem gleichzeitig läuft. Das Herunterfahren eines Aktorsystems wurde in Abschnitt [4.5](#page-76-0) erläutert. Beim Durchführen einer Messung wird der Endpunkt aufgenommen und gespeichert, bevor die Dummy-Datei gelöscht wird, wodurch das Aktorsystem heruntergefahren und das Startskript beendet wird.

Soll die Implementierung wie gewünscht durchlaufen werden und das Deferralticket mehr als nur einmal gefetcht werden, so müssen kleinere Anpassungen vorgenommen werden, sodass bei Szenario auch ein None möglich ist und bei Szenario 3 nach dem Speichern des ersten Messwerts nicht der Device-Aktor, sondern nur der Storage-Aktor beendet wird.

## <span id="page-93-0"></span>**5.3. Aufbau der Mess- und Auswerteskripte**

Zunächst werden die Grundlagen der Messskripte erläutert. Anschließend wird in einzelnen Abschnitten auf die jeweiligen Messskripte für die Funktionen (Abschnitt [5.3.1\)](#page-94-0) und Szenarien (Abschnitt [5.3.2\)](#page-94-1) eingegangen. In Abschnitt [5.3.3](#page-97-0) werden die Parameter zum Starten der Messskripte aufgeführt. Abschließend werden die Aufgaben der Auswerteskripte für die Messreihen beschrieben (Abschnitt [5.3.4\)](#page-98-0).

Um die [CPU-](#page-18-1)Zyklen der verschiedenen Funktionen (gen\_keypair, sign, verify) und Szenarien (vgl. Abschnitt [3.1.4\)](#page-55-0) zu messen, verwenden die Messskripte das Python-Package hwcounter mit den Funktionen count und count\_end. Des Weiteren wird die Einheit des Messwerts in der settings.py mit UNIT="cycles" festgelegt. Die Variablen START\_MEASUREMENT und END\_MEASUREMENT werden in der Proof-of-Concept-Implementierung als ausführbare Funktionen festgelegt - eine zum Starten und eine zum Beenden der aktuellen Messung.

Die Festlegung der Messfunktionen in settings.py sieht wie folgt aus:

from hwcounter import count, count end START\_MEASUREMENT: Callable[[], float] = count END\_MEASUREMENT: Callable[[], float] = count\_end

Bei Bedarf kann eine andere Messmethode für die Szenarien anstelle der hwcounter-Funktionen eingefügt werden. Zum Beispiel könnten die Start- und Endmessungen nicht die [CPU-](#page-18-1)Zyklen angeben, sondern die Laufzeit in Sekunden (z.B. mit time.perf\_counter) oder den Speicherplatzverbrauch in Byte.

Die Verwendung im Programmcode ist somit generisch und sieht beispielsweise wie folgt aus:

from settings import START\_MEASUREMENT, END\_MEASUREMENT start\_counter: float = START\_MEASUREMENT pub\_key: bytes = signer.generate\_keypair() end\_counter: float = END\_MEASUREMENT

In diesem Codebeispiel wird gemessen wie viele [CPU-](#page-18-1)Zyklen die Funktion signer.generate\_keypair benötigt, um ein Schlüsselpaar zu erstellen. Die Variablen START\_MEASUREMENT und END\_MEASUREMENT werden im Programmcode verwendet, um die Anzahl an [CPU-](#page-18-1)Zyklen jeweils einer der drei Funktionen oder eines ganzen Szenarios zu messen. Die Skripte für die Durchführung der Messreihen der Funktionen müssten manuell angepasst werden, da diese direkt die hwcounter-Funktionen nutzen.

#### <span id="page-94-0"></span>**5.3.1. Messskript für die [CPU-](#page-18-1)Zyklus-Messungen der Funktionen**

Es sollen [CPU-](#page-18-1)Zyklus-Messungen der drei Funktionen:

- gen\_keypair
- sign
- verify

durchgeführt werden. Für die Messung der [CPU-](#page-18-1)Zyklen der Funktionen wurden verschiedene Signaturalgorithmen implementiert. Die Messreihen für die [CPU-](#page-18-1)Zyklen der Funktionen unter Verwendung klassischer Algorithmen wurden mit einem Messskript (mbedtls\_fkt\_messskript.py) durchgeführt, das ausschließlich die Funktionen der python-mbedtls-Bibliothek implementiert hat. Die Messreihen für die [CPU-](#page-18-1)Zyklen der Funktionen unter Verwendung quantensicherer Algorithmen wurden mit einem Messskript (liboqs\_fkt\_messskript.py) durchgeführt, das ausschließlich die Funktionen der liboqs-python-Bibliothek implementiert hat.

Die Messskripte, die die [CPU-](#page-18-1)Zyklus-Zeiten der Python-Wrapper-Funktionen gen\_keypair, sign und verify messen, beinhalten jeweils ein Beispielprogramm, bei dem ein Schlüsselpaar erstellt, eine Nachricht signiert und anschließend die Signatur der Nachricht verifiziert wird. Vor der jeweiligen Funktion zur Erstellung der Schlüsselpaare, der Signierfunktion und der Verifizierfunktion wird der Zähler der [CPU-](#page-18-1)Zyklen mit count() gestartet und direkt nach den Funktionen wird der jeweilige Zähler der [CPU-](#page-18-1)Zyklen mit count\_end() beendet. Die Differenz der beiden Messwerte ergibt die Anzahl der [CPU-](#page-18-1)Zyklen der jeweiligen Funktion in Cycles.

Die Start- und Endpunkte der [CPU-](#page-18-1)Zyklus-Messung sowie die Differenz der beiden Werte werden in einer .csv-Datei gespeichert. Das genannte Beispielprogramm ist bei beiden Messskripten innerhalb einer Schleife implementiert, sodass die [CPU-](#page-18-1)Zyklus-Messungen mehrmals hintereinander durchgeführt werden können.

#### <span id="page-94-1"></span>**5.3.2. Messskript für die [CPU-](#page-18-1)Zyklus-Messungen der Szenarien**

Das Watchdog-Timer-Protokoll der Proof-of-Concept-Implementierung kann die nachfolgend genannten Szenarien durchspielen, je nachdem welcher Startzustand nach einem Reset vorliegt.

- Szenario 1: Kein Bootticket vorhanden (vgl. Abschnitt [3.1.4.2\)](#page-56-0)
- Szenario 2: Bootticket vorhanden, aber nicht valide (vgl. Abschnitt [3.1.4.3\)](#page-57-0)
- Szenario 3: Bootticket vorhanden und valide (vgl. Abschnitt [3.1.4.4\)](#page-58-0)
- Szenario 4: Business-Logik mit Deferralticket (vgl. Abschnitt [3.1.4.5\)](#page-59-0)
- Szenario 5: Business-Logik mit invalidem Deferralticket (vgl. Abschnitt [3.1.4.6\)](#page-60-0)
- Szenario 6: Update vorhanden, aber nicht valide (vgl. Abschnitt [3.1.4.7\)](#page-61-0)
- Szenario 7: Update vorhanden und valide (vgl. Abschnitt [3.1.4.8\)](#page-62-0)
- Szenario 8: Server sendet Update an Gerät (vgl. Abschnitt [3.1.4.9\)](#page-63-1)

Die Szenarien 4 und 5 werden nicht gemessen, da bei diesen mehrere Aktoren parallel zueinander Aktionen ausführen, wodurch keine genaue Ablaufreihenfolge garantiert werden kann und somit auch die Messpunkte für Starten und Beenden der Messung variieren können (vgl. Abschnitt [6.2.3\)](#page-130-0).

Um die [CPU-](#page-18-1)Zeiten der Szenarien zu bestimmen, wurde zunächst für jedes Szenario ein Startzustand (Tabelle [5.1\)](#page-95-0) herausgearbeitet, der aus den Beschreibungen der einzelnen Szenarien in Abschnitt [3.1.4](#page-55-0) hervorgeht. Ein Startzustand beschreibt den Zustand des Dateisystems auf dem Host, wenn die Implementierung ausgeführt wird. Dazu gehören die vorliegenden Schlüssel in Device und Server sowie ggf. Dateien wie BootTicket oder Update in der Staging Area des Devices.

<span id="page-95-0"></span>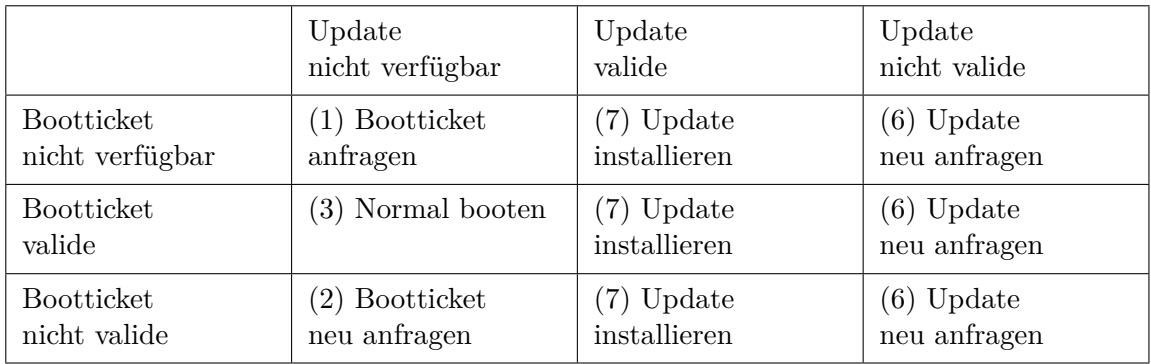

Tabelle 5.1.: Startzustände der einzelnen Szenarien, die nach einem Geräte-Reset in der Staging Area vorliegen können. Die Nummer vor dem jeweiligen Startzustand gibt das dazugehörige Szenario an (vgl. Abschnitt [3.1.4\)](#page-55-0).

In Tabelle [5.1](#page-95-0) werden die Nummern 4 und 5 nicht genannt, da deren Startzustände aus dem Booten in die Business-Logik aufgrund eines validen Boottickets hervorgehen würden. Daher wäre der Startzustand in diesem Fall der Start in die Business-Logik mit Szenario 3 (Abschnitt [3.1.4.2\)](#page-56-0). Szenario 8 (Abschnitt [3.1.4.9\)](#page-63-1) beruht nicht auf den Startzuständen, die in nach einem Geräte-Reset in der Staging Area des Geräts vorliegen, daher ist dieses Szenario in Tabelle [5.1](#page-95-0) nicht aufgeführt.

Es wurde eine Funktion implementiert, die Hilfsdateien zum Herstellen der Startzustände (vgl. Tabelle [5.1\)](#page-95-0) generiert. Dabei wird das Skript key\_generation.py ausführt und anschließend die Implementierung mit einem "boot" startet, um eine Nonce und ein BootTicket zu generieren. Anschließend wird die Implementierung mit einem "update" ausgeführt, um ein Update zu generieren. Die dabei generierten Schlüssel und anderen Dateien werden an einem sicheren Ort außerhalb des Systems von Device und Server mit dem jeweiligen Zusatz 0 gespeichert. Das Gleiche wird wiederholt und die generierten Schlüssel und Dateien mit dem jeweiligen Zusatz 1 gespeichert. Die erstellten Schlüssel und anderen

Dateien dienen im Folgenden dazu, die Startzustände für die Szenarien mit immer den gleichen Schlüsseln und Dateien wiederherstellen zu können.

Das Messskript für die Szenarien selbst besteht aus zwei Teilen. Der erste Teil stellt eine Klasse an Methoden dar, die benötigt werden, um den jeweiligen Startzustand für ein bestimmtes Szenario herzustellen. Der zweite Teil stellt das eigentliche Messskript messskript\_szenarien.py dar. Diesem Skript werden die Parameter (siehe Abschnitt [5.3.3\)](#page-97-0) übergeben, die zur Durchführung der Messungen benötigt werden. Die Messreihen für die [CPU-](#page-18-1)Zyklen der ausgewählten Szenarien greifen über dieses Messskript auf die geänderte Implementierung (Abschnitt [5.2\)](#page-91-0) mit dem Aktor-Framework Thespian zu. Des Weiteren werden hier zunächst die zuvor genannten Hilfsdateien erstellt. Anschließend wird auf das jeweilige Szenario überprüft, für das der Startzustand hergestellt und die Messung aufgenommen werden soll. Das Herstellen des Startzustands und die Ausführung der Implementierung findet innerhalb einer Schleife statt.

Um eine wiederholbare Messung der Szenarien durchführen zu können, muss vor jeder einzelnen [CPU-](#page-18-1)Zyklus-Messung eines Szenarios, der dazugehörige Startzustand (Tabelle [5.1\)](#page-95-0) mithilfe der genannten Methoden hergestellt werden. Dabei werden alle Dateien aus bestimmten Ordnern entfernt und neue Dateien in bestimmte Ordner kopiert. Die [CPU-](#page-18-1)Zeiten, die zur Herstellung des jeweiligen Startzustands benötigt werden, werden nicht mitgemessen.

Für Szenario 2 (vgl. Abschnitt [3.1.4.3](#page-57-0) und Tabelle [5.1\)](#page-95-0) werden folgende Schritte durchgeführt:

- 1. Löschen aller Dateien und Schlüssel im Speicher von Device und Server.
- 2. Kopieren aller Schlüssel mit dem Zusatz 0, sowie der Nonce mit dem Zusatz 0 in den Speicher von Device und Server.
- 3. Kopieren des BootTickets mit dem Zusatz 1 in die StagingArea des Devices.
- 4. Ausführen von app.py mit saveb zum Speichern der Messungen.

Bei diesem Szenario werden die Schlüssel und die Nonce - mit dem Zusatz 0 in den Dateinamen - auf die gewünschten Ordner verteilt. Sie werden beim ersten Durchführen der Hilfsdateien erstellt. Die Nonce 0 und das Bootticket 0 lassen sich mit den Schlüsseln 0 verifizieren. Da allerdings das Bootticket 1 vorliegt, das mit Nonce 1 und den Schlüsseln 1 erstellt wurde, kann das Bootticket nicht vom Gerät verifiziert werden und fragt mit einer neuen Nonce ein neues Bootticket beim Server an.

Anschließend werden die genannten Schritte für Szenario 2 erneut durchgeführt, um eine weitere Messung mit den gleichen Voraussetzungen zu erhalten. Für die anderen Szenarien werden die Startzustände ähnlich hergestellt.

Zum Speichern von Headern und Messdaten in .csv-Dateien wurden weitere Funktionen implementiert.

## <span id="page-97-0"></span>**5.3.3. Parameter der Messskripte**

Die Messskripte für die python-mbedtls- und die liboqs-python-Funktionen benötigen die jeweils in Tabelle [5.2](#page-97-1) aufgeführten Eingabeparameter number, hash und variant. Es können nur, die Algorithmen als variant angegeben werden, die auch bei den Messungen verwendet werden (vgl. Tabelle [5.3\)](#page-100-0). Des Weiteren kann bei hash nur sha256, sha384 oder sha512 gewählt werden. hash gibt die Länge der Nachricht an, die signiert werden soll. Bei der Signaturerstellung und -verifizierung mit einem klassischen Signaturalgorithmus gibt hash außerdem die vor der sign- bzw. verify-Funktion zu nutzende Hashfunktion an. action kann sonst nur update entgegennehmen.

<span id="page-97-1"></span>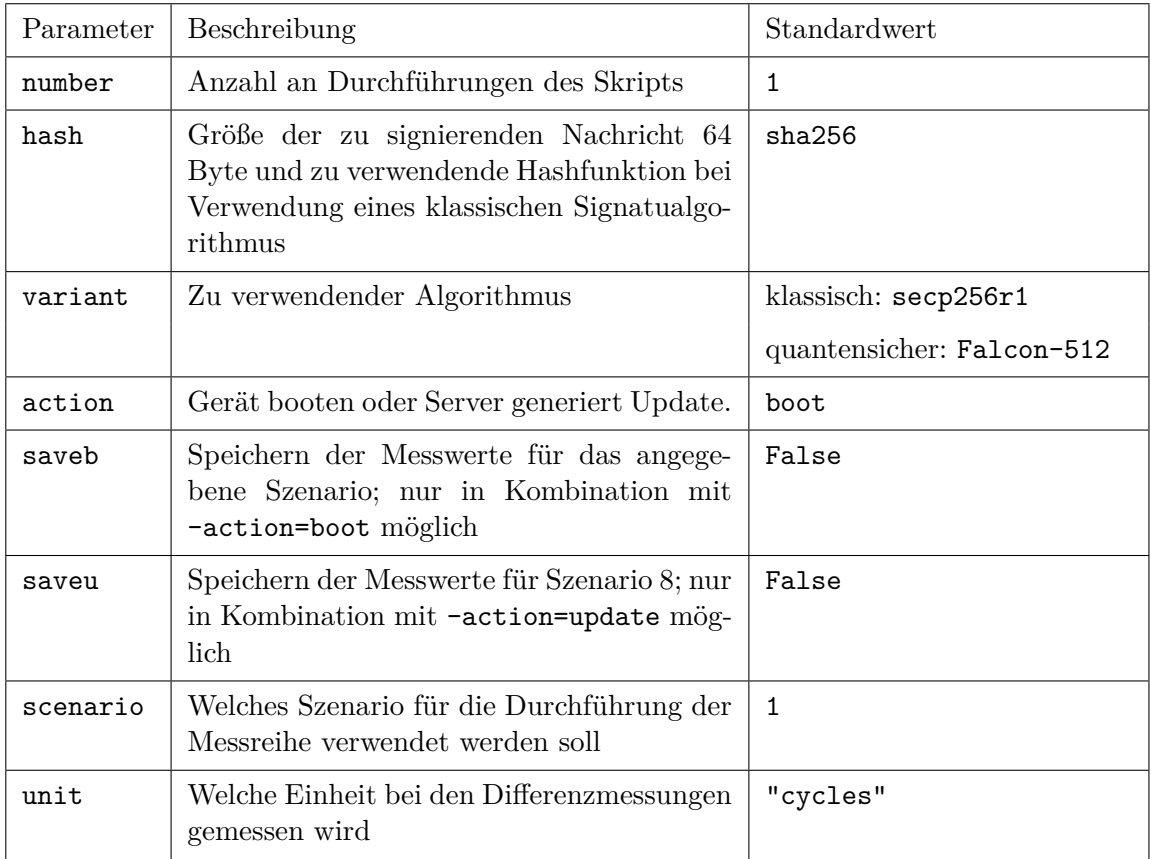

Tabelle 5.2.: Optionale Parameter für den Argument-Parser zum Durchführen der Funktions- und Szenario-Messungen, die mithilfe des jeweiligen Messskripts gestartet werden, mit Angabe des Standardwerts.

Ein Beispiel für die Messung der python-mbedtls-Funktionen:

```
python3 benchmarking/mbedtls_fkt_messskript.py --number=10000
--variant=rsa2048 --hash=sha512
```
Ein Beispiel für die Messung der liboqs-python-Funktionen:

```
python3 benchmarking/liboqs_fkt_messskript.py --number=10000
--variant=Falcon-1024 --hash=sha512
```
Zum Aufnehmen einer Messreihe wird Folgendes ausgeführt:

```
python3 messskript_szenarien.py --number=100 --crypto=pqc
--variant=Falcon-1024 --hash=none --scenario=7
```
Das Messskript messskript\_szenarien.py nimmt die Eingabeparameter crypto, variant, hash, scenario und number (Tabelle [5.2\)](#page-97-1) entgegen und ergänzt automatisch die Mess- und Speicheroptionen für das jeweilige Szenario mit:

- --action=update --saveu --unit=cycles (für Szenario 8) oder
- $--action=boot --saveb --unit=cycles (für Szenarien 1, 2, 3, 6 und 7)$

Anschließend ruft das Messkript mit allen genannten Parametern die geänderte Implementierung von app.py (vgl. Abschnitt [5.2\)](#page-91-0) auf.

#### <span id="page-98-0"></span>**5.3.4. Auswerteskripte**

Die Auswertung der Messreihen erfolgt unabhängig von den Messskripten und der Implementierung. Für die Auswertung der Messreihen der Funktionen und Szenarien wurde jeweils ein Auswerteskript geschrieben. Zunächst werden aus den aufgenommenen Messreihen der Szenarien die Differenzen von den Start- und Endwerten bestimmt.

Beide Auswerteskripte führen für jede Messreihe die folgenden Berechnungen durch und speichern die Ergebnisse in .csv-Dateien:

- 1. Durchschnittswert der jeweiligen Messreihe mit numpy.median()
- 2. Median der jeweiligen Messreihe mit numpy.mean()
- 3. Standardabweichung der jeweiligen Messreihe mit np.std()
- 4. Kleinster Messwert der jeweiligen Messreihe mit data.min()
- 5. Höchster Messwert der jeweiligen Messreihe mit data.max()

In den Tabellen der Auswertungen beschreibt *minimaler Wert*, den kleinsten Wert der Messreihe, wobei *maximaler Wert* der höchste Wert der Messreihe ist.

# <span id="page-99-0"></span>**5.4. Messung der [CPU-](#page-18-1)Zyklen der Python-Wrapper-Funktionen**

In diesem Abschnitt wird die Durchführung der [CPU-](#page-18-1)Zyklus-Messungen des Python-Wrapper-Funktionen (Abschnitt [5.4.1\)](#page-99-1) sowie die Auswertung der Messreihen beschrieben (Abschnitt [5.4.2\)](#page-100-1).

## <span id="page-99-1"></span>**5.4.1. Durchführung der Messreihen**

In Tabelle [5.3](#page-100-0) werden die Parameterkonstellationen aufgeführt, mit denen die [CPU-](#page-18-1)Zyklen der drei Funktionen gen\_keypair, sign und verify gemessen wurden. Die Verfahren der klassischen Kryptografie (secp256r1, rsa2048 und rsa4096) wurden mit python-mbedtls implementiert; alle anderen Verfahren wurden mit der Bibliothek liboqs-python implementiert.

Bei der Verwendung der klassischen Signaturalgorithmen gibt hash (vgl. Tabelle [5.2\)](#page-97-1) sowohl die Länge der zu signierenden Nachricht als auch den zu verwendenden Hashalgorithmus an. Bei der Verwendung der quantensicheren Signaturalgorithmen wird hash ausschließlich dafür verwendet, die Länge der zu signierenden Nachricht anzugeben. Wird z.B. sha384 gewählt, so wird in beiden Fällen (klassisch und quantensicher) eine Nachricht mit 96 Bytes erstellt und der sign-Funktion übergeben. Bei einem klassischen Algorithmus wird sha384 als Hashalgorithmus in der sign-Funktion gewählt. Bei einem quantensicheren Algorithmus wird sha384 nicht weiter betrachtet. Die Begriffe Nachrichtenlänge und die in sign zu verwendenden [SHA2](#page-19-0)-Funktionen werden nachfolgend äquivalent verwendet.

Die Messungen basieren auf der Annahme einer früheren Version der Implementierung, bei der die Nachricht vor der Signierfunktion zusätzlich gehasht wurde, wodurch die Nachrichten beim Signieren immer die gleiche Länge hatten. Daher variieren die Nachrichtenlängen je nach verwendetem Hashalgorithmus. Es wird die doppelte Länge verwendet, da die Hex-Repräsentation als String gespeichert wird.

- Bei --hash=sha256 wird eine Nachricht mit der Länge 64 Byte gehasht.
- Bei --hash=sha384 wird eine Nachricht mit der Länge 96 Byte gehasht.
- Bei --hash=sha512 wird eine Nachricht mit der Länge 128 Byte gehasht.

Es werden mit unterschiedlichen Nachrichtenlängen Messreihen durchgeführt, um zu testen, ob die Nachrichtenlänge einen Einfluss auf die Signaturfunktion hat. In Tabelle [5.3](#page-100-0) werden die durchgeführten Messungen mit den verwendeten Parametern aufgeführt. Jede Messung wurde 10.000 Mal mithilfe des Messskripts (Abschnitt [5.3.1\)](#page-94-0) aufgenommen. Die Messungen wurden überwiegend für alle drei Nachrichtenlängen durchgeführt. Für die speicherplatzoptimierten Parametersets von SPHINCS+ (vgl. Abschnitt [2.4.2.5\)](#page-47-0) wurden weitgehend nur Messungen mit einer Nachrichtenlänge von 128 Byte aufgenommen. Die anderen zwei [SHA2](#page-19-0)-Varianten wurden ausgeschlossen, da sich bereits sehr früh gezeigt hat, dass die [CPU-](#page-18-1)Zyklen, der drei Nachrichtenlängen für die gemessenen Funktionen kaum variieren (vgl. Abschnitt [5.4.2.1\)](#page-101-0).

<span id="page-100-0"></span>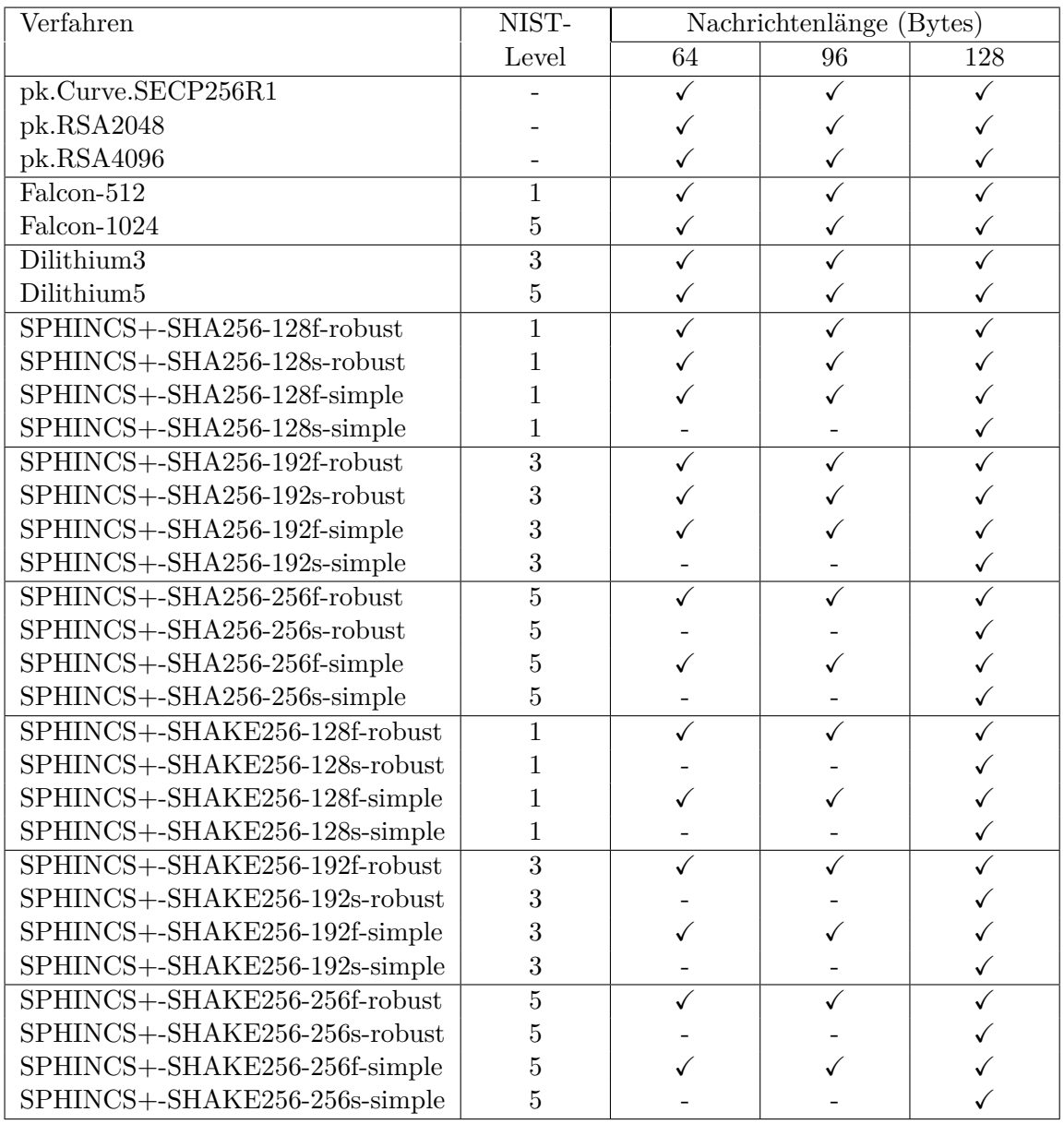

#### 5.4. Messung der [CPU-](#page-18-1)Zyklen der Python-Wrapper-Funktionen

Tabelle 5.3.: Übersicht über die Parameter für die Messreihen der [CPU-](#page-18-1)Zyklen der Funktionen.

## <span id="page-100-1"></span>**5.4.2. Auswertung der [CPU-](#page-18-1)Zyklen der Python-Wrapper-Funktionen**

Die Messreihen wurden mit einem Auswerteskript für die Funktions-Messreihen ausgewertet (vgl. Abschnitt [5.3.4\)](#page-98-0). Die von den quantensicheren Algorithmen angestrebten [NIST-](#page-19-5)Sicherheitslevel wurden bereits in Abschnitt [2.4.2.1](#page-44-1) erläutert. Zunächst wird der Einfluss der verwendeten Nachrichtenlängen bei der Signaturerstellung evaluiert (Abschnitt [5.4.2.1\)](#page-101-0). Anschließend werden jeweils die Auswertungen der [CPU-](#page-18-1)Zyklen der drei Funktionen unter

Verwendung der in Tabelle [5.3](#page-100-0) aufgeführten klassischen und quantensicheren Algorithmen betrachtet (Abschnitte [5.4.2.2,](#page-102-0) [5.4.2.3](#page-102-1) und [5.4.2.4\)](#page-104-0).

#### <span id="page-101-0"></span>**5.4.2.1. Auswertung zu verwendeten Nachrichtenlängen bei der Signaturerstellung**

In Tabelle [5.4](#page-101-1) sind beispielhaft [CPU-](#page-18-1)Zyklus-Messungen für die Funktion sign bei der Verwendung unterschiedlicher Algorithmen dargestellt. Die Spalte *Nachrichtenlänge* gibt die Byte-Anzahl der zu signierenden Nachricht an. Im Fall der Funktionsmessungen wird zuvor os.urandom(msg\_len) als Zufallsgenerator verwendet, der eine zufällige Nachricht mit entweder 64, 96 oder 128 Byte generiert.

<span id="page-101-1"></span>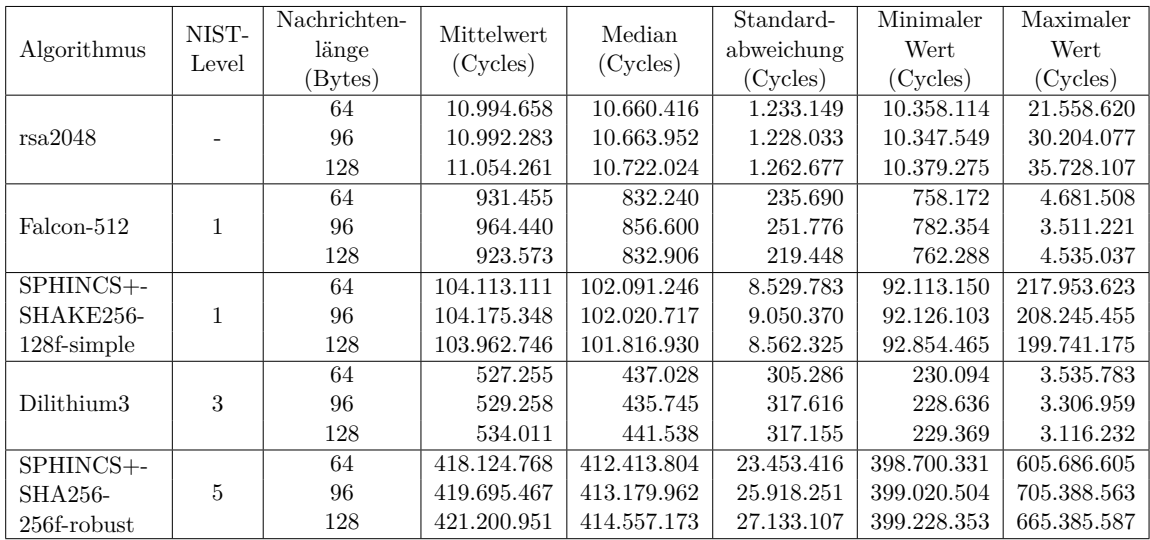

Tabelle 5.4.: Vergleich der Auswertungsergebnisse der [CPU-](#page-18-1)Zyklen aufgrund der verwendeten Nachrichtenlängen bei der Signaturerstellung mit der Funktion sign. Ausschnitt der Tabellen [A.5,](#page-158-0) [A.6,](#page-159-0) [A.7](#page-160-0) und [A.8](#page-161-0) aus Anhang [A.5.2.](#page-158-1)

Die Mediane und Mittelwerte weichen unter Berücksichtigung aller drei Nachrichtenlängen, die in der Tabelle [5.4](#page-101-1) dargestellt sind, zwischen 0,02 und 4,4 Prozent voneinander ab. Bei z.B. bei Falcon-512 (vgl. Tabelle [5.4\)](#page-101-1) ist der Mittelwert der sha384-Variante höher bei den sha256- und sha512-Varianten. Bei SPHINCS+[-SHA2](#page-19-0)56-256f-robust hingegen ist der Mittelwert bei der sha512-Variante höher als bei den beiden anderen Varianten. Auch bei den Medianen variieren die benötigten [CPU-](#page-18-1)Zyklen der drei Varianten. Für die Standardabweichungen, die minimalen und die maximalen [CPU-](#page-18-1)Zyklen der jeweiligen Messreihen gilt dasselbe. Auch bei den Messungen der Funktion verify kann eine Unregelmäßigkeit zwischen den drei Varianten festgestellt werden (vgl. Tabellen [A.9,](#page-162-0) [A.10,](#page-163-0) [A.11](#page-164-0) und [A.12](#page-165-0) in Anhang [A.5.3\)](#page-162-1). Bei Bedarf finden sich die Messauswertungen aller drei Funktionen mit allen drei Nachrichtenlängen in Anhang [A.5.](#page-154-0)

Beim Messskript wurden jeweils die [CPU-](#page-18-1)Zyklen für die Funktion gen\_keypair bei anschließender Verwendung unterschiedlich großer Nachrichtenlängen gemessen. Da bei der Schlüsselerstellung die Nachrichtenlänge keine Relevanz hat, wird diesbezüglich keine Auswertung durchgeführt.

Durch die Auswertung der Messreihen kann nicht eindeutig bestimmt werden, welche Nachrichtenlänge generell mehr oder weniger [CPU-](#page-18-1)Zyklen für die Ausführung benötigt Daher werden in den folgenden Abschnitten und Tabellen die Auswertungen der Messreihen unter Verwendung einer Nachrichtenlänge von 128 Byte und bei den klassischen Algorithmen auf die Hashfunktion sha512 beschränkt, die laut Preston *et al.* [\[74\]](#page-172-3) auch die quantensicherste ist.

#### <span id="page-102-0"></span>**5.4.2.2. Auswertung der [CPU-](#page-18-1)Zyklen bei der Schlüsselerstellung**

Die folgenden Aussagen werden auf Basis der Mittelwerte getroffen. In Tabelle [5.5](#page-103-0) werden alle [CPU-](#page-18-1)Zyklen dargestellt, die für die Schlüsselerstellung unter Verwendung der jeweiligen Algorithmen gemessen wurden. Aus Tabelle [5.5](#page-103-0) geht hervor, dass Dilithium3 im Vergleich zu den anderen Algorithmen am schnellsten bei der Erstellung von Schlüsselpaaren ist. secp256r1 ist der schnellste klassische Algorithmus, der ca. 12 Mal mehr [CPU-](#page-18-1)Zyklen benötigt als Dilithium3. rsa4096 benötigt ca. 14.147 Mal und SPHINCS+-SHAKE256-192srobust benötigt ca. 1.974 Mal mehr [CPU-](#page-18-1)Zyklen als Dilithium3 und sind somit jeweils die langsamsten Algorithmen ihrer Klasse.

Generell benötigen die speicherplatzoptimierten Parametersets von SPHINCS+ ca. 56 bis 59 Mal mehr Zyklen als die geschwindigkeitsoptimierten Parametersets für Level 1 und 3. Für Level 5 benötigen die speicherplatzoptimierten Parametersets von SPHINCS+ ca. 15 Mal mehr [CPU-](#page-18-1)Zyklen als die geschwindigkeitsoptimierten Parametersets. Die robust-Varianten sind ca. 1,8 Mal langsamer als die simple-Varianten für [SHA2](#page-19-0)56 Level 1 und 3 und Level 5 SHAKE256. Für Level 5 [SHA2](#page-19-0)56 sind die robust-Varianten ca. 3,4 Mal langsamer als die simple-Varianten. Somit ist die simple-Variante doppelt bis dreimal so schnell wie die robust-Variante.

Die Schlüsselerstellung benötigt bei Falcon-512 bzw. Falcon-1024 76 respektive 219 Mal länger als bei Dilithium3.

Bei 19 von 31 Algorithmen liegen die minimalen Werte im Rahmen der Standardabweichung. Die maximalen Werte liegen nicht im Rahmen der Standardabweichung.

## <span id="page-102-1"></span>**5.4.2.3. Auswertung der [CPU-](#page-18-1)Zyklen bei der Signaturerstellung**

Die folgenden Aussagen werden auf Basis der Mittelwerte getroffen. In Tabelle [5.6](#page-104-1) werden alle [CPU-](#page-18-1)Zyklen dargestellt, die für die Signaturerstellung unter Verwendung der jeweiligen Algorithmen gemessen wurden. Aus Tabelle [5.6](#page-104-1) geht hervor, dass Dilithium3 im Vergleich zu den anderen Algorithmen am schnellsten bei der Erstellung von Signaturen ist, gefolgt von Dilithium5 und Falcon-512 sowie Falcon-1024. Der Algorithmus SPHINCS+- SHAKE256-192s-robust benötigt ca. 9.732 Mal mehr [CPU-](#page-18-1)Zyklen als Dilithium3 und ist somit am langsamsten. Bei den klassischen Algorithmen ist secp256r1 am schnellsten, aber

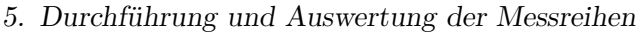

<span id="page-103-0"></span>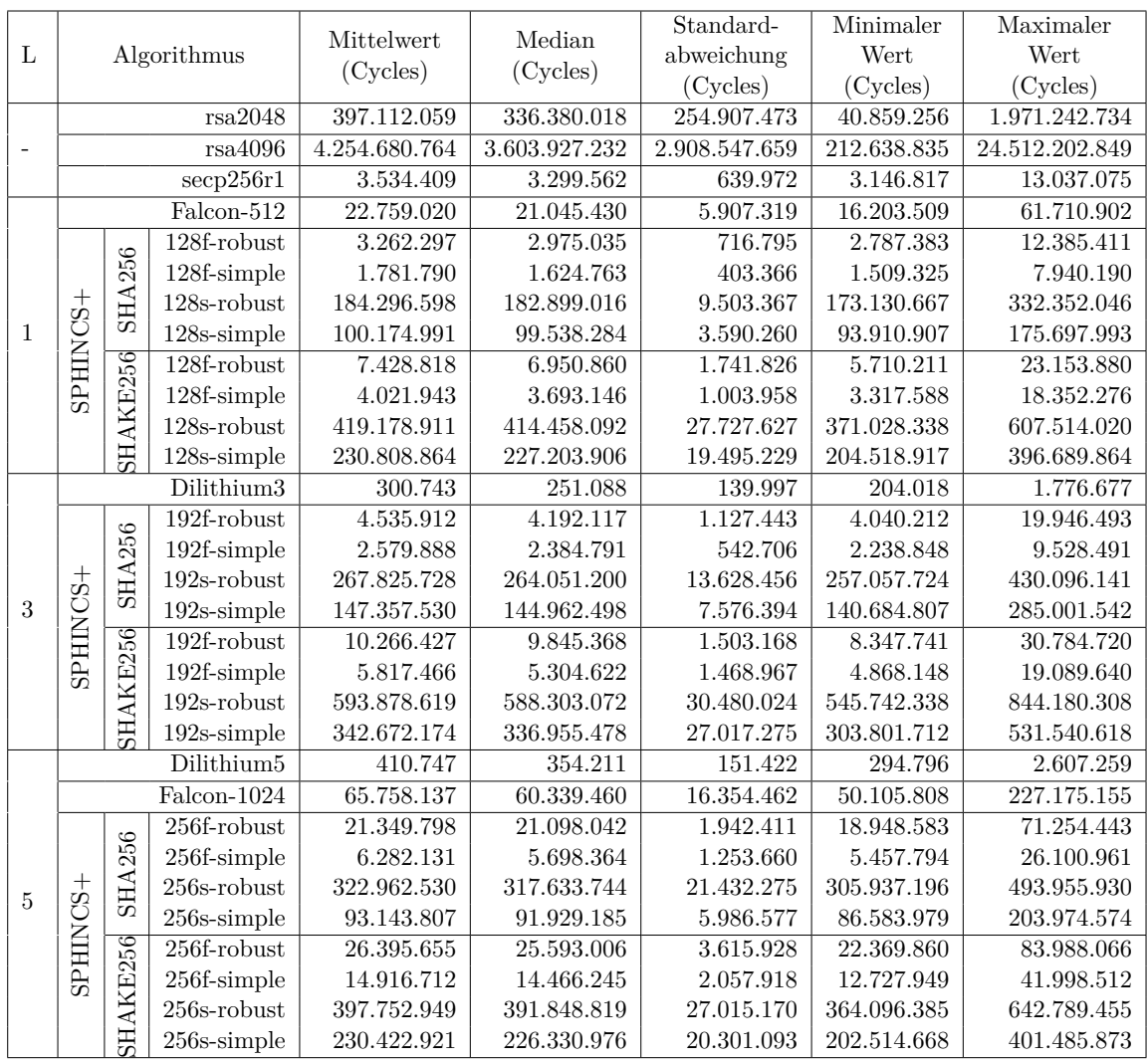

Tabelle 5.5.: Auswertung der [CPU-](#page-18-1)Zyklen der Funktion gen\_keypair von Algorithmen der Bibliotheken python-mbedtls und liboqs-python. *L* steht für Level, wobei "-" für kein Level und somit die klassischen Algorithmen steht.

ist ca. 7 Mal langsamer als Dilithium3. rsa4096 ist der langsamte klassische Algorithmus, der ca. 14 Mal mehr [CPU-](#page-18-1)Zyklen benötigt als secp256r1.

Generell benötigen die speicherplatzoptimierten Parametersets von SPHINCS+ ca. 16 bis 19 Mal mehr Zyklen als die geschwindigkeitsoptimierten Parametersets für Level 1 und 3. Für Level 5 benötigen die speicherplatzoptimierten Parametersets von SPHINCS+ ca. 8 bis 9 Mal [CPU-](#page-18-1)Zyklen als die geschwindigkeitsoptimierten Parametersets. Die robust-Varianten sind ca. 1,7 bis 1,9 Mal langsamer als die simple-Varianten für [SHA2](#page-19-0)56 Level 1 und 3 und Level 5 SHAKE256. Für Level 5 [SHA2](#page-19-0)56 sind die robust-Varianten ca. 3,2 Mal langsamer als die simple-Varianten. Somit ist die simple-Variante zwei bis dreimal so schnell wie die robust-Variante.

<span id="page-104-1"></span>

|              | L<br>Algorithmus          |                     |                | Median               | Standard-     | Minimaler               | Maximaler     |               |
|--------------|---------------------------|---------------------|----------------|----------------------|---------------|-------------------------|---------------|---------------|
|              |                           |                     | Mittelwert     |                      | abweichung    | Wert                    | Wert          |               |
|              |                           |                     |                | (Cycles)<br>(Cycles) | (Cycles)      | (Cycles)                | (Cycles)      |               |
|              |                           | rsa2048             |                | 11.054.261           | 10.722.024    | 1.262.677               | 10.379.275    | 35.728.107    |
|              |                           | rsa4096             |                | 54.454.846           | 54.049.258    | 2.211.346               | 51.058.228    | 111.463.635   |
|              |                           | $\mathrm{seq}256r1$ |                | 3.812.381            | 3.559.204     | 662.553                 | 3.373.693     | 12.402.504    |
|              | $Falcon-512$              |                     |                | 923.573              | 832.906       | 219.448                 | 762.288       | 4.535.037     |
| $\mathbf{1}$ |                           |                     | $128f$ -robust | 82.119.065           | 79.606.270    | 7.294.536               | 75.971.216    | 189.787.193   |
|              |                           |                     | 128f-simple    | 43.789.247           | 43.105.640    | 4.381.893               | 39.899.754    | 115.150.594   |
|              | <b>SHA256</b><br>SPHINCS+ |                     | $128s$ -robust | 1.348.971.277        | 1.333.158.288 | 43.570.216              | 1.291.317.075 | 2.303.945.216 |
|              |                           |                     | 128s-simple    | 718.696.223          | 716.276.206   | 13.709.138              | 707.833.195   | 1.284.484.789 |
|              |                           |                     | 128f-robust    | 179.451.457          | 175.070.128   | 17.629.180              | 157.457.453   | 318.189.666   |
|              |                           |                     | 128f-simple    | 103.962.746          | 101.816.930   | 8.562.325               | 92.854.465    | 199.741.175   |
|              |                           |                     | $128s$ -robust | 3.048.306.126        | 3.048.752.912 | 95.202.676              | 2.710.401.307 | 3.879.631.533 |
|              |                           | SHAKE256            | 128s-simple    | 1.673.651.683        | 1.673.429.308 | 60.388.393              | 1.516.060.940 | 2.044.074.603 |
| 3            | Dilithium3                |                     |                | 534.011              | 441.538       | 317.155                 | 229.369       | 3.116.232     |
|              |                           |                     | 192f-robust    | 132.396.750          | 129.221.969   | 10.895.801              | 123.616.517   | 261.736.964   |
|              |                           |                     | 192f-simple    | 73.984.259           | 71.846.222    | 7.053.867               | 68.692.023    | 165.714.359   |
|              |                           | <b>SHA256</b>       | $192s$ -robust | 2.492.905.109        | 2.488.957.632 | 32.880.047              | 2.454.358.567 | 2.852.179.570 |
|              | SPHINCS+                  |                     | 192s-simple    | 1.393.320.032        | 1.390.218.108 | 23.781.124              | 1.367.745.219 | 1.688.557.699 |
|              |                           |                     | $192f$ -robust | 275.719.036          | 269.639.836   | 24.177.370              | 242.681.128   | 438.304.750   |
|              |                           |                     | 192f-simple    | 161.507.971          | 157.435.028   | 14.873.700              | 142.112.926   | 288.680.247   |
|              |                           | SHAKE256            | $192s$ -robust | 5.197.246.435        | 5.212.681.626 | 122.221.235             | 4.690.116.051 | 5.823.069.318 |
|              |                           |                     | 192s-simple    | 3.076.841.312        | 3.074.878.266 | 76.031.847              | 2.825.506.357 | 3.699.227.893 |
|              |                           | Dilithium5          |                | 643.154              | 545.316       | 337.723                 | 332.294       | 5.463.191     |
| 5            |                           | Falcon-1024         |                | 1.800.617            | 1.643.014     | 405.184                 | 1.533.495     | 7.036.597     |
|              |                           |                     | $256f$ -robust | 421.200.951          | 414.557.173   | $\overline{27.133.107}$ | 399.228.353   | 665.385.587   |
|              |                           |                     | 256f-simple    | 131.994.956          | 129.631.940   | 7.718.424               | 124.098.899   | 250.521.700   |
|              | <b>SHA256</b><br>SPHINCS+ |                     | $256s$ -robust | 3.612.937.638        | 3.623.840.965 | 59.015.706              | 3.524.842.031 | 3.982.222.365 |
|              |                           |                     | 256s-simple    | 1.114.506.228        | 1.110.573.992 | 28.316.220              | 1.084.621.876 | 1.336.010.237 |
|              |                           |                     | 256f-robust    | 527.580.182          | 518.345.416   | 37.848.266              | 473.263.934   | 898.741.850   |
|              |                           | SHAKE256            | 256f-simple    | 301.455.891          | 296.718.966   | 21.552.488              | 271.264.172   | 483.238.917   |
|              |                           |                     | $256s$ -robust | 4.467.468.887        | 4.477.511.515 | 94.995.020              | 4.019.125.716 | 5.329.922.520 |
|              |                           |                     | 256s-simple    | 2.653.550.216        | 2.649.342.503 | 66.017.279              | 2.458.736.956 | 3.173.449.961 |

5.4. Messung der [CPU-](#page-18-1)Zyklen der Python-Wrapper-Funktionen

Tabelle 5.6.: Auswertung der [CPU-](#page-18-1)Zyklen der Funktion sign von Algorithmen der Bibliotheken python-mbedtls und liboqs-python.

Bei 15 von 31 Algorithmen liegen die minimalen Werte im Rahmen der Standardabweichung. Die maximalen Werte liegen nicht im Rahmen der Standardabweichung.

#### <span id="page-104-0"></span>**5.4.2.4. Auswertung der [CPU-](#page-18-1)Zyklen bei der Signaturverifizierung**

Die folgenden Aussagen werden auf Basis der Mittelwerte getroffen. In Tabelle [5.7](#page-105-0) werden alle [CPU-](#page-18-1)Zyklen dargestellt, die für die Signaturverifizierung unter Verwendung der jeweiligen Algorithmen gemessen wurden. Aus Tabelle [5.7](#page-105-0) geht hervor, dass Dilithium3 im Vergleich zu den anderen Algorithmen am schnellsten bei der Verifizierung von Signaturen ist, gefolgt von Falcon-512, Dilithium5 und Falcon-1024. Der Algorithmus SPHINCS+-

<span id="page-105-0"></span>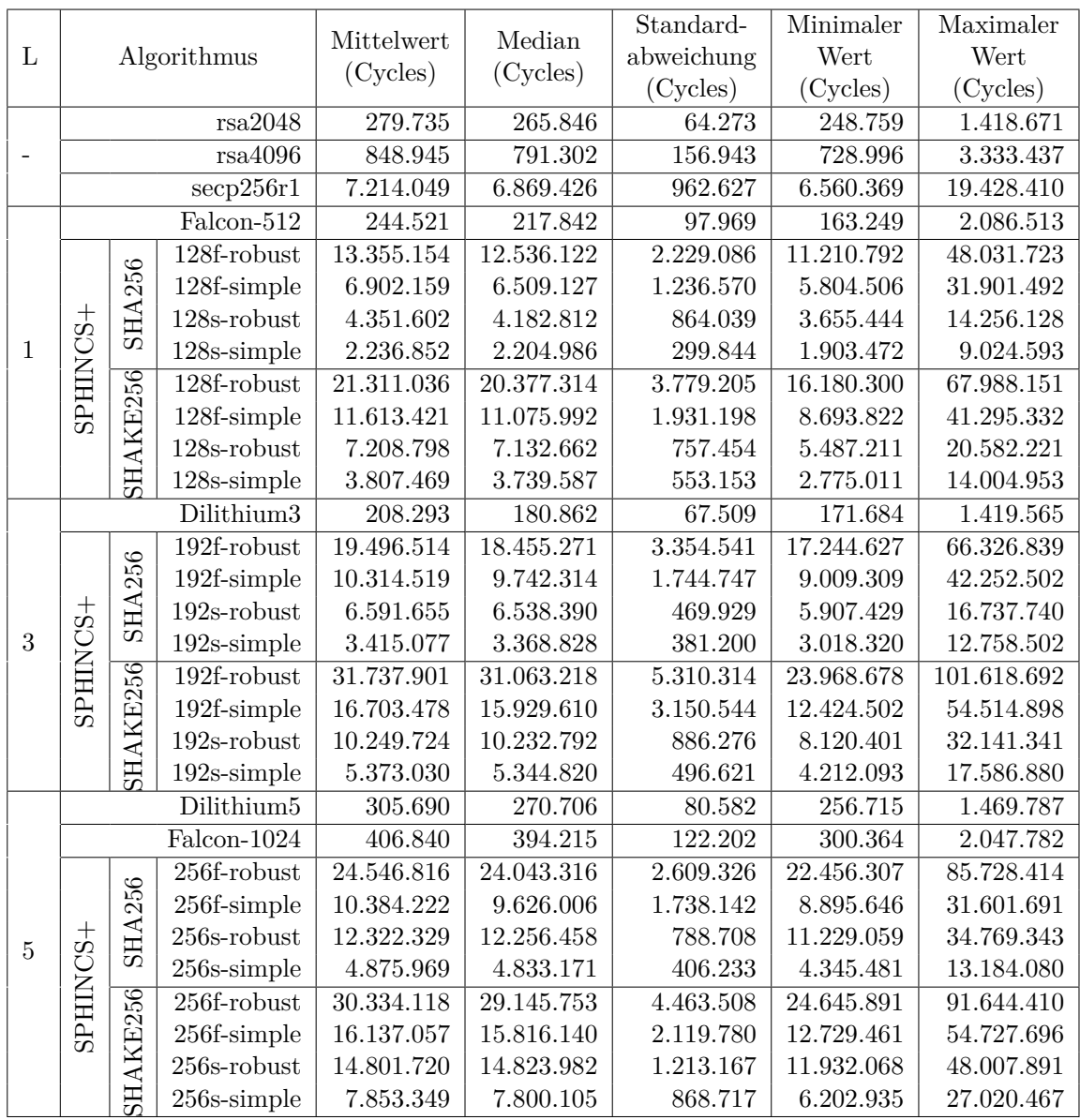

Tabelle 5.7.: Auswertung der [CPU-](#page-18-1)Zyklen der Funktion verify von Algorithmen der Bibliotheken python-mbedtls und liboqs-python.

SHAKE256-192f-robust benötigt ca. 152 Mal mehr [CPU-](#page-18-1)Zyklen als Dilithium3 und ist somit am langsamsten. Bei den klassischen Algorithmen benötigt secp256r1 ca. 26 Mal mehr [CPU-](#page-18-1)Zyklen als rsa2048. rsa2048 benötigt jedoch nur ca. 1,34 Mal mehr [CPU-](#page-18-1)Zyklen als Dilithium3.

Bei der Verifizierung benötigen die speicherplatzoptimierten Parametersets weniger [CPU-](#page-18-1)Zyklen als bei den geschwindigkeitsoptimierten Parametersets. Generell benötigen die geschwindigkeitsoptimierten Parametersets von SPHINCS+ bei der Verifizierung ca. 2,9 bis 3,1 Mal mehr Zyklen als die speicherplatzoptimierten Parametersets für [SHA2](#page-19-0)56 Level 1 und 3. Für Level 5 benötigen die geschwindigkeitsoptimierten Parametersets von SPHIN-CS+ ca. 2,0 bis 2,1 Mal mehr [CPU-](#page-18-1)Zyklen als die speicherplatzoptimierten Parametersets. Die robust-Varianten sind ca. 1,8 bis 1,9 Mal langsamer als die simple-Varianten für [SHA2](#page-19-0)56 Level 1 und 3 und Level 5 SHAKE256. Für Level 5 [SHA2](#page-19-0)56 sind die robust-Varianten ca. 2,4 bis 2,5 Mal langsamer als die simple-Varianten. Somit ist die simple-Variante zwei bis zweieinhalb Mal so schnell wie die robust-Variante.

Bei 17 von 31 Algorithmen liegen die minimalen Werte im Rahmen der Standardabweichung. Die maximalen Werte liegen nicht im Rahmen der Standardabweichung.

<span id="page-106-0"></span>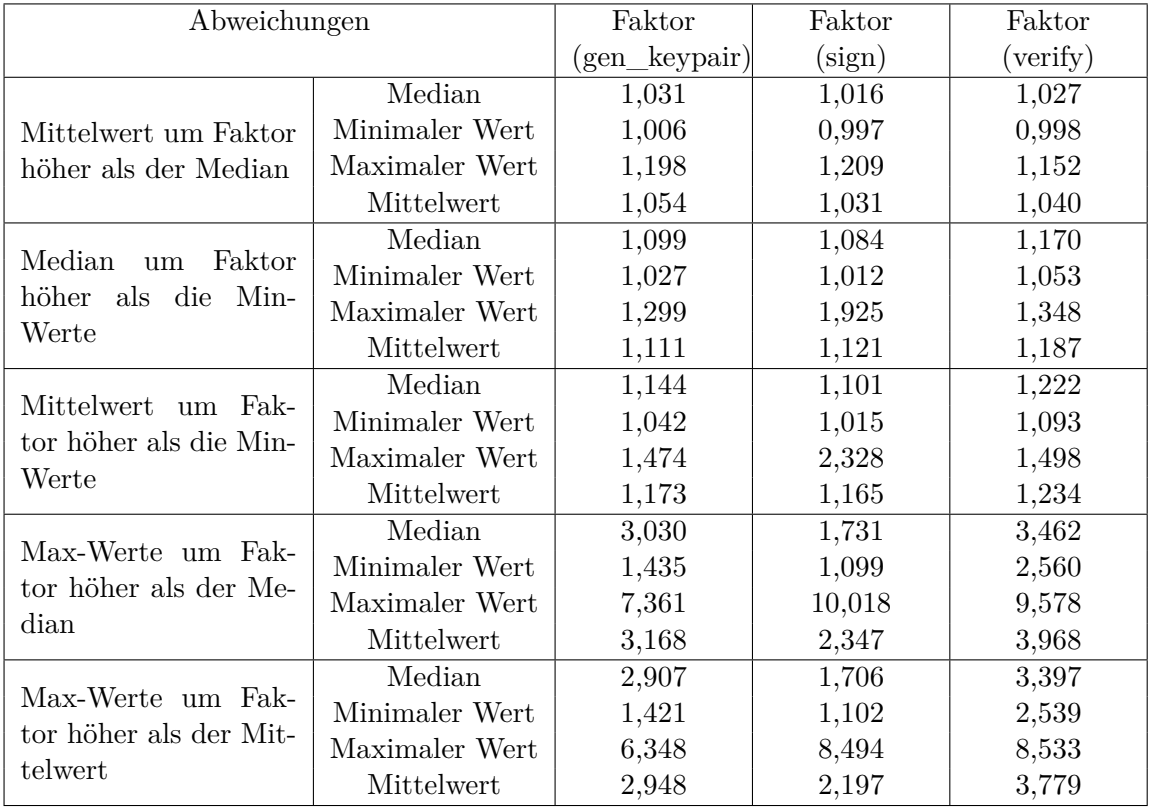

#### **5.4.2.5. Vergleich der Werte der Auswertungen**

Tabelle 5.8.: Abweichungen von minimalen und maximale Werten von den jeweiligen Mittelwerten und Medianen der [PQC-](#page-19-1)Algorithmen bei den Funktionen.

In Tabelle [5.8](#page-106-0) werden Vergleiche zwischen den verschiedenen Auswertungsergebnissen der Messreihen unter Verwendung der unterschiedlichen Algorithmen dargestellt. Es wird verglichen um wie viel Prozent:

- der Mittelwert höher ist als der Median,
- der Median bzw. Mittelwert jeweils höher ist als die minimalen Werte und

• die maximalen Werte jeweils höher sind als deren Median bzw. Mittelwert.

Es werden nur die Abweichungen betrachtet, die bei den [PQC-](#page-19-1)Algorithmen bestimmt wurden.

Die Mittelwerte sind bis zu ca. 20,9 Prozent höher als die Mediane, durchschnittlich sind sie bis zu ca. 5,4 Prozent höher.

**Minimale Werte.** In Tabelle [5.8](#page-106-0) ist aufgeführt, dass die Mediane und Mittelwerte bei der Schlüsselerstellung und Signaturverifizierung um bis zu 50 Prozent höher sind als die minimalen Werte. Bei der Signaturerstellung liegen die Abweichungen bei bis zu 232,8 Prozent. Im Durchschnitt liegen die Abweichungen bei bis maximal 23,4 Prozent.

**Maximale Werte.** In Tabelle [5.8](#page-106-0) ist aufgeführt, dass die maximalen Werte bei allen drei Funktionen zwischen 634,8 und 1001,8 Prozent höher sind als die jeweiligen Mediane und Mittelwerte. Durchschnittlich liegen die Abweichungen zwischen 234,7 bzw. 396,8 Prozent.

In den Tabellen zu den [CPU-](#page-18-1)Zyklen der Funktionen werden die absoluten maximalen Werte für alle Algorithmen dargestellt. Bei den Messwerten zu den sign-Funktionen (vgl. Tabelle [5.6\)](#page-104-1) der Dilithium- und Falcon-Algorithmen fällt auf, dass die maximalen Werte bis zu 10 Mal höher sind als die Mediane und Mittelwerte. Die maximalen Messwerte bei allen verify-Funktionen (vgl. Tabelle [5.7\)](#page-105-0) liegen mindestens 2,5 Mal höher als die Mittelwerte.

**Algorithmen.** Bei [RSA](#page-19-6) dauert die Schlüsselerstellung länger als das Signieren, wobei das Signieren länger dauert als das Verifizieren (vgl. Tabellen [5.5,](#page-103-0) [5.6](#page-104-1) und [5.7\)](#page-105-0). Bei secp256r1 dauern gen\_keypair und sign in etwa gleich lang, wobei sign etwas länger benötigt. verify dauert fast doppelt so lange wie gen\_keypair und sign.

rsa2048 ist prinzipiell schneller als rsa4096. secp256r1 ist schneller bei der Schlüsselerstellung und beim Signieren als rsa2048 und rsa4096. Im Gegensatz dazu sind rsa2048 und rsa4096 beim Verifizieren schneller als secp256r1.

Auch bei den [PQC-](#page-19-1)Algorithmen variiert, welche der Funktionen weniger [CPU-](#page-18-1)Zyklen benötigt. Am Beispiel von Dilithium3 kann festgestellt werden, dass die Signaturerstellung länger dauert als die Schlüsselerstellung und das zum Verifizieren einer Signatur am wenigsten [CPU-](#page-18-1)Zyklen benötigt werden (vgl. Tabellen [5.5,](#page-103-0) [5.6](#page-104-1) und [5.7\)](#page-105-0). Für Falcon-512 dauert die Schlüsselerstellung ca. 25 Mal länger als die Signaturerstellung und ca. 93 Mal länger als die Signaturverifizerung. Unter der Verwendung von Falcon-1024 dauert die Schlüsselerstellung ca. 36 Mal länger als die Signaturerstellung und ca. 161 Mal länger als die Signaturverifizerung. Beim Parameterset SPHINCS+[-SHA2](#page-19-0)56-128f-robust benötigt die Signaturerstellung mehr [CPU-](#page-18-1)Zyklen als die Verifizierung und die Verifizierung mehr [CPU-](#page-18-1)Zyklen als die Schlüsselerstellung. Beim Parameterset SPHINCS+[-SHA2](#page-19-0)56-128s-robust benötigt die Signaturerstellung mehr [CPU-](#page-18-1)Zyklen als die Schlüsselerstellung und diese wiederum mehr [CPU-](#page-18-1)Zyklen als die Schlüsselverifizierung.

Die geschwindigkeitsoptimierten SPHINCS+[-SHA2](#page-19-0)56-Parametersets benötigen zur Schlüsselerstellung ca. 1/8 der Zeit, die Falcon-512 benötigt. Die speicherplatzoptimierten
SPHINCS+[-SHA2](#page-19-0)56-Parametersets benötigen zur Schlüsselerstellung 8 Mal so lange wie Falcon-512. Die schnellsten Algorithmen zur Schlüsselerstellung sind Dilithium3 und Dilithium5 (vgl. Tabelle [5.5\)](#page-103-0). Die schnellsten Algorithmen zur Signaturerstellung sind Dilithium3 und Dilithium5, gefolgt von Falcon-512 (vgl. Tabelle [5.6\)](#page-104-0). Die schnellsten Algorithmen zur Signaturverifizierung sind Dilithium3, gefolgt von Falcon-512, Dilithium5 und Falcon-1024 (vgl. Tabelle [5.7\)](#page-105-0). Die SPHINCS+-Parametersets benötigen für die gen\_keypairund sign-Funktionen bis zu 10.000 Mal mehr [CPU-](#page-18-0)Zyklen und ca. 100 Mal mehr [CPU-](#page-18-0)Zyklen für das Verifizieren. Falcon benötigt weniger [CPU-](#page-18-0)Zyklen zum Signieren und Verifizieren als die SPHINCS+[-SHA2](#page-19-0)56-Parametersets. Bei der Schlüsselerstellung sind die geschwindigkeitsoptimierten Parametersets von SPHINCS+[-SHA2](#page-19-0)56 jedoch schneller als die Falcon-Parametersets.

Mittelwerte und Mediane sind bei allen Parametersets sehr ähnlich, werden jedoch beide in Tabelle [5.8](#page-106-0) aufgeführt. Es fällt auf, dass die Mediane prinzipiell niedriger sind als die Mittelwerte, was zeigt, dass es einige Ausreißer nach oben gibt, jedoch der Hauptanteil der Messwerte innerhalb der Standardabweichung vom Median bzw. Mittelwert entfernt liegen muss.

SHAKE256 in der geschwindigkeitsoptimierten Version benötigt fast doppelt so viele [CPU-](#page-18-0)Zyklen wie [SHA2](#page-19-0)56. Dies spiegelt sich in allen Berechnungen für Mittelwerte, Mediane, Standardabweichungen sowie Minima und Maxima wider. Es fällt auf, dass die [CPU-](#page-18-0)Zyklen sehr viel höher sind als bei allen anderen in diesem Level dargestellten Algorithmen. Dies wurde durch die Designer schon bekannt gegeben, da die speicherplatzoptimierten Parametersets mehr Zeit benötigten, um die Signaturgröße kleiner zu halten [\[67\]](#page-171-0).

#### **5.4.2.6. Vergleich klassischer und quantensicherer Algorithmen**

Dilithium3 benötigt bei den drei Funktionen am wenigsten [CPU-](#page-18-0)Zyklen. Weitere Algorithmen wie Dilithium5 und Falcon-512 sowie Falcon-1024 sind bei der Signaturerstellung schneller als die betrachteten klassischen Algorithmen. Mithilfe der Tabellen der Auswertung zu den Funktionen in Abschnitt [5.4.2](#page-100-0) werden folgende Vergleiche festgestellt. Bei der Schlüsselerstellung ist Dilithium3 ca. 11,8 Mal schneller als secp256r1, sowie ca. 1.320 Mal schneller als rsa2048 und ca. 14.057 Mal schneller als rsa4096. Bei der Signaturerstellung ist Dilithium3 ca. 7,1 Mal schneller als secp256r1, sowie ca. 20,7 Mal schneller als rsa2048 und ca. 102,8 Mal schneller als rsa4096. Bei der Signaturverifizierung ist Dilithium3 ca. 1,3 Mal schneller als rsa2048, sowie ca. 4,2 Mal schneller als rsa4096 und ca. 34,6 Mal schneller als secp256r1. SPHINCS+ ist bei der Signaturerstellung langsamer als die meisten klassischen und weitere quantensichere Algorithmen - wie Falcon und Dilithium5.

# **5.5. Messungen der [CPU-](#page-18-0)Zyklen der Szenarien**

In diesem Abschnitt wird die Durchführung der Messungen der [CPU-](#page-18-0)Zyklen der Szenarien des Watchdog-Timer-Protokolls (Abschnitt [5.5.1\)](#page-109-0) sowie die Auswertung der Messreihen (Abschnitt [5.5.2\)](#page-109-1) beschrieben.

#### <span id="page-109-0"></span>**5.5.1. Durchführung der Messreihen**

Da sich bei der Auswertung der quantensicheren Funktionen in Abschnitt [5.4.2.1](#page-101-0) herausgestellt hat, dass die Unterschiede der Messergebnisse bei der Verwendung von drei verschiedenen Nachrichtenlängen (64 Byte, 96 Byte, 128 Byte) sehr ähnlich sind und nicht herausgelesen werden kann, dass die kürzere Nachricht auch weniger [CPU-](#page-18-0)Zyklen benötigt, wird bei den Messreihen der Szenarien die gesamte Nachricht als Bytestring mithilfe der sign-Funktion gehasht und signiert. Die klassischen Szenario-Messungen verwenden ausschließlich die Hashfunktion sha512 in den Funktionen sign und verify. Bei den quantensicheren Szenario-Messungen wird die bereits in der Signaturfunktion implementierte Hashfunktion verwendet, weshalb keine zu verwendende Hashfunktion angegeben werden muss.

Alle klassischen und quantensicheren Algorithmen, die in Tabelle [5.3](#page-100-1) aufgeführt sind, wurden auch bei den Messungen der Szenarien verwendet.

Die Messpunkte für das Starten und Beenden des hwcounter befinden sich für die Szenarien 1, 2, 6, 7 und 8 im TopLevelActor (vgl. Abschnitt [5.2\)](#page-91-0). Die Messung wird direkt vor dem Senden der ersten Nachricht ("boot") an das Device bzw. ("update") an den Server gestartet. Das Beenden der Messung findet direkt vor dem Shutdown des Aktorsystems und somit vor dem Shutdown des Geräts statt. Die einzige Ausnahme ist Szenario 3 (Abschnitt [3.1.4.4\)](#page-58-0). Szenario 3 hat den gleichen Startpunkt der Messung wie die anderen Szenarien und zwei Endpunkte, die nicht im TopLevelActor sind. Bei dem Szenario findet zunächst die Initialisierung des Timers mit dem Starten des Timers statt und zeitgleich wird in die Business-Logik gebootet. Der Sensor misst einen Wert und gibt diesen zum Speichern an den Server weiter. Die zwei Endpunkte von Szenario 3 befinden sich im Timer des Geräts, nachdem der Timer initialisiert und einmal auf Ablauf der Timerzeit geprüft wurde und im Storage des Servers, nachdem der erste Messwert des Sensors gespeichert wurde.

#### <span id="page-109-1"></span>**5.5.2. Auswertung der [CPU-](#page-18-0)Zyklen der Szenarien**

Die Auswertung der [CPU-](#page-18-0)Zyklen der unterschiedlichen Szenarien erfolgt einzeln, jeweils im Vergleich zwischen den Algorithmen der drei [NIST-](#page-19-1)Level und den drei klassischen Algorithmen. Bei der Ausführung der Szenarien unter Verwendung klassischer Kryptografie wird als Parameter für sign und verify die Hashfunktion [SHA5](#page-19-0)12 verwendet. Die Spalte *L* steht für das [NIST-](#page-19-1)Sicherheitslevel, wobei "-" dafür steht, dass es sich um einen klassischen kryptografischen Algorithmus handelt.

Die gemachten Angaben in Faktoren und Prozent beziehen sich jeweils auf die Mediane, Mittelwerte sowie minimalen und maximalen Werte der im Folgenden dargestellten Tabellen. Bei den genannten Vergleichen werden ausschließlich die quantensicheren Algorithmen untereinander verglichen.

<span id="page-110-0"></span>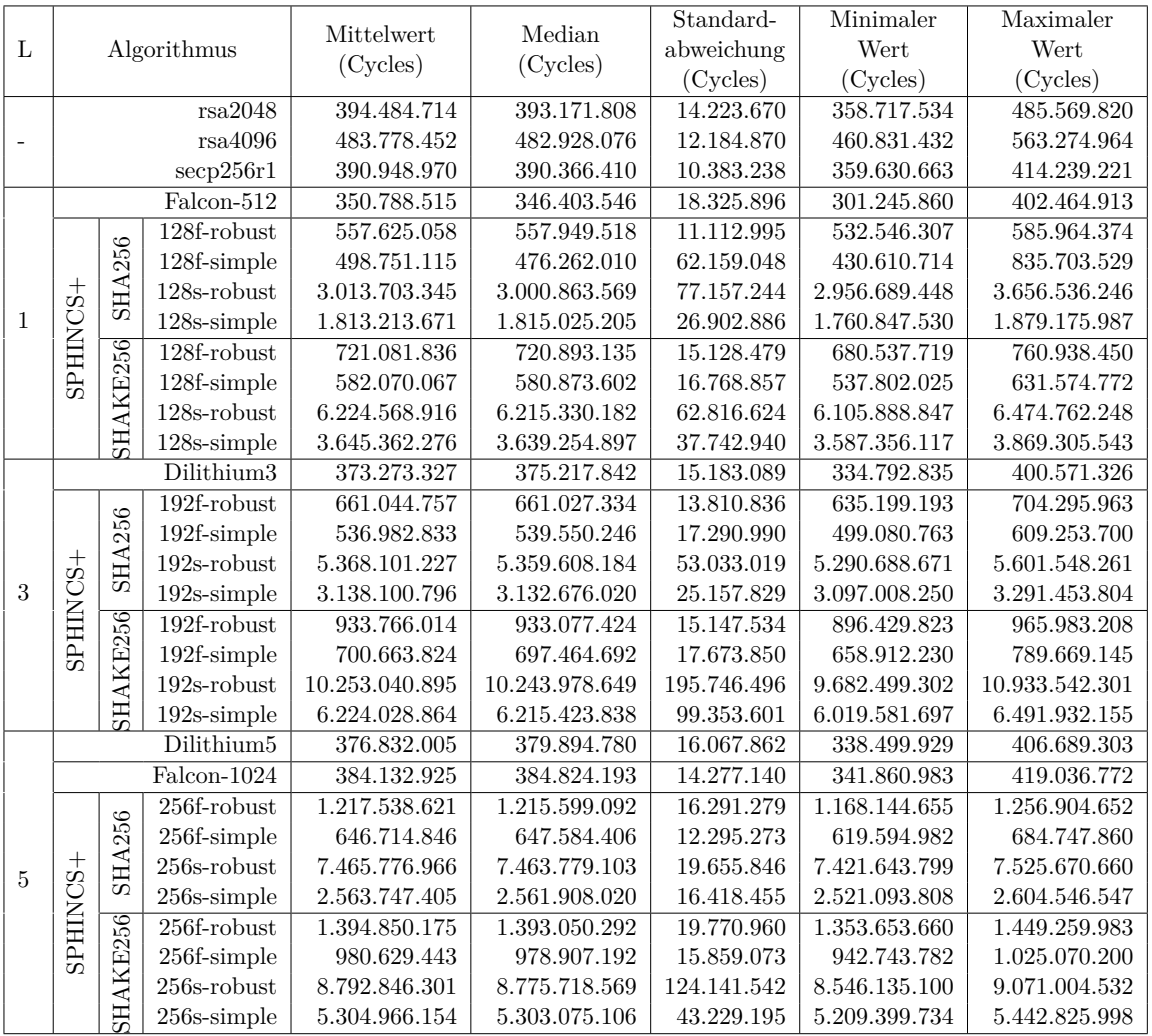

#### **5.5.2.1. Szenario 1: Kein Bootticket vorhanden**

Tabelle 5.9.: Auswertung der [CPU-](#page-18-0)Zyklen des Szenario 1 unter Verwendung der Algorithmen der Bibliotheken python-mbedtls und liboqs-python.

In Tabelle [5.9](#page-110-0) werden die Auswertungen der Messreihen zu Szenario 1 dargestellt. Bei Szenario 1 finden zwei Signaturerstellungen und eine Signaturverifizierung statt, sowie zwei Versände über den Kommunikationskanal zwischen Gerät und Server. Bei Szenario 1 benötigen die robust-Varianten mehr [CPU-](#page-18-0)Zyklen als die simple-Varianten. Die geschwindigkeitsoptimierten Parametersets benötigen weniger [CPU-](#page-18-0)Zyklen als die speicherplatzoptimierten Parametersets. Der schnellste Algorithmus ist Falcon-512. Der langsamste Algorithmus ist SPHINCS+-SHAKE256-192s-robust und benötigt 29,2 Mal mehr [CPU-](#page-18-0)Zyklen als Falcon-512.

<span id="page-111-0"></span>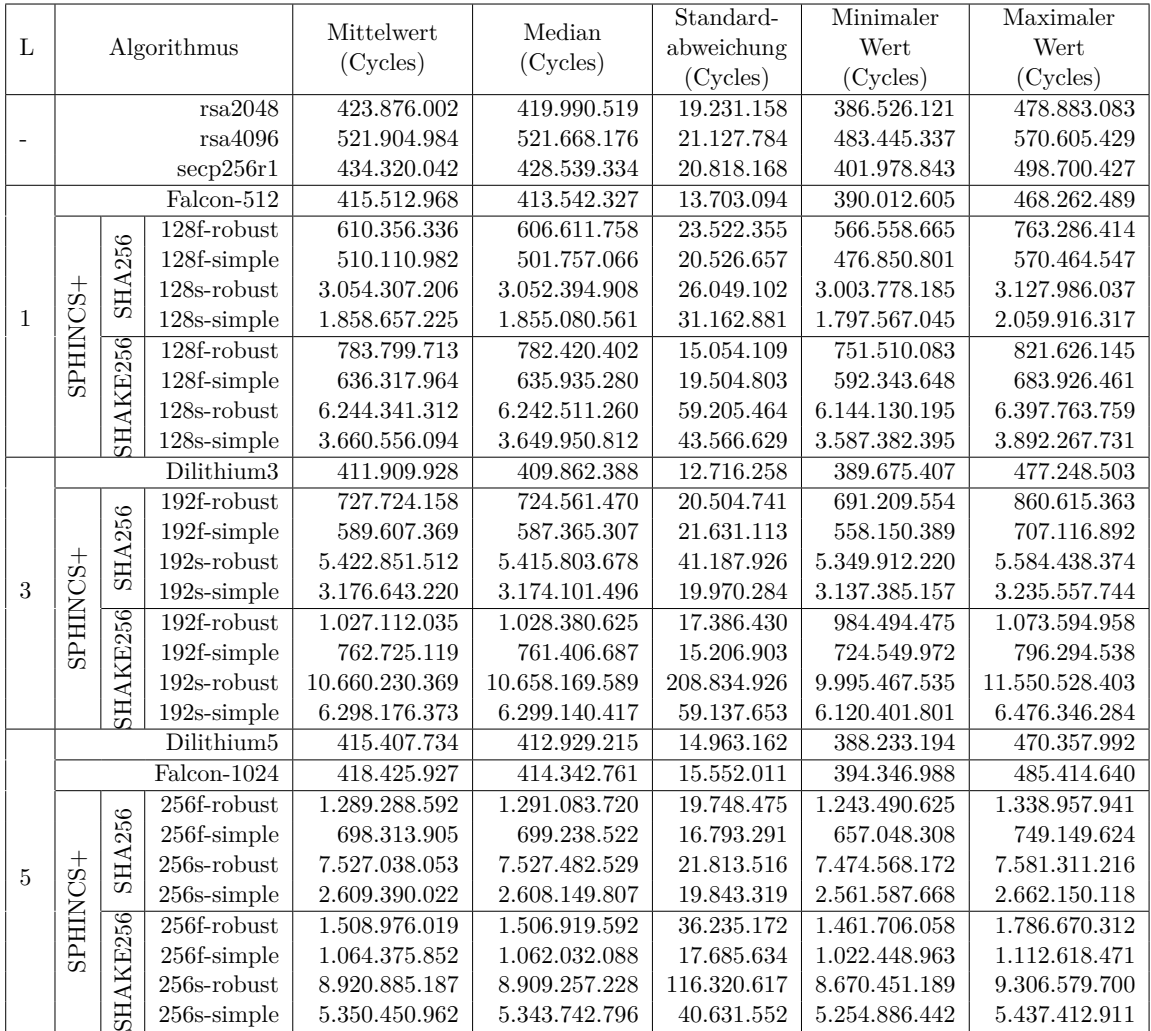

#### **5.5.2.2. Szenario 2: Bootticket vorhanden, aber nicht valide**

Tabelle 5.10.: Auswertung der [CPU-](#page-18-0)Zyklen des Szenario 2 unter Verwendung der Algorithmen der Bibliotheken python-mbedtls und liboqs-python.

In Tabelle [5.10](#page-111-0) werden die Auswertungen der Messreihen zu Szenario 2 dargestellt. Bei Szenario 2 finden zwei Signaturerstellungen und zwei Signaturverifizierungen statt, sowie zwei Versände über den Kommunikationskanal zwischen Gerät und Server.

Bei Szenario 2 benötigen die robust-Varianten mehr [CPU-](#page-18-0)Zyklen als die simple-Varianten. Die geschwindigkeitsoptimierten Parametersets benötigen weniger [CPU-](#page-18-0)Zyklen als die speicherplatzoptimierten Parametersets. Der schnellste Algorithmus ist Dilithium3. Der langsamste Algorithmus ist SPHINCS+-SHAKE256-192s-robust und benötigt 25,9 Mal mehr [CPU-](#page-18-0)Zyklen als Dilithium3.

<span id="page-112-0"></span>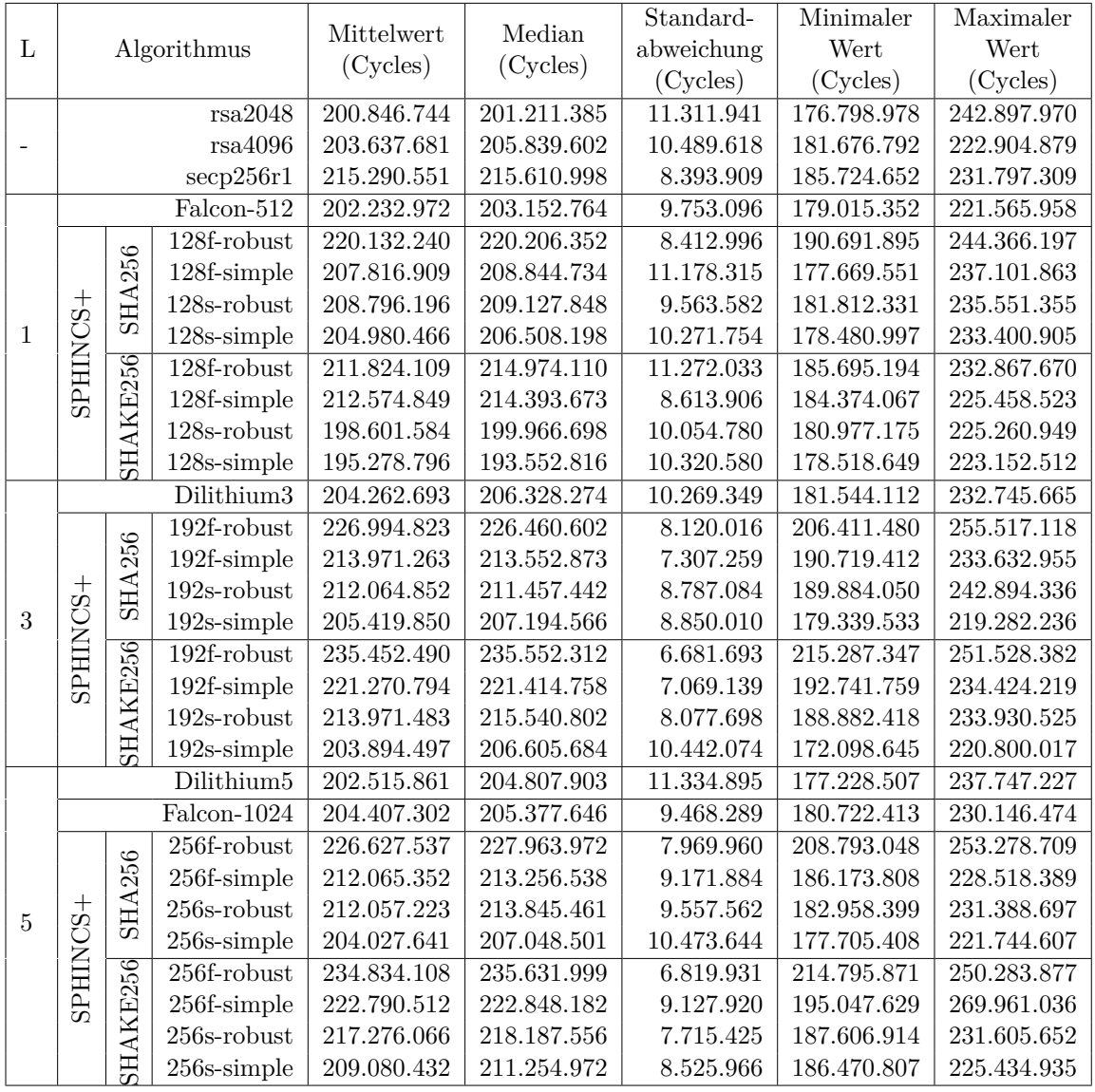

#### **5.5.2.3. Szenario 3a: Bootticket vorhanden und valide (Initialisieren des Timers)**

Tabelle 5.11.: Auswertung der [CPU-](#page-18-0)Zyklen des Szenario 3a unter Verwendung der Algorithmen der Bibliotheken python-mbedtls und liboqs-python.

In Tabelle [5.11](#page-112-0) ist die Auswertung zum ersten Messpunkt des dritten Szenarios aufgeführt. Bei Szenario 3a findet keine Signaturerstellung und kein Versand zwischen Gerät und Server statt, aber es wird eine Signaturverifizierung durchgeführt.

Bei Szenario 3a benötigen die robust-Varianten mehr [CPU-](#page-18-0)Zyklen als die simple-Varianten, mit der Ausnahme SPHINCS+-SHAKE256-128f. Die speicherplatzoptimierten sind schneller als die geschwindigkeitsoptimierten Parametersets. SPHINCS+-SHAKE256-192f-robust ist 1,206 Mal langsamer als SPHINCS+-SHAKE256-128s-simple und ist somit der langsamste Algorithmus.

<span id="page-113-0"></span>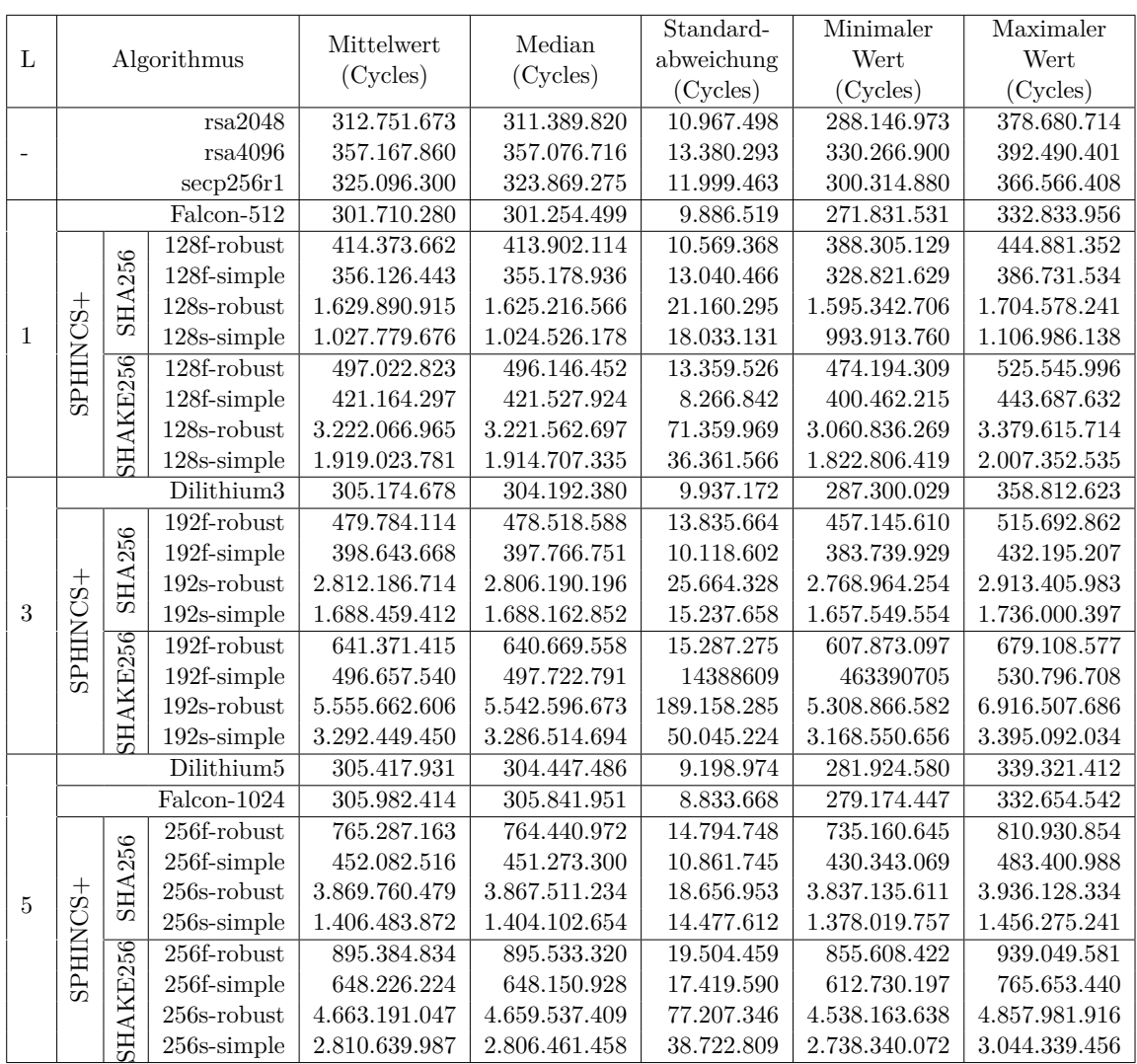

#### **5.5.2.4. Szenario 3b: Bootticket vorhanden und valide (Speichern des Sensor-Messwerts)**

Tabelle 5.12.: Auswertung der [CPU-](#page-18-0)Zyklen des Szenario 3b unter Verwendung der Algorithmen der Bibliotheken python-mbedtls und liboqs-python.

In Tabelle [5.12](#page-113-0) ist die Auswertung zum zweiten Messpunkt des dritten Szenarios aufgeführt. Bei Szenario 3b finden eine Signaturerstellung und zwei Signaturverifizierung statt, sowie ein Versand über den Kommunikationskanal zwischen Gerät und Server.

Bei Szenario 3b benötigen die robust-Varianten mehr [CPU-](#page-18-0)Zyklen als die simple-Varianten.

Die geschwindigkeitsoptimierten Parametersets benötigen weniger [CPU-](#page-18-0)Zyklen als die speicherplatzoptimierten Parametersets. Der schnellste Algorithmus ist Falcon-512. Der langsamste Algorithmus ist SPHINCS+-SHAKE256-192s-robust und benötigt 18,4 Mal mehr [CPU-](#page-18-0)Zyklen als Falcon-512.

<span id="page-114-0"></span>

|                          |                    |               |                                  |                   |                | Standard-   | Minimaler         | Maximaler         |
|--------------------------|--------------------|---------------|----------------------------------|-------------------|----------------|-------------|-------------------|-------------------|
| L                        | Algorithmus        |               |                                  | Mittelwert        | Median         | abweichung  | Wert              | Wert              |
|                          |                    |               |                                  | (Cycles)          | (Cycles)       | (Cycles)    | (Cycles)          | (Cycles)          |
|                          | rsa2048<br>rsa4096 |               |                                  | 424.943.746       | 417.907.452    | 21.536.111  | 392.228.553       | 541.321.740       |
| $\overline{\phantom{m}}$ |                    |               |                                  | 530.481.479       | 532.890.268    | 21.544.260  | 484.985.226       | 620.960.372       |
|                          |                    |               | secp256r1                        | 429.732.696       | 423.271.040    | 20.292.260  | 397.235.795       | 479.196.566       |
|                          | Falcon-512         |               |                                  | 416.880.241       | 413.610.177    | 15.501.442  | 388.576.549       | 468.876.661       |
| 1                        |                    | 128f-robust   |                                  | 608.722.466       | 603.948.392    | 21.260.660  | 565.638.879       | 659.603.152       |
|                          | SPHINCS+           |               | 128f-simple                      | 518.160.131       | 514.222.404    | 21.688.062  | 479.069.139       | 568.237.577       |
|                          |                    | <b>SHA256</b> | $128s$ -robust                   | 3.049.262.866     | 3.045.539.319  | 29.465.885  | 3.005.945.950     | 3.202.063.111     |
|                          |                    |               | 128s-simple                      | 1.863.916.546     | 1.862.418.246  | 25.184.387  | 1.816.653.858     | 1.934.974.396     |
|                          |                    | SHAKE256      | $128f$ -robust                   | 778.280.507       | 777.360.144    | 15.938.441  | 743.086.736       | 812.827.921       |
|                          |                    |               | 128f-simple                      | 643.338.392       | 645.204.004    | 18.663.118  | 598.317.869       | 686.178.234       |
|                          |                    |               | $128s$ -robust                   | 6.220.180.318     | 6.219.419.660  | 71.537.553  | 5.990.174.006     | 6.442.953.242     |
|                          |                    |               | 128s-simple                      | 3.658.071.900     | 3.657.067.460  | 96.618.946  | 3.506.445.180     | 4.497.976.083     |
|                          |                    |               | Dilithium3                       | 417.481.764       | 414.208.041    | 15.136.213  | 388.067.715       | 463.118.095       |
| 3                        |                    | <b>SHA256</b> | 192f-robust                      | 729.198.122       | 72.9345.831    | 17.944.017  | 691.612.171       | 796.358.879       |
|                          | SPHINCS+           |               | 192f-simple                      | 585.541.650       | 583.280.005    | 17.171.169  | 547.385.336       | 652.079.156       |
|                          |                    |               | $192s$ robust                    | 5.361.011.105     | 5.355.657.476  | 35.861.261  | $5.308.324.402\,$ | 5.553.408.225     |
|                          |                    |               | $192s$ -simple                   | 3.175.688.702     | 3.173.729.392  | 23.401.842  | 3.136.061.822     | 3.336.637.871     |
|                          |                    | SHAKE256      | 192f-robust                      | 1.016.425.811     | 1.016.581.972  | 17.452.014  | 975.804.126       | 1.064.343.399     |
|                          |                    |               | 192f-simple                      | 763.609.939       | 764.588.218    | 15.647.741  | 720.607.228       | 800.992.968       |
|                          |                    |               | $192s$ -robust                   | 10.620.739.822    | 10.601.435.043 | 216.601.378 | 9.962.857.100     | 11.142.350.950    |
|                          |                    |               | $192s$ -simple                   | 6.315.554.139     | 6.313.482.542  | 79.807.621  | 6.100.961.125     | 6.562.744.516     |
|                          |                    |               | $\overline{\mathrm{Dilithium}}5$ | 416.704.806       | 412.454.823    | 16.044.929  | 393.958.636       | 465.548.015       |
|                          |                    |               | Falcon-1024                      | 418.043.992       | 416.026.104    | 15.736.001  | 395.272.931       | 507.166.183       |
|                          |                    | <b>SHA256</b> | $256f$ -robust                   | 1.286.268.416     | 1.285.538.908  | 18.730.073  | 1.241.501.842     | 1.339.627.177     |
| $\overline{5}$           | $\overline{5}$     |               | $256f$ -simple                   | 703.676.122       | 702.323.984    | 15.221.823  | 665.797.014       | 747.613.470       |
|                          |                    |               | $256s$ -robust                   | 7.517.295.673     | 7.514.856.386  | 22.800.529  | 7.469.778.621     | 7.589.524.833     |
|                          |                    |               | $256s$ -simple                   | 2.607.352.803     | 2.607.315.214  | 15.363.452  | 2.574.734.475     | 2.659.682.549     |
|                          | <b>SPHIN</b>       | SHAKE256      | $256f$ -robust                   | 1.485.980.364     | 1.484.471.663  | 25.810.970  | 1.426.169.261     | 1.561.758.640     |
|                          |                    |               | 256f-simple                      | $1.045.579.522\,$ | 1.046.662.484  | 19.129.148  | 997.103.490       | 1.092.672.972     |
|                          |                    |               | $256s$ -robust                   | 8.958.414.327     | 8.922.764.463  | 158.630.746 | 8.631.427.896     | $9.672.782.205\,$ |
|                          |                    |               | $256$ s-simple                   | 5.382.300.374     | 5.374.383.750  | 56.088.884  | 5.283.759.543     | 5.542.851.245     |

**5.5.2.5. Szenario 6: Update vorhanden, aber nicht valide**

Tabelle 5.13.: Auswertung der [CPU-](#page-18-0)Zyklen des Szenario 6 unter Verwendung der Algorithmen der Bibliotheken python-mbedtls und liboqs-python.

In Tabelle [5.13](#page-114-0) werden die Auswertungen der Messreihen zu Szenario 6 dargestellt. Bei Szenario 6 finden zwei Signaturerstellungen und zwei Signaturverifizierung statt, sowie zwei Versände über den Kommunikationskanal zwischen Gerät und Server.

Bei Szenario 6 benötigen die robust-Varianten mehr [CPU-](#page-18-0)Zyklen als die simple-Varianten.

Die geschwindigkeitsoptimierten Parametersets benötigen weniger [CPU-](#page-18-0)Zyklen als die speicherplatzoptimierten Parametersets. Der schnellste Algorithmus ist Dilithium5. Der langsamste Algorithmus ist SPHINCS+-SHAKE256-192s-robust und benötigt 25,5 Mal mehr [CPU-](#page-18-0)Zyklen als Dilithium5.

<span id="page-115-0"></span>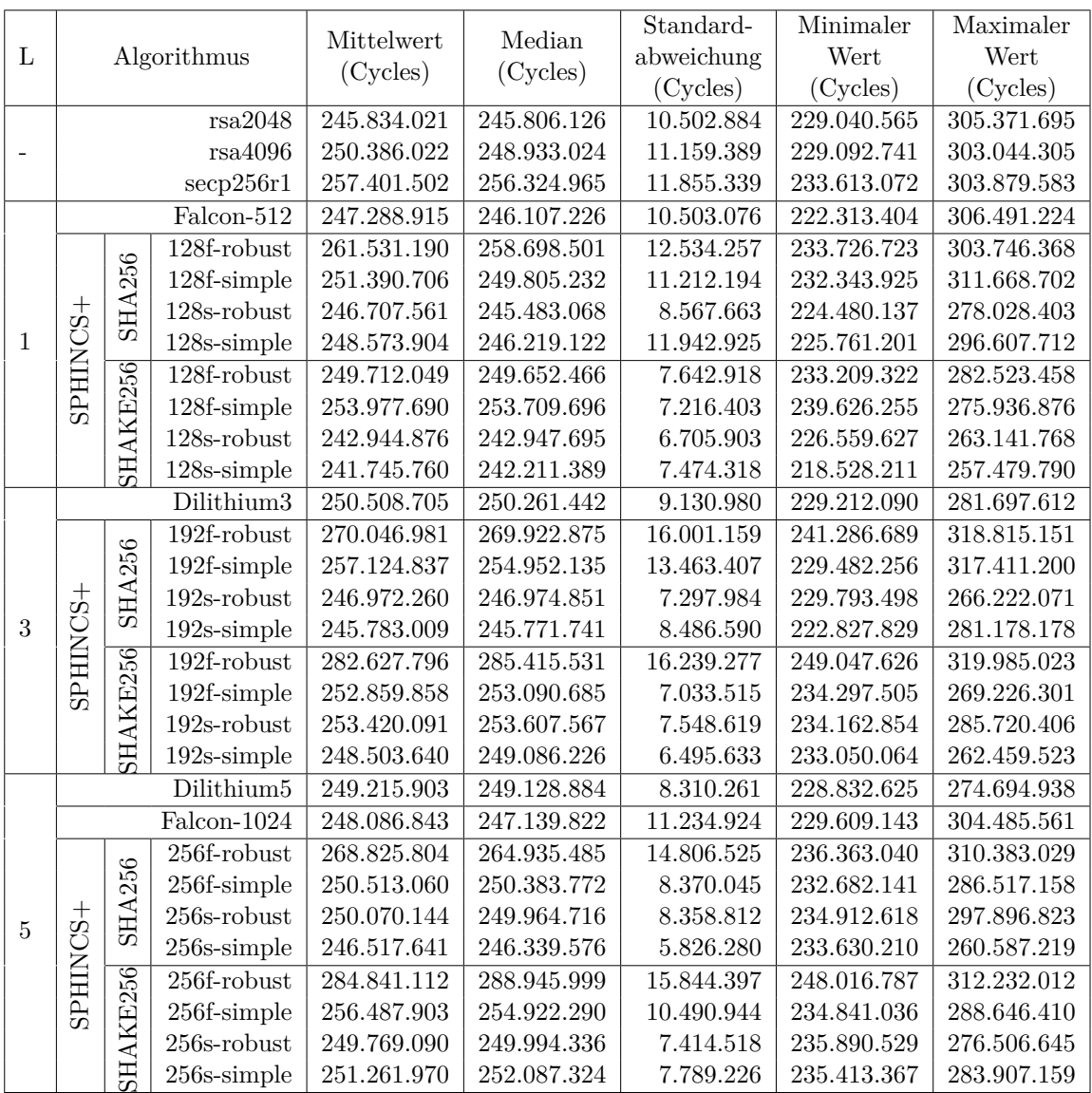

#### **5.5.2.6. Szenario 7: Update vorhanden und valide**

Tabelle 5.14.: Auswertung der [CPU-](#page-18-0)Zyklen des Szenario 7 unter Verwendung der Algorithmen der Bibliotheken python-mbedtls und liboqs-python.

In Tabelle [5.14](#page-115-0) werden die Auswertungen der Messreihen zu Szenario 7 dargestellt. Bei Szenario 7 findet keine Signaturerstellung, aber eine Signaturverifizierung statt, sowie kein

Versand über den Kommunikationskanal zwischen Gerät und Server.

Bei Szenario 7 benötigen mal die robust-Varianten mehr [CPU-](#page-18-0)Zyklen als die simple-Varianten und mal vice versa. Die speicherplatzoptimierten Parametersets benötigen weniger [CPU-](#page-18-0)Zyklen als die geschwindigkeitsoptimierten Parametersets, anders als bei den vorherigen Szenario-Messungen. Der langsamste Algorithmus ist SPHINCS+-SHAKE256- 256f-robust und benötigt 1,178 Mal mehr [CPU-](#page-18-0)Zyklen als der schnellste Algorithmus - SPHINCS+-SHAKE256-128s-simple.

<span id="page-116-0"></span>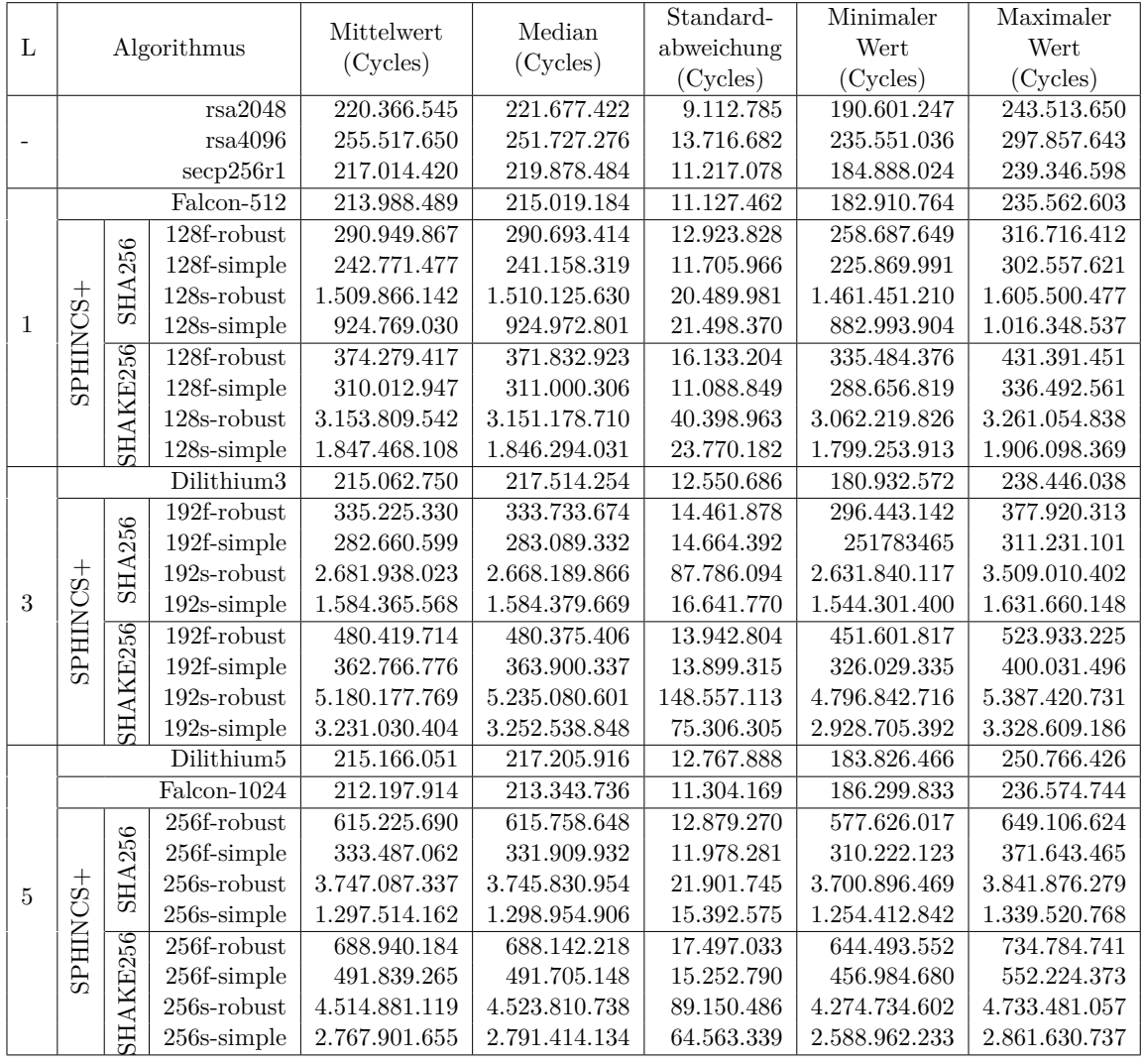

#### **5.5.2.7. Szenario 8: Server sendet Update**

Tabelle 5.15.: Auswertung der [CPU-](#page-18-0)Zyklen des Szenario 8 unter Verwendung der Algorithmen der Bibliotheken python-mbedtls und liboqs-python.

In Tabelle [5.15](#page-116-0) werden die Auswertungen der Messreihen zu Szenario 8 dargestellt. Bei Szenario 8 findet eine Signaturerstellungen und keine Signaturverifizierung statt, sowie ein Versand über den Kommunikationskanal zwischen Gerät und Server.

Bei Szenario 8 benötigen die robust-Varianten mehr [CPU-](#page-18-0)Zyklen als die simple-Varianten. Die geschwindigkeitsoptimierten Parametersets benötigen weniger [CPU-](#page-18-0)Zyklen als die speicherplatzoptimierten Parametersets. Der schnellste Algorithmus ist Falcon-1024. Der langsamste Algorithmus ist SPHINCS+-SHAKE256-192s-robust und benötigt 24,4 Mal mehr [CPU-](#page-18-0)Zyklen als Falcon-1024.

<span id="page-117-0"></span>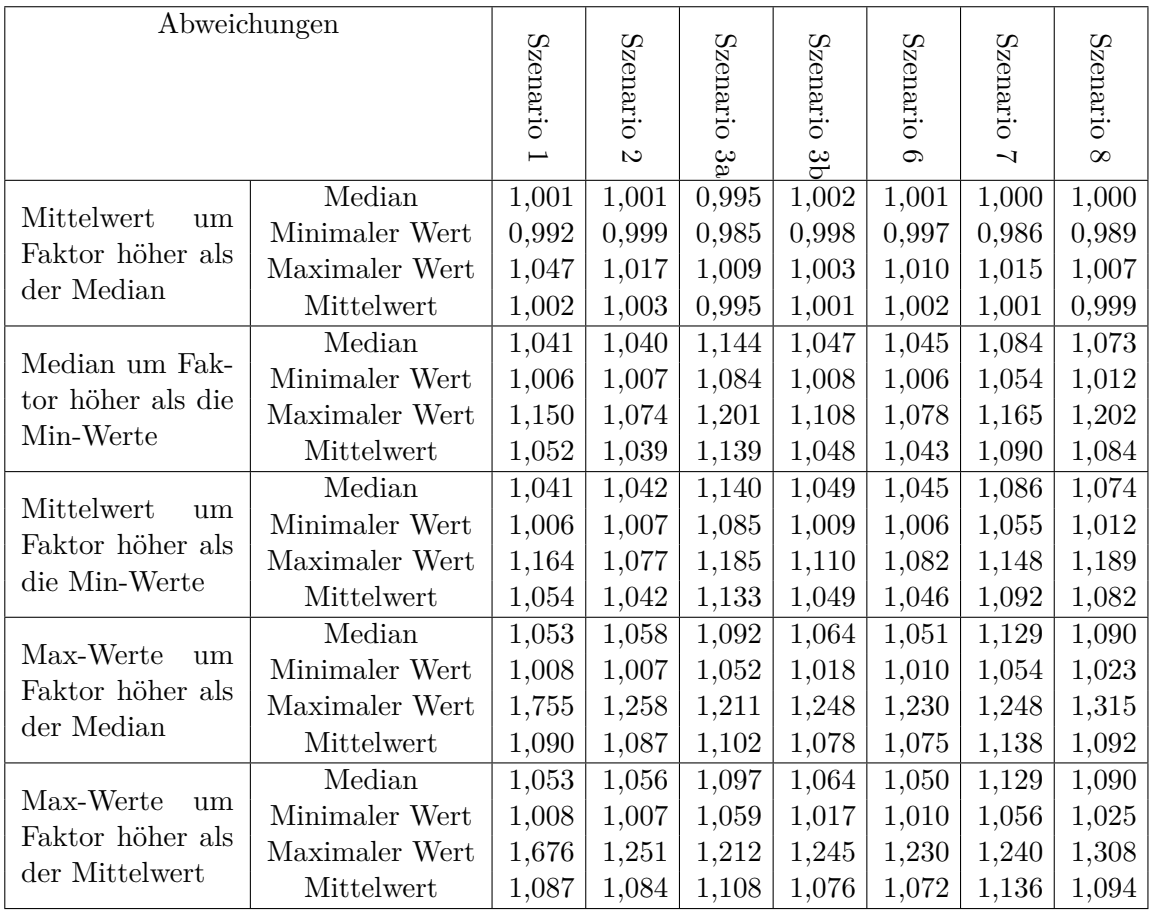

#### **5.5.2.8. Vergleich der Werte der Auswertungen**

Tabelle 5.16.: Abweichungen von minimalen und maximale Werten von den jeweiligen Mittelwerten und Medianen der [PQC-](#page-19-2)Algorithmen bei den Szenarien.

In Tabelle [5.16](#page-117-0) werden Vergleiche zwischen den verschiedenen Auswertungsergebnissen der Szenarien unter Verwendung der unterschiedlichen Algorithmen dargestellt. Es wird verglichen um wie viel Prozent:

- der Mittelwert höher ist als der Median,
- der Median bzw. Mittelwert jeweils höher ist als die minimalen Werte und
- die maximalen Werte jeweils höher sind als deren Median bzw. Mittelwert.

Es werden nur die Abweichungen betrachtet, die bei den [PQC-](#page-19-2)Algorithmen bestimmt wurden. Die Abweichungen werden im Abschnitt [5.16](#page-117-0) diskutiert.

Die Mittelwerte und Mediane weichen bis zu 4,7 Prozent voneinander ab, durchschnittlich sind es ca. 0,5 Prozent.

Häufig ist SHAKE langsamer als [SHA.](#page-19-0) Die Dilithium- und Falcon-Parametersets sind bei den Szenarien 1, 2, 3b, 6 und 8 am schnellsten.

Des Weiteren fällt auf, dass die Unterscheidung in die [NIST-](#page-19-1)Sicherheitslevel 1, 3 und 5 nur bedingt Auswirkungen auf die Performance der Szenarien hat, da bei Szenario 6 und 8 jeweils ein Algorithmus des Level 5 am schnellsten ist.

**Minimale Werte.** In Tabelle [5.16](#page-117-0) ist aufgeführt, um wie viel Prozent die Mediane und Mittelwerte im Vergleich zu den minimalen Werten höher sind. Die Mediane liegen bis zu 20,2 Prozent über den minimalen Werten, durchschnittlich bis zu 9,0 Prozent. Eine Ausnahme stellt Szenario 3a dar, bei dem der Median im Mittelwert um bis zu 13,9 Prozent höher liegt als die minimalen Werte. Die Mittelwerte liegen um bis zu 18,9 Prozent höher als minimalen Werte, durchschnittlich um bis zu 9,2 Prozent. Bei Szenario 3a liegt der Median im Durchschnitt bis zu 13,3 Prozent über den minimalen Werten.

**Maximale Werte.** In Tabelle [5.16](#page-117-0) ist aufgeführt, um wie viel Prozent höher die maximalen Werte im Vergleich zu den jeweiligen Medianen und Mittelwerten sind. Die maximalen Werte liegen um bis zu 25,8 Prozent höher als die Mediane. Eine Ausnahme stellt Szenario 8 dar, bei dem die maximalen Werte um bis zu 31,5 Prozent über den Medianen liegen Bei Szenario 1 liegen die maximalen Werte um bis zu 75,5 Prozent über den Medianen. Die maximalen Werte liegen bis zu 30,8 Prozent über den Mittelwerten mit der Ausnahme von Szenario 1. Die maximalen Werte bei Szenario 1 liegen 67,6 Prozent über den Mittelwerten. Durchschnittlich liegen die maximalen Werte um bis zu 13,8 Prozent bzw. 13,6 Prozent höher als die Mediane bzw. Mittelwerte.

# **6. Diskussion**

In diesem Kapitel wird die Umsetzung des Protokolls (Abschnitt [6.1\)](#page-120-0) in Bezug auf die Anforderungen (Abschnitt [6.1.1\)](#page-120-1) und die Implementierung des Protokolls (Abschnitt [6.1.2\)](#page-121-0) diskutiert. Anschließend werden Diskussionen zu den Messungen (Abschnitt [6.2\)](#page-125-0) in Bezug auf die getesteten Algorithmen (Abschnitt [6.2.1\)](#page-125-1) sowie die Ergebnisse der Funktions- und Szenario-Messungen (Abschnitte [6.2.2](#page-127-0) und [6.2.3\)](#page-130-0) durchgeführt. In Abschnitt [6.3](#page-135-0) wird evaluiert, auf welche Eigenschaften bei der Wahl des Algorithmus für das Protokoll bei der Anwendung im [IoT-](#page-18-1)Bereich geachtet werden soll (Abschnitte [6.3.1](#page-136-0) und [6.3.2\)](#page-137-0) und welche Anwendungsfälle für das Watchdog-Timer-Protokoll möglich sind (Abschnitt [6.3.3\)](#page-137-1). Außerdem wird die verwendte Methodik (Abschnitt [6.4\)](#page-138-0) in Bezug auf die Implementierung (Abschnitt [6.4.1\)](#page-138-1) und die Durchführung der Messreihen (Abschnitt [6.4.2\)](#page-139-0) beurteilt. Parallel zu einigen Diskussionen werden Ideen für zukünftige Forschungsmöglichkeiten genannt, die im Abschnitt [7.4](#page-145-0) zusammengefasst werden.

# <span id="page-120-0"></span>**6.1. Diskussion der Umsetzung des Watchdog-Timer-Protokolls**

In diesem Abschnitt wird die Umsetzung der Anforderungen (Abschnitt [6.1.1\)](#page-120-1) und des Protokolls (Abschnitt [6.1.2\)](#page-121-0) diskutiert und bewertet.

#### <span id="page-120-1"></span>**6.1.1. Umsetzung der Anforderungen**

Die in Abschnitt [4.1](#page-72-0) aufgeführten funktionalen und nicht-funktionalen Anforderungen wurden mit der Umsetzung des Konzepts als Proof-of-Concept-Implementierung umgesetzt. Die leichte Austauschbarkeit der klassischen durch quantensichere Algorithmen wurde durch die Parameter crypto und variant eingeführt. Schlüsselpaare sind quantensicher, wenn sie mit einem quantensicheren Algorithmus erstellt wurden. In diesem Zusammenhang ist außerdem das Thema *quantensichere Zertifikate* zu nennen, das jedoch in dieser Arbeit nicht betrachtet wird. Dies wäre ein weiteres Thema für zukünftige Forschungen.

Die Implementierung der Kommunikation zwischen einem Server und einem [IoT-](#page-18-1)Gerät erfolgt komplett in Software mit dem Watchdog-Timer-Protokoll, welches in Kapitel [3](#page-50-0) neu konzipiert und in Kapitel [4](#page-72-1) implementiert wurde. Daher wird der Netzwerkverkehr nicht betrachtet. Das Protokoll wurde manuell auf seine Funktionsweise und die Abläufe nach den in Abschnitt [3.1.4](#page-55-0) aufgeführten Szenarien überprüft. Es wurden alle in Abschnitt [3.1.4](#page-55-0) entwickelten Szenarien und die Nachrichtentypen aus Abschnitt [3.1.5](#page-63-0) in der Implementierung umgesetzt. Bei den Messungen wurden aufgrund von nebenläufigen Prozessen nur sechs der acht Szenarien berücksichtigt (vgl. Abschnitt [5.5.1\)](#page-109-0). Es wurden alle in Abschnitt [3.1.5](#page-63-0) aufgeführten Schutzziele für die Nachrichtentypen durch entsprechende Implementierungen von kryptografischen Funktionen erreicht.

Mithilfe der Annahme, dass die Netzwerkverbindung sicher ist und verschlüsselt wird, wurde die Vertraulichkeit als gegeben angenommen. Zur Sicherung der Integrität und Authentizität wurden digitale Signaturverfahren eingesetzt, die Verfügbarkeit wurde durch den Einsatz eines Watchdog-Timers sichergestellt. Durch das Hashen und Signieren des Payloads kann sichergestellt werden, dass der Payload bei der Kommunikation über einen sicheren oder unsicheren Kanal nicht verändert wurde. Die Metadaten - abgesehen von der Signatur - können jedoch nicht auf ihre Integrität überprüft werden. Bei den klassischen Signaturalgorithmen wurden die Hashfunktionen [SHA2](#page-19-0)56, [SHA3](#page-19-0)84 oder [SHA5](#page-19-0)12 genutzt, wohingegen die quantensicheren Algorithmen [SHA2](#page-19-0)56, SHAKE128 und SHAKE256 nutzen. Bei der Verifizierung von Requests und MeasuredData wird angenommen, dass die Verifizierung der Signatur ausreicht, da keine Noncen vom Gerät erstellt werden können, wenn die Dateien vom Server aus gesendet, aber nicht wieder zur Bestätigung an diesen zurückgesendet werden. Updates können keine Noncen zur Verifizierung verwenden, da diese keine Rückmeldung vom Gerät erhalten, ob das Verifizieren des Updates erfolgreich war. Für diesen Fall gibt es die Versionsnummern, die allerdings für eine Anwendung in der realen Welt an die existierenden Standards angepasst werden müssen.

Auch die nicht-funktionalen Anforderungen wurden umgesetzt, da das Proof-of-Concept in Python mit dem Aktor-Framework Thespian implementiert wurde. Die Schlüsselverteilung wurde mit einem vorgeschalteten Skript umgesetzt und ist somit nicht im Protokoll enthalten. Außerdem wurde darauf geachtet, dass das Design des Watchdog-Timer-Protokolls größtenteils modular aufgebaut ist. Die Änderung der Aufgaben von Aktoren kann außerhalb des Aktorcodes in den Hilfsfunktionen erfolgen, sodass nicht direkt am Aktor-Code etwas geändert werden muss. Ein Beispiel wäre die Datenverarbeitung des Servers, der Sensordaten vom Gerät erhält. Die Funktion zur Datenverarbeitung kann angepasst werden. Aktoren, die zwischen zwei bestehenden Aktoren eingefügt werden müssten, können als Klassen im Aktor-Code ergänzt werden. Bei der Eingliederung eines Aktors zwischen zwei anderen Aktoren müssen jedoch diese drei Aktoren geändert werden, je nachdem von wem ein Aktor eine Nachricht erhält kann die auszuführenden Aufgabe variieren. Es bestehen daher noch Verbesserungsmöglichkeiten.

#### <span id="page-121-0"></span>**6.1.2. Umsetzung der Implementierung des Protokolls**

Die Implementierung dient im Zusammenhang mit den Messskripten als Vergleichgrundlage mit der die unterschiedlichen Auswirkungen der klassischen und quantensicheren Algorithmen auf das Watchdog-Timer-Protokoll herausgearbeitet werden können. Das Protokoll wurde in drei verschiedenen Versionen umgesetzt. Die aktuell beigefügte Version ist die Proof-of-Concept-Implementierung mit der die einzelnen Szenario-Messungen durchgeführt werden können. Wie in Abschnitt [5.2](#page-91-0) beschrieben, wurden Messpunkte eingefügt und die Implementierung dafür so weit angepasst, dass sie an zwei Stellen nicht weiterläuft, sondern das Aktorsystem beendet, weil die Messung beendet und eine neue Messung durchgeführt wird. Soll das Protokoll wie in Kapitel [3](#page-50-0) und [4](#page-72-1) beschrieben funktionieren, müssen zwei Zeilen angepasst werden. Daher wurden die zwei weiteren Versionen der CD beigefügt. Eine Version enthält die zwei Änderungen zum Ablauf der Implementierung. Dadurch wird aus der Variante mit Messpunkten, die Variante die in der Konzeption (Kapitel [3\)](#page-50-0) und in der Implementierung (Kapitel [4\)](#page-72-1) umgesetzt wurde. Die andere Version enthält die vorherige Variante zum Messen der [CPU-](#page-18-0)Zyklen der Szenarien mit zusätzlichem Hashen vor dem Signieren und dem Vergleichen des Hashes vor dem Verifizieren (Abschnitt [6.2.3.3\)](#page-134-0). Die Einleitung zur Nutzung dieser Versionen befindet sich in Anhang [A.2.](#page-151-0)

Bei der Umsetzung des Protokolls wurden teilweise Vereinfachungen vorgenommen, für die in realen Anwendungen Alternativen gefunden werden sollten. Zu den Vereinfachung zählen u.a.:

- In dieser Implementierung wird z.B. mit Integern als Versionsnummern für die Updates gearbeitet. Bei der Schlüsselerstellung wird die erste Versionssnummer als 0 in einer Textdatei gespeichert. Sind die Versionsnummern komplexer (z.B. 0.7.2) sollte über eine andere Art der Implementierung der Update-Verifizierung nachgedacht werden. Bei der Umsetzung einer realen Anwendung des Protokolls muss hier darauf geachtet werden, dass die realen Updates versendet, empfangen und installiert werden können.
- Aktuell kann nur jeweils nur ein Update und ein Bootticket in der StagingArea vorhanden sein kann. Wenn ein zweites Update bzw. Bootticket eintrifft bevor das vorherige installiert bzw. eingesetzt wurde, wird das alte mit dem neuen überschrieben. Daher sollte die Staging Area angepasst werden, sodass mehr als ein Update darin vorliegen kann und diese nacheinander installiert werden können.
- Der Sensor des Geräts wählt nur eine zufällige Zahl zwischen 4 und 14 als "Messwert" aus und gibt diesen an den Server weiter. In einer realen Anwendung müsste das Protokoll überprüft werden und ggf. Schnittstellen zu einem tatsächlichen Sensor implementiert werden.

Das neu konzipierte Watchdog-Timer-Protokoll könnte als weiterer Forschungsschritt zusätzlich in Hardware implementiert werden. Ein Beispiel wäre der Prototyp von Lazarus [\[35\]](#page-168-0), der mit quantensicheren Signaturalgorithmen ausgestattet werden könnte.

#### **6.1.2.1. Unverschlüsseltes Protokoll**

Zu Beginn wurde überlegt, ob auch ein unverschlüsseltes Protokoll ausgeführt werden soll. Dies war zum Beginn der Implementierungsphase möglich bis das Proof-of-Concept so angepasst wurde, dass es entweder liboqs-python oder python-mbedtls-Funktionen zum Verschlüsseln nutzt. Da das Ziel jedoch die Umsetzung eines quantensicheren Protokolls ist, wurde die Option auf ein unverschlüsseltes Protokoll entfernt.

#### **6.1.2.2. Versenden der Nachrichten zwischen Server und Gerät**

Das Erstellen der [JSON-](#page-18-2)Tupel für den Versand der Nachrichten zwischen Gerät und Server funktioniert nur im Falle der 1:1-Beziehung dieser Implementierung (vgl. Abschnitt [4.4\)](#page-74-0). Wenn mehr als ein Server und mehr als ein Gerät miteinander kommunizieren sollen, muss hier genau darauf geachtet werden, an welche Adressen die jeweiligen Nachrichten gesendet werden sollen. Es muss gegebenenfalls eine Prüfung der jeweiligen Absender- und Empfänger-Adressen durchgeführt werden.

Die generelle Erstellung und Verwendung mehrerer Instanzen von Server und Device sollte durch das Aktor-Framework prinzipiell möglich sein. Eine mögliche Umsetzung des Protokolls unter Verwendung mehrerer Geräte oder Server könnte in Bezug auf weiterführende Forschung durchgeführt werden.

#### **6.1.2.3. Python**

Python wurde als Programmiersprache gewählt, da sie sich für Prototypen-Implementierungen sowie Proof-of-Concepts eignet. Mit ihr lassen sich schnell Ergebnisse erzielen, die als Grundlage für weitere Tests und Forschung genutzt werden können. Z.B. wurde Python auch zur Programmierung des Servers (bzw. *Hubs*) beim Lazarus-Prototyp [\[35\]](#page-168-0) [\[2\]](#page-166-0) verwendet.

Ein Nachteil von Python ist die langsame Performance der darin geschriebenen Programme. Da es sich bei dieser Implementierung um eine Proof-of-Concept-Implementierung handelt, ist die absolute Laufzeit des Protokolls nicht relevant. Sie wurde trotzdem teilweise ausgewertet und es wurde festgestellt, dass die Performance mit maximal 4-5 Sekunden pro Szenario vermutlich schnell genug für die meisten Anwendungen ist. Dies müsste jedoch für jeden Anwendungsfall einzeln evaluiert werden.

In den Tabellen der Auswertung (Abschnitt [5.4.2](#page-100-0) und [5.5.2\)](#page-109-1) sowie im Anhang (Abschnitt [A.5\)](#page-154-0) werden die absoluten [CPU-](#page-18-0)Zyklen aufgeführt. Die jeweiligen Vergleiche (vgl. Tabellen [5.8](#page-106-0) und [5.16\)](#page-117-0) zwischen maximalen und mininmalen Werten mit den Medianen und Mittelwerten werden mit Faktoren und Prozentangaben dargestellt, womit ein relativer Vergleich der [CPU-](#page-18-0)Zyklen unter Verwendung der jeweiligen Algorithmen erreicht wird.

#### **6.1.2.4. Aktorenmodell**

Beim Watchdog-Timer-Protokoll in dieser Arbeit handelt es sich um ein verteiltes System, das aus einem Server und einem [IoT-](#page-18-1)Gerät besteht. Das Aktorenmodell wurde gewählt, um die Nebenläufigkeit von mehreren Prozessen im Protokoll darstellen zu können. Dies wurde erfolgreich umgesetzt, da die Aktoren Device, Timer und Sensor zeitgleich Aufgaben ausführen können. Des Weiteren ist ein Hauptaspekt des Aktorenmodells, dass es auf dem Prinzip des Nachrichtenaustauschs zwischen verschiedenen Aktoren basiert. Auch der Nachrichtenaustausch wurde erfolgreich in der Implementierung umgesetzt, sodass verschiedene Nachrichten zwischen den Aktoren versendet werden.

Als Python-Aktor-Framework wurde Thespian gewählt, um eine reine Software-Implementierung des Proof-of-Concepts vorzunehmen. [IoT-](#page-18-1)Geräte, welche mit einem Server kommunizieren, hätten - wie bei Lazarus [\[2\]](#page-166-0) - auch auf Hardware-Ebene implementiert werden können. Eine weitere Möglichkeit wäre das Package und Aktor-Framework *Pykka* gewesen. Pykka ist das Python-Äquivalent zu Akka in Java. In weiterführender Forschung könnte ggf. ein Vergleich der Implementierung in beiden Frameworks durchgefürt werden.

In weiterführender Forschung sollte die Implementierung auf zwei Hostsystemen umgesetzt werden, um reale Anwendungen besser abzubilden. Auf jedem Hostsystem - sowohl Gerät als auch Server - muss eine Aktorsystem-Instanz gestartet werden. Getrennt wird die Ausführbarkeit der Aktoren, die nur auf einem der beiden Geräte ausgeführt werden sollen, durch sogenannte Capabilities, die an jeweilige Eigenschaften des Hostsystems gebunden sind. Die Capabilities der Aktoren werden dazu mit dem Decorator @requireCapability() [\[78\]](#page-172-0) für jeden Aktor einzeln festgelegt. In dieser Arbeit wurden bei der Implementierung keine @requireCapability-Dekoratoren verwendet, da beide Hauptaktoren auf einem System laufen und somit für beide die gleichen Systemabhängigkeiten bestehen. Sollten Gerät und Server auf zwei unterschiedlichen Hostsystemen laufen, so sollten diese Dekoratoren verwenden werden, um zu markieren, dass Instanzen der Klassen Device und Server jeweils nur auf die Klassen zugreifen können, die mit dem jeweiligen Decorator ausgestattet sind. Das Gerät soll nicht auf Klassen des Servers zugreifen können und vice versa.

Ein weiterer Punkt des Nachrichtenversands im Aktorsystem, ist die Tatsache, dass jeder Aufruf der send()-Methode eines Aktors asynchron ist. Das bedeutet, dass es keine Garantie für eine immer gleiche Reihenfolge beim Empfangen von Nachrichten gibt. Werden nur zwei Aktoren betrachtet und A sendet mehrere Nachrichten an B, so erhält B die Nachrichten in der Reihenfolge wie sie von A gesendet wurden. Wenn allerdings C auch Nachrichten an B versendet, kann nicht garantiert werden, dass der Empfang der Nachrichten von A und C nicht miteinander vermischt werden. Außerdem können Aktoren immer nur eine Nachricht auf einmal verarbeiten. [\[79\]](#page-172-1) Dies wurde bei den Szenarien 4 und 5 beobachtet, weshalb für diese Szenarien keine [CPU-](#page-18-0)Zyklen gemessen wurden. Bei den anderen Szenarien wird aufgrund der Tatsache, dass Aktoren je nach Art der empfangenen Nachricht und je nach Sender unterschiedliche Aufgaben durchführen, indirekt eine Reihenfolge eingehalten. Teilweise kann es jedoch passieren, dass Aktoren eine ActorExitRequest erhalten, wodurch ein Aktor oder das Aktorsystem beendet werden und weitere Aktoren nicht mehr ausgeführt werden können und so ggf. die Reihenfolge nicht eingehalten wurde. Die Überprüfung der Reihenfolge wurde mithilfe von print-Statements manuell durch die Autorin dieser Arbeit durchgeführt. Die Überprüfung könnte bei Bedarf noch durch einen Logger, der jedes Senden- und Empfangen aufzeichnet, ergänzt werden. Die Implementierung sollte wie bereits beschrieben auf mindestens zwei Hostsystemen im Stil der weiteren Stufen der Technology Readiness Level getestet werden.

# <span id="page-125-0"></span>**6.2. Diskussion der Messungen**

In dieser Arbeit wurden zunächst die [CPU-](#page-18-0)Zyklen bestimmt, die für die Funktionsaufrufe gen\_keypair(), sign() und verify() zweier Python-Wrapper-Bibliotheken (Abschnitt [5.4.2\)](#page-100-0) benötigt werden. Anschließend wurden in Abschnitt [3.1.4](#page-55-0) die [CPU-](#page-18-0)Zyklen der verschiedenen Szenarien (Abschnitt [5.5.2\)](#page-109-1) unter Verwendung dieser Funktionen gemessen.

Die Messreihen der [CPU-](#page-18-0)Zyklen wurden ausschließlich auf dem in Abschnitt [5.1.1](#page-90-0) genannten Notebook durchgeführt. Die Performance der Funktionen und Szenarien wurde in [CPU-](#page-18-0)Zyklen (Cycles) gemessen, da diese unabhängig vom verwendeten Prozessor sind. Um die [CPU-](#page-18-0)Zyklen zu verifizieren, sollten die Messungen in Zukunft noch auf mindestens einem weiteren Rechner oder einem Server ausgeführt werden. Die [CPU-](#page-18-0)Zyklen sollten dabei nicht grundlegend voneinander abweichen. Die Auswertung der Messreihen erfolgte durch zwei verschiedene nicht generisch aufgebaute Auswerteskripte (Abschnitt [5.3.4\)](#page-98-0), die die mithilfe der Messskripte generierten .csv-Dateien der Messreihen auswerten. Bei Bedarf können die Auswertungen noch durch weitere statistische Methoden ergänzt oder die [CPU-](#page-18-0)Zyklen mithilfe der Taktfrequenz des verwendeten Prozessors in Sekunden umgerechnet werden (siehe Anhang [A.4\)](#page-154-1).

Aus den Szenario-Messungen und den Funktionsmessungen geht hervor, dass Dilithium3 einer der performantesten Algorithmen der für die getesteten Szenarien ist.

#### <span id="page-125-1"></span>**6.2.1. Algorithmen und Bibliotheken**

Bei den Messungen wurden 31 digitale Signaturalgorithmen berücksichtigt (vgl. Tabelle [5.3\)](#page-100-1). Darunter sind drei der beim [NIST](#page-19-1) eingereichten Algorithmen, die mit verschiedenen Parametersets ausgeführt werden können. In dieser Arbeit wurden 24 SPHINCS+- Parametersets getestet (vgl. Abschnitt [2.4.2.5\)](#page-47-0), zwei Falcon- und zwei Dilithium-Parametersets, sowie drei klassische Verfahren.

Der Algorithmus *Dilithium2* wurde bei den Messungen nicht berücksichtigt, da es kein weiteres vergleichbares Parameterset auf demselben [NIST-](#page-19-1)Level bei den gewählten Algorithmen gibt. Da bei der Auswertung der Messungen jedoch aufgezeigt wurde, dass auch manchmal Level 5-Parametersets schneller als Level 1-Parametersets sind, könnte Dilithium2 bei zukünftigen Messungen mitberücksichtigt werden. Die Parametersets von *SPHINCS+*, die mit der Hashfunktion *Haraka* arbeiten, wurden ausgeschlossen, da die Hashfunktion vom [NIST](#page-19-1) bisher nicht genehmigt wurde. Da keine weiteren digitalen Signaturalgorithmen in die vierte Runde des Standardisierungsprozesses übernommen wurden [\[13\]](#page-167-0), wurden in dieser Arbeit keine weiteren Signaturalgorithmen betrachtet.

Für die Durchführung der Messreihen wurden die in den Abschnitten [5.3.1](#page-94-0) und [5.3.2](#page-94-1) beschriebenen Messskripte und die Implementierung mit den Algorithmen der Bibliotheken python-mbedtls und liboqs-python (vgl. Tabelle [5.3\)](#page-100-1) ausgeführt.

Es gibt noch weitere Bibliotheken, die jeweils einen der drei quantensicheren digitalen Signaturverfahren bereitstellen. Diese beruhen teilweise auf den liboqs-Implementierungen

und wurden auf GitHub bereitgestellt. pydilithium ist eine Bibliothek von Beechat Network Systems Ltd., die Dilithium2 implementiert und auf GitHub unter dilithium-py zu finden ist [\[80\]](#page-172-2). Die Bibliothek falcon von Prest, einem der Designer von Falcon, stellt die zwei relevanten Bitsicherheitsniveaus von 512 Bit und 1024 Bit bereit [\[81\]](#page-172-3). pyspx ist eine Bibliothek für SPHINCS+-Verfahren, die mit pip [\[82\]](#page-172-4) installiert oder von GitHub geklont werden kann [\[83\]](#page-172-5). Die Packages wurden kurz getestet, es wurde sich jedoch gegen sie entschieden, da für jede Bibliothek unterschiedliche Datentypen als Parameter für die Funktionen benötigt wurden und somit vermutlich mehr Umrechnungen und Code nötig gewesen wären. Darunter hätte ggf. die Vergleichbarkeit gelitten.

Des Weiteren beinhaltet die Bibliothek pqclean [\[84\]](#page-172-6) die drei quantensicheren Algorithmen. Falcon und Dilithium sind außerdem in der Bibliothek pqm4 [\[85\]](#page-172-7) vertreten. Um die Performance der in pqclean und pqm4 implementierten Funktionen einzuordnen, könnten weitere Messungen und Auswertungen durchgeführt werden. Des Weiteren werden voraussichtlich noch weitere digitale Signaturverfahren beim [NIST](#page-19-1) eingereicht, die getestet werden können. [\[13\]](#page-167-0)

Prinzipiell ist darauf zu achten, dass die Funktionsaufrufe gen\_keypair, sign und verify der Bibliotheken python-mbedtls und liboqs-python mit unterschiedlichen Datentypen als Parametern aufgerufen werden und auch unterschiedliche Datentypen als Parameter zurückgeben (siehe Datei crypto.py). Des Weiteren werden verschiedene Kontexte verwendet, die auf dem zugrundeliegenden Algorithmus basieren. Der Vergleich der klassischen und quantensicheren Funktionsaufrufe ist daher mit Vorsicht zu betrachten und ist auch relevant bei der Betrachtung der Performance bei den Szenarien.

Für die Schlüsselerstellung wird bei python-mbedtls ein Funktionsaufruf verwendet, bei liboqs-python sind es zwei Aufrufe. Dies erschwert außerdem den Vergleich der einzelnen generate-Funktionen. Eine Alternative wäre die zeitliche Bestimmung der gesamten Erstellung mit Exportierung der privaten und öffentlichen Schlüssel. python-mbedtls exportiert die Schlüssel direkt im .der-Format, wohingegen liboqs-python die Schlüssel in Bytes zurückgibt. Die Verarbeitung der Schlüssel in sign und verify erfolgt je nach verwendeter Bibliothek unterschiedlich. Die Speicherung der Schlüssel erfolgt auf dem Hostsystem prinzipiell im .der-Format. Signatur und Nachricht werden bei beiden Bibliotheken als Bytes ausgegeben und werden daher auch als Parameter des Typs Bytes bei sign und verify erwartet. Die Verifikationsfunktion gibt in beiden Fällen einen booleschen Wert zurück.

Die Signier- und Verifiziervorgänge der beiden Bibliotheken können nicht direkt miteinander verglichen werden, da die Signier- und Verifizierfunktionen mit unterschiedlichen Typen für die Schlüssel arbeiten.

Es wurden außerdem Messungen zu den benötigten [CPU-](#page-18-0)Zyklen für die Schlüsselerstellung aufgenommen und in den Tabellen in Anhang [A.5.1](#page-154-2) dargestellt. Die Auswertung der Messwerte wird in dieser Arbeit nur betrachtet, um eine grobe Einschätzung der Dauer einer Schlüsselerstellung zu erhalten. Prinzipiell spielt dies für die Arbeit jedoch keine Rolle, da das Device Provisioning nicht als Teil des Protokolls angesehen wird und die Schlüsselerstellung und -verteilung nur einmal am Anfang durchgeführt wird. Im Fall des Lazarus-Prototyps erfolgt auch während des Protokolls eine neue Schlüsselerstellung auf dem Gerät.

Dies sollte nur sehr selten erfolgen, sodass die Performance nicht relevant ist. Bei einer Implementierung in der realen Welt sollte das Protokoll ggf. um die [TEE](#page-19-3) erweitert werden, wodurch die Schlüsselerstellung und der Schlüsselaustausch im Gesamtprotokoll ergänzt werden. Dies ist relevant in Bezug auf die Erstellung eines neuen Geräte-Schlüsselpaars während der Laufzeit des Protokolls (vgl. DICE und DICE++ bei Lazarus [\[2\]](#page-166-0)).

### <span id="page-127-0"></span>**6.2.2. Ergebnisse der Funktionsmessungen**

Es wurden für jede Messreihe 10.000 Messwerte aufgenommen, damit Ausreißer bei der Auswertung weniger ins Gewicht fallen und eine statistische Relevanz erzeugt wird.

Bei einem Blick auf die Benchmarks der C-Referenzimplementierungen der drei [PQC-](#page-19-2)Algorithmen fällt auf, dass die neuen Messwerte (vgl. Abschnitt [5.4.2\)](#page-100-0) von den Messwerten der C-Referenzen abweichen (vgl. [\[64\]](#page-171-1) [\[81\]](#page-172-3) [\[67\]](#page-171-0)). Daher werden für die vorliegende Arbeit ausschließlich die in Abschnitt [5.4.2](#page-100-0) aufgeführten Messwerte als Referenz angenommen. In der README.md [\[86\]](#page-172-8) der verwendeten Referenzimplementierung von Dilithium wird beschrieben, dass bei der Referenzimplementierung auf sauberen Code und nicht auf Optimierung geachtet wurde und daher eigene Benchmarks von den Benchmarks der C-Referenzimplementierungen abweichen können. Ggf. wurden im Hintergrund Optimierungen vom Notebook durchgeführt, die nicht antizipiert wurden. Die Auswertung der Dilithium3 und Dilithium5-Funktionen liegt näher an den Messwerten, die mit optimiertem Code auf einem Skylake-Rechner erreicht wurden. Es wird vermutet, dass dies auch bei Falcon und SPHINCS+ der Fall ist. In weiterführender Forschung könnten die Python-Benchmarks mit den Benchmarks der C-Referenzimplementierungen verglichen werden und herausgearbeitet werden, warum diese voneinander abweichen.

Der schnellste quantensichere Algorithmus ist laut Ricci *et al.* [\[63\]](#page-171-2) Dilithium3. Diese Aussage kann durch die Messreihen der Python-Wrapper-Funktionen zumindest im Vergleich zu allen Falcon- und SPHINCS+-Parametersets verifiziert werden (vgl. Abschnitt [5.4.2\)](#page-100-0).

Die Falcon-Parametersets und Dilithium5 ist mit Dilithium3 am schnellsten bei den Funktionen sign und verify. Die Schlüsselerstellung benötigt bei Falcon-512 bzw. Falcon-1024 jedoch länger als bei Dilithium3. Da die Schlüsselerstellung nicht zum Gesamtprotokoll hinzugezählt wird, ist die dafür benötigte Zeit eher zweitrangig. Die Aussage von [\[66\]](#page-171-3) lässt sich bestätigen: Falcon ist bei der Verifizierung schneller als bei der Signaturerstellung (vgl. Abschnitt [2.4.2.4\)](#page-46-0). Im Falle der Funktionsmessungen ist Falcon-512 beim Verifizieren eines Signatuer ca. 3,8 Mal schneller als beim Erstellen. Falcon-1024 ist beim Verifiziervorgang ca. 4,4 Mal schneller (vgl. Tabellen [5.6](#page-104-0) und [5.7\)](#page-105-0)

#### **6.2.2.1. Nachrichtenlängen**

Bei den Messreihen wurden verschiedene Nachrichtenlängen (64 Byte, 96 Byte, 128 Byte) als Eingaben für die klassischen Signatur- und Verifizierfunktionen gewählt, allerdings wurden zeitgleich auch jeweils unterschiedliche Hashfunktionen [\(SHA2](#page-19-0)56, [SHA3](#page-19-0)84, [SHA5](#page-19-0)12) für diese Funktionen gewählt. Bei den Messreihen der quantensicheren Algorithmen wurden drei verschiedene Nachrichtenlänge für die gleichen Signatur- und Verifizierfunktionen gewählt, sodass hier verglichen werden kann, ob die Nachrichtenlänge eine Auswirkung auf die Anzahl der [CPU-](#page-18-0)Zyklen hat. Ein Vergleich der Mittelwerte der jeweiligen Messreihen mit gleichem Algorithmus und unterschiedlichen Nachrichtenlängen (Tabelle [5.4](#page-101-1) und Abschnitt [5.4.2.1\)](#page-101-0) hat gezeigt, dass es bei den Nachrichtenlängen 64, 96 und 128 Byte kaum Abweichungen bei der Anzahl an [CPU-](#page-18-0)Zyklen in Bezug auf die Länge der zu signierenden Nachrichten gibt. Durch die Messreihen kann nicht festgestellt werden, dass es vergleichsweise länger dauert eine Nachricht mit der Länge 128 Byte zu signieren als eine Nachricht der Länge 64 Byte. Dementsprechend wurde bei den Messreihen für die Szenarien angenommen, dass die Nachrichtenlänge bei der Signaturerstellung und -verifizierung nicht relevant ist. In zukünftiger Forschung sollten jedoch auch noch weitere Nachrichtenlängen bestimmt werden, die auch mehr Byte haben, um die Aussage auch für größere Nachrichten zu verifizieren.

#### **6.2.2.2. Standardabweichung und maximale Werte**

Es fällt auf, dass die Standardabweichungen der Messreihen bei allen drei Funktionen sehr hoch sind und die Mediane teilweise um bis zu 19,8 Prozent von den Mittelwerten abweichen. Die Standardweichung bei den Messreihen der Schlüsselerstellung zum Mittelwert liegt bei Faktor 27,9. Bei der Signaturerstellung weicht die Standardabweichung bis zu einem Faktor 75,8 vom Mittelwert ab, bei der Signaturverifizierung beträgt der Faktor der Abweichung nur 15,6.

In Abschnitt [5.4.2.5](#page-106-1) wurde erläutert, dass die maximalen Werte bis zu 10 Mal höher sind als die Mediane und Mittelwerte. Im Vergleich zu den Abweichungen der maximalen Werte von den Medianen bzw. Mittelwerten bei den Szenario-Messungen (vgl. [5.5.2\)](#page-109-1), bei denen die maximalen Werte nur bis zu 1,755 Mal höher liegen, ist dies ca. eine Verfünffachung.

Mögliche Gründe für die hohen maximalen Werte und Standardabweichungen könnten sein:

- Theorie 1: Randomisierung der Verarbeitungsreihenfolge innerhalb der Funktionen.
- Theorie 2: Die Schlüsselpaare lassen sich unterschiedlich schnell erstellen und es kann unterschiedlich lange dauern mit ihnen zu rechnen. Es gibt sozusagen "schwere" Schlüssel.
- Theorie 3: Durch das verwendete Notebook spielte sogenanntes Throttling in die [CPU-](#page-18-0)Zyklus-Messungen hinein.

Die *erste Theorie* begründet sich auf der Vermutung, dass die Designer nicht wollen, dass die Schlüssel leicht mit einem Seitenkanalangriff zu knacken sind. Gründe dafür können sein, dass die Verarbeitungsreihenfolge innerhalb der Funktionen zufällig gewählt wird, sodass weder ein Timing Oracle noch eine Energieanalyse die Schlüssel preisgeben könnte. Die Designer von Falcon beschreiben, dass eine bestimmte Berechnung in konstanter Zeit

erfolgen muss, damit die Algorithmen gegenüber Timing-Angriffen (eine Art von Seitenkanalangriff) resistent sind [\[71\]](#page-171-4). SPHINCS+-SHA2256 und -SHAKE256 verwenden keine auf Geheimnissen basierenden Lade- oder Speicheroperation und verarbeitet geheime Daten nur in symmetrischen kryptografischen Primitiven. Prinzipiell sind differentielle Angriffe und Fault-Angriffe auf SPHINCS+ möglich. Als Gegenmaßnahme besteht die Option die Signaturerstellung zu randomisieren. [\[67\]](#page-171-0)

*Theorie 2* begründet sich auf der Tatsache, dass die Messskripte zu den Funktionen jeweils aus nur einem Skript bestehen, in dem für jede Messung die Schlüsselpaare neu erstellt werden, mithilfe dessen eine Signatur erstellt und anschließend verifiziert wird. Für jeden Algorithmus wurde eine neue Nachricht generiert, die für alle 10.000 Messungen eines Algorithmus gleich blieb, aber die Schlüssel änderten sich, da die Schlüsselerstellung innerhalb einer Schleife stattfindet. Grund hierfür war die Bestimmung der Anzahl der [CPU-](#page-18-0)Zyklen, die für eine durchschnittliche Schlüsselpaarerstellung benötigt werden. Dies ist hilfreich für die Übersicht, da der Fokus jedoch auf der Signaturerstellung und -verifizierung liegt, hat diese Übersicht keine große Relevanz.

Um Theorie 2 zu überpüfen, kann ein neues Messskript geschrieben werden, das aus zwei Teilen besteht. Zum Starten des Skripts wird der zu verwendende Algorithmus und die Anzahl der durchzuführenden Messungen vom Anwender festgelegt. Des Weiteren wird das Schlüsselpaar dort erstellt und in einem bestimmten Ordner gespeichert. Das Skript greift auf eine Klasse in einer weiteren Datei zu, indem nur die Schlüssel aus der jeweiligen Datei geladen werden und im Anschluss die [CPU-](#page-18-0)Zyklen für Signaturerstellung und Verifizierung der Signatur einzeln gemessen werden.

*Theorie 3* wird aufgestellt aufgrund der Tatsache, dass es diese hohen Abweichungen generell gibt und die 10.000-malige Durchführung des Beispielprogramms im Messskript direkt hintereinander durchgelaufen ist, ohne dass das Skript pausiert wurde. Die Durchführung der Messreihen hat je nach Algorithmus unterschiedlich lange gedauert. Die Durchführung des Messskripts der Funktionen unter der Verwendung des Algorithmus Falcon-512 mit 10.000 Schleifendurchläufen hat knapp 5 Minuten benötigt, wohingegen die SPHINCS+- Algorithmen und rsa4096 bis zu 4 Stunden für 10.000 Durchläufe benötigt haben.

Da bei den Messungen nur ein Notebook verwendet wurde, könnte das Problem am Throttling liegen. Beim Throttling wird die Frequenz der CPU gedrosselt, um die Temperatur des Notebooks bei Überhitzung zu senken. Dadurch wird die Abwärme, aber auch die Performance reduziert [\[87\]](#page-172-9). Da im Messskript keine Abkühlzeiten eingeplant wurden, ist es gut möglich, dass Throttling vom Notebook genutzt wird, um eine Überhitzung zu reduzieren. Bei der Durchführung der Messungen wurden jedoch [CPU-](#page-18-0)Zyklen gemessen, die unabhängig vom Throttling gleich bleiben sollten.

Um Theorie 3 zu testen, können die Messreihen der Funktionen auf dem Server der THM ausgeführt und getestet werden. Alternativ könnte der Lösungsansatz von Theorie 2 auch auf dem THM-Server ausgeführt werden.

#### <span id="page-130-0"></span>**6.2.3. Ergebnisse der Szenario-Messungen**

Für die Szenarien 4 und 5 (Abschnitt [3.1.4\)](#page-55-0) wurden keine [CPU-](#page-18-0)Zyklen gemessen, da dort mehrere Aktoren parallel zueinander laufen und sich gegenseitig Nachrichten senden, bei denen die Reihenfolge der Bearbeitung nicht nachvollziehbar ist. Die Ergebnisse wären jedoch nicht repräsentativ, da der Ablauf bei jedem Durchlauf unterschiedlich ist. Es wurden daher nur die anderen sechs Szenarien gemessen, da diese immer gleich ablaufen und somit reproduzierbar sind.

Bei den Szenario-Messungen wurden 100 Messungen pro Szenario und Algorithmus aufgenommen. 100 Messungen sind im Gegensatz zu den 10.000 Messungen der Funktionen weniger repräsentativ (vgl. Abschnitt [5.4.2\)](#page-100-0). Grund für die reduzierte Anzahl an Messungen pro Messreihe ist die für die Ausführung benötigte Zeit. Die Messung von 100 mal sechs Szenarien benötigt ca. zwei Stunden.

Für die Szenario-Messungen gibt es keine vergleichbaren C-Referenz-Benchmarks, da die Szenarien aus dem neu konzipierten Watchdog-Timer-Protokoll herausgearbeitet wurden.

#### **6.2.3.1. Standardabweichung und minimale sowie maximale Werte**

Die maximalen Werte liegen bei den Szenarien nur bis zu 75,5 Prozent höher als die Mittelwerte und Mediane, und liegen somit näher an den Mittelwerten als die maximalen Werte bei den Funktionsmessungen. Die Standardabweichungen liegen maximal 10 Prozent von den Mittelwerten entfernt. Daher wird vermutet, dass bei den Szenarien durch die Festlegung der bei jeder Messung gleichen Startzustände, keine zu großen Abweichungen bei den maximalen Werten zustande kommen.

Eine weitere Vermutung wäre, dass die Hardware sich durch kleinere Abkühlphasen nicht zu stark erwärmt, da für jede Messung eines Szenarios das Aktorsystem hoch- und am Ende wieder heruntergefahren wird. Das Skript, in dem die [CPU-](#page-18-0)Zyklus-Messungen stattfinden, wird dadurch beendet und wieder neu ausgeführt. Im Rahmen von weiteren Messungen könnten neben den bestehenden 100 Messungen, weitere Messungen ergänzt und zur Auswertung hinzugezogen werden, damit mögliche Ausreißer weniger in die Mittelwerte und Mediane hereinspielen. Allerdings weichen die Mittelwerte und Mediane bei den Szenario-Messungen bereits nur gering voneinander ab, wodurch die Messreihen als ausreichend angenommen werden.

Eine weitere mögliche Erklärung wäre die Tatsache, dass sich die minimalen und maximalen Werte für einzelne Berechnungen durch die Vielzahl an durchgeführten Berechnungen während der Szenarien mitteln und Ausreißer dadurch nicht auffallen.

#### **6.2.3.2. Schnellste Algorithmen**

Aus der Auswertung (Abschnitt [5.5.2\)](#page-109-1) geht hervor, dass keiner der Algorithmen für jedes Szenario im Vergleich zu den anderen Algorithmen weniger [CPU-](#page-18-0)Zyklen benötigt. Die Tendenz zur Wahl eines Algorithmus in Bezug auf die Performance liegt bei Dilithium3, einem der beiden Falcon-Parametersets oder Dilithium5. In der Regel benötigen die Algorithmen Falcon und Dilithium ähnlich viele [CPU-](#page-18-0)Zyklen und sind schneller als SPHINCS+, mit Ausnahme von den Szenarien 3a und 7. Bei Szenario 3a und 7 muss keine Signatur erstellt werden und es wird keine Nachricht über das Netzwerk versendet, wodurch die Abweichungen der Mittelwerte mit maximal 16,4 bzw 17,8 Prozent sehr gering sind. Obwohl Dilithium3 der Algorithmus ist, der am schnellsten Verifizieren kann, ist bei diesen beiden Szenarien SPHINCS+-SHAKE128s-simple am schnellsten. Aus diesem Grund sollte auf Basis der jeweiligen Performance der Szenarien abwogen werden, welcher Algorithmus für den Anwendungsfall am geeignesten ist.

Des Weiteren fällt auf, dass das [NIST-](#page-19-1)Sicherheitslevel keinen gleichmäßigen Einfluss auf die Performance der Algorithmen hat. Bei den Szenarien 1, 3b und 7 sind die Level 1 Parametersets schneller als die für Level 3 und 5. Dilithium3 benötigt bei Szenario 2 weniger [CPU-](#page-18-0)Zyklen als die Parametersets für Level 1 und 5.

Aus den Tabellen der Szenarien (Abschnitt [5.5.2\)](#page-109-1) geht hervor, dass sich die Performance klassischer und quantensicherer Algorithmen nicht stark voneinander unterscheidet, da die Falcon- und Dilithium-Parametersets ähnlich viele [CPU-](#page-18-0)Zyklen für die Ausführung der Szenarien benötigen. Da die quantensicheren Verfahren ähnlich lange dauern wie die klassischen Verfahren, ist in Bezug auf die Performanz die Wahl eines quantensicheren Algorithmus kein Nachteil. Das Protokoll dauert ähnlich lange, hat aber ein höheres Sicherheitslevel.

Im Nachfolgenden werden Gründe für die unterschiedliche Performance der Algorithmen in Bezug auf die Szenarien genannt, die in weiterführenden Betrachtungen erforscht werden können.

**Nachrichtenlängen.** Die Nachrichtenlängen (64, 96 und 128 Byte), die bei den Funktionsmessungen getestet wurden, sind kleiner als die Payloads (Nachrichten), die tatsächlich im Protokoll signiert oder verifiziert werden (zwischen 106 und 210 Byte). Dadurch kann das Signieren und Verifizieren (inklusive Hashen) sowie das Packen und Entpacken von [JSON-](#page-18-2)Strings zeitlich variieren. Für weitere Messungen der Funktionen sollten die tatsächlich im Protokoll genutzten Nachrichtengrößen verwendet werden. Da die im Signaturalgorithmus integrierte Hashfunktion bei der Berechnung der Hashes der im Protokoll genutzten Nachrichten mehr Zeit benötigen könnte als bei den in Abschnitt [5.4.1](#page-99-0) verwendeten Nachrichtenlängen.

Des Weiteren muss bei Updates in einer realen Anwendung die Datei zunächst gehasht werden, da sie sonst nicht direkt signiert werden kann. Bei einigen Signaturalgorithmen wie auch bei den in dieser Arbeit genutzten - sind jedoch die Hashfunktionen integriert.

Um Daten über das Netzwerk versenden zu können, werden diese beim Watchdog-Timer-Protokoll ins [JSON-](#page-18-2)Format umgewandelt. In weiteren Messreihen könnten auch die Größen, der über das Netzwerk zu versendenden Daten überprüft werden, um einen Netzwerk-Overhead feststellen zu können. Dazu müsste das Protokoll jedoch mit zwei Hostsystemen arbeiten.

**Verwendete Startzustände.** Für jeden Algorithmus wurden eigene Schlüssel, mithilfe des gewählten Signaturalgorithmus, erstellt und mit diesen wurden Noncen, Boottickets, Updates und Versionssnummern zum Herstellen der gleichen Startzustände für alle 100 Messungen eines Szenarios generiert. Die Schwierigkeit der Startzustände könnte sich sowohl positiv als auch negativ auf die Performance auswirken.

**Dauer der Szenarien.** Die Szenarien führen unterschiedlich oft die Funktionen sign und verify aus und versenden Daten über das Internet an den jeweils anderen Kommunikationspartner, außerdem werden vor dem Versenden von Requests Noncen mit einem [HRNG](#page-18-3) generiert, was ggf. auch unterschiedlich viele Berechnungen in Anspruch nehmen kann.

In Tabelle [6.1](#page-133-0) ist die Häufigkeit, der in den Szenarien verwendeten Funktionen, aufgeführt. Die Dauer der jeweils betrachteten Szenarien ist gering, wenn die [CPU-](#page-18-0)Zyklen in Sekunden umgerechnet werden. Somit ist die Verwendung des Protokolls für die Anwendung in der realen Welt nutzbar.

Die unterschiedliche Performance der Algorithmen in Bezug auf die Dauer der einzelnen Szenarien könnte an den benötigen [CPU-](#page-18-0)Zyklen der Funktionsaufrufe liegen, die aufsummiert werden. Manche Algorithmen sind im Gesamtbild schneller im Verifizieren als im Falsifizieren von Signaturen. Das Falsifizieren wurde bei den Funktionsmessungen nicht betrachtet, könnte aber mit weiteren Messreihen evaluiert werden.

Am Beispiel von Falcon-512, Dilithium3 und SHAKE256-192s-robust lässt sich erahnen, dass die Anzahl der Funktionen bei den einzelnen Szenarien relevant ist (vgl. Tabelle [6.1\)](#page-133-0). Bei den drei Algorithmen benötigen die Szenarien 2 und 6 am längsten, da dort die meisten relevanten Funktionen aufgerufen werden. Des Weiteren benötigen die Szenarien 3a und 7 bei allen Algorithmen in etwa gleich lange. Die Vermutung liegt nahe, dass die Falsifizierung von Signaturen schneller ist als die erfolgreiche Verifizierung bzw. die zusätzliche Signierung von Nachrichten. SPHINCS+-SHAKE256-192s-robust ist sehr viel schneller beim Verifizieren von Signaturen (Szenarien 3a und 7) als bei den anderen Szenarien. Grund dafür könnte sein, dass bei diesem Algorithmus das Signieren ca. 507 Mal länger dauert als das Verifizieren. Dies spiegelt sich in den benötigen [CPU-](#page-18-0)Zyklen wider, da bei den Szenarien 1, 2 und 6 jeweils zweimal signiert wird und bei den Szenarien 3 b und 8 jeweils einmal. Durch einen Vergleich der [CPU-](#page-18-0)Zyklen für das Signieren und Verifizieren unter Verwendung des Algorithmus wird deutlich, dass das Signieren einen sehr großen Teil der [CPU-](#page-18-0)Zyklen bei den Szenarien benötigt. Grund dafür könnte sein, dass das alleinige Signieren ca. genauso viele [CPU-](#page-18-0)Zyklen im Mittel benötigt als für die jeweilige Ausführung des gesamten Szenarios. Hierbei sollte jedoch nochmal darauf aufmerksam gemacht werden, dass die Nachrichtenlängen der signierenden Nachrichten bei den Messungen der Funktionen geringer waren

#### 6. Diskussion

<span id="page-133-0"></span>und somit eine eindeutige Abbildung der [CPU-](#page-18-0)Zyklen der einzelnen Funktionen auf die der Szenarien nicht möglich ist.

| Szenario       | Anzahl sign    | Anzahl verify  | <b>Anzahl HRNG</b> | Anzahl Versand | Anzahl insgesamt | (in Mrd. Zyklen)<br>Falcon-512 | (in Mrd. Zyklen)<br>Dilithium3 | SPHINCS+-SHAKE256-<br>(in Mrd. Zyklen)<br>192s-robust |
|----------------|----------------|----------------|--------------------|----------------|------------------|--------------------------------|--------------------------------|-------------------------------------------------------|
| $\mathbf 1$    | $\sqrt{2}$     | $\mathbf{1}$   | $\mathbf{1}$       | $\overline{2}$ | $\,$ 6 $\,$      | 0,35                           | 0,37                           | 10,25                                                 |
| $\overline{2}$ | $\sqrt{2}$     | $\sqrt{2}$     | $\mathbf{1}$       | $\overline{2}$ | $\overline{7}$   | 0,42                           | 0,41                           | 10,66                                                 |
| 3a             |                | $\mathbf{1}$   |                    |                | $1\,$            | 0,20                           | 0,20                           | 0,21                                                  |
| 3 <sub>b</sub> | $\mathbf{1}$   | $\mathbf{1}$   | $\boldsymbol{0}$   | $\mathbf{1}$   | $\overline{3}$   | 0,30                           | 0,31                           | 5,56                                                  |
| $\,6\,$        | $\overline{2}$ | $\overline{2}$ | $\mathbf{1}$       | $\overline{2}$ | $\overline{7}$   | $\rm 0.42$                     | 0,42                           | 10,62                                                 |
| $\overline{7}$ |                | $\mathbf 1$    |                    |                | $\mathbf 1$      | 0,25                           | 0,25                           | 0,25                                                  |
| $8\,$          | $\mathbf{1}$   |                |                    | $\mathbf{1}$   | $\overline{2}$   | 0,22                           | 0,22                           | 5,18                                                  |

Tabelle 6.1.: Anzahl bestimmter Funktionen bei den einzelnen Szenarien.

Durch die Betrachtung der durchgeführten Funktionen bei den Szenarien benötigen die Algorithmen relativ gesehen ähnlich viele [CPU-](#page-18-0)Zyklen. Aus der Häufigkeit der Anzahl der genannten Funktionsaufrufe und Versände insgesamt lässt sich die ungefähre relative Dauer der einzelnen Szenarien ablesen.

Im Folgenden wurden die absoluten [CPU-](#page-18-0)Zyklen mithilfe der [CPU-](#page-18-0)Frequenz des für die Messungen verwendeten Notebooks in Sekunden umgerechnet. Beim langsamsten Algorithmus werden zum Anfragen eines neuen Updates (Szenario 6) sowie zum Anfragen eines neuen Boottickets (Szenario 2) maximal 4 Sekunden benötigt. Die Verifizierung eines vorliegenden Boottickets (Szenario 3a) oder Updates (Szenario 7) dauert im Vergleich dazu nur maximal 0,11 Sekunden. Die Vermutung liegt nahe, dass die hohen [CPU-](#page-18-0)Zyklen durch die Erstellung einer Anfrage mit dem [HRNG](#page-18-3) bzw. die Anzahl der benötigten Signierfunktionen (vgl. Tabelle [6.1\)](#page-133-0) oder die Validierung der Nonce auf Device-Seite zu stande kommen, da die Verifizierung auf Server-Seite - wie an Szenario 3 und 7 zu erkennen ist - nicht sehr lange dauert.

Bei Messungen der Szenarien 4 und 5 hätte herausgefunden werden können, wie viele [CPU-](#page-18-0)Zyklen das Device benötigt, um eine Deferralticket-Anfrage zu stellen und zu beantworten. Diese Frage könnte in weiteren Messungen durch die Aufteilung der Szenarien 4 und 5 auf kleinere Abschnitte ermöglicht werden. Die Erstellung von Update- und Bootticket-Anfragen dauert ähnlich lange, obwohl bei Updates keine Nonce erstellt wird. Szenario 8 benötigt wenig Zeit zum Erstellen und Senden eines Updates.

#### <span id="page-134-0"></span>**6.2.3.3. Doppeltes Hashen vor den Funktionen sign und verify**

Bei einer digitalen Signatur wird vor dem Verschlüsseln mit dem privaten Schlüssel ein Hash, der anschließend verschlüsselt wird, generiert. Bei den in der Implementierung verwendeten Bibliotheken ist eine Hashfunktion in den sign- bzw. verify-Funktionen integriert. Deshalb ist keine explizite Angabe eines Hashalgorithmus notwendig.

In einer vorherigen Version der Implementierung wurden die zu versendenden und signierenden Nachrichten jedoch vor der sign- bzw. verify-Funktion mit der Hashfunktion [SHA5](#page-19-0)12 gehasht und der daraus entstandene Hash wurde als Nachricht von der sign- bzw. verify-Funktion entgegengenommen. Des Weiteren wurde der Hash mit der Nachricht mitgesendet, sodass er vom Empfänger mit dem eigens generierten Hash der Nachricht verglichen werden konnte. Dieser Vergleich wurde in der Implementierung mithilfe einer Vergleichsfunktion umgesetzt. Das Hashen von Dokumenten vor dem Signieren ist eine Common Practice, da sie sonst zu groß für den Signaturalgorithmus sind. Es ging zunächst nicht eindeutig aus der Bibliothek hervor, dass die Hashfunktion im Signaturalgorithmus integriert ist, weshalb bereits Szenario-Messungen mit zusätzlichem Hashen und einem Vergleich von Hashes durchgeführt wurden. Ein weiterer Grund für die Implementierung einer Hashfunktion vor dem Signieren war, damit die Nachrichten, die den Funktionen als Parameter mitgegeben werden gleich lang sind, womit die Signierfunktion kaum variierende [CPU-](#page-18-0)Zyklen benötigen sollte. Dies kann aus den mit dieser Implementierung durchgeführten Messreihen nicht herausgelesen werden, da zusätzlich zum Signieren noch einige weitere Funktionen bei den jeweiligen Szenarien mit in die Anzahl der Zyklen hineingezählt werden.

Für beide Implementierungen wurden die [CPU-](#page-18-0)Zyklen der Szenarien gemessen, wobei nur die Messauswertung ohne vorheriges Hashen in dieser Arbeit beschrieben und interpretiert wird. Es wurde vermutet, dass die Szenarien mit zusätzlichem vorherigen Hashen der Nachricht jeweils einige Zyklen mehr Zeit benötigen als die ohne vorheriges Hashen. Durch einen Vergleich der beiden Auswertung je Szenario wurde allerdings festgestellt, dass mit vorherigem und sozusagen doppeltem Hashen die Performance einiger Algorithmen besser ist. Ein Beispiel wäre, dass der Algorithmus Falcon-1024 bei allen Szenarien schneller ist als alle anderen Algorithmen. Falcon-1024 benötigt ohne vorheriges Hashing bis zu ca. 10 Prozent länger als mit Hashing. Bei den Messreihen mit zusätzlichem Hashing vor den Funktionen sign und verify sowie dem zusätzlichen Prüfen des Hashes vor verify fällt auf, dass die [CPU-](#page-18-0)Zyklen mal höher und mal niedrgier sind, als die ohne Hashing vor den Funktionen. Falcon-512 hingegen ist ohne vorheriges Hashing schneller. Dilithium3 und Dilithium5 sind ohne Hashing bis zu ca. 10 Prozent schneller als mit vorherigem Hashing.

Es werden nur Vermutungen für die Gründe aufgeführt, die jedoch im Rahmen dieser Arbeit nicht näher betrachtet werden und für weiterführende Forschungen genutzt werden können:

• Die Algorithmen arbeiten intern unterschiedlich mit abweichenden Parametern wie der Nachrichtenlänge, Blockgröße bzw. Hashlänge, weswegen mal die Algorithmen mit vorherigem Hashen und mal ohne vorheriges Hashen schneller sind.

- Da pro Messreihe neue Schlüsselpaare erstellt wurden, könnte es sein, dass mit einigen Schlüssel "schwerer" zu rechnen bzw. zu signieren oder zu verifizieren ist als mit anderen.
- Das Hashen in der sign-Funktion benötigt länger für die ungehashten Nachrichten, da sie meist größer sind als 64, 96 oder 128 Byte.
- Das Hashen in der sign-Funktion benötigt länger für die ungehashten Nachrichten, weil deren Bytegröße keine Zweierpotenz ist.
- Das Hashen vor der sign-Funktion nimmt manchen Hashfunktionen in den sign-Funktionen einen größeren Aufwand ab.

Bei den Szenario-Messungen der klassischen Algorithmen wurde vor der sign-Funktion die gleiche Hashfunktion ausgeführt wie in der sign-Funktion: sha $256 +$ sha $256$  oder sha $384 +$ sha384 oder sha512 + sha512. Bei den quantensicheren Verfahren werden zwei unterschiedliche Hashfunktionen ausgeführt (sha512 + shake256 oder sha512 + sha256 oder sha512 + shake128). Daher sollte evaluiert werden, ob durch mehrmaliges Hashen mit gleichen (bei der Verwendung von python-mbedtls) oder zwei verschiedenen Hashfunktionen (bei der Verwendung von liboqs-python) die Sicherheit der Nachricht bzw. des Algorithmus gefährdet ist.

Laut der Spezifikation von SPHINCS+ [\[67\]](#page-171-0) hat SPHINCS+-SHAKE unter Verwendung von SHAKE256 eine interne "Kapazität" von 512 Bits. Bei der Verwendung von SHA2-256 in SPHINCS+-SHA256 werden nur 256 Bits als "chaining value" verwendet. Dadurch kann der Algorithmus unter Verwendung von SHA2-256 in manchen Bereichen schwächer sein als SHAKE256 mit einer 256 Bit-Ausgabe. Daher wird manchmal SHA2-512 verwendet, um das gewünschte Sicherheitslevel zu erreichen. Bei [SHA2](#page-19-0)56 wird eine Nachricht von 512 Bit erwartet. Bei [SHA3](#page-19-0)84 und [SHA5](#page-19-0)12 wird eine Nachricht von 1024 Bit erwartet, wohingegen z.B. SHA3-256 eine Eingabelänge von 1088 Bit erwartet.

Falcon-1024 ist mit zusätzlichem vorherigen Hashen grundsätzlich schneller als ohne das vorherige Hashen. Dies trifft nicht auf alle Algorithmen zu, aber noch auf einen Großteil der SPHINCS+[-SHA2](#page-19-0)56 des Level 5. Ein ausführlicher Vergleich der Messergebnisse mit und ohne vorheriges Hashen liegt außerhalb des Rahmens dieser Arbeit. Daher sind Szenario-Messungen mit vorherigem Hashen nicht im Anhang der Arbeit, sind jedoch in der Abgabedatei enthalten. In weiterführender Forschung könnte überprüft werden, ob dies die Performance von bestimmten Algorithmen in bestimmten Szenarien verbessern kann.

# <span id="page-135-0"></span>**6.3. Möglichkeiten der Anwendung im Internet of Things**

Das konzipierte und implementierte Watchdog-Timer-Protokoll soll im Bereich [IoT](#page-18-1) Anwendung finden. Dazu muss zunächst evaluiert werden, ob die auf dem Markt vorhandenen [IoT-](#page-18-1)Geräte, die Eigenschaften besitzen, die durch die Verwendung quantensicherer digitaler Signaturverfahren gefordert werden. Ein [IoT-](#page-18-1)Gerät hat - wie in der Einleitung (Kapitel [1\)](#page-20-0) beschrieben - verschiedene Einschränkungen, wenn es um Performance und Speicherplatz geht.

Die Tendenz liegt bei der Performance bei Dilithium3 oder einem der beiden Falcon-Sets sowie Dilithium5 (vgl. Abschnitte [6.2.2](#page-127-0) und [6.2.3\)](#page-130-0).

#### <span id="page-136-0"></span>**6.3.1. Speicherplatzbedarf**

Der Speicherplatzbedarf der Implementierung gliedert sich in verschiedene Bereiche. Sowohl der Flashspeicher als auch der [RAM](#page-19-4) sind bei [IoT-](#page-18-1)Geräten ressourcenbeschränkt, sollen jedoch Updates empfangen und installieren, sowie Signaturen und Schlüssel erstellen und speichern können. Bei dem in dieser Arbeit betrachteten 1:1-Beziehungsbeispiel von einem Gerät zu einem Server wird jeweils das eigene Schlüsselpaar und der öffentlichen Schlüssel des Servers im Flashspeicher des Geräts gespeichert. Die Signaturen werden im [RAM](#page-19-4) erstellt bzw. verifiziert und sollten daher auch dort hineinpassen bzw. streamingfähig sein wie z.B. in Paper [\[23\]](#page-168-1) am Beispiel von SPHINCS-256 beschrieben. Im Flashspeicher werden neben den Schlüsseln und ggf. Signaturen auch die Business-Logik und die Bootskripte gespeichert. Im Verlauf des Protokolls kann allerdings davon ausgegangen werden, dass parallel mehrere Signaturen erstellt oder verifiziert werden können, sodass für ausreichend [RAM](#page-19-4) gesorgt werden sollte.

Bei einer Anwendung in der realen Welt müssten die Größen der versendeten Nachrichten neu evaluiert werden. Vorallem die Größe von Updates könnte bis in den Kilobyte-Bereich steigen, im Vergleich zu den in der Implementierung genutzten ca. 200 Byte. In der realen Welt müsste außerdem überprüft werden, wie groß solche Updates sein dürfen, damit sie in den Flashspeicher des [IoT-](#page-18-1)Geräts passen.

In Tabelle [6.2](#page-137-2) wird aufgeführt, wie viel Speicherplatz die Schlüssel der einzelnen Algorithmen benötigen, wenn davon ausgegangen wird, dass zwei öffentliche Schlüssel und ein privater Schlüssel gespeichert werden sollen. Der Speicherbedarf für Signaturen ist bei Dilithium und SPHINCS+ größer als bei den öffentlichen Schlüsseln. Da nicht bekannt ist, ob die Signaturen auf dem [IoT-](#page-18-1)Gerät gespeichert werden müssen, konnte kein Speicherbedarf für die Signaturen festgelegt werden. Dies müsste je nach Anwendungsfall evaluiert werden. Die Erstellung der Signaturen findet jedoch teilweise auf dem Gerät statt, sodass dafür genügend [RAM](#page-19-4) zur Verfügung stehen muss. Hülsing *et al.* [\[23\]](#page-168-1) haben in ihrer Veröffentlichung geschrieben, dass es möglich ist eine 41 KB Signatur mit SPHINCS in 16 KB RAM zu erstellen. Dafür wurde ein ARM Cortex M3 mit einer Clock Speed von 32 MHz verwendet. Außerdem wurde für SPHINCS+ [\[22\]](#page-168-2) bereits getestet, ob die Signaturen auf eingebetteten Systemen erstellt werden können [\[23\]](#page-168-1), wobei dies für jedes [IoT-](#page-18-1)Gerät, welches für das Watchdog-Timer-Protokoll in Betracht gezogen wird, überprüft werden sollte.

Die Tendenz zur Wahl eines Algorithmus liegt jedoch bei Dilithium3 oder einem der beiden Falcon-Sets, bei denen zwar die Schlüssel im Vergleich zu denen von SPHINCS+ größer sind, jedoch sind die Signaturen bei SPHINCS+ als bei Dilithium und Falcon.

<span id="page-137-2"></span>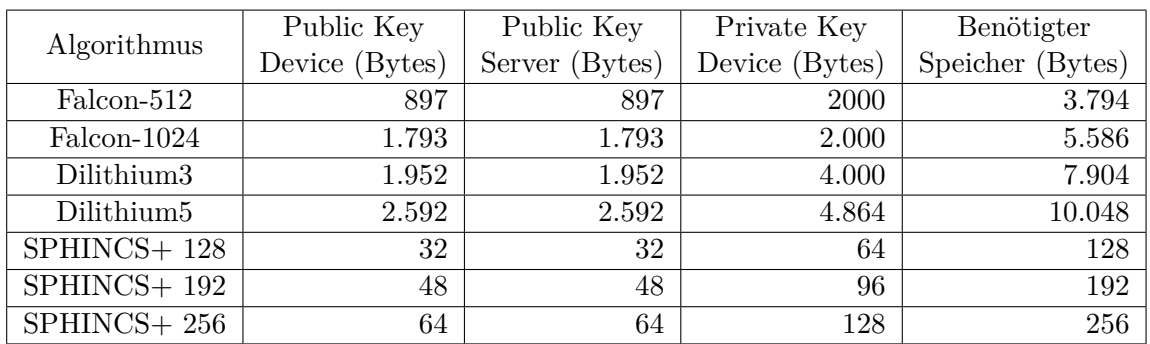

Tabelle 6.2.: Benötigte Ressourcen für Schlüssel auf dem Gerät, angegeben in Bytes. Die privaten Schlüsselgrößen von Dilithium wurden aus den Signer-Details der liboqs-Bibliothek, die bei den Durchführungen der Messungen gespeichert wurden, entnommen.

Bevor das Protokoll in [IoT-](#page-18-1)Geräten implementiert werden kann, muss evaluiert werden, ob der Speicherplatz für die Implementierung selbst, die zu erstellenden Schlüssel und Signaturen sowie die zu installierenden Updates ausreicht. Die Umsetzung der weiteren Stufen der Technology Readiness Level müsste dafür in weiterführender Forschung erfolgen.

## <span id="page-137-0"></span>**6.3.2. Sicherheit**

Die *simple*-Parametersets von SPHINCS+ sind ca. doppelt so schnell wie die *robust*-Parametersets, haben aber einen Sicherheitsnachteil in Bezug auf ein *Random Oracle Model* und es sollte je nach Anwendungsfall das Sicherhitsrisiko abgewogen werden [\[67\]](#page-171-0). Auch aus den Auswertungen zu den einzelnen Funktionen und den Szenarien in den Abschnitten [5.4.2](#page-100-0) und [5.5.2](#page-109-1) geht hervor, dass die simple-Varianten meist weniger Zeit benötigen als die robust-Varianten.

Die Sicherheit bei der Verwendung eines Algorithmus, der dem [NIST-](#page-19-1)Sicherheitslevel 5 zugeordnet ist, kann Dilithium oder Falcon verwendet werden. In den meisten Fällen sind diese schneller im Vergleich zu den SPHINCS+-Parametersets. Die Level 1 Algorithmen haben keine größeren Vorteile gegenüber den anderen zwei Leveln, außer, dass die Signaturen und Schlüssel kleiner sind.

Eine weitere Alternative zu einem ausschließlich quantensicheren Algorithmus ist die hybride Implementierung von einem klassischen und einem quantensicheren Algorithmus, die beide gebrochen werden müssten, um die Schlüssel zu berechnen. Dieser Ansatz könnte in zukünftiger Forschung umgesetzt und evaluiert werden.

#### <span id="page-137-1"></span>**6.3.3. Mögliche Anwendungsfälle**

Das Watchdog-Timer-Protokoll kann für die Projekte SecDER [\[14\]](#page-167-1) und IMMUNE [\[15\]](#page-167-2) in Erwägung gezogen werden (vgl. Abschnitt [1.2\)](#page-22-0). Dafür müsste evaluiert werden, wie viel Speicherplatz die jeweils verwendeten [IoT-](#page-18-1)Geräte haben und wie häufig Daten vom Gerät an den Server gesendet werden. Des Weiteren müssen die Zeiten für die WakeupMessages sowie die Zeit des Watchdog-Timers bis zum Reset des Geräts festgelegt werden. Auch das gewünschte einzuhaltende Sicherheitslevel sollte dabei betrachtet werden.

Prinzipiell sollte für jeden möglichen Anwendungsfall genau evaluiert werden, welche Eigenschaften das Protokoll erfüllen sollte. Dementsprechend wird der Algorithmus entweder auf Basis der gewünschten Eigenschaften des Protokolls oder des [IoT-](#page-18-1)Geräts gewählt.

# <span id="page-138-0"></span>**6.4. Diskussion der verwendeten Methodik**

Die verwendeten Forschungsmethoden waren eine geeignete Vorgehensweise zum Beantworten der Forschungsfragen (vgl. Abschnitt [7.3\)](#page-142-0). Die induktive Vorgehensweise bei der Implementierung sowie der Durchführung der Messungen hätte auch deduktiv erfolgen können. So hätten zu Beginn der Bearbeitung Hypothesen bzw. Theorien aufgestellt werden müssen.

Jedoch konnten die gestellten Forschungsfragen mit der induktiven Vorgehensweise beantwortet werden und aus den Antworten konnten Theorien bzw. Vermutungen abgeleitet werden. Die Vermutungen wurden für jeden betrachteten Aspekt in den Abschnitten [6.2](#page-125-0) und [6.3](#page-135-0) aufgeführt und begründet.

Die Implementierung des Watchdog-Timer-Protokolls erfolgt qualitativ und die Durchführung der Messungen besteht aus mehreren Fällen bzw. Szenarien und ist somit quantitativ und kann Mehrfachfallstudie genannt werden. In dieser Arbeit wird die Mehrfachfallstudie jedoch als Experiment bezeichnet. Die Auswertungen der Messreihen der Funktionen sowie Szenarien sind quantitativ, da sie mithilfe statistischer Methoden erfolgt. Nachfolgend wird reflektiert, ob und wie die Gütekriterien bei der Implementierung des Watchdog-Timer-Protokolls (Abschnitt [6.4.1\)](#page-138-1) und bei der Durchführung der Messungen (Abschnitt [6.4.2\)](#page-139-0) eingehalten wurden.

#### <span id="page-138-1"></span>**6.4.1. Gütekriterien der Implementierung**

In [\[41\]](#page-169-0) werden Gütekriterien für qualitative Forschung aufgeführt, die zwar nicht standardisiert sind, aber von Genau [\[41\]](#page-169-0) als sinnvoll erachtet werden. Diese Kriterien basieren auf Literatur der qualitativen Sozialforschung, werden im Folgenden jedoch auf die Implementierung des Watchdog-Timer-Protokolls übertragen.

• *Transparenz*: Es wird beschrieben, woher die Informationen zu den Algorithmen sowie die relevanten Bibliotheken (inklusive Versionsnummern) der verwendeten Algorithmen kommen. Es wird beschrieben, wie das System konzipiert, aufgebaut und implementiert wurde. Die für das Protokoll geschriebenen Klassen und Programme sowie Mess- und Auswerteskripte sind auf der beigelegten CD zu finden (siehe Auflistung der Inhalte in Anhang [A.3\)](#page-152-0). Die Erstellung der Tabellen der Auswertungen und ihre Inhalte werden begründet dargestellt.

- *Intersubjektivität*: Die Abläufe des Protokolls werden mithilfe von print-Statements im Terminal dargestellt, sodass jeder Benutzer überprüfen kann, ob das Szenario so durchgelaufen ist, wie es in der Konzeption in den Abschnitten [3.1.2](#page-51-0) und [3.1.4](#page-55-0) erläutert wurde.
- *Reichweite*: Die erneute Ausführung der Applikation mit gleichen Startzuständen (die Dateien und Schlüssel für die jeweiligen Algorithmen liegen im temp-Ordner vor) sollte zu gleichen bzw. ähnlichen [CPU-](#page-18-0)Zyklen bei den Szenarien des Protokolls führen.

#### <span id="page-139-0"></span>**6.4.2. Gütekriterien der Durchführung der Messreihen**

Die Einhaltung der folgenden Gütekriterien wurde mithilfe der Gütekriterien für ein gültiges Experiment [\[42\]](#page-169-1), das auch auf die Durchführung von Messreihen ausgelegt werden kann, überprüft.

- *Validität*: Die Ergebnisse der Messreihen sind gültig, da sie die benötigten [CPU-](#page-18-0)Zyklen für entweder die Funktionen [5.4.2](#page-100-0) oder die Szenarien [5.5.2](#page-109-1) messen.
- *Reliabilität*: Die Messungen sind reproduzierbar, da die verwendete Hardware beschrieben und die verwendete Software der Arbeit als CD beigelegt wurde. Die Installationsanleitung der Software (siehe Anhang [A.1\)](#page-148-0), sowie die verwendeten Messund Auswerteskripte liegen der Arbeit bei. In Kapitel [5](#page-90-1) wird beschrieben wie die Messreihen durchgeführt wurden. Für die [PQC-](#page-19-2)Algorithmen wurden die Commits in den signer.details gespeichert, sodass die exakte Version des verwendeten Algorithmus nachvollzogen werden kann. Des Weiteren sind requirements.txt der CD bzw. der Implementierung beigefügt.
- *Variierbarkeit*: Die gleichen Messreihen können mit unterschiedlichen Variablen wiederholt werden. Die möglichen Variablen sind in Tabelle [5.2](#page-97-0) als Eingabeparameter für die Skripte aufgeführt.
- *Objektivität*: Die Ergebnisse der Messreihen können unabhängig vom Versuchsleiter genauso ermittelt werden. Es ist dabei jedoch zu beachten, dass die Messwerte aufgrund von im Hintergrund ausgeführten Programmen oder der verwendeten Hardware abweichen können. Die Messwerte sollten auf einem anderen Rechner jedoch nicht stark von den bereits erhaltenen Messwerten abweichen.
- *Planbarkeit*: Die Messungen können zu einem beliebigen Zeitpunkt durchgeführt werden.

Ein Nachteil der Methodik des Experiments bzw. der Durchführung von Messreihen ist der Zeitaufwand. Die Umgebung wurde künstlich hergestellt und ist nicht repräsentativ für die Anwendung in der realen Welt. In der realen Welt sollten Server und Gerät auf zwei separaten Geräten ausgeführt werden und über ein Netzwerk kommunizieren. Dies könnte in weiterführender Forschung z.B. im Zusammenhang mit den weiteren Schritten der Technology Readiness Level überprüft werden.

# **7. Fazit**

In diesem Kapitel werden als Erstes die geleisteten Beiträge (Abschnitt [7.1\)](#page-140-0) aufgeführt. In Abschnitt [7.2](#page-140-1) werden die Ergebnisse der Arbeit und der Messungen zusammengefasst. Anschließend werden in Abschnitt [7.3](#page-142-0) die Forschungsfragen beantwortet und es wird auf die erreichten Forschungsziele eingegangen. In Abschnitt [7.4](#page-145-0) wird ein Ausblick auf mögliche zukünftige Forschung gegeben.

# <span id="page-140-0"></span>**7.1. Geleistete Beiträge**

Mithilfe der von der Autorin geleisteten Beiträge konnte ein Großteil der in Abschnitt [1.4.1](#page-26-0) aufgeführten Forschungsziele erreicht werden. Um das Thema in den aktuellen Forschungsstand einordnen und die Grundlagen der Arbeit darstellen zu können, wurde daher eine Literaturrecherche durchgeführt. Anschließend wurden Algorithmen zum Testen auf Basis des [NIST-](#page-19-1)Standardisierungsprojekts ausgewählt und nach Python-Bibliotheken recherchiert, die diese digitalen Signaturalgorithmen bereitstellen.

Im Zuge dieser Arbeit wurden Bausteine bestehender Protokolle evaluiert und mithilfe dieser ein generisches Watchdog-Timer-Protokoll für [IoT-](#page-18-1)Geräte auf der Grundlage bestehender Forschung [\[2\]](#page-166-0)[\[3\]](#page-166-1) konzeptioniert. Aufbauend auf dem entwickelten Konzept wurde eine Proof-of-Concept-Implementierung in Python umgesetzt, die sowohl mit klassischen als auch quantensicheren Signaturalgorithmen ausgeführt werden kann. Die Implementierung basiert auf einem Aktorenmodell und setzt die Funktionalitäten *Signieren* und *Verifizieren* um. Es wurden Messskripte geschrieben, um die Durchführung von [CPU-](#page-18-0)Zyklus-Messungen von Funktionsaufrufen der Signaturalgorithmen zu ermöglichen. Des Weiteren wurde ein Messskript mit verschiedenen möglichen Anfangszuständen zum Messen von [CPU-](#page-18-0)Zyklen festgelegter Szenarien unter Verwendung unterschiedlicher aber festgelegter Signaturalgorithmen geschrieben. Die jeweiligen Messungen der [CPU-](#page-18-0)Zyklen der Funktionen und Szenarien wurden durchgeführt und mithilfe zweier selbstgeschriebener Auswerteskripte ausgewertet. Außerdem wurde eine Diskussion zu den erhaltenen Ergebnissen, sowie die Umsetzung der Methodik, des Protokolls und der Implementierung durchführt.

# <span id="page-140-1"></span>**7.2. Zusammenfassung der Ergebnisse**

In dieser Arbeit wurde eine Proof-of-Concept-Implementierung eines Watchdog-Timer-Protokolls umgesetzt, die in drei verschiedenen Versionen vorliegt und genutzt werden kann. Die Anleitungen sind in Anhang [A.1](#page-148-0) und [A.2.](#page-151-0) Die Implementierung kann sowohl mit ausgewählten klassischen sowie quantensicheren Signaturalgorithmen ausgeführt werden. Die Implementierung kann, je nachdem welcher Startzustand vorliegt, unterschiedlich ablaufen. Die in der Konzeption (Kapitel [3\)](#page-50-0) herausgearbeiteten Szenarien wurden, unter Einhaltung der Schutzziele der jeweils gesendeten Nachrichten, umgesetzt. Bei den [CPU-](#page-18-0)Zyklus-Messungen wurden sechs von acht Szenarien berücksichtigt.

Durch die Messreihen der Funktionen gen\_keypair, sign und verify kann nicht festgestellt werden, ob es länger dauert eine Nachricht mit der Länge 128 Byte zu signieren als eine Nachricht der Länge 64 Byte. Dementsprechend wurde bei den Messreihen für die Szenarien angenommen, dass die Nachrichtenlänge bei der Signaturerstellung und -verifizierung nicht relevant ist.

Bei den Messungen der drei Funktionen ist Dilithium3 der Algorithmus, der bei allen drei Funktionen am wenigsten CPU-Zyklen benötigt. Die anderen Algorithmen variieren die Anzahlen der benötigten [CPU-](#page-18-0)Zyklen für die Nachrichtengröße 512 Bit je nach Funktion. Dilithium5 ist an zweiter und Falcon-512 an dritter Stelle bei der Signaturerstellung, bei der Verifizierung tauschen die beiden die Pläze. Einige SPHINCS+-Parametersets sind bei der Schlüsselerstellung hingegen teilweise schneller als beide Falcon-Parametersets.

Bei den Messungen der CPU-Zyklen der einzelnen Szenarien fällt auf, dass Dilithium3 nicht bei allen Szenarien am wenigsten CPU-Zyklen benötigt, sondern verschiedene Algorithmen bei den unterschiedlichen Szenarien am schnellsten sind. Ansonsten wird festgestellt, dass die Szenarien, bei denen das Gerät Anfragen an den Server gestellt werden, mehr CPU-Zyklen benötigen. Bei den Szenarien 1, 2, 3b, 6, 8 sind Dilithium und Falcon am schnellsten. Bei den Szenarien 3a und 7 findet nur die erfolgreiche Verifizierung einer Signatur statt, sodass dabei nur eine der Hauptfunktionen durchgeführt wurde und die Algorithmen von SPHINCS+-SHAKE256-128s-simple sind in diesem Fall schneller als die der anderen beiden Algorithmen. Die anderen Algorithmen variieren in ihrer Performance bei den unterschiedlichen Szenarien. Bei erfolgreichem Verifizieren (Szenarien 3a und 7) sind die Algorithmen SPHINCS+-SHAKE256-128s-simple und SPHINCS+-SHAKE256-128srobust schneller im Vergleich zu Falcon und Dilithium. Bei den allen anderen Szenarien benötigen die Dilithium- und Falcon-Parametersets weniger [CPU-](#page-18-0)Zyklen als secp256r1. Die SPHINCS+- und RSA-Parametersets benötigen mehr [CPU-](#page-18-0)Zyklen.

Eine weitere Erkenntnis ist, dass noch einige weitere Messungen durchgeführt werden sollten, damit die aus den durchgeführten Messreihen erhaltenen Ergebnisse besser erklärt werden können. Dazu wurden Vorschläge in Abschnitt [6.2](#page-125-0) bei der Diskussion der Ergebnisse aufgeführt.

Unter den quantensicheren Algorithmen sind Falcon und Dilithium am schnellsten beim Durchführen eines Großteils der Szenarien. Des Weiteren ist Dilithium3 bei den Einzelmessungen der Funktionen am schnellsten. Die beiden Ergebnisse stellen Dilithium3 in Bezug auf die Performance als beste Wahl dar.

# <span id="page-142-0"></span>**7.3. Beantwortung der Forschungsfragen**

Die in Abschnitt [1.4.1](#page-26-0) aufgeführten Forschungsziele wurden größtenteils erreicht (siehe Abschnitt [7.1\)](#page-140-0). Die umgesetzten Ziele können im Abschnitt zu geleisteten Beiträgen (Abschnitt [7.1\)](#page-140-0) und den einzelnen Antworten auf die Forschungsfragen entnommen werden. Eine Einschätzung über die Spezifikationen, die [IoT-](#page-18-1)Geräte benötigen, um das Watchdog-Timer-Protokoll verwenden zu können, konnte nicht gegeben werden (siehe Abschnitt [7.3.5\)](#page-144-0).

#### **7.3.1. Forschungsfrage 1**

*Wie kann ein Watchdog-Timer-Protokoll unter Verwendung klassischer Kryptografie umgesetzt werden, um ein [IoT-](#page-18-1)Gerät wiederherzustellen?*

Um Forschungsfrage 1 zu beantworten, wurde im Konzeptionskapitel [3](#page-50-0) dargestellt wie ein Watchdog-Timer-Protokoll theoretisch umgesetzt werden kann. Des Weiteren wurde in Kapitel [4](#page-72-1) erläutert, dass das Protokoll mithilfe eines Aktorframeworks und der Bibliothek python-mbedtls in Python implementiert werden kann, um die Forschungsfrage zu beantworten. Mithilfe der Szenario-Messungen (Abschnitt [5.5.2\)](#page-109-1) wurde gezeigt, dass die Umsetzung des Protokolls mit drei klassischen Algorithmen der Bibliothek python-mbedtls möglich ist.

Die genannte und getestete Proof-of-Concept-Implementierung ist nicht die einzige Möglichkeit, ein solches Protokoll umzusetzen. Weitere Möglichkeiten sind die für diese Arbeit als Grundlage genommenen Umsetzungen von Xu *et al.* [\[3\]](#page-166-1) und Huber *et al.* [\[2\]](#page-166-0).

#### **7.3.2. Forschungsfrage 2**

*Wie kann ein Watchdog-Timer-Protokoll unter Verwendung quantensicherer Kryptografie umgesetzt werden, um ein [IoT-](#page-18-1)Gerät wiederherzustellen?*

Um Forschungsfrage 2 zu beantworten, wird die Antwort auf Frage 1 erweitert. Unter der Voraussetzung, dass das klassische Protokoll bereits umgesetzt wurde, können die python-mbedtls-Funktionen um die Funktionen für die Schlüsselerstellung, Signaturerstellung und Signaturverifizierung der liboqs-python-Bibliothek in der Implementierung (vgl. Kapitel [4\)](#page-72-1) erweitert werden. Die Ersetzung erfolgt durch eine Funktion in der entschieden wird, ob die klassische oder quantensichere Bibliothek für die Schlüsselerstellung, Signaturerstellung und -verifizierung genutzt werden soll.

Die Ersetzung erfolgt durch eine weitere Auswahlmöglichkeit bei der Implementierung der Kryptografie. Die Wahl des zu verwendenden quantensicheren Signaturalgorithmus wird durch die liboqs-python-Bibliothek vereinfacht, sodass nur der Name des Algorithmus den Funktionen gen\_keypair, sign und verify als Parameter übergeben werden muss. Mithilfe der Szenario-Messungen (Abschnitt [5.5.2\)](#page-109-1) wurde gezeigt, dass die Umsetzung des Protokolls mit ausgewählten quantensicheren Algorithmen der Bibliothek liboqs-python möglich ist.

Des Weiteren wurde manuell von der Autorin die korrekte Reihenfolge und Durchführung der unterschiedlichen Szenarien geprüft.

## **7.3.3. Forschungsfrage 3**

*Wie hoch ist die Performance-Unterschied (in [CPU-](#page-18-0)Zyklen) zwischen den Funktionen ausgewählter PQC-Algorithmen im Vergleich zu den Funktionen ausgewählter klassischer Algorithmen unter der Verwendung von Python-Wrappern?*

In Abschnitt [6.2.2](#page-127-0) werden die [CPU-](#page-18-0)Zyklen der Funktionen ausgewählter [PQC-](#page-19-2)Algorithmen mit den [CPU-](#page-18-0)Zyklen der Funktionen ausgewählter klassischer Verfahren verglichen. Aus diesem Vergleich geht hervor, dass der Algorithmus Dilithium3 für alle drei betrachteten Funktionen (gen\_keypair, sign und verify) schneller ist als die betrachteten klassischen Verfahren. Falcon-512, Falcon-1024 und Dilithium5 benötigen neben Dilithum3 am wenigsten [CPU-](#page-18-0)Zyklen bei Schlüsselerstellung und -verifizierung. Falcon ist bei der Schlüsselerstellung vergleichsweise langsam, da das konzipierte Watchdog-Timer-Protokoll allerdings die Schlüsselerstellung nicht im Protokoll selbst nutzt, ist die dafür benötigte Zeit eher zweitrangig.

Bei der Signaturverifizierung ist jedoch der klassische Algorithmus rsa2048 an Platz drei und somit schneller als die meisten [PQC-](#page-19-2)Algorithmen. Es kann demnach keine generelle Aussage getroffen werden und es muss für jede Funktion und jeden Algorithmus einzeln überprüft werden, ob die Anzahl der [CPU-](#page-18-0)Zyklen bei [PQC-](#page-19-2)Algorithmen geringer ist als die bei einem bestimmten klassischen Algorithmus.

Da bei Lazarus [\[2\]](#page-166-0) mit secp256r1 als Algorithmus gearbeitet wurde, ist im Vergleich dazu Dilithium3 bei der Ausführung der Funktionen schneller.

Ein direkter Vergleich ist ggf. mit Vorsicht zu betrachten, da die Funktionen unterschiedliche Datentypen als Parameter entgegennehmen (vgl. Abschnitt [6.2.1\)](#page-125-1).

## **7.3.4. Forschungsfrage 4**

*Wie hoch ist der Performance-Unterschied (in [CPU-](#page-18-0)Zyklen) zwischen einem quantensicheren Watchdog-Timer-Protokoll im Vergleich zu einem klassischen Watchdog-Timer-Protokoll für unterschiedliche Szenarien?*

In Abschnitt [5.5.2](#page-109-1) wird in Tabellen aufgeführt, wie viele [CPU-](#page-18-0)Zyklen die verwendeten Algorithmen benötigten, um bestimmte Szenarien auszuführen. Daraus geht hervor, dass der schnellste Algorithmus je nach gemessenem Szenario variiert. Bei den Szenarien 1, 2, 3b, 6 sind Falcon und Dilithium schneller als die drei klassischen Verfahren, gefolgt von SPHIN-CS+. Bei Szenarien 3b bzw. 6 und 8 ist SPHINCS+[-SHA2](#page-19-0)56-128f-simple jedoch schneller als secp256r1 bzw. rsa4096. Bei den Szenarien 3a und 7 sind die klassischen Algorithmen schneller als ein Großteil der [PQC-](#page-19-2)Algorithmen. Ausnahmen sind dabei SPHINCS+- SHAKE256-128s-robust und -simple.
Bei manchen Szenarien sind die Algorithmen mit einem hohen [NIST-](#page-19-0)Sicherheitslevel performanter als die klassischen Algorithmen secp256r1, rsa2048 und rsa4096. Z.B. ist secp256r1 bei den Szenarien 3a und 7 im Vergleich zu vielen quantensicheren Algorithmen langsamer. Bei den anderen Szenarien sind secp256r1 und rsa2048 unter den schnellsten sechs Algorithmen, wobei die gestesteten Falcon- und Dilithium-Parametersets etwas schneller sind. Dies zeigt, dass sich die Performance klassischer und quantensicherer Algorithmen nicht stark voneinander unterscheidet und durch eine Ersetzung mit quantensicheren Algorithmen kein Performance-Nachteil entsteht.

Ein direkter Vergleich ist ggf. mit Vorsicht zu betrachten, da die Funktionen unterschiedliche Datentypen als Parameter entgegennehmen (vgl. Abschnitt [6.2.1\)](#page-125-0).

### **7.3.5. Forschungsfrage 5**

*Welche Eigenschaften sollte ein IoT-Gerät besitzen, um das quantensichere Watchdog-Timer-Protokoll nutzen zu können?*

Es kann nicht pauschal festgelegt werden, welche Eigenschaften ein [IoT-](#page-18-0)Gerät haben sollte, um das in dieser Arbeit neu konzipierte quantensichere Watchdog-Timer-Protokoll nutzen zu können. Das Watchdog-Timer-Protokoll hat je nach verwendetem Algorithmus unterschiedliche Anforderungen an das [IoT-](#page-18-0)Gerät.

Im Paper von Bürstinghaus-Steinbach *et al.* [\[22\]](#page-168-0) wurde der Einsatz von SPHINCS+ in der Bibliothek mbed TLS evaluiert. Auch dort wird die Herausforderung in der Zeit, die für die Signaturerstellung benötigt wird und die Größe der Signatur gesehen. Die Aussage in Bezug auf die benötigten [CPU-](#page-18-1)Zyklen zum Erstellen der Signatur wurde in der vorliegenden Arbeit durch die Funktions- und Szenario-Messungen gezeigt, die zum Teil viel länger brauchen als die Algorithmen Falcon und Dilithium.

Die Implementierung in dieser Arbeit wurde jedoch ausschließlich in Software getestet und somit dient kein [IoT-](#page-18-0)Gerät als Referenz. In dieser Arbeit wurden die für Funktionsaufrufe (Abschnitt [5.4.2\)](#page-100-0) und die Durchführung bestimmter Szenarien (Abschnitt [5.5.2\)](#page-109-0) benötigten [CPU-](#page-18-1)Zyklen bestimmt. Um weitere Aussagen über die Verwendbarkeit des Watchdog-Timer-Protokolls unter Verwendung verschiedener quantensicherer Signaturalgorithmen im [IoT-](#page-18-0)Bereich zu treffen, sollte auch der tatsächliche [RAM-](#page-19-1)Verbrauch der Funktionen und Szenarien unter Verwendung der verschiedenen Algorithmen bestimmt und ausgewertet werden. Dazu können die Messfunktionen in der Datei settings.py ausgetauscht werden. Ein weiterer zu betrachtender Aspekt ist die Bestimmung der Größen der zu versendenden und empfangenden Nachrichten auch am Beispiel von entsprechend großen Updates.

Aus den Tabellen [2.3](#page-47-0) und [3.2](#page-69-0) geht hervor, dass Falcon-512 die kleinsten Signaturen (666 Byte) und SPHINCS+ die kleinsten öffentlichen (32, 48 bzw. 64 Byte) und privaten Schlüssel (64, 96 bzw. 128 Byte) erstellt. Aus den Funktionsmessungen geht allerdings hervor, dass Dilithium3 die beste Performance hat. Beim implementierten Protokoll schneiden jedoch für jedes Szenario unterschiedliche Algorithmen besser ab. In den meisten Szenarien benötigen die Falcon- und Dilithium-Algorithmen am wenigsten [CPU-](#page-18-1)Zyklen.

Die Tendenz zur Wahl eines Algorithmus in Bezug auf die Performanz liegt bei Dilithium3 gefolgt, auch Dilithium5 und die beiden Falcon-Parametersets sind weit oben angesiedelt. Die Schlüsselerstellung unter Verwendung von Falcon-512 dauert jedoch 76 Mal länger als bei Dilithium3, bei Falcon-1024 sogar 219 Mal länger.

Es muss jeweils für den speziellen Anwendungsfall evaluiert werden, mit welchem Sicherheitslevel das Watchdog-Timer-Protokoll implementiert werden soll. Des Weiteren stellt sich die Frage, ob das [IoT-](#page-18-0)Gerät vom Anwendungsfall bereits festgelegt wurde oder ob dieses auf Basis der Eigenschaften des Algorithmus festgelegt werden kann.

## **7.4. Ausblick auf zukünftige Forschung**

In der Diskussion (Kapitel [6\)](#page-120-0) wurden bereits einige Vorschläge für weiterführende Forschung gemacht, die in diesem Abschnitt kurz zusammengefasst werden.

Die Arbeit betrachtet die Technology Readiness Level nur bis einschließlich Stufe 3. Im Hinblick auf die Anwendung des Watchdog-Timer-Protokolls in realen Anwendungen kann es sinnvoll sein, die weiteren Schritte der [TRL](#page-19-2) durchzuführen. Das Protokoll könnte auf zunächst zwei Hostsysteme - einen Server und ein Gerät - aufgeteilt werden und die Kommunikation somit über ein Netzwerk stattfinden. Später könnten weitere Server oder Geräte ergänzt werden, wobei die Implementierung in Bezug auf das Versenden der Nachrichten dann angepasst werden müsste. Im Zuge weiterer Schritte der [TRL](#page-19-2) könnten die Vereinfachungen - wie die Updateversionen oder eine Sensor[-API](#page-18-2) bei der Implementierung realer gestaltet werden. In weiterführender Forschung könnte außerdem das Protokoll um die Schlüsselerstellung und die -verteilung erweitert werden und in dem Zuge könnte auch die Speicherung der Schlüssel in quantensicheren Zertifikaten betrachtet werden.

Die Messungen der [CPU-](#page-18-1)Zyklen wurden bisher nur auf einem Notebook durchgeführt. Um die Messergebnisse zu validieren, könnten die Messungen noch auf einem weiteren Rechner oder Server ausgeführt werden.Im Hinblick auf die Erklärung der Ergebnisse bei den Funktionsmessungen kann es sinnvoll sein, die aufgestellten Theorien mit den bereitgestellten Lösungsvorschlägen zu testen. Die Messungen der Funktionen könnten noch mit weiteren z.B. größeren Nachrichtenlängen durchgeführt werden, damit sich daraus ggf. die Abweichungen in der Performance von Dilithum3 bei den Szenarien im Vergleich zu den Funktionsmessungen erklären lassen. Bei den Messskripten der Funktionen wurden nur die [CPU-](#page-18-1)Zyklen des erfolgreichen Verifizierens von Signaturen gemessen. In zukünftiger Forschung könnte vergleichsweise auch das Falsifizieren von Signaturen gebenchmarkt werden.

Bei diesen Messreihen könnten neben Dilithium2 auch noch weitere Signaturalgorithmen, die z.B. bei dem neuen Call for Proposals beim [NIST](#page-19-0) eingereichten werden, oder weitere der genannten Python-Bibliotheken (Abschnitt [6.2.1\)](#page-125-0), mit den bereits erstellten Messskripten getestet werden. Neben den [CPU-](#page-18-1)Zyklen könnte noch der [RAM-](#page-19-1)Verbrauch beim Ausführen der Funktionen oder Szenarien gemessen werden.

Zukünfte Forschung könnte an die Ergebnisse der Python-Benchmarks und die Benchmarks der C-Referenzimplementierungen anknüpfen und diese eingehender miteinander vergleichen und die Gründe der Abweichungen herausarbeiten.

Es wurde außerdem herausgefunden, dass die Implementierung mit einer zusätzlichen Hashfunktion und Überprüfung auf Gleichheit zweier Hashes teilweise mehr, teilweise aber auch weniger [CPU-](#page-18-1)Zyklen benötigt, als wenn diese beiden Schritte nicht implementiert wird. In weiterführender Forschung könnten die Gründe dafür erforscht werden. Außerdem könnte evaluiert werden, welchen Einfluss ein zusätzliches Hashen - mit der gleichen oder einer anderen Hashfunktion - und ein zusätzlicher Vergleich auf die Sicherheit und die Performance des Protokolls unter Verwendung der unterschiedlichen Algorithmen hat.

Um an die Hardware-Implementierung des Lazarus-Prototyps anzuknüpfen, könnten dort quantensichere Algorithmen für die Signaturerstellung und Verifizierung eingesetzt werden. Alternative könnte das in dieser Arbeit konzipierte Watchdog-Timer-Protokoll in Hardware implementiert werden.

Eine weitere Alternative, die zu dem in dieser Arbeit konzipierten und implementierten Watchdog-Timer-Protokolls getestet werden kann, ist die Umsetzung der Implementierung mit dem Aktorframework *pykka*. Die Implementierungen und Benchmarks könnte anschließend miteinander verglichen werden.

Für jeden möglichen Anwendungsfall sollte evaluiert werden, welches [IoT-](#page-18-0)Gerät für den Anwendungsfall in Kombination mit dem Watchdog-Timer-Protokoll infrage kommt, da jeder Anwendungsfall andere Anforderungen in Bezug auf das Gerät hat.

Um nicht nur auf die Sicherheit eines Algorithmus angewiesen zu sein, könnten die Implementierung des Watchdog-Timer-Protokolls hybrid umgesetzt werden. In diesem Fall heißt das, dass ein klassischer *und* ein quantensicherer Signaturalgorithmus implementiert wird.

# **A. Anhang**

Im Anhang kann zunächst nachgelesen werden, wie die in dieser Arbeit beschriebene Proofof-Concept-Implementierung installiert (Abschnitt [A.1\)](#page-148-0) und die verschiedenen Versionen genutzt (Abschnitt [A.2\)](#page-151-0) werden können. Anschließend wird der Inhalt der beiliegenden CD (Abschnitt [A.3\)](#page-152-0) sowie eine Gleichung zur Umrechnung von Cycles in Sekunden (Abschnitt [A.4\)](#page-154-0) aufgeführt. In Abschnitt [A.5](#page-154-1) werden alle Benchmarkings der Funktionsmessungen in Tabellenform dargestellt.

## <span id="page-148-0"></span>**A.1. Installationsanleitung**

Als Voraussetzung gelten folgende Programme (installiert via apt):

- Python 3.8
- python3.8-venv
- build-essential
- python3-dev

Des Weiteren kann das Proof-of-Concept nur auf einem Ubuntu-Rechner ausgeführt werden. Zuerst wird die Datei Abgabe\_MA\_Gutsche.zip heruntergeladen und entpackt.

Öffnen Sie im Ordner Proof-of-Concept\_QS\_WDT die Kommandozeile und erstellen eine virtuelle Umgebung für Python mit folgenden Kommandos:

cd Proof-of-Concept\_QS\_WDT python3 -m venv .venv source .venv/bin/activate

Sie sind nun in der virtuellen Python-Umgebung.

Mit python3 --version können Sie herausfinden, welche Python-Version in der Umgebung installiert ist.

Sollten Sie die Programme des Repositories später noch einmal ausführen wollen, müssen Sie sicherstellen, dass Sie mit

```
cd Proof-of-Concept_QS_WDT
source .venv/bin/activate
```
wieder die virtuelle Umgebung herstellen.

In dieser Umgebung installieren Sie noch die Anforderungen der Textdatei requirements.txt.

```
pip install -r requirements.txt
```
Um zu überpüfen, welche Packages in der virtuellen Umgebung vorhanden sind, führen Sie bitte folgendes Kommando aus:

```
pip list --local
```
Zusätzlich installieren sich noch weitere Packages, die die Abhängigkeiten von z.B. numpy sind.

#### **A.1.0.1. Installation von liboqs und liboqs-python**

Anschließend installiere die Abhängigkeiten für liboqs:

sudo apt install astyle cmake gcc ninja-build libssl-dev python3-pytest python3-pytest-xdist unzip xsltproc doxygen graphviz python3-yaml valgrind

Anschließend entpacken Sie die Archive mit:

unzip liboqs.zip unzip liboqs-python.zip

Um liboqs-python zu installieren, muss zunächst liboqs installiert werden unter Berücksichtigung der shared libs.

Gehe anschließend in den liboqs-Ordner, erstelle den build-Ordner und installiere die Bibliothek:

cd liboqs

mkdir build && cd build cmake -GNinja .. -DBUILD\_SHARED\_LIBS=ON ninja

sudo ninja install

Um die Bibliothek als shared-library nutzen zu können, führe aus:

### export LD\_LIBRARY\_PATH=\$LD\_LIBRARY\_PATH:/usr/local/lib

Gehe nun in die virtuelle Python-Umgebung und gehe in liboqs-python, führe aus:

cd ../../liboqs-python python3 setup.py install

Danach muss der Pfad des aktuellen Ordners bestimmt werden:

pwd

> /home/tg/Abgabe\_MA\_Gutsche/Proof-of-Concept\_QS\_WDT/liboqs-python

Dieser wird daraufhin exportiert und dem PYTHONPATH hinzugefügt. Hinweis: Der Pfad muss entsprechend angepasst werden.

export PYTHONPATH=/home/tg/Abgabe\_MA\_Gutsche/Proof-of-Concept\_QS\_WDT/liboqs-python

#### **A.1.0.2. Durchführung von CPU-Zyklus-Messungen**

Überlegen Sie sich zunächst einen Algorithmus, mit dem Sie die CPU-Zyklus-Messungen durchführen wollen. Anschließend wechseln Sie in den Ordner benchmarking und führen das gewünschte Messskript mit den gewünschten Parametern (inkl. Algorithmus) für die Durchführung der Messung aus.

#### cd ../benchmarking

Um die CPU-Zyklen der liboqs-Funktionen zu messen, kann folgendes ausgeführt werden:

```
python3 liboqs_fkt_messskript.py --number=100 --variant=Falcon-512
--hash=sha512
```
Um die CPU-Zyklen der mbedtls-Funktionen zu messen, kann folgendes ausgeführt werden:

python3 mbedtls\_fkt\_messskript.py --number=100 --variant=secp256r1 --hash=sha512

Um die CPU-Zyklen eines bestimmten Szenarios des Protokolls zu messen, kann Folgendes ausgeführt werden:

```
cd ..
python3 messskript_szenarien.py --number=100 --crypto=pqc
--variant=Falcon-512 --scenario=1
```
Es gibt 8 verschiedene Szenarien, von denen 6 gemessen werden können.

#### **A.1.0.3. Durchführung der Auswerteskripte**

Die Auswerteskripte sind unabhängig von der Proof-of-Concept-Implementierung und den Messskripten. Daher muss im Ordner Auswertung erneut eine virtuelle Umgebung erstellt werden, in der die Auswerteskripte ausgeführt werden können.

cd Auswertung python3 -m venv .venv source .venv/bin/activate pip install -r requirements.txt

Die .csv-Dateien der Messreihen werden in den Ordnern benchmarking/functions bzw. benchmarking/scenarios gespeichert und müssen im Ordner Auswertung/Funktionen bzw. Auswertung/Szenarien in die jeweiligen Ordner des NIST-Levels bzw. Szenarios kopiert werden und können dann darin ausgeführt werden. Dabei werden Auswertedateien im .csv-Format erstellt.

- Funktionen: Klassisch, NIST\_Level\_1, NIST\_Level\_3, NIST\_Level\_5, Signer\_Details
- Szenarien: Klassisch, NIST\_Level\_1, NIST\_Level\_3, NIST\_Level\_5 und darunter in eins der Szenarien: 1, 2, 3, 6, 7, 8

Die Auswertung der Funktionen erfolgt durch:

python3 Auswerteskript\_Funktionen.py

Die Auswertung der Szenarien erfolgt durch:

python3 Auswerteskript\_Szenarien.py

Die Auswertungen befinden sich im jeweils neben den Messungen mit der Benennung Auswertung\_\*.csv.

## <span id="page-151-0"></span>**A.2. Nutzung der Versionen der Implementierung**

Es gibt drei verschiedene Versionen der Implementierung, die auch auf der CD enthalten sind:

- Protokoll mit Messen ohne Hashing: im Ordner Proof-of-Concept\_QS\_WDT
- Protokoll ohne Messen ohne Hashing: im Ordner Ohne Messungen ohne Hashen
- Messen mit Hashing: im Ordner Messungen\_mit\_Hashing

Die aktuelle Variante der Implementierung liegt im Ordner Proof-of-Concept\_QS\_WDT und ist für die Durchführung von Messungen vorgesehen. Bei dieser Version wird keine zusätzliche Hashfunktion vor den Funktionen sign und verify und keine manuelle Überprüfung von Hashes durchgeführt.

Um die Implementierung des Protokolls ohne die Einschränkungen der Vorkehrungen zum Messen der Szenarien zu erhalten, wird die Version des Codes (Proof-of-Concept\_QS\_WDT.zip) aus dem Ordner Ohne\_Messungen\_ohne\_Hashen entpackt und mithilfe der Anleitung in Anhang [A.1](#page-148-0) installiert.

Zur Durchführung der Szenario-Messungen mit vorherigem Hashen und einer manuellen Überprüfung der Hashes, wird die Version des Codes (Proof-of-Concept\_QS\_WDT.zip) aus dem Ordner Messungen\_mit\_Hashen entpackt und mithilfe der Anleitung in Anhang [A.1](#page-148-0) installiert.

Um die Messungen mit denselben Startzuständen (Dateien und Schlüsseln) der zwei Szenario-Messungen erneut durchführen zu können, muss entweder der Inhalt des Ordners temp\_mit\_Hashing oder temp\_ohne\_Hashing in den temp-Ordner der jeweiligen Version Proof-of-Concept\_QS\_WDT ergänzt. Anschließend kann die jeweilige Version der Implementierung auf die jeweils benötigten Dateien und Schlüssel zugreifen.

# <span id="page-152-0"></span>**A.3. Inhalte der CD**

Auf der CD befinden sich folgende Ordner und Dateien:

Masterarbeit Gutsche.pdf

Alternative\_Versionen\_von\_Teilen\_des\_Codes

Messungen mit Hashing

- temp mit Hashing ...Startzustände aller Algorithmen, die mit zusätzlichem Hashing erstellt wurden
- Proof-of-Concept\_QS\_WDT.zip..........Code mit zusätzlichem Hashing
- Messungen ohne Hashing
	- temp\_ohne\_Hashing..Startzustände aller Algorithmen, die ohne zusätzliches Hashing erstellt wurden
- Ohne\_Messungen\_ohne\_Hashing

Proof-of-Concept\_QS\_WDT.zip..........Code ohne zusätzliches Hashing

Auswertung

Auswertungen\_MA

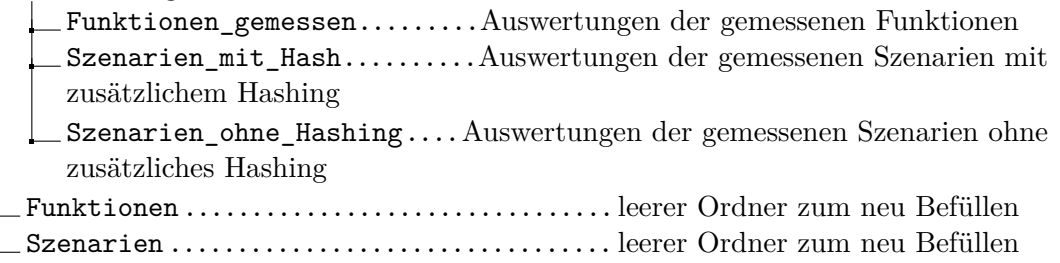

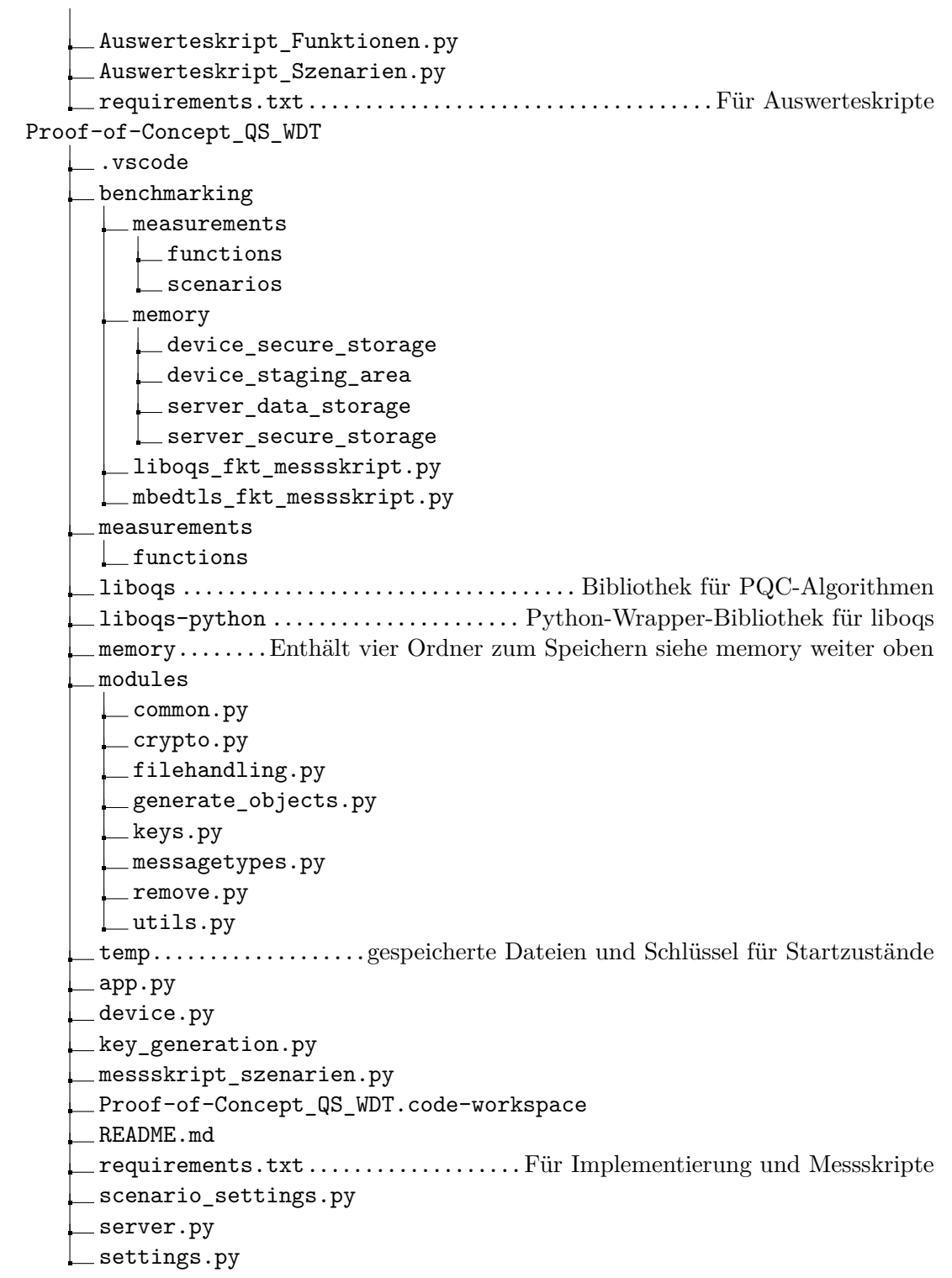

# <span id="page-154-0"></span>**A.4. Umrechnung von Cycles in Sekunden**

Die Messwerte der durchgeführten Messreihen liegen ausschließlich in [CPU-](#page-18-1)Zyklen (Cycles) vor. Bei Bedarf können die Messwerte in Cycles unter Zuhilfenahme der Taktfrequenz des für die Messungen verwendeten Prozessors in Sekunden umgerechnet werden.

Das in dieser Arbeit verwendete Notebook hat eine [CPU-](#page-18-1)Taktfrequenz von 2,60 GHz (vgl. [5.1.1\)](#page-90-0). Das bedeutet, dass die [CPU](#page-18-1) pro Sekunde 2,6 Milliarden Takte bzw. Zyklen durchführen kann. Somit wird Gleichung [A.1](#page-154-2) zur Umrechnung von Zyklen in Sekunden verwendet.

<span id="page-154-2"></span> $1/(2,60 * 10<sup>9</sup>) * Messagert<sub>Cycles</sub> = Messagert<sub>Sekunden</sub>$  (A.1)

# <span id="page-154-1"></span>**A.5. Benchmarkings für die Funktionen**

In diesem Abschnitt werden die ausgewerteten Messreihen der [CPU-](#page-18-1)Zyklen für die Funktionen gen\_keypair, sign und verify für verschiedene Algorithmen aus ggf. unterschiedlichen Bibliotheken aufgeführt. Die Tabellen sind aufgeteilt in die Kategorien: klassisch, NIST Level 1, NIST Level 3 und NIST Level 5.

Bei allen Messungen zur Signaturerstellung und -verifizierung wurden Nachrichten unterschiedlicher Länge signiert bzw. verifiziert. Bei der Verwendung von der Hashfunktion sha256 beim Signieren wurde eine Nachricht der Länge 64 Byte signiert. Wurde sha384 bzw sha512 als Hashfunktion beim Signieren verwendet, so wurde eine Nachricht der Länge 96 Byte bzw. 128 Byte signiert. Gleiches gilt für das Verifizieren.

## **A.5.1. Schlüsselerstellung mit gen\_keypair**

In diesem Abschnitt sind die Auswertungen für die [CPU-](#page-18-1)Zyklen bei der Schlüsselerstellung unter Verwendung klassischer und quantensicherer Verfahren aufgeteilt in klassisch (Tabelle [A.1\)](#page-155-0), Level 1 (Tabelle [A.2\)](#page-155-1), Level 3 (Tabelle [A.3\)](#page-156-0) und Level 5 (Tabelle [A.4\)](#page-157-0) der [NIST-](#page-19-0)Anforderungen.

Bei den Messungen zur Schlüsselerstellung könnten alle drei Messreihen unter Verwendung der unterschiedlichen Hashfunktionen als eine Messreihe angesehen werden, da die Schlüsselerstellung unabhängig von der beim Signieren bzw. Verifizieren verwendeten Hashfunktion ist.

### A. Anhang

<span id="page-155-0"></span>

|                  |            | Mittelwert    | Median        | Standard-     | Minimaler   | Maximaler      |
|------------------|------------|---------------|---------------|---------------|-------------|----------------|
| Algorithmus      | Hash       | (Cycles)      | (Cycles)      | abweichung    | Wert        | Wert           |
|                  |            |               |               | (Cycles)      | (Cycles)    | (Cycles)       |
|                  | sha256     | 393.633.605   | 339.410.880   | 246.962.729   | 38.076.924  | 2.153.514.621  |
| rsa2048          | sha.384    | 394.109.396   | 337.892.716   | 249.681.188   | 37.869.687  | 2.518.762.352  |
|                  | sha512     | 397.112.059   | 336.380.018   | 254.907.473   | 40.859.256  | 1.971.242.734  |
|                  | sha256     | 4.288.661.454 | 3.573.293.709 | 2.978.785.248 | 189.417.926 | 21.439.498.507 |
| rsa4096          | $sha256$ 2 | 4.233.773.422 | 3.555.034.220 | 2.964.628.068 | 189.885.369 | 25.109.411.320 |
|                  | sha384     | 4.251.413.364 | 3.589.151.463 | 2.919.594.717 | 158.886.829 | 24.730.514.207 |
|                  | sha512     | 4.254.680.764 | 3.603.927.232 | 2.908.547.659 | 212.638.835 | 24.512.202.849 |
|                  | sha256     | 3.537.081     | 3.306.422     | 639.915       | 3.149.923   | 11.758.133     |
| $\rm{secp}256r1$ | sha384     | 3.525.281     | 3.282.320     | 639.073       | 3.140.444   | 12.040.915     |
|                  | sha512     | 3.534.409     | 3.299.562     | 639.972       | 3.146.817   | 13.037.075     |

Tabelle A.1.: Auswertung der [CPU-](#page-18-1)Zyklen der Messreihen zur klassischen Schlüsselerstellung unter Verwendung der Bibliothek python-mbedtls.

<span id="page-155-1"></span>

| Algorithmus   |                | Hash   | Mittelwert<br>(Cycles) | Median<br>(Cycles) | Standard-<br>abweichung<br>(Cycles) | Minimaler<br>Wert<br>(Cycles) | Maximaler<br>Wert<br>(Cycles) |
|---------------|----------------|--------|------------------------|--------------------|-------------------------------------|-------------------------------|-------------------------------|
|               |                | sha256 | 22.864.020             | 21.133.944         | 6.010.655                           | 16.195.251                    | 65.106.834                    |
|               | Falcon-512     | sha384 | 22.737.999             | 20.973.285         | 6.057.079                           | 16.204.572                    | 73.167.433                    |
|               |                | sha512 | 22.759.020             | 21.045.430         | 5.907.319                           | 16.203.509                    | 61.710.902                    |
|               |                | sha256 | 3.249.714              | 2.964.915          | 702.913                             | 2.789.867                     | 12.744.208                    |
|               | 128f-robust    | sha384 | 3.264.797              | 2.966.206          | 735.600                             | 2.787.139                     | 11.781.192                    |
| <b>SHA256</b> |                | sha512 | 3.262.297              | 2.975.035          | 716.795                             | 2.787.383                     | 12.385.411                    |
|               | $128f$ -simple | sha256 | 1.771.009              | 1.630.462          | 356.844                             | 1.523.283                     | 9.109.750                     |
|               |                | sha384 | 1.757.693              | 1.626.880          | 321.438                             | 1.533.876                     | 8.741.889                     |
|               |                | sha512 | 1.781.790              | 1.624.763          | 403.366                             | 1.509.325                     | 7.940.190                     |
| SPHINCS+-     | $128s$ -robust | sha256 | 184.294.036            | 182.218.821        | 11.259.569                          | 172.334.552                   | 334.498.342                   |
|               |                | sha384 | 185.387.379            | 183.240.652        | 12.435.531                          | 172.775.964                   | 341.174.368                   |
|               |                | sha512 | 184.296.598            | 182.899.016        | 9.503.367                           | 173.130.667                   | 332.352.046                   |
|               | $128$ s-simple | sha512 | 100.174.991            | 99.538.284         | 3.590.260                           | 93.910.907                    | 175.697.993                   |
|               |                | sha256 | 7.316.182              | 6.965.646          | 1.531.881                           | 5.689.188                     | 24.503.974                    |
|               | $128f$ -robust | sha384 | 7.373.281              | 6.957.804          | 1.620.787                           | 5.697.127                     | 22.544.440                    |
| SHAKE256      |                | sha512 | 7.428.818              | 6.950.860          | 1.741.826                           | 5.710.211                     | 23.153.880                    |
|               |                | sha256 | 4.028.101              | 3.712.336          | 982.609                             | 3.300.255                     | 16.009.699                    |
| $-150$        | $128f$ -simple | sha384 | 4.060.226              | 3.716.880          | 1.039.143                           | 3.309.604                     | 15.405.781                    |
|               |                | sha512 | 4.021.943              | 3.693.146          | 1.003.958                           | 3.317.588                     | 18.352.276                    |
|               | $128s$ -robust | sha512 | 419.178.911            | 414.458.092        | 27.727.627                          | 371.028.338                   | 607.514.020                   |
| <b>SPHIN</b>  | $128$ s-simple | sha512 | 230.808.864            | 227.203.906        | 19.495.229                          | 20.4518.917                   | 396.689.864                   |

Tabelle A.2.: Auswertung der [CPU-](#page-18-1)Zyklen der Messreihen zur quantensicheren Schlüsselerstellung mit [NIST-](#page-19-0)Level 1 unter Verwendung der Bibliothek liboqs-python.

<span id="page-156-0"></span>

| Algorithmus       |                | Hash   | Mittelwert<br>(Cycles) | Median<br>(Cycles) | Standard-<br>abweichung<br>(Cycles) | Minimaler<br>Wert<br>(Cycles) | Maximaler<br>Wert<br>(Cycles) |
|-------------------|----------------|--------|------------------------|--------------------|-------------------------------------|-------------------------------|-------------------------------|
|                   |                | sha256 | 300.407                | 254.538            | 133.373                             | 203.501                       | 1.817.273                     |
|                   | Dilithium3     | sha384 | 293.885                | 245.006            | $128.660\,$                         | $203.249\,$                   | 2.023.792                     |
|                   |                | sha512 | 300.743                | 251.088            | 139.997                             | 204.018                       | 1.776.677                     |
|                   |                | sha256 | 4.471.980              | 4.196.575          | 926.163                             | 4.049.927                     | 18.951.788                    |
|                   | 192f-robust    | sha384 | 4.515.731              | 4.197.051          | 1.010.981                           | 4.046.472                     | 16.725.014                    |
|                   |                | sha512 | 4.535.912              | 4.192.117          | 1.127.443                           | 4.040.212                     | 19.946.493                    |
|                   | 192f-simple    | sha256 | 2.563.663              | 2.387.994          | 492.451                             | 2.264.040                     | 9.758.934                     |
|                   |                | sha384 | 2.573.409              | 2.388.308          | 510.847                             | 2.252.802                     | 8.897.278                     |
|                   |                | sha512 | 2.579.888              | 2.384.791          | 542.706                             | 2.238.848                     | 9.528.491                     |
| SPHINCS+-SHA256   | $192s$ -robust | sha256 | 267.342.600            | 263.775.534        | 9.096.947                           | 256.815.447                   | 449.665.673                   |
|                   |                | sha384 | 270.348.819            | 265.156.898        | 18.857.049                          | 257.374.495                   | 437.566.325                   |
|                   |                | sha512 | 267.825.728            | 264.051.200        | 13.628.456                          | 257.057.724                   | 430.096.141                   |
|                   | $192s$ -simple | sha512 | 147.357.530            | 144.962.498        | 7.576.394                           | 140.684.807                   | 285.001.542                   |
|                   |                | sha256 | 10.326.528             | 9.816.452          | 1.705.880                           | 8.441.200                     | 35.387.966                    |
|                   | 192f-robust    | sha384 | 10.376.525             | 9.866.046          | 1.569.824                           | 8.370.401                     | 23.742.831                    |
|                   |                | sha512 | 10.266.427             | 9.845.368          | 1.503.168                           | 8.347.741                     | 30.784.720                    |
|                   |                | sha256 | 5.758.583              | 5.301.878          | 1.404.427                           | 4.849.417                     | 19.994.156                    |
|                   | 192f-simple    | sha384 | 5.797.196              | 5.314.613          | 1.451.748                           | 4.662.574                     | 22.527.069                    |
|                   |                | sha512 | 5.817.466              | 5.304.622          | 1.468.967                           | 4.868.148                     | 19.089.640                    |
|                   | $192s$ -robust | sha512 | 593.878.619            | 588.303.072        | 30.480.024                          | 545.742.338                   | 844.180.308                   |
| SPHINCS+-SHAKE256 | $192s$ -simple | sha512 | 342.672.174            | 336.955.478        | 27.017.275                          | 303.801.712                   | 531.540.618                   |

Tabelle A.3.: Auswertung der [CPU-](#page-18-1)Zyklen der Messreihen zur quantensicheren Schlüsselerstellung mit [NIST-](#page-19-0)Level 3 unter Verwendung der Bibliothek liboqs-python.

<span id="page-157-0"></span>

| Algorithmus   |                        |        | Mittelwert  | Median      | Standard-  | Minimaler   | Maximaler      |
|---------------|------------------------|--------|-------------|-------------|------------|-------------|----------------|
|               |                        | Hash   | (Cycles)    | (Cycles)    | abweichung | Wert        | Wert           |
|               |                        |        |             |             | (Cycles)   | (Cycles)    | (Cycles)       |
|               |                        | sha256 | 411.712     | 355.418     | 151.773    | 291.681     | 1.801.768      |
|               | Dilithium <sub>5</sub> | sha384 | 412.718     | $356.001\,$ | 156.326    | 293.654     | 2.452.935      |
|               |                        | sha512 | 410.747     | 354.211     | 151.422    | 294.796     | 2.607.259      |
|               |                        | sha256 | 65.965.421  | 60.533.830  | 16.349.004 | 50.148.226  | 199.417.134    |
|               | Falcon-1024            | sha384 | 66.200.178  | 60.838.198  | 16.807.310 | 50.220.043  | 218.767.140    |
|               |                        | sha512 | 65.758.137  | 60.339.460  | 16.354.462 | 50.105.808  | 227.175.155    |
|               |                        | sha256 | 21.218.569  | 20.997.740  | 1.826.367  | 18.922.870  | 61.247.218     |
|               | 256f-robust            | sha384 | 21.242.306  | 21.024.246  | 1.672.906  | 18.931.711  | 56.522.516     |
| <b>SHA256</b> |                        | sha512 | 21.349.798  | 21.098.042  | 1.942.411  | 18.948.583  | 71.254.443     |
|               | $256f$ -simple         | sha256 | 6.329.413   | 5.700.998   | 1.318.063  | 5.455.727   | 20.169.893     |
| $+$ SO        |                        | sha384 | 6.328.283   | 5.690.136   | 1.349.226  | 5.463.672   | 25.559.475     |
|               |                        | sha512 | 6.282.131   | 5.698.364   | 1.253.660  | 5.457.794   | 26.100.961     |
| <b>NIHdS</b>  | $256s$ -robust         | sha512 | 322.962.530 | 317.633.744 | 21.432.275 | 305.937.196 | 493.955.930    |
|               | $256s$ -simple         | sha512 | 93.143.807  | 91.929.185  | 5.986.577  | 86.583.979  | 203.974.574    |
|               |                        | sha256 | 26.162.237  | 25.451.238  | 3.069.938  | 22.157.241  | 85.611.760     |
|               | 256f-robust            | sha384 | 26.099.690  | 25.358.136  | 3.081.103  | 22.388.740  | $85.380.811\,$ |
|               |                        | sha512 | 26.395.655  | 25.593.006  | 3.615.928  | 22.369.860  | 83.988.066     |
| CS+-SHAKE256  |                        | sha256 | 14.962.007  | 14.464.826  | 2.205.340  | 12.627.296  | 47.438.268     |
|               | $256f$ -simple         | sha384 | 14.951.014  | 14.474.520  | 2.217.634  | 12.468.519  | 51.262.852     |
|               |                        | sha512 | 14.916.712  | 14.466.245  | 2.057.918  | 12.727.949  | 41.998.512     |
|               | $256s$ -robust         | sha512 | 397.752.949 | 391.848.819 | 27.015.170 | 364.096.385 | 642.789.455    |
| <b>SPHIN</b>  | $256s$ -simple         | sha512 | 230.422.921 | 226.330.976 | 20.301.093 | 202.514.668 | 401.485.873    |

Tabelle A.4.: Auswertung der [CPU-](#page-18-1)Zyklen der Messreihen zur quantensicheren Schlüsselerstellung mit [NIST-](#page-19-0)Level 5 unter Verwendung der Bibliothek liboqs-python.

## **A.5.2. Signaturerstellung mit sign**

In diesem Abschnitt sind die Auswertungen für die [CPU-](#page-18-1)Zyklen bei der Signaturerstellung unter Verwendung klassischer und quantensicherer Verfahren aufgeteilt in klassisch (Tabelle [A.5\)](#page-158-0), Level 1 (Tabelle [A.6\)](#page-159-0), Level 3 (Tabelle [A.7\)](#page-160-0) und Level 5 (Tabelle [A.8\)](#page-161-0) der [NIST-](#page-19-0)Anforderungen.

<span id="page-158-0"></span>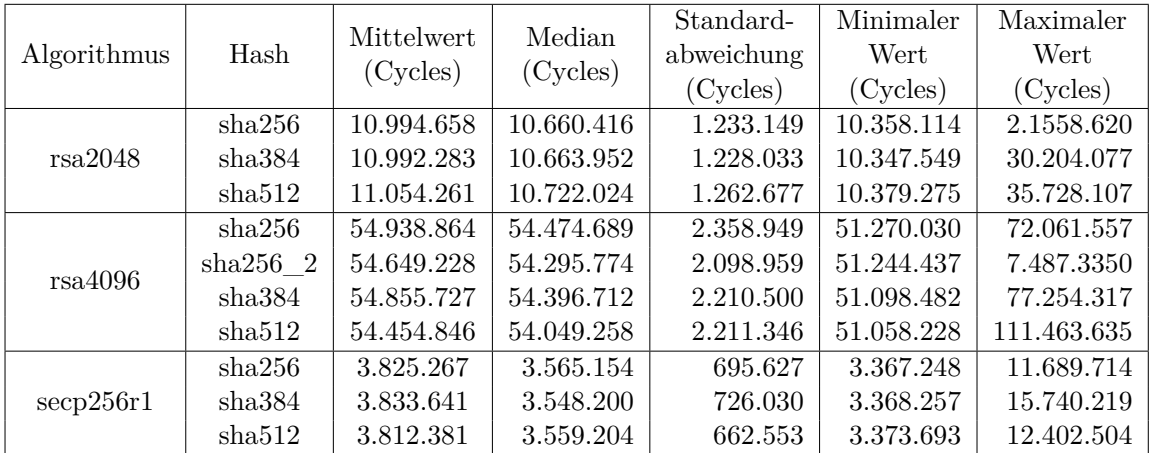

Tabelle A.5.: Auswertung der [CPU-](#page-18-1)Zyklen der Messreihen zur klassischen Signaturerstellung unter Verwendung von python-mbedtls.

<span id="page-159-0"></span>

| Algorithmus    |                | Hash         | Mittelwert<br>(Cycles) | Median<br>(Cycles) | Standard-<br>abweichung<br>(Cycles) | Minimaler<br>Wert<br>(Cycles) | Maximaler<br>Wert<br>(Cycles) |
|----------------|----------------|--------------|------------------------|--------------------|-------------------------------------|-------------------------------|-------------------------------|
|                |                | sha256       | 931.455                | 832.240            | 235.690                             | 758.172                       | 4.681.508                     |
|                | Falcon-512     | sha384       | 964.440                | 856.600            | 251.776                             | 782.354                       | 3.511.221                     |
|                |                | sha512       | 923.573                | 832.906            | 219.448                             | 762.288                       | 4.535.037                     |
|                |                | sha256       | 81.590.744             | 79.528.184         | 6.481.058                           | 75.650.105                    | 185.168.643                   |
|                | $128f$ -robust | sha384       | 81.950.661             | 79.577.004         | 7.533.848                           | 75.696.228                    | 192.025.782                   |
| $CS + -SHA256$ |                | sha512       | 82.119.065             | 79.606.270         | 7.294.536                           | 75.971.216                    | 189.787.193                   |
|                | $128f$ -simple | sha256       | 43.457.524             | 43.087.426         | 2.965.901                           | 40.051.131                    | 102.804.812                   |
|                |                | sha384       | 43.375.726             | 43.140.800         | 2.685.115                           | 40.146.805                    | 75.015.950                    |
|                |                | sha512       | 43.789.247             | 43.105.640         | 4.381.893                           | 39.899.754                    | 115.150.594                   |
|                | $128s$ -robust | sha256       | 1.343.492.719          | 1.336.675.905      | 31.908.416                          | 1.291.224.307                 | 1.550.078.738                 |
| <b>SPHIN</b>   |                | sha384       | 1.367.981.007          | 1.361.726.594      | 40.911.407                          | 1.304.475.166                 | 1.554.359.240                 |
|                |                | sha512       | 1.348.971.277          | 1.333.158.288      | 43.570.216                          | 1.291.317.075                 | 2.303.945.216                 |
|                | $128$ s-simple | $\rm sha512$ | 718.696.223            | 716.276.206        | 13.709.138                          | 707.833.195                   | 1.284.484.789                 |
|                |                | sha256       | 178.524.180            | 174.936.500        | 14.525.786                          | 160.662.458                   | 314.319.876                   |
|                | 128f-robust    | sha384       | 176.165.147            | 174.628.726        | 89.105.27                           | 158.329.782                   | 30.352.0799                   |
| SHAKE256       |                | sha512       | 179.451.457            | 175.070.128        | 17.629.180                          | 157.457.453                   | 318.189.666                   |
|                |                | sha256       | 104.113.111            | 102.091.246        | 8.529.783                           | 92.113.150                    | 217.953.623                   |
| SPHINCS+-      | $128f$ -simple | sha384       | 104.175.348            | 102.020.717        | 9.050.370                           | 92.126.103                    | 208.245.455                   |
|                |                | sha512       | 103.962.746            | 101.816.930        | 8.562.325                           | 92.854.465                    | 199.741.175                   |
|                | $128s$ -robust | sha512       | 3.048.306.126          | 3.048.752.912      | 95.202.676                          | 2.710.401.307                 | 3.879.631.533                 |
|                | $128$ s-simple | sha512       | 1.673.651.683          | 1.673.429.308      | 60.388.393                          | 1.516.060.940                 | 2.044.074.603                 |

Tabelle A.6.: Auswertung der [CPU-](#page-18-1)Zyklen der Messreihen zur quantensicheren Signaturerstellung mit [NIST-](#page-19-0)Level 1 unter Verwendung von liboqs-python.

<span id="page-160-0"></span>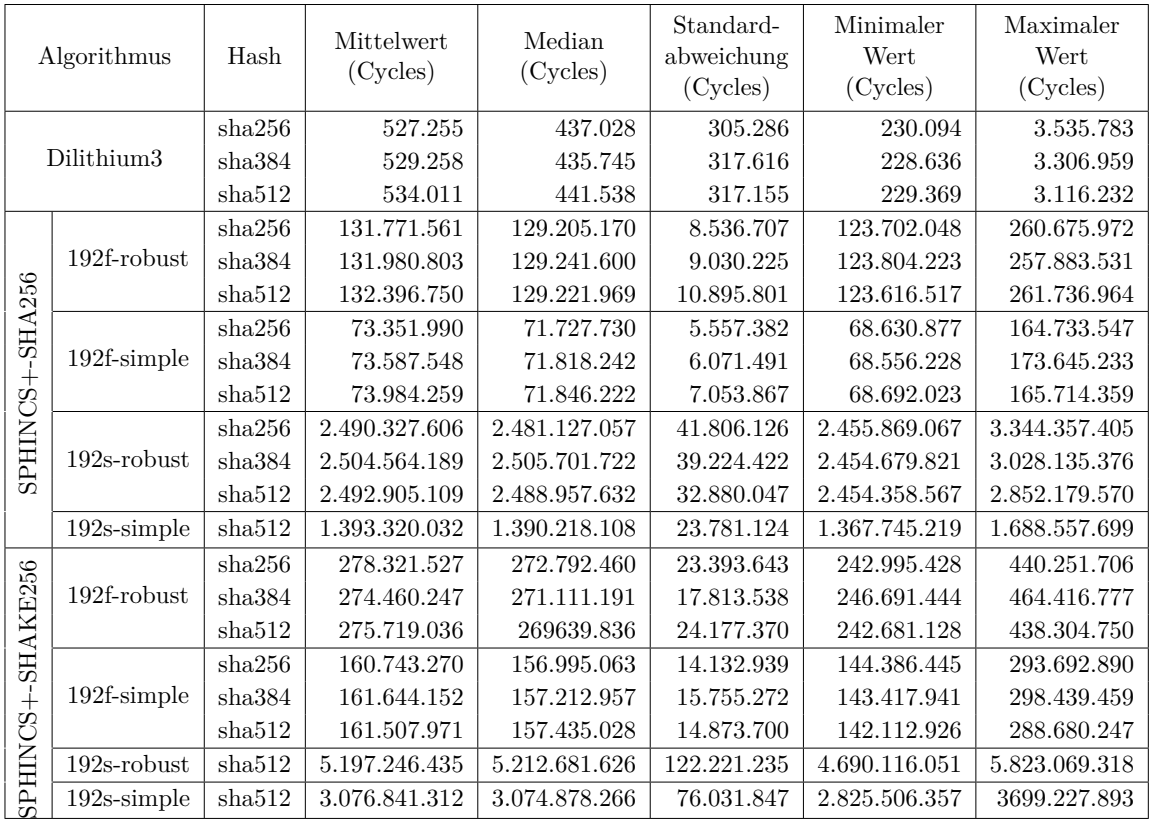

Tabelle A.7.: Auswertung der [CPU-](#page-18-1)Zyklen der Messreihen zur quantensicheren Signaturerstellung mit [NIST-](#page-19-0)Level 3 unter Verwendung von liboqs-python.

<span id="page-161-0"></span>

| Algorithmus       |                        | Hash              | Mittelwert<br>(Cycles) | Median<br>(Cycles) | Standard-<br>abweichung<br>(Cycles) | Minimaler<br>Wert<br>(Cycles) | Maximaler<br>Wert<br>(Cycles)                            |
|-------------------|------------------------|-------------------|------------------------|--------------------|-------------------------------------|-------------------------------|----------------------------------------------------------|
|                   |                        | sha256            | 630.292                | 542.183            | 314.172                             | 330.902                       | 5.674.588                                                |
|                   | Dilithium <sub>5</sub> | sha384            | 643.736                | 546.504            | 327.130                             | 332.557                       | 3.240.809                                                |
|                   |                        | sha512            | 643.154                | 545.316            | 337.723                             | 332.294                       | 5.463.191                                                |
|                   |                        | sha256            | 1.730.819              | 1.594.514          | 360.113                             | 1.483.179                     | 8.245.207                                                |
|                   | Falcon-1024            | sha384            | 1.751.617              | 1.592.150          | 401.590                             | 1.479.487                     | 6.701.908                                                |
|                   |                        | sha512            | 1.800.617              | 1.643.014          | 405.184                             | 1.533.495                     | 7.036.597                                                |
|                   |                        | sha256            | 418.124.768            | 412.413.804        | 23.453.416                          | 398.700.331                   | 605.686.605<br>705.388.563                               |
|                   | 256f-robust            | sha384            | 419.695.467            | 413.179.962        | 25.918.251                          | 399.020.504                   |                                                          |
| <b>SHA256</b>     |                        | sha512            | 421.200.951            | 414.557.173        | 27.133.107                          | 399.228.353                   | 665.385.587                                              |
|                   | 256f-simple            | $\mathrm{sha}256$ | 133.573.666            | 130.229.632        | 10.587.047                          | 124.309.989                   | 265.658.098                                              |
|                   |                        | sha384            | 133.710.751            | 130.134.562        | 11.420.434                          | 124.311.700                   | 264.061.374                                              |
|                   |                        | sha512            | 131.994.956            | 129.631.940        | 7.718.424                           | 124.098.899                   | 250.521.700                                              |
| SPHINCS+-         | $256s$ -robust         | $\rm sha512$      | 3.612.937.638          | 3.623.840.965      | 59.015.706                          | 3.524.842.031                 | 3.982.222.365                                            |
|                   | $256$ s-simple         | sha512            | 1.114.506.228          | 1.110.573.992      | 28.316.220                          | 1.084.621.876                 | 1.336.010.237                                            |
|                   |                        | sha256            | 521.308.947            | 513.878.740        | 32.012.652                          | 471.304.727                   | 711.868.309                                              |
|                   | 256f-robust            | sha384            | 526.586.503            | 518.457.303        | 32.932.344                          | 473.419.469                   | 777.168.419<br>898.741.850<br>474.225.651<br>473.927.106 |
|                   |                        | sha512            | 527.580.182            | 518.345.416        | 37.848.266                          | 473.263.934                   |                                                          |
|                   |                        | sha256            | 300.974.045            | 295.444.656        | 22.994.687                          | 273.239.461                   |                                                          |
|                   | $256f$ -simple         | sha384            | 303.783.301            | 297.661.960        | 24.946.180                          | 275.107.678                   |                                                          |
| SPHINCS+-SHAKE256 |                        | sha512            | 301.455.891            | 296.718.966        | 21.552.488                          | 271.264.172                   | 483.238.917                                              |
|                   | $256s$ -robust         | $\rm sha512$      | 4.467.468.887          | 4.477.511.515      | 94.995.020                          | 4.019.125.716                 | $5.329.922.520\,$                                        |
|                   | $256$ s-simple         | sha512            | 2.653.550.216          | 2.649.342.503      | 66.017.279                          | 2.458.736.956                 | 3.173.449.961                                            |

Tabelle A.8.: Auswertung der [CPU-](#page-18-1)Zyklen der Messreihen zur quantensicheren Signaturerstellung mit [NIST-](#page-19-0)Level 5 unter Verwendung von liboqs-python.

## **A.5.3. Signaturverifizierung mit verify**

In diesem Abschnitt sind die Auswertungen für die [CPU-](#page-18-1)Zyklen bei der Signaturverifizierung unter Verwendung klassischer und quantensicherer Verfahren aufgeteilt in klassisch (Tabelle [A.9\)](#page-162-0), Level 1 (Tabelle [A.10\)](#page-163-0), Level 3 (Tabelle [A.11\)](#page-164-0) und Level 5 (Tabelle [A.12\)](#page-165-0) der [NIST-](#page-19-0)Anforderungen.

<span id="page-162-0"></span>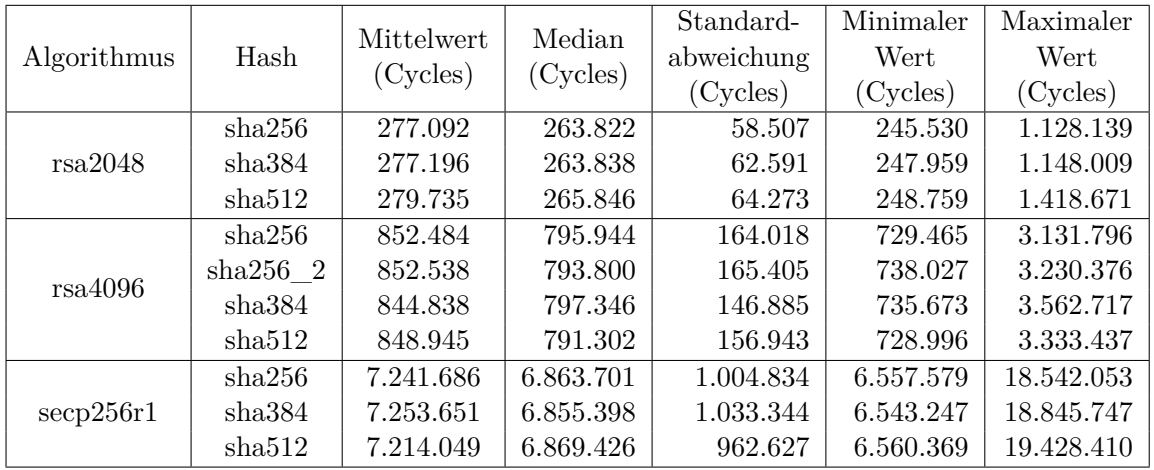

Tabelle A.9.: Auswertung der [CPU-](#page-18-1)Zyklen der Messreihen zur klassischen Signaturverifizierung unter Verwendung von python-mbedtls.

<span id="page-163-0"></span>

| Algorithmus     |                | Hash   | Mittelwert<br>(Cycles) | Median<br>(Cycles) | Standard-<br>abweichung<br>(Cycles) | Minimaler<br>Wert<br>(Cycles) | Maximaler<br>Wert<br>(Cycles) |
|-----------------|----------------|--------|------------------------|--------------------|-------------------------------------|-------------------------------|-------------------------------|
|                 |                | sha256 | 244.754                | 216.029            | 99.448                              | 161.971                       | 1.762.776                     |
|                 | Falcon-512     | sha384 | 250.671                | 224.588            | 109.390                             | 163.421                       | 2.532.584                     |
|                 |                | sha512 | 244.521                | 217.842            | 97.969                              | 163.249                       | 2.086.513                     |
|                 |                | sha256 | 13.236.522             | 12.485.884         | 2.156.073                           | 11.289.494                    | 49.455.994                    |
|                 | 128f-robust    | sha384 | 13.412.280             | 12.569.642         | 2.333.611                           | 11.288.441                    | 50.551.190                    |
| SPHINCS+-SHA256 |                | sha512 | 13.355.154             | 12.536.122         | 2.229.086                           | 11.210.792                    | 48.031.723                    |
|                 | 128f-simple    | sha256 | 6.852.675              | 6.489.437          | 1.119.342                           | 5.775.224                     | 21.054.778                    |
|                 |                | sha384 | 6.807.456              | 6.482.810          | 988.008                             | 5.826.409                     | 16.634.722                    |
|                 |                | sha512 | 6.902.159              | 6.509.127          | 1.236.570                           | 5.804.506                     | 31.901.492                    |
|                 | $128s$ -robust | sha256 | 4.333.254              | 4.173.782          | 874.967                             | 3.623.771                     | 15.714.234                    |
|                 |                | sha384 | 4.400.044              | 4.179.489          | 983.024                             | 3.614.806                     | 15.487.891                    |
|                 |                | sha512 | 4.351.602              | 4.182.812          | 864.039                             | 3.655.444                     | 14.256.128                    |
|                 | $128$ s-simple | sha512 | 2.236.852              | 2.204.986          | 299.844                             | 1.903.472                     | 9.024.593                     |
|                 |                | sha256 | 21.452.056             | 20.574.536         | 3.795.534                           | 16.462.796                    | 66.633.722                    |
|                 | 128f-robust    | sha384 | 21.245.237             | 20.438.424         | 3.250.649                           | 16.370.715                    | 71.979.380                    |
| SHAKE256        |                | sha512 | 21.311.036             | 20.377.314         | 3.779.205                           | 16.180.300                    | 67.988.151                    |
|                 |                | sha256 | 11.499.328             | 10.974.148         | 1.909.750                           | 8.481.036                     | 36.132.662                    |
| $-+50$          | 128f-simple    | sha384 | 11.533.615             | 10.962.204         | 2.030.043                           | 8.726.401                     | 40.663.795                    |
|                 |                | sha512 | 11.613.421             | 11.075.992         | 1.931.198                           | 8.693.822                     | 41.295.332                    |
|                 | $128s$ -robust | sha512 | 7.208.798              | 7.132.662          | 757454                              | 5487211                       | 20582221                      |
| <b>SPHIN</b>    | $128$ s-simple | sha512 | 3.807.469              | 3.739.587          | 553153                              | 2775011                       | 14004953                      |

Tabelle A.10.: Auswertung der [CPU-](#page-18-1)Zyklen der Messreihen zur klassischen Signaturverifizierung mit [NIST-](#page-19-0)Level 1 unter Verwendung von liboqs-python.

<span id="page-164-0"></span>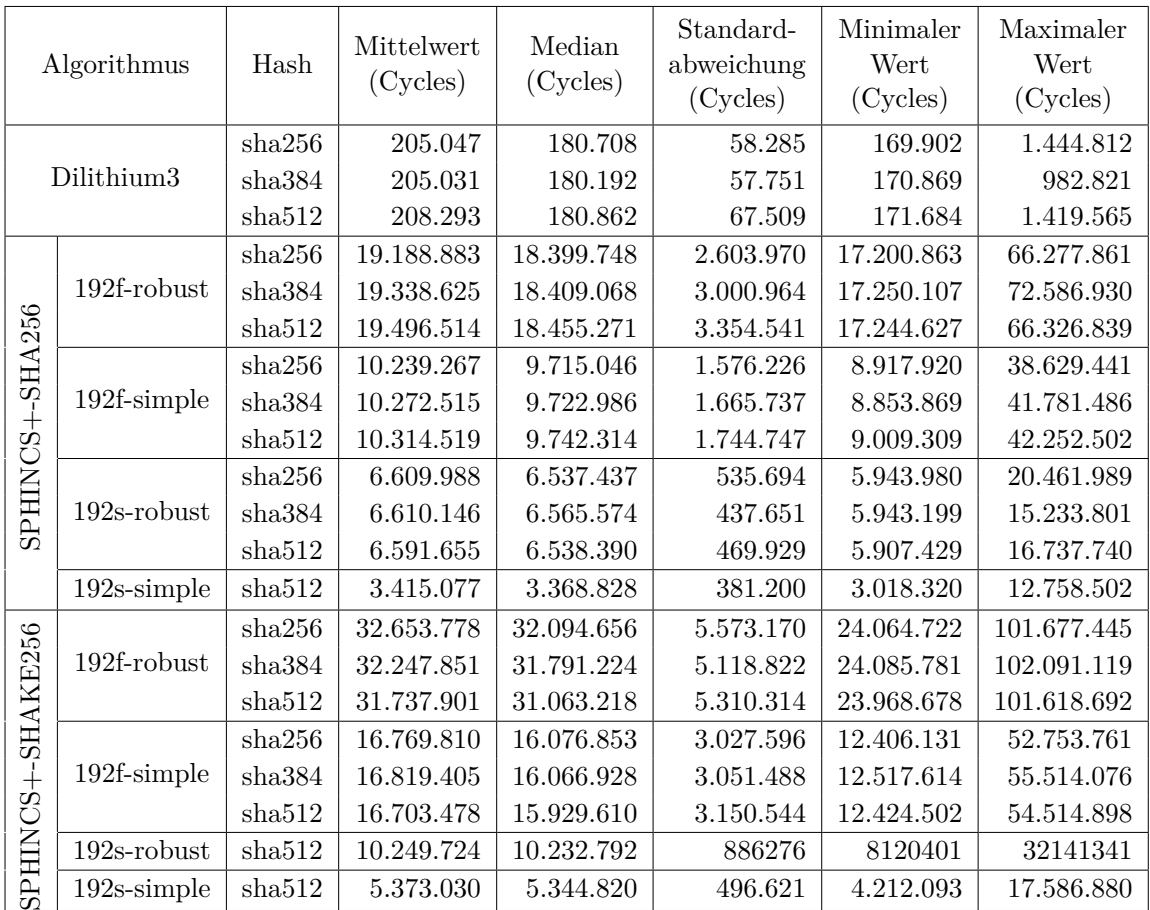

Tabelle A.11.: Auswertung der [CPU-](#page-18-1)Zyklen der Messreihen zur klassischen Signaturverifizierung mit [NIST-](#page-19-0)Level 3 unter Verwendung von liboqs-python.

<span id="page-165-0"></span>

| Algorithmus     |                        | Hash   | Mittelwert<br>(Cycles) | Median<br>(Cycles) | Standard-<br>abweichung<br>(Cycles) | Minimaler<br>Wert<br>(Cycles) | Maximaler<br>Wert<br>(Cycles) |
|-----------------|------------------------|--------|------------------------|--------------------|-------------------------------------|-------------------------------|-------------------------------|
|                 |                        | sha256 | 302.632                | 269.417            | 76.785                              | 255.823                       | 1.477.730                     |
|                 | Dilithium <sub>5</sub> | sha384 | 305.898                | 270.014            | 82.563                              | 255.852                       | 1.697.984                     |
|                 |                        | sha512 | 305.690                | 270.706            | 80.582                              | 256.715                       | 1.469.787                     |
|                 |                        | sha256 | 407.722                | 397.970            | 118.925                             | 298.396                       | 1.590.710                     |
|                 | Falcon-1024            | sha384 | 411.969                | 400.638            | 130.821                             | 298.847                       | 1.884.025                     |
|                 |                        | sha512 | 406.840                | 394.215            | 122.202                             | 300.364                       | 2.047.782                     |
|                 |                        | sha256 | 24.420.408             | 23.966.582         | 2.488.958                           | 22.499.371                    | 84.443.075                    |
|                 | 256f-robust            | sha384 | 24.419.395             | 23.997.024         | 2.286.187                           | 22.428.328                    | 74.438.902                    |
|                 |                        | sha512 | 24.546.816             | 24.043.316         | 2.609.326                           | 22.456.307                    | 85.728.414                    |
|                 | 256f-simple            | sha256 | 10.486.330             | 9.662.062          | 1.869.984                           | 8.929.085                     | 31.343.313                    |
|                 |                        | sha384 | 10.506.263             | 9.668.441          | 1.957.164                           | 8.886.491                     | 42.873.960                    |
|                 |                        | sha512 | 10.384.222             | 9.626.006          | 1.738.142                           | 8.895.646                     | 31.601.691                    |
| SPHINCS+-SHA256 | 256s-robust            | sha512 | 12.322.329             | 12.256.458         | 788.708                             | 11.229.059                    | 34.769.343                    |
|                 | $256s$ -simple         | sha512 | 4.875.969              | 4.833.171          | 406.233                             | 4.345.481                     | 13.184.080                    |
|                 |                        | sha256 | 32.670.057             | 32.168.690         | 5.044.323                           | 24.309.859                    | 99.518.021                    |
|                 | 256f-robust            | sha384 | 32.863.961             | 32.283.501         | 5.286.286                           | 24.615.142                    | 95.769.266                    |
|                 |                        | sha512 | 30.334.118             | 29.145.753         | 4.463.508                           | 24.645.891                    | 91.644.410                    |
| SHAKE256        |                        | sha256 | 16.134.987             | 15.764.758         | 2.291.727                           | 12.619.320                    | 56.890.950                    |
| SPHINCS+        | $256f$ -simple         | sha384 | 16.175.840             | 15.772.146         | 2.276.244                           | 12.645.602                    | 54.150.873                    |
|                 |                        | sha512 | 16.137.057             | 15.816.140         | 2.119.780                           | 12.729.461                    | 54.727.696                    |
|                 | $256s$ -robust         | sha512 | 14.801.720             | 14.823.982         | 1.213.167                           | 11.932.068                    | 48.007.891                    |
|                 | $256$ s-simple         | sha512 | 7.853.349              | 7.800.105          | 868.717                             | 6.202.935                     | 27.020.467                    |

Tabelle A.12.: Auswertung der [CPU-](#page-18-1)Zyklen der Messreihen zur klassischen Signaturverifizierung mit [NIST-](#page-19-0)Level 5 unter Verwendung von liboqs-python.

# **Literaturverzeichnis**

- [1] B. Dorsemaine, J.-P. Gaulier, J.-P. Wary, N. Kheir, and P. Urien, "Internet of Things: A Definition & Taxonomy," in *2015 9th International Conference on Next Generation Mobile Applications, Services and Technologies*, pp. 72–77.
- [2] M. Huber, S. Hristozov, S. Ott, V. Sarafov, and M. Peinado, "The Lazarus Effect: Healing Compromised Devices in the Internet of Small Things," in *Proceedings of the 15th ACM Asia Conference on Computer and Communications Security*, ser. ASIA CCS '20. Association for Computing Machinery, pp. 6–19, accessed on: 2022-05-04. [Online]. Available: <https://doi.org/10.1145/3320269.3384723>
- [3] M. Xu, M. Huber, Z. Sun, P. England, M. Peinado, S. Lee, A. Marochko, D. Mattoon, R. Spiger, and S. Thom, "Dominance as a New Trusted Computing Primitive for the Internet of Things," in *2019 IEEE Symposium on Security and Privacy (SP)*, pp. 1415–1430, accessed on: 2022-04-21. [Online]. Available: <https://ieeexplore.ieee.org/stamp/stamp.jsp?tp=&arnumber=8835213>
- [4] M. A. F. Al-Husainy, B. Al-Shargabi, and S. Aljawarneh, "Lightweight cryptography system for IoT devices using DNA," vol. 95, p. 107418, accessed on: 2022-06-30. [Online]. Available: [https://www.sciencedirect.com/science/article/pii/S00457906210](https://www.sciencedirect.com/science/article/pii/S0045790621003827) [03827](https://www.sciencedirect.com/science/article/pii/S0045790621003827)
- [5] M. Klein-Hennig and F. Schmidt, "Zurück auf los die it-sicherheit zurück in der steinzeit: Haftung und lösungen für it-sicherheitsmängel im internet of things," vol. 41, no. 10, pp. 605–611, accessed on: 2022-06-29. [Online]. Available: <http://link.springer.com/10.1007/s11623-017-0841-9>
- [6] M. Wilczek, "Iot die unterschätzte gefahr für it-sicherheit," vol. 45, no. 2, pp. 79–82, accessed on: 2022-06-29. [Online]. Available: [http://link.springer.com/10.1007/s11623-](http://link.springer.com/10.1007/s11623-021-1394-5) [021-1394-5](http://link.springer.com/10.1007/s11623-021-1394-5)
- [7] Bundesamt für Sicherheit in der Informationstechnik (BSI). Kryptografie quantensicher gestalten: Grundlagen, Entwicklungen, Empfehlungen. Accessed on: 2022-06-28. [Online]. Available: [https://www.bsi.bund.de/SharedDocs](https://www.bsi.bund.de/SharedDocs/Downloads/DE/BSI/Publikationen/Broschueren/Kryptografie-quantensicher-gestalten.pdf?__blob=publicationFile&v=4) [/Downloads/DE/BSI/Publikationen/Broschueren/Kryptografie-quantensicher](https://www.bsi.bund.de/SharedDocs/Downloads/DE/BSI/Publikationen/Broschueren/Kryptografie-quantensicher-gestalten.pdf?__blob=publicationFile&v=4)gestalten.pdf? blob=publicationFile&v=4
- [8] P. Shor, "Algorithms for quantum computation: Discrete logarithms and factoring," in *Proceedings 35th Annual Symposium on Foundations of Computer Science*, pp. 124– 134.
- [9] A. Canteaut, S. Duval, G. Leurent, M. Naya-Plasencia, L. Perrin, T. Pornin,

and A. Schrottenloher, "Saturnin: A suite of lightweight symmetric algorithms for post-quantum security," accessed on: 2022-05-12. [Online]. Available: [https:](https://hal.inria.fr/hal-02436763) [//hal.inria.fr/hal-02436763](https://hal.inria.fr/hal-02436763)

- [10] Bundeskriminalamt (BKA). BKA Lageprodukte aus dem Bereich Cybercrime - Bundeslagebild Cybercrime 2021. Accessed on: 2022-06-28. [Online]. Available: [https://www.bka.de/SharedDocs/Downloads/DE/Publikationen/JahresberichteUnd](https://www.bka.de/SharedDocs/Downloads/DE/Publikationen/JahresberichteUndLagebilder/Cybercrime/cybercrimeBundeslagebild2021.html;jsessionid=94BA40DA635B67CE945D1FE45FE8A8E7.live301?nn=28110) [Lagebilder/Cybercrime/cybercrimeBundeslagebild2021.html;jsessionid=94BA40DA6](https://www.bka.de/SharedDocs/Downloads/DE/Publikationen/JahresberichteUndLagebilder/Cybercrime/cybercrimeBundeslagebild2021.html;jsessionid=94BA40DA635B67CE945D1FE45FE8A8E7.live301?nn=28110) [35B67CE945D1FE45FE8A8E7.live301?nn=28110](https://www.bka.de/SharedDocs/Downloads/DE/Publikationen/JahresberichteUndLagebilder/Cybercrime/cybercrimeBundeslagebild2021.html;jsessionid=94BA40DA635B67CE945D1FE45FE8A8E7.live301?nn=28110)
- [11] Intel Corporation. IPMI Specification, V2.0, Rev. 1.1: Document. Intel. Accessed on: 2022-06-30. [Online]. Available: [https://www.intel.com/content/www/us/en/produc](https://www.intel.com/content/www/us/en/products/docs/servers/ipmi/ipmi-second-gen-interface-spec-v2-rev1-1.html) [ts/docs/servers/ipmi/ipmi-second-gen-interface-spec-v2-rev1-1.html](https://www.intel.com/content/www/us/en/products/docs/servers/ipmi/ipmi-second-gen-interface-spec-v2-rev1-1.html)
- [12] National Institute of Standards and Technology (NIST). Call for Proposal. Accessed on: 2022-08-23. [Online]. Available: [https://csrc.nist.gov/CSRC/media/Projects/Post-](https://csrc.nist.gov/CSRC/media/Projects/Post-Quantum-Cryptography/documents/call-for-proposals-final-dec-2016.pdf)[Quantum-Cryptography/documents/call-for-proposals-final-dec-2016.pdf](https://csrc.nist.gov/CSRC/media/Projects/Post-Quantum-Cryptography/documents/call-for-proposals-final-dec-2016.pdf)
- [13] D. Moody, G. Alagic, D. Apon, D. Cooper, Q. Dang, T. Dang, J. Kelsey, J. Lichtinger, Y.-K. Liu, C. Miller, R. Peralta, R. Perlner, A. Robinson, and D. Smith-Tone, "Status Report on the Third Round of the NIST Post-Quantum Cryptography Standardization Process," pp. NIST IR 8413–upd1, accessed on: 2023-01-30. [Online]. Available: <https://nvlpubs.nist.gov/nistpubs/ir/2022/NIST.IR.8413-upd1.pdf>
- [14] SECDER-KONSORTIUM 2022. PROJEKT SecDER Störfallinformationssystem für virtuelle Kraftwerke. [Online]. Available: <https://secder-project.de/>
- [15] IMMUNE Konsortium. Immune: Selbstverteidigende netzwerke für resiliente industrie 4.0. Accessed on: 2022-10-31. [Online]. Available: <https://immune-projekt.de>
- [16] A. R. Regenscheid, "Platform Firmware Resiliency Guidelines," accessed on: 2022- 06-28. [Online]. Available: [https://www.nist.gov/publications/platform-firmware](https://www.nist.gov/publications/platform-firmware-resiliency-guidelines)[resiliency-guidelines](https://www.nist.gov/publications/platform-firmware-resiliency-guidelines)
- [17] Trusted Computing Group (TCG), "Cyber Resilient Module and Building Block Requirements," p. 81.
- [18] D. Jin, Z. Li, C. Hannon, C. Chen, J. Wang, M. Shahidehpour, and C. W. Lee, "Toward a Cyber Resilient and Secure Microgrid Using Software-Defined Networking," vol. 8, no. 5, pp. 2494–2504.
- [19] M. Medwed, V. Nikov, J. Renes, T. Schneider, and N. Veshchikov, "Cyber Resilience for Self-Monitoring IoT Devices," in *2021 IEEE International Conference on Cyber Security and Resilience (CSR)*, pp. 160–167.
- [20] L. Jäger, D. Lorych, and M. Eckel, "A Resilient Network Node for the Industrial Internet of Things," in *Proceedings of the 17th International Conference on Availability, Reliability and Security*. ACM, pp. 1–10, accessed on: 2022-09-01. [Online]. Available: <https://dl.acm.org/doi/10.1145/3538969.3538989>
- [21] J. W. Bos, C. Costello, M. Naehrig, and D. Stebila, "Post-Quantum Key Exchange

for the TLS Protocol from the Ring Learning with Errors Problem," in *2015 IEEE Symposium on Security and Privacy*, pp. 553–570.

- <span id="page-168-0"></span>[22] K. Bürstinghaus-Steinbach, C. Krauß, R. Niederhagen, and M. Schneider, "Post-Quantum TLS on Embedded Systems: Integrating and Evaluating Kyber and SPHINCS+ with mbed TLS," in *Proceedings of the 15th ACM Asia Conference on Computer and Communications Security*, ser. ASIA CCS '20. Association for Computing Machinery, pp. 841–852, accessed on: 2022-05-24. [Online]. Available: <https://doi.org/10.1145/3320269.3384725>
- [23] A. Hülsing, J. Rijneveld, and P. Schwabe, "ARMed SPHINCS Computing a 41 KB Signature in 16 KB of RAM," pp. 446–470.
- [24] D. Stebila and M. Mosca, "Post-quantum Key Exchange for the Internet and the Open Quantum Safe Project," in *Selected Areas in Cryptography – SAC 2016*, ser. Lecture Notes in Computer Science, R. Avanzi and H. Heys, Eds. Springer International Publishing, pp. 14–37.
- [25] The Open Quantum Safe Project. Home. Open Quantum Safe. Accessed on: 2022-06-29. [Online]. Available: <https://openquantumsafe.org/>
- [26] Open Quantum Safe. Liboqs. Accessed on: 2022-05-12. [Online]. Available: <https://github.com/open-quantum-safe/liboqs>
- [27] I. Duits. The Post-Quantum Signal Protocol : Secure Chat in a Quantum World. Accessed on: 2022-04-21. [Online]. Available: <https://essay.utwente.nl/77239/>
- [28] D. Ott, C. Peikert, and o. workshop participants, "Identifying Research Challenges in Post Quantum Cryptography Migration and Cryptographic Agility," accessed on: 2022-06-27. [Online]. Available: <http://arxiv.org/abs/1909.07353>
- [29] SAFECrypto. About SAFEcrypto SAFEcrypto. Accessed on: 2022-10-24. [Online]. Available: <https://www.safecrypto.eu/welcome/>
- [30] The Open Quantum Safe Project. Open Quantum Safe: Software for Prototyping Quantum-Resistant Cryptography. Open Quantum Safe. Accessed on: 2022-12-16. [Online]. Available: <https://openquantumsafe.org/>
- [31] Open Quantum Safe. Open Quantum Safe · GitHub. Accessed on: 2022-11-28. [Online]. Available: [https://github.com/orgs/open-quantum-safe/repositories?type](https://github.com/orgs/open-quantum-safe/repositories?type=all)  $=$ all
- $[32]$  ——. OQS-OpenSSL<sub>1</sub>1<sub>1</sub>. Accessed on: 2022-05-19. [Online]. Available: [https:](https://github.com/open-quantum-safe/openssl) [//github.com/open-quantum-safe/openssl](https://github.com/open-quantum-safe/openssl)
- [33] ——. OQS-OpenSSH. Accessed on: 2022-12-16. [Online]. Available: [https://github.c](https://github.com/open-quantum-safe/openssh) [om/open-quantum-safe/openssh](https://github.com/open-quantum-safe/openssh)
- [34] PQCRYPTO. Libpqcrypto: Prerequisites. Accessed on: 2023-01-22. [Online]. Available: <https://libpqcrypto.org/install.html>
- [35] Fraunhofer AISEC. Lazarus: Healing Compromised Devices in the Internet of Small

Things. Accessed on: 2022-05-19. [Online]. Available: [https://github.com/Fraunhofer-](https://github.com/Fraunhofer-AISEC/lazarus)[AISEC/lazarus](https://github.com/Fraunhofer-AISEC/lazarus)

- [36] R. Spiger. TCG Cyber Resilient Technologies. Accessed on: 2022-05-12. [Online]. Available: [https://trustedcomputinggroup.org/wp-content/uploads/TCG-Cyber-](https://trustedcomputinggroup.org/wp-content/uploads/TCG-Cyber-Resilient-Technologies-%E2%80%93-Rob-Spiger-Microsoft.pdf)[Resilient-Technologies-%E2%80%93-Rob-Spiger-Microsoft.pdf](https://trustedcomputinggroup.org/wp-content/uploads/TCG-Cyber-Resilient-Technologies-%E2%80%93-Rob-Spiger-Microsoft.pdf)
- [37] TWI Ltd. Was sind Technology Readiness Levels (TRLs)? Accessed on: 2022-11-03. [Online]. Available: [http://live-twi.cloud.contensis.com/locations/deutschland/was](http://live-twi.cloud.contensis.com/locations/deutschland/was-wir-tun/haeufig-gestellte-fragen/was-sind-technology-readiness-levels-trls.aspx)[wir-tun/haeufig-gestellte-fragen/was-sind-technology-readiness-levels-trls.aspx](http://live-twi.cloud.contensis.com/locations/deutschland/was-wir-tun/haeufig-gestellte-fragen/was-sind-technology-readiness-levels-trls.aspx)
- [38] F. Pfeiffer. Induktiv und deduktiv vorgehen in 4 schritten so geht's! Scribbr. Accessed on: 2023-01-11. [Online]. Available: [https://www.scribbr.de/methodik/induktiv](https://www.scribbr.de/methodik/induktiv-deduktiv/)[deduktiv/](https://www.scribbr.de/methodik/induktiv-deduktiv/)
- [39] ——. Fallstudie als methode für deine abschlussarbeit. Scribbr. Accessed on: 2023-01-11. [Online]. Available: <https://www.scribbr.de/methodik/fallstudie/>
- [40] S. Šarić, *Competitive Advantages through Clusters*. Gabler Verlag, accessed on: 2022-10-24. [Online]. Available: <http://link.springer.com/10.1007/978-3-8349-3554-0>
- [41] L. Genau. Die 3 gütekriterien qualitativer forschung erklärt mit beispielen. Scribbr. Accessed on: 2023-01-11. [Online]. Available: [https://www.scribbr.de/methodik/guet](https://www.scribbr.de/methodik/guetekriterien-qualitativer-forschung/) [ekriterien-qualitativer-forschung/](https://www.scribbr.de/methodik/guetekriterien-qualitativer-forschung/)
- [42] ——. Experiment als methode für die abschlussarbeit. Scribbr. Accessed on: 2023-01-11. [Online]. Available: <https://www.scribbr.de/methodik/experiment/>
- [43] J. Eberspächer, Ed., *Sichere Daten, Sichere Kommunikation / Secure Information, Secure Communication: Datenschutz Und Datensicherheit in Telekommunikations-Und Informationssystemen / Privacy and Information Security in Communication and Information Systems*, ser. Telecommunications. Springer Berlin Heidelberg, vol. 18, accessed on: 2022-09-07. [Online]. Available: [http://link.springer.com/10.1007/978-3-](http://link.springer.com/10.1007/978-3-642-85103-2) [642-85103-2](http://link.springer.com/10.1007/978-3-642-85103-2)
- [44] E. Barker, "Recommendation for key management:: Part 1 general," pp. NIST SP 800–57pt1r5, accessed on: 2022-08-30. [Online]. Available: [https:](https://nvlpubs.nist.gov/nistpubs/SpecialPublications/NIST.SP.800-57pt1r5.pdf) [//nvlpubs.nist.gov/nistpubs/SpecialPublications/NIST.SP.800-57pt1r5.pdf](https://nvlpubs.nist.gov/nistpubs/SpecialPublications/NIST.SP.800-57pt1r5.pdf)
- [45] C. Paulsen and R. Byers, "Glossary of key information security terms," p. NIST IR 7298r3, accessed on: 2022-10-10. [Online]. Available: [https://nvlpubs.nist.gov/nistp](https://nvlpubs.nist.gov/nistpubs/ir/2019/NIST.IR.7298r3.pdf) [ubs/ir/2019/NIST.IR.7298r3.pdf](https://nvlpubs.nist.gov/nistpubs/ir/2019/NIST.IR.7298r3.pdf)
- [46] A. Rein, "Vorlesungsfolien zum kurs 'kryptologie und systemsicherheit'," Wintersemester 2020/2021. [Online]. Available: [loesungen\\_slides\\_crypto\\_00\\_course\\_intro\\_](loesungen_slides_crypto_00_course_intro_bw.pdf) [bw.pdf](loesungen_slides_crypto_00_course_intro_bw.pdf)
- [47] A. Beutelspacher, J. Schwenk, and K.-D. Wolfenstetter, *Moderne Verfahren Der Kryptographie - Von RSA Zu Zero-Knowledge*, 7th ed., ser. STUDIUM. Vieweg+Teubner Verlag | Springer Fachmedien Wiesbaden GmbH 2010, accessed on: 2022-08-08. [Online]. Available: <https://link.springer.com/book/9783834812285>
- [48] A. Beutelspacher, H. B. Neumann, and T. Schwarzpaul, *Kryptografie in Theorie und Praxis: Mathematische Grundlagen für elektronisches Geld, Internetsicherheit und Mobilfunk*, 2005th ed. Vieweg.
- [49] K. Quick. Background. Thespian In-Depth Introduction. Accessed on: 2022-10-21. [Online]. Available: [https://thespianpy.com/doc/in\\_depth](https://thespianpy.com/doc/in_depth)
- [50] ——. Thespian Python Actors. Thespian Python Actors. Accessed on: 2022-06-15. [Online]. Available: <https://thespianpy.com/doc/>
- [51] ——. Actor Overview. Thespian Actors User's Guide. Accessed on: 2023-01-30. [Online]. Available: [https://thespianpy.com/doc/using.html#outline-container-hH](https://thespianpy.com/doc/using.html#outline-container-hH-f23d674d-ce24-48b4-8ad8-be8eb299e89e)[f23d674d-ce24-48b4-8ad8-be8eb299e89e](https://thespianpy.com/doc/using.html#outline-container-hH-f23d674d-ce24-48b4-8ad8-be8eb299e89e)
- [52] ——. Thespian Features. Thespian In-Depth Introduction. Accessed on: 2022-12-19. [Online]. Available: [https://thespianpy.com/doc/in\\_depth#outline-container](https://thespianpy.com/doc/in_depth#outline-container-org9bb4305)[org9bb4305](https://thespianpy.com/doc/in_depth#outline-container-org9bb4305)
- [53] ——. ActorSystem Implementations: 4 multiprocTCPBase. Thespian Actors User's Guide. Accessed on: 2023-01-30. [Online]. Available: [https://thespianpy.com/doc/usi](https://thespianpy.com/doc/using.html#outline-container-hH-2a5fa63d-e6eb-43b9-bea8-47223b27544e) [ng.html#outline-container-hH-2a5fa63d-e6eb-43b9-bea8-47223b27544e](https://thespianpy.com/doc/using.html#outline-container-hH-2a5fa63d-e6eb-43b9-bea8-47223b27544e)
- [54] C. Paar and J. Pelzl, *Kryptografie Verständlich: Ein Lehrbuch Für Studierende Und Anwender*, ser. eXamen.Press. Springer Vieweg.
- [55] D. Wätjen, *Kryptographie: Grundlagen, Algorithmen, Protokolle*, 3rd ed. Springer Vieweg.
- [56] B. Buchanan. SHAKE Stirs-up Crypto. ASecuritySite: When Bob Met Alice. Accessed on: 2022-10-10. [Online]. Available: [https://medium.com/asecuritysite](https://medium.com/asecuritysite-when-bob-met-alice/shake-stirs-up-crypto-7d87f3cf39f4)[when-bob-met-alice/shake-stirs-up-crypto-7d87f3cf39f4](https://medium.com/asecuritysite-when-bob-met-alice/shake-stirs-up-crypto-7d87f3cf39f4)
- [57] M. J. Dworkin, "SHA-3 Standard: Permutation-Based Hash and Extendable-Output Functions," p. NIST FIPS 202, accessed on: 2022-08-29. [Online]. Available: <https://nvlpubs.nist.gov/nistpubs/FIPS/NIST.FIPS.202.pdf>
- [58] L. Yin, B. Fang, Y. Guo, Z. Sun, and Z. Tian, "Hierarchically defining Internet of Things security: From CIA to CACA," vol. 16, no. 1, p. 1550147719899374, accessed on: 2022-08-23. [Online]. Available: <https://doi.org/10.1177/1550147719899374>
- [59] M. Bedner and T. Ackermann, "Schutzziele der IT-Sicherheit," no. 05/2010. [Online]. Available: <https://link.springer.com/article/10.1007/s11623-010-0096-1>
- [60] M. Roetteler, M. Naehrig, K. M. Svore, and K. Lauter, "Quantum resource estimates for computing elliptic curve discrete logarithms," accessed on: 2023-01-27. [Online]. Available: <http://arxiv.org/abs/1706.06752>
- [61] C. Q. Choi. IBM Unveils 433-Qubit Osprey Chip IEEE Spectrum. Accessed on: 2023- 01-27. [Online]. Available: <https://spectrum.ieee.org/ibm-quantum-computer-osprey>
- [62] I. T. L. Computer Security Division. Selected Algorithms 2022 Post-Quantum Cryptography | CSRC | CSRC. CSRC | NIST. Accessed on: 2022-08-18. [Online].

Available: [https://csrc.nist.gov/Projects/post-quantum-cryptography/selected](https://csrc.nist.gov/Projects/post-quantum-cryptography/selected-algorithms-2022)[algorithms-2022](https://csrc.nist.gov/Projects/post-quantum-cryptography/selected-algorithms-2022)

- [63] S. Ricci, L. Malina, P. Jedlicka, D. Smékal, J. Hajny, P. Cibik, P. Dzurenda, and P. Dobias, "Implementing CRYSTALS-Dilithium Signature Scheme on FPGAs," in *The 16th International Conference on Availability, Reliability and Security*. ACM, pp. 1–11, accessed on: 2022-08-29. [Online]. Available: <https://dl.acm.org/doi/10.1145/3465481.3465756>
- [64] P. Schwabe. Dilithium. Accessed on: 2022-08-18. [Online]. Available: [https://pq](https://pq-crystals.org/dilithium/index.shtml)[crystals.org/dilithium/index.shtml](https://pq-crystals.org/dilithium/index.shtml)
- [65] J. Hoffstein, J. Pipher, and J. H. Silverman, "NTRU: A ring-based public key cryptosystem," in *Algorithmic Number Theory*, ser. Lecture Notes in Computer Science, J. P. Buhler, Ed. Springer, pp. 267–288.
- [66] About Falcon. Falcon. Accessed on: 2022-08-18. [Online]. Available: [https://falcon](https://falcon-sign.info/)[sign.info/](https://falcon-sign.info/)
- [67] J.-P. Aumasson, D. J. Bernstein, W. Beullens, C. Dobraunig, M. Eichlseder, S. Fluhrer, S.-L. Gazdag, A. Hülsing, P. Kampanakis, S. Kölbl, T. Lange, M. M. Lauridsen, F. Mendel, R. Niederhagen, C. Rechberger, J. Rijneveld, P. Schwabe, and B. Westerbaan, "Sphincs+-r3.1-specification.pdf," accessed on: 2022-08-18. [Online]. Available: <https://sphincs.org/data/sphincs+-r3.1-specification.pdf>
- [68] B. Lapid and A. Wool, "Cache-Attacks on the ARM TrustZone implementations of AES-256 and AES-256-GCM via GPU-based analysis," accessed on: 2022-12-06. [Online]. Available: <https://eprint.iacr.org/2018/621>
- [69] National Institute of Standards and Technology (NIST). Announcement: The End of the 3rd Round - the First PQC Algorithms to be Standardized. Accessed on: 2022-08-30. [Online]. Available: [https://groups.google.com/a/list.nist.gov/g/pqc](https://groups.google.com/a/list.nist.gov/g/pqc-forum/c/G0DoD7lkGPk?pli=1)[forum/c/G0DoD7lkGPk?pli=1](https://groups.google.com/a/list.nist.gov/g/pqc-forum/c/G0DoD7lkGPk?pli=1)
- [70] S. Bai, L. Ducas, E. Kiltz, T. Lepoint, V. Lyubashevsky, P. Schwabe, G. Seiler, and D. Stehlé, "CRYSTALS-Dilithium," p. 38, accessed on: 2022-08-18. [Online]. Available: <https://pq-crystals.org/dilithium/data/dilithium-specification-round3-20210208.pdf>
- [71] P.-A. Fouque, J. Hoffstein, P. Kirchner, V. Lyubashevsky, T. Pornin, T. Prest, T. Ricosset, G. Seiler, W. Whyte, and Z. Zhang, "Falcon: Fast-Fourier Lattice-based Compact Signatures over NTRU," p. 67, accessed on: 2022-08-18. [Online]. Available: <https://falcon-sign.info/falcon.pdf>
- [72] C. Schönig. Post-quantum-kryptographie: Sichere verschlüsselung trotz quantencomputer. Digitale Welt. Accessed on: 2022-12-15. [Online]. Available: [https:](https://digitaleweltmagazin.de/post-quantum-kryptographie-sichere-verschluesselung-trotz-quanten-computer/) [//digitaleweltmagazin.de/post-quantum-kryptographie-sichere-verschluesselung](https://digitaleweltmagazin.de/post-quantum-kryptographie-sichere-verschluesselung-trotz-quanten-computer/)[trotz-quanten-computer/](https://digitaleweltmagazin.de/post-quantum-kryptographie-sichere-verschluesselung-trotz-quanten-computer/)
- [73] M. T. published. Quantum Computers Could Crack Bitcoin Security by the 2030s. Tom's Hardware. Accessed on: 2022-12-15. [Online]. Available:

[https://www.tomshardware.com/news/quantum-computer-development-could-put](https://www.tomshardware.com/news/quantum-computer-development-could-put-bitcoin-security-at-risk-by-the-2030s)[bitcoin-security-at-risk-by-the-2030s](https://www.tomshardware.com/news/quantum-computer-development-could-put-bitcoin-security-at-risk-by-the-2030s)

- [74] R. Preston, "Applying Grover's Algorithm to Hash Functions: A Software Perspective," accessed on: 2022-12-15. [Online]. Available: [http://arxiv.org/abs/2202](http://arxiv.org/abs/2202.10982) [.10982](http://arxiv.org/abs/2202.10982)
- [75] Microsoft Research, "RIoT Reference Architecture," Microsoft, accessed on: 2022-05-12. [Online]. Available: <https://github.com/microsoft/RIoT>
- [76] Trusted Firmware. Mbedtls/library at development · Mbed-TLS/mbedtls. GitHub. Accessed on: 2022-08-18. [Online]. Available: <https://github.com/Mbed-TLS/mbedtls>
- [77] M. Laurin, "Cryptographic library for Python with Mbed TLS back end," accessed on: 2022-08-22. [Online]. Available: <https://github.com/Synss/python-mbedtls>
- [78] K. Quick. ActorSystem API. Thespian Actors User's Guide:. Accessed on: 2023-01-30. [Online]. Available: [https://thespianpy.com/doc/using.html#outline-container-hH-](https://thespianpy.com/doc/using.html#outline-container-hH-7d2b4986-95d3-4460-9d19-ea0dcdb34fca)[7d2b4986-95d3-4460-9d19-ea0dcdb34fca](https://thespianpy.com/doc/using.html#outline-container-hH-7d2b4986-95d3-4460-9d19-ea0dcdb34fca)
- [79] ——. Thespian Features: 5 Concurrency. Thespian In-Depth Introduction. Accessed on: 2023-01-25. [Online]. Available: [https://thespianpy.com/doc/in\\_depth#outline](https://thespianpy.com/doc/in_depth#outline-container-org9bb4305)[container-org9bb4305](https://thespianpy.com/doc/in_depth#outline-container-org9bb4305)
- [80] Beechat Network Systems Ltd. Dilithium-Py. Accessed on: 2023-01-22. [Online]. Available: <https://github.com/BeechatNetworkSystemsLtd/dilithium-Py>
- [81] T. Prest. Falcon.py. Accessed on: 2022-08-19. [Online]. Available: [https://github.com](https://github.com/tprest/falcon.py) [/tprest/falcon.py](https://github.com/tprest/falcon.py)
- [82] J. Rijneveld, P. Schwabe, and R. Gonzalez. PySPX: Python bindings for SPHINCS+. Accessed on: 2023-01-22. [Online]. Available: <https://pypi.org/project/PySPX/>
- [83] J. Rijneveld. PySPX. Accessed on: 2023-01-22. [Online]. Available: [https:](https://github.com/sphincs/pyspx) [//github.com/sphincs/pyspx](https://github.com/sphincs/pyspx)
- [84] PQClean. PQClean. GitHub. Accessed on: 2022-08-23. [Online]. Available: [https:](https://github.com/PQClean/PQClean) [//github.com/PQClean/PQClean](https://github.com/PQClean/PQClean)
- [85] mupq. Pqm4. Accessed on: 2023-01-25. [Online]. Available: [https://github.com/mup](https://github.com/mupq/pqm4) [q/pqm4](https://github.com/mupq/pqm4)
- [86] pq-crystals. Dilithium. GitHub. Accessed on: 2023-01-20. [Online]. Available: [https://github.com/pq-crystals/dilithium/tree/9dddb2a0537734e749ec2c8d4f952cb9](https://github.com/pq-crystals/dilithium/tree/9dddb2a0537734e749ec2c8d4f952cb90cd9e67b) [0cd9e67b](https://github.com/pq-crystals/dilithium/tree/9dddb2a0537734e749ec2c8d4f952cb90cd9e67b)
- [87] A. Prakash, H. Amrouch, M. Shafique, T. Mitra, and J. Henkel, "Improving mobile gaming performance through cooperative CPU-GPU thermal management," in *2016 53nd ACM/EDAC/IEEE Design Automation Conference (DAC)*, pp. 1–6.